بسسبا شدائرمن ائرحيم **فنیساختمان رسم ّ شاخۀ: كاردانش زمىنۀ: صنعت گروهتحصیلی: عمران زىر گروه: معماری رشته هایمهارتی، شماره وکد رایانهای رشتههای مهارتی طبق جدول صفحۀآخر ناماستاندارد مهارتیمبنا: نقشهکشیعمومیساختمان کد استاندارد متولی: 32/54/2/3ـ0**

## **شمارۀ درس نظری 9984/1 و عملی 9985/1**

ٔ صنعت، گروه تحصیلی: عمران .../ مؤلفان: ٔ کاردانش، زمینه رسم فنی ساختمان ]کتابهای درسی[: ،608/6 شاخه فاطمه پاکخو،... ]و دیگران[؛ برنامهریزی محتوا و نظارت بر تألیف: دفتر تألیف کتابهای درسی فنی و حرفهای و کاردانش ، وزارت آموزش و پرورش، سازمان پژوهش و برنامهریزی آموزشی تهران: شرکت چاپ و نشر کتابهای درسی ایران، 1394 194 ص:. مصور: )بخش رنگی(، جدول )بخش رنگی( ٔ درس نظری 9984/1؛ عملی .9985/1 ٔ کاردانش، شماره شاخه ٤ ــ١٧٣٦ ــ٠٥ــ 964 فیپا کتابنامه: ص. .194 ١ــ نقشهکشی ٢ــ ساختمانها ــ طراحی پاکخو، فاطمه ــ الف ــ سازمان پژوهش و برنامهریزی آموزشی ب ــ دفتر تألیف کتابهای درسی فنی و حرفهای و کاردانش ٔ کل نظارت بر نشر و توزیع مواد آموزشی ج ــ اداره T/353ر٥ 1393 604/2 3103323 : : : : : : : : : : : : عنوان و نام پدیدآور مشخصات نشر مشخصات ظاهری فروست شابک وضعیت فهرستنویسی یادداشت موضوع شناسه افزوده ردهبندی کنگره ردهبندی دیویی شماره کتابشناسی ملی

**همکاران محترم و دانشآموزان عزىز: پىشنهادات و نظرات خود را دربارۀ محتواى اىن کتاب به نشانى تهران ـ صندوق پستى شمارۀ 4874/15 دفترتألىف کتابهای درسی فنى و حرفهاى و کاردانش، ارسال فرماىند. info@tvoccd.sch.ir )اىمىل )پىامنگار www.tvoccd.sch.ir )ساىت    وب )وبگاه**

**وزارت آموزش و پرورش سازمان پژوهش و برنامهریزی آموزشی** برنامهریزی محتوا و نظارت برتألیف: **دفتر تألیف کتاب ّ های درسی فنی وحرفهای وکاردانش** نامکتاب **ّ : رسم فنی ساختمان ـ608/6 ّان، مریم عبادی** و **حاج رحیم وجدانی** مؤلفان: **فاطمه پاکخو، شاهین تاج الدینی، فرنوش دباغی** ّ ویراستارفنی: **عبدالمجی ّ د خاکی صدیق** ،**احمدرضا دوراندیش** ویراستار ادبی: **حسین داوودی** نظارت بر چاپ و توزىع: **ادارۀ کلّ نظارت بر نشر و توزیع مواد آموزشی تهران: خىابان اىرانشهر شمالى ـ ساختمان شمارۀ 4 آموزش و پرورش)شهىد موسوى( تلفن: 9ـ،88831161 دورنگار: 88309266 ، کدپستى: ،1584747359 www.chap.sch.ir :وبساىت ّان** ّاحی جلد: **فرنوش دباغی** آماده سازی، صفحه آرایی و طر **ّان، سعید اترک** ّرسام: **فرنوش دباغی ّاس رخوند،فاطمه پاکخو** عکاس: **عب ّۀ مخصوص کرج ـ خىابان    61)داروپخش(**  ناشر   :**شرکت چاپ ونشر کتابهاى درسى اىران: تهران ـ کىلومتر 17 جاد تلفن: 5 ـ ،44985161 دورنگار: ،44985160 صندوق پستى: 139ـ 37515** چاپخانه: **شرکت چاپ و نشر کتابهای درسی ایران »سهامی خاص«** سال انتشار و نوبت چاپ: **چاپ هفتم 1394**

**ّحق چاپ محفوظ است.**

**شابک٩٦٤-٠٥-١٧٣٦-٤ 964-05-1736-4 ISBN**

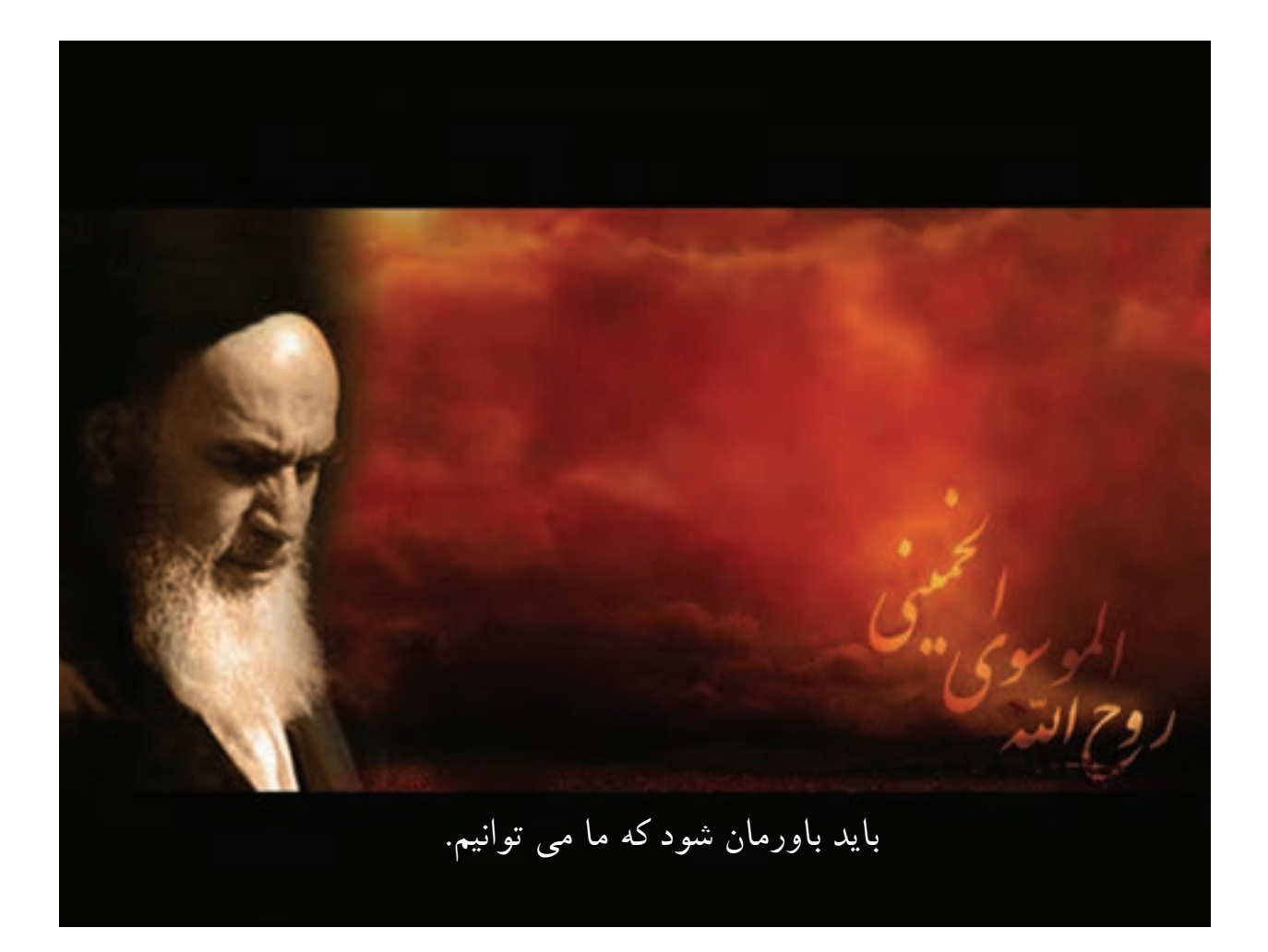

**ّ ه الشریف« ّ امام خمینی » قدس سر**

**1 مقدمهای بر چگونگی برنامهریزی کتابهای پودمانی**

برنامهریزی تألیف »پودمان های مهارت« یا »کتاب های تخصصی شاخه ی کاردانش« برمبنا ی استاندارد های کتاب »مجموعه برنامههای درسی رشتههای مهارتی شاخهی کاردانش«، »مجموعه هشتم« صورتگرفتهاست. برایناساس ابتدا تواناییهای همخانواده)Power Harmonic )موردمطالعه و بررسی قرارگرفته است. سپس مجموعه مهارتهای همخانواده به صورت واحدهایکار تحتعنوان)Unit ) دستهبندی میشوند. درنهایت واحدهای کار همخانواده با هم مجدداً دستهبندی شده و پودمانمهارتی (Module) را تشکیل مے دهند.

دستهبندی »تواناییها« و »واحدهایکار« توسط کمیسیونهای تخصصی با یک نگرش علمی انجام شده است به گونهای که یک سیستم پویا بربرنامهریزی و تألیف پودمانهای مهارت نظارت دائمی دارد.

به منظورآشنایی هرچه بیشترمربیان، هنرآموزان و هنرجویان شاخهی کاردانش و سایرعالقهمندان و دست اندرکاران آموزش های مهارتی با روش تدوین، «پودمان های مهارت»، توصیه می شود الگوهای ارائه شده در نمون برگهای شماره )1(، )2(و)3( مورد بررسی قرارگیرد. درارائه دسته بندی ها، زمان مورد نیاز برای آموزش آنها نیز تعیین میگردد، با روش مذکور یک پودمان به عنوان کتاب درسی مورد تأیید وزارت آموزش وپرورش در«شاخه کاردانش» چاپ سپاری می شود.

به طور کلی هراستاندارد مهارت به تعدادی پودمان مهارت (M<sub>۹</sub>, Mو)...) و هرپودمان نیز به تعدادی واحدکار(,Uو,Uو...) و هرواحدکار نیزبه تعدادی توانایی ویژه(,Pو,Pو...) تقسیم میشوند. نمون برگ شماره (۱) برای دستهبندی توانایی ها به کارمی رود. در این نمون برگ مشاهده میکنیم که در هرواحدکار چه نوع توانایی هایی وجود دارد. درنمون برگ شماره (۲) واحدهای کار مرتبط با پودمان و درنمون برگ شماره )3( اطالعات کامل مربوط به هرپودمان درج شده است. بدیهیاست هنرآموزان ارجمندو هنرجویان عزیز شاخه ی کاردانش و کلیه همکارانی که درامرآموزش های مهارتی فعالیت دارند، می توانندمارا درغنای کیفی پودمانها که برای توسعه آموزشهای مهارتی تدوین شده است رهنمون و یاور باشند.

**سازمان پژوهش وبرنامهریزی آموزشی دفتر تألیف کتابهای درسی ّ فنی وحرفهای وکاردانش**

معماری، روح خّلق و دستتوانای آدمی است. معماری، اندیشهی درون است، استوار بر سینهی خاک. معماری، ّحس و روح شناورگشتهی هنرمند است بردریای پرتالطم زندگی. معماری، عشق است.

معماری را میتوان درهمه چیز یافت. درساخت یک کلبهی چوبی بهدست کودک بازیگوش یا ساخت یک نُتموسیقی به دست یک هنرمند. معماری خلقت انسان، طبیعت و هرچه دراین دنیاست و معماراصلی جزخدای بزرگ و منان نیست. پس بهنام خدا، تنها معمار هستی آغازمی کنیم و به حرکت درمسیر تعلیم وتربیت می پردازیم، که هرچه هست معماری است و ساخت وساز.

»معماری« به معنای ساخت وساز وآبادانی است و ایجاد فضایی که انسان درآن احساس آرامش وآسایش نماید. دربُعد وسیع تر، اگرچه معماری به ساخت و ساز و ابادانی می $\mu$ دازد، اما به ذوق، سلیقه، ظرافت، زیبایی، اشنایی با قوانین طبیعت، تاریخ و فرهنگ، جامعهشناسی و روانشناسی و همچنین به استعدادهای درونی هنرمند نیز نیازمند است. چه بسا با مشاهدهی بناهای قدیمی و سنتی گذشته، می $\vec{v}$ وان به همگی آن پی $\vec{x}$ رد و در مقابل عظمت و بزرگی معماران آن سرتعظیم و فروتنی و خشوع فرود آورد.

ّ باتوکل به خداوند متعال و همکاری شما هنرآموزان گرامی، توانستیم استاندارد نقشهکشی ساختمان مهارت درجهی دو را درغالب چهارعنوان ۱– رسم فنی ساختمان، ۲– مبانی نقشهکشی معماری، ۳– مبانی نقشهکشی سازه و ۴– ترسیم نقشههای یک ساختمان با اتوکد دوبُعدی گرداوری وتالیف نماییم. تادرراه تحقق اهداف اموزشی زیردست یابیم:

-1 آموزش زبان ارتباطی نقشه )زبانترسیم( به هنرجویان رشتهی نقشهکشی ساختمان.

-2 تواناییتبدیلکروکی نقشههایمعماری، اجرایی وتأسیسات بهنقشههایترسیمشده، طبق اصولاستانداردهای بینالمللی.

-3 توانایی خواندن نقشهها به کمک عالئم، ابعاد و....

۴ – ترجمه $\zeta$  زبان فنی نقشه به زبان قابل فهم برای کارگرساده.

کتابحاضر، تحت عنوان«رسم فنّی ساختمان» شامل دو واحدکار، دردسترس شما هنراموزان و هنرجویان عزیزقراردارد. این کتاب شامل مباحثی درمورد شناخت سطوح واحجام هندسی، ترسیم نما و برش و شناخت و ترسیم تصاویر موازی است.

درعینحال از کلیّه صاحب:نظران، هنراموزان و هنرجویان پژوهشگر درخواست میکنیم، نظرات سازنده $\zeta$  خود را دراختیار مؤلفین قراردهند تا دربازنگری و اِعمال اصلاحات پیشنهادی، سطح آموزش جوانان این مرز و بوم ارتقاء یابد.

دراخر از کلیّه عزیزانی که در به سرانجام رسیدن این کتاب، راهنمایی های خود را از ما دریغ نکردند تشکر نموده و از همکاری فراوان جناب آقای مهندس مختاری، کارشناس محترم دفتر تألیف قدردانی و سپاسگزاری نماییم.

**مؤلفین**

**مقدمه**

فهرست مطالب

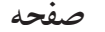

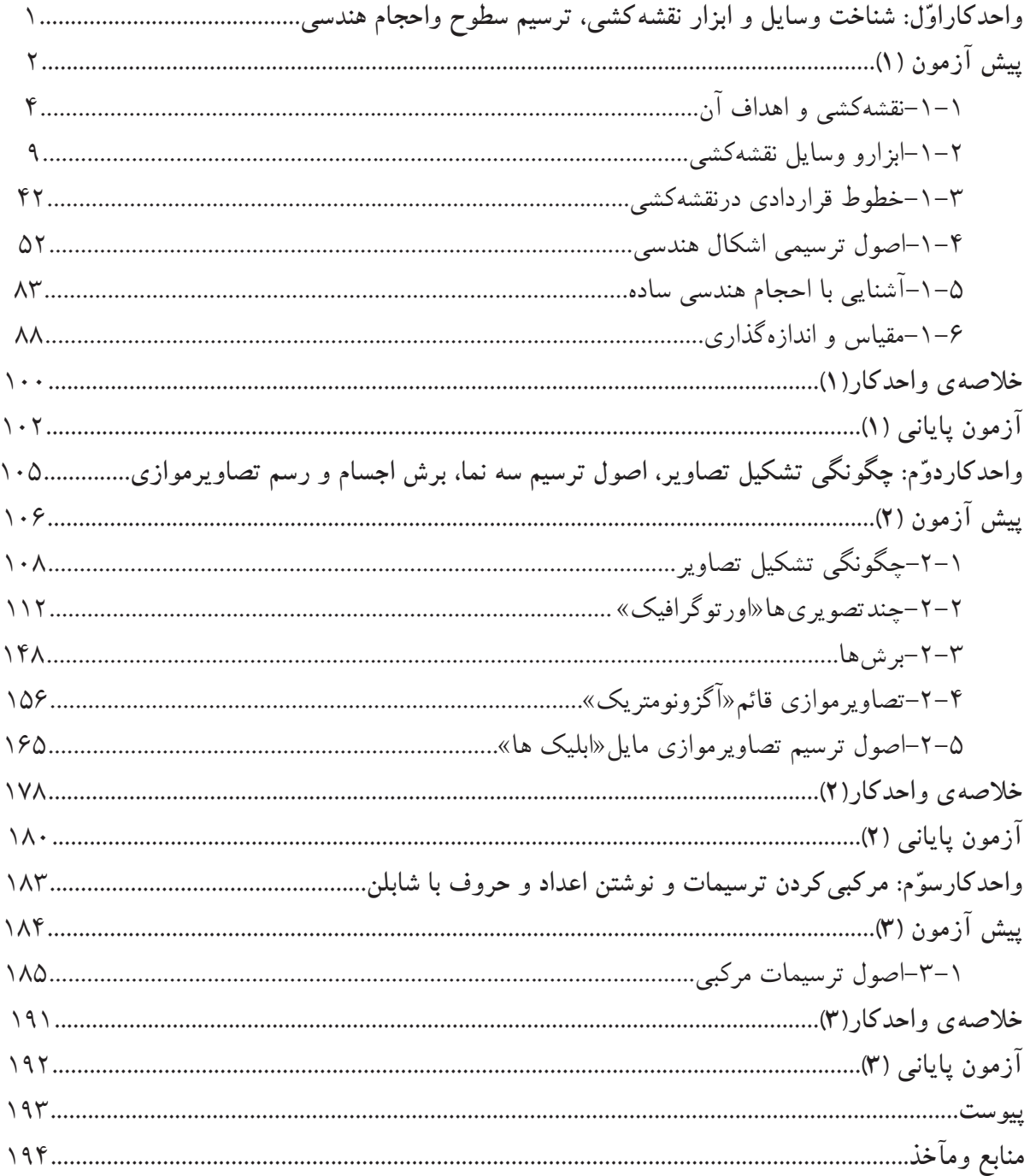

## **هدفکلی پودمان** صول اوّلیه رسمٖفنی ساختمان، ترسیم سطوح، احجام هندسی و تصاویرموازی و اصول مرکبیکردن آنها

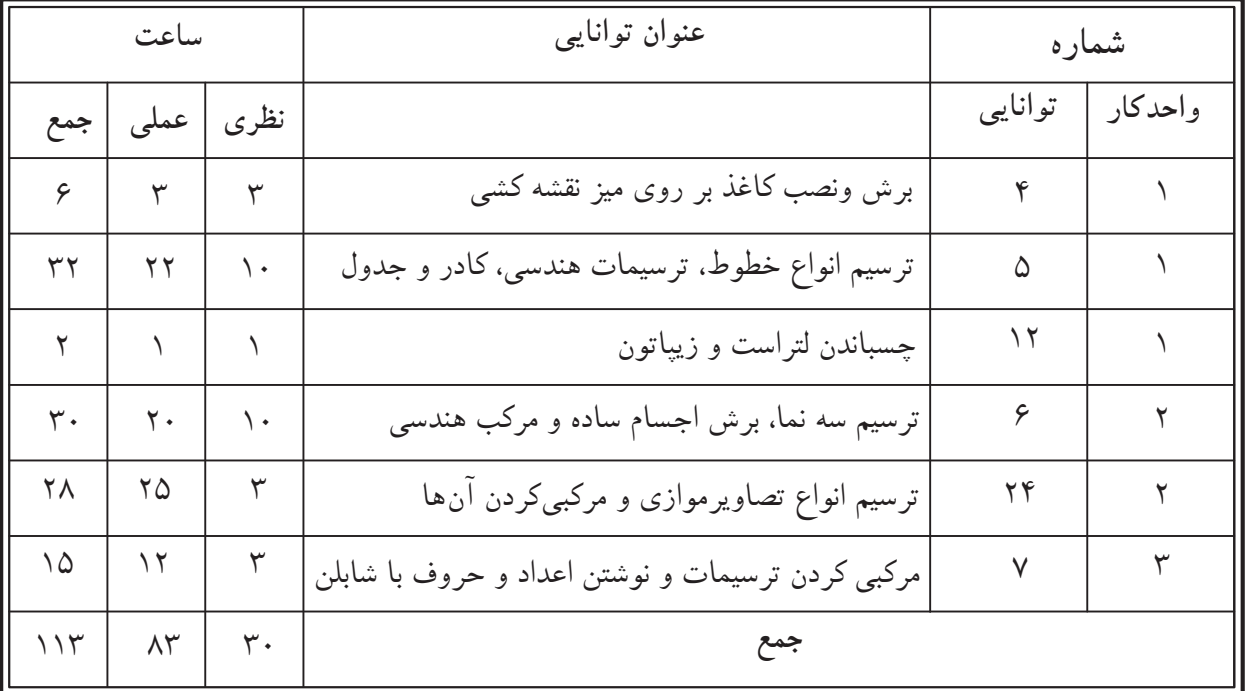

## **ّ واحدكاراول**

**الف-توانايى برش ونصب كاغذ برروى ميز نقشهكشى ب-توانايىترسيم انواع خطوط وترسيمات هندسى،كادروجدول ج-توانايىچسباندن لتراست وزيپاتون**

**هدف كلى** شناخت وسايل و ابزارنقشهكشى، اصول ترسيمات هندسى، نما و برش احجام

**هدفهاى رفتارى: فراگير پسازگذراندن اين واحدكار بايد بتواند:**

-1 نقشهكشى و اهداف آنرا شرحدهد. -2 مراحل ساخت يك ساختمان را نام ببرد. -3 انواع وسايل و ابزار بهكارگرفته شده در نقشهكشى را نام ببرد. ۴- كاغذ $\mathrm{A}_0$  را به انواع كاغذهاى كوچك تر تبديل نمايد. -5 كاغذ را به ميز بچسباند وكادر دور آنرا ترسيم نمايد. -6 نحوهى فرمدادن و تيزكردن نوك مداد را توضيح دهد. -7 علت استفاده از انواع شابلنها را توضيح دهد. -8 تفاوت بين لتراست و زيپاتون را بيان نمايد. -9 نحوهى به كارگيرى از لتراست را در نقشههاى ساختمانى توضيح دهد. -10 كاربرد خطوط در نقشهكشى را شرح دهد. -11 چگونگى ترسيم خطوط افقى، مورب وقائم را بيان كند. -12 انواع اشكال هندسى را ترسيم كند. -13 مقياس را تعريف نمايد. **ساعات آموزش** -14 احجام هندسى را نام ببرد.

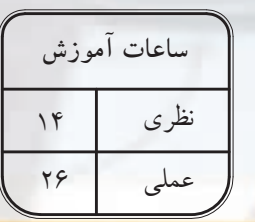

1

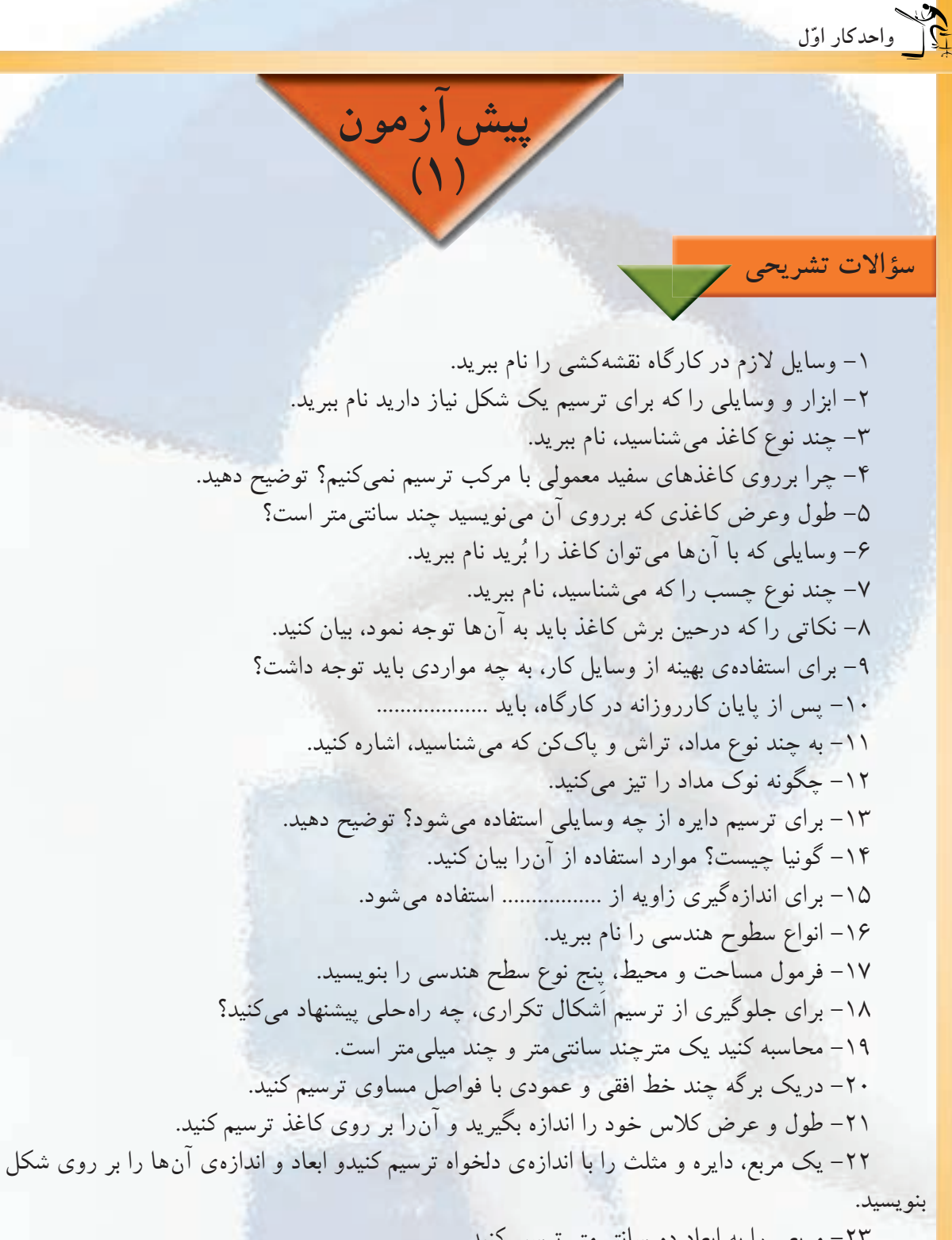

-23 مربعى را به ابعاد دو سانتىمتر ترسيم كنيد. -24 محيط و مساحت دايرهاى با شعاع دو سانتىمتر را محاسبه كنيد. -25 دوخط موازى به طول هفت سانتىمتر، ترسيم كنيد.

 $\mathsf{r}$ 

**اول واحدكار ّ**

-26 خطى به طول سه سانتىمتر رسم كنيد به طورى كه برمركزمربعى به ابعاد دو سانتىمتر عمود باشد. -27 درشكل زير، كداميك از يالهاى مكعب- طول، عرض، ارتفاع- دردوسطح A وB مشترك است؟ نام

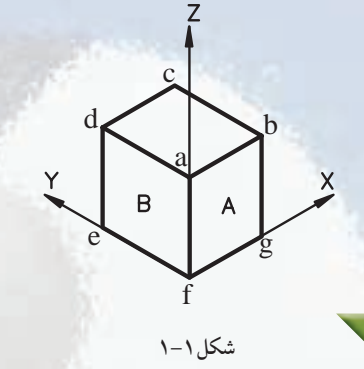

**سؤالات چهارگزينهاى**

ببريد.

-1 فرمول مقابل مربوط به محاسبهى حجم كدام يك از احجام هندسى است؟ الف) هرم ب) مخروط ج) كره د) مكعب -2 مساحت كاغذ مبنا 0A ....... ميلىمتر است. الف)118×494 ب)42×411 ب)42×414 ب)297×414 (11×204) -3 مخروط ناقص از دوران يك..............به دست مىآيد. الف) لوزى ب) مثلث قائم الزاويه ج) ذوذنقه د) مربع -4 90 درجه چند گراد مىباشد؟ الف) ١٢٠ (ج) عبد العام ب) ٩٠ (ج) ج) ١٠٥ د) ١٠٥ -5 كدام زاويه را نمىتوان با استفاده از گونياى ثابت ترسيم كرد؟ الف) 75درجه ب) 15درجه ج)30درجه د) 135درجه -6 براى ترسيم كمان با شعاع مشخص از كدام وسيله مىتوان استفاده كرد؟ الف) پرگار ب) شابلن دايره ج) پيستوله د) الف وب -7 كاغذهاى سفيد از روى چه ّ مشخصهاى تقسيم بندى مىشوند؟ الف) وزن ب) رنگ ج) زبرى د)شكل -8 مساحت مربعي كه اندازه يك ضلع آن 2 مترمي باشد چند ميليمترمربع است؟ الف)4ميليمترمربع ب) 40000 ميليمترمربع ج)400 ميليمترمربع د) 4000000 ميليمترمربع -9 كداميك از گزينههاي زير مربوط به سيستم متريك است؟ الف) كيلوگرم ب) اينچ ج) پوند د) فوت -10 براي رسم يك خط منحني بزرگ كدام وسيله مناسبتر است ؟ الف) شابلن دايره ب) پيستوله ثابت ج) شابلن بيضي د) پيستوله ماري -11 براي كپيكردن يك طرح از كدام نوع ميز استفاده مي شود ؟ الف) ميز هيدروليكي ب) ميز نور ج) ميز فنري د) ميز وزنهاي  $V = \frac{f}{r} \pi r^r$ 

٣

**اول واحدكار ّ**

**-1-1 نقشهكشى واهداف آن**

از زمانيكه انسان اوليه ساختن سرپناه را براى خود شروع كرد، معماري نيز آغاز شد. به دنبال بروز اين پديده، طراحي ساختمان نيز مطرح گرديد. درنتيجه نياز به تهيهي نقشه، تعبيرو تفسير و خواندن نقشه احساس گرديد.

از حدود 4500 سال قبل، نقشهاي بر روي خشت خام بهدستآمده، كه نشاندهندهى اولين فعاليتها در زمينهي تهيهي نقشه بوده است. ازجمله ساختمانهاي اوليه كه از روي نقشههاي معماري ساخته شده اهرامي است كه اقوام آزتك آنرا ساختهاند. پيشرفت درزمينهي تهيهي نقشه تا قرن16ميلادي سرعت چنداني نداشته است، اما ازآن قرن به بعدنقشهها سال به سال دقیق تر و علمی تر شده است. در عصرناپلئون<br>(سال ۱۷۹۸)یک مهندس فرانسوی به نام گاسپارد مونژ ۱ (بنيانگذار نقشهكشي مدرن) كتابي به نام هندسهي ترسيمي منتشر كرد. اين كتاب اساس و پايهي نقشهكشي فنی قرارگرفت(شکل۲–۱و۳–۱).

براي اولينبار در سال 1825 به كمك عكس، نقشه تهيه شد و كار تهيهي نقشه در عصرما برمبناي علوم رياضي استوار گرديد و درحال چنان پيشرفتي است كه دانشمندان تا كنون به كمك دستگاههاي دقيق عكسبرداري از كرهي ماه و ديگر كرّات منظومهي<br>م شمسينقشه تهيهكردهاند(شكل1-4).

**-1-1-1تعريفنقشهكشي:**  دررشتههاي فني براي انتقال ايدهها از نوعي تصاوير ساده شده خاص بهنام «نقشه» استفاده ميكنند كه نوعي زبان ترسيمي است. نقشهكشي تركيبي از ترسيمات«تک تصويرى»سه بُعدي و ترسيمات«چند<br>م تصويري»دوبُعدي است.<br>-

ّ فن نقشهكشي يكي از قديميترين هنرهاي بشري است. در اينباره مي توان به شواهدي از آثار مدوّن و ثبت شدهي دوران باستان دست يافت(شكل1-5).

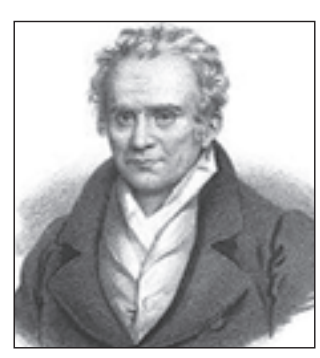

**شكل1-2 گاسپارد مونژ(بنيانگذار نقشهكشى مدرن)**

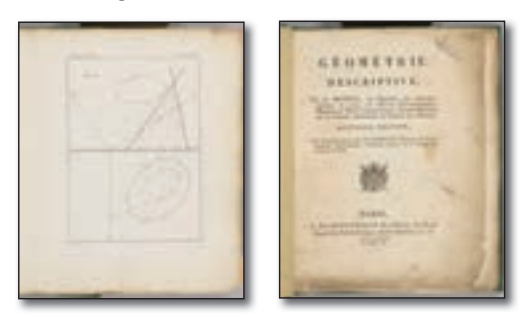

**شكل1-3 كتاب هندسهى ترسيمى مونژ**

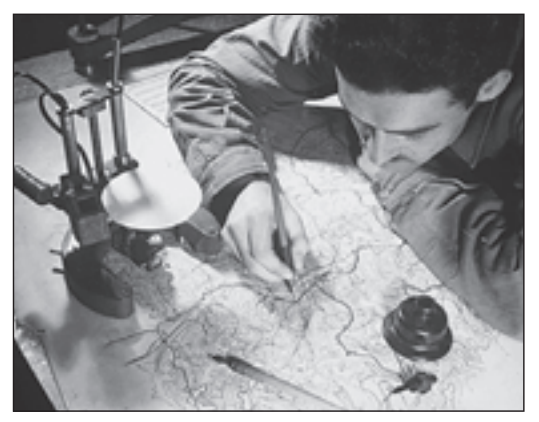

**شكل1-4**

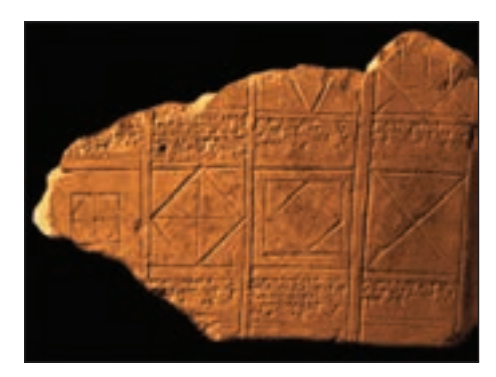

**شكل1-5 قديمىترين حل المسائل هندسى**

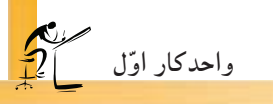

**شكل1-6 قديمىترين نقشه از كرهى زمين**

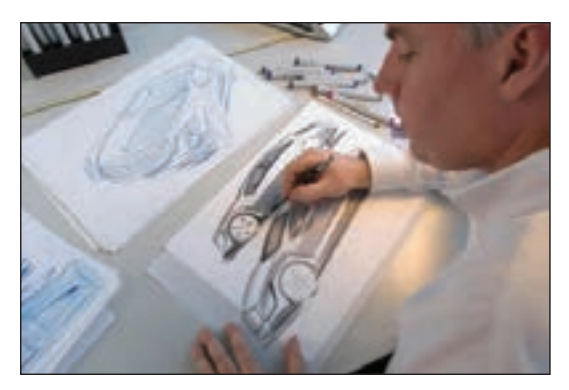

**ّه شكل1-7 تهيه طرح اولي**

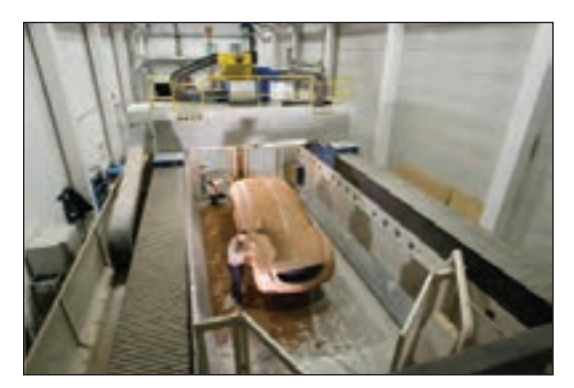

**ّه از روى طرح شكل1-8 تهيه طرح دقيق و ساخت ماكت اولي**

نقشهكشي را بايد به صورت يك ّ فن و... همگام با نيازجامعه فراگرفت و درآموزش صحيح و منطبق با ّي آن سعى كرد تا بتواند به نحو مؤثر و كارسازي اصول فن درخدمت جامعه قرارگيرد.

با طراحي و نقشهكشي، صرفهجويي در هزينهها و مصالح ساختماني و نيز مقاومسازي ساختمانها در برابر عوامل طبيعي حاصل مىشود، كه بيانگر اهميت و حساسّيت اين هنراصيل است.<br>-

«نقشه» زبان افراد فنی است و برای استفاده از آن فرد بايد، اين زبان را با تمام رموز آن بشناسد. به بيان ديگر، از عهدهي ترسيم نقشه به طور درست و اصولي برآيد و توانايي درك و خواندن آنرا نيز داشته باشد. نقشهکشی ساختمان کاری فنی و نیز هنری است.

–بخش فنیّ ان مربوط به رعایت نکات ترسیمی<br>مسیح است. اين بخش را ميتوان در كلاس درس فراگرفت.

ترسيمات است. اين بخش با كوشش <sup>و</sup> تمرين مداوم به-بخش هنري آن مربوط به زيبايي و تميزبودن دست ميآيد.

شكل۶-۱قديمىترين نقشهى جهان ترسيم شده نوسط «پیری رئیس»<sup>،</sup> را نشان میدهد که برروی پوست يكغزالكشيدهشدهاستو تاريخآنبهسال1513ميلادى يعنى حدود 497 سال پيش برمىگردد.

**-1-1-2اهداف نقشه كشي:** اين اهداف شامل: - سرعت و سهولت انتقال ايده - دقت در انتقال ايده - فراگير بودن انتقال در فرايند توليد و ساخت هر جسمى مراحل زير انجام مى شود: – طرح اولیّه رسم میشود(شکل ۷–۱).<br>-– طرح اولیّه را به کمک ابعاد و اندازهى دقیق ترسيم مىكنند(شكل1-8).

-1 حاجى محىالدين پيرى بن حاجى محمد معروف به پيرى رئيس درياسالار معروف تركيه عثمانى (در سده 16) بود كه نقشههاى جغرافيايى او معروف است. وى نقشههايش را در مجموعهاى به نام «كتاب بحريه» نگه مىداشت.

- جزئياتومراحل ساخت، موادو مصالح مورد استفاده تعيين مىگردد(شكل1-9).پاسخ به اين سؤالات به خوبی اهمیّت طراحی و تهیهی نقشه را مشخص<br>ب مى نمايد.

ودرنهايت طبق نقشه آن را مىسازند.

چنانچه مراحل فوق، به ترتيب انجام نشود چه روى خواهد داد؟ آيا به هدف نهايى، يعنى ساخت آن چه در ذهن طراحى نمودهايد، دست خواهيد يافت؟ جسم ساخته شده، با آنچه تصور كردهايد، چهقدر نزديك است؟

ساختمانسازى مانند هرنوع توليد (كوچك يا بزرگ) فرايند خاصى را طى مىكند و در اين راستا فراد بسیاری با تخصّصهای مختلفی شرکت دارند. از جمله:

**-1-1-3مراحلساخت يك بنا:**

لف) ابتدا طرح اوليّه توسط طرّاح، «آرشيتكت<br>ّ يا مهندس معمار» تهيه مىشود. او با هنر و دانش خود نسبت به كاربرى فضاها، ابعاد و اندازههاى استاندارد طرحهاى معمارى را تهيه مى نمايد(شكل ١٠-١).

ب) طرحهاى معمارى با اندازه هاى دقيق و ّ مشخصات تعيين شده جهت ترسيم با مقياس معين به «نقشهكش يا رسّام» ارائه مى شود.<br>م

طرحها ابتدا بادستآزاد و بدون اندازه ترسيم مى شود و براى همگان قابل فهم نيست، اما «نقشهكش ّام» با بهرهگرفتن از علائم و استانداردهاى ترسيم يا رس و با اشنایی با اصول «رسم فنّی ساختمان» به کمک ابزار و وسايل نقشهكشى، نقشههاى مربوطه را كه شامل انواع نقشهها مانند پلانها، نما، برشهاو... است، ترسيم مى نمايد (شكل1-11).

پس از تكميل گزينهى نهايى و قطعىكردن طرح ساختمان، نقشههاى ساختمان را به طوردقيق وبا مقياس ترسيم مىكنند. به اين نقشهها كه ويژگىهاى معمارى ساختمان ازجمله نحوهى استقرار، كيفيت، روابط فضاها و مشخصات نماهاى ساختمان را نشان مى دهد، ً اصطلاحا «نقشههاى فاز يك معمارى» مىگويند.

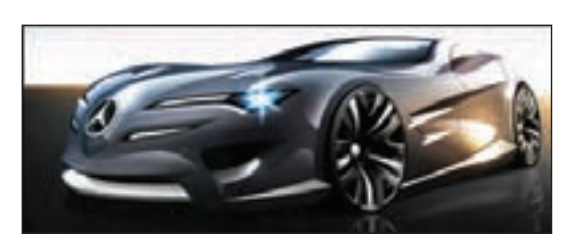

**شكل1-9 ساخت نهايى طرح با مواد و مصالح تعيين شده**

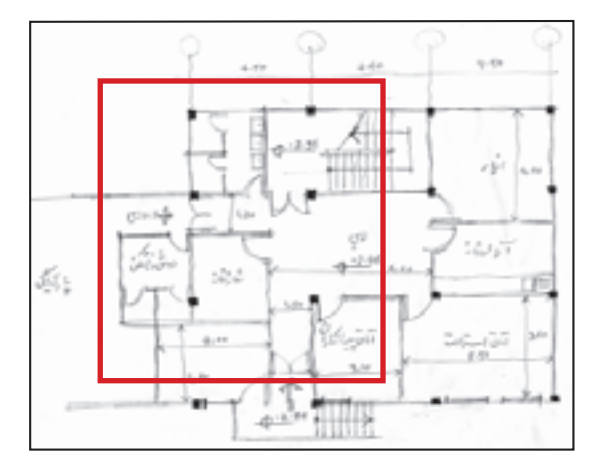

**ّ اح(با دست) ّه، ترسيم شده توسط طر شكل1-10 طرح اولي**

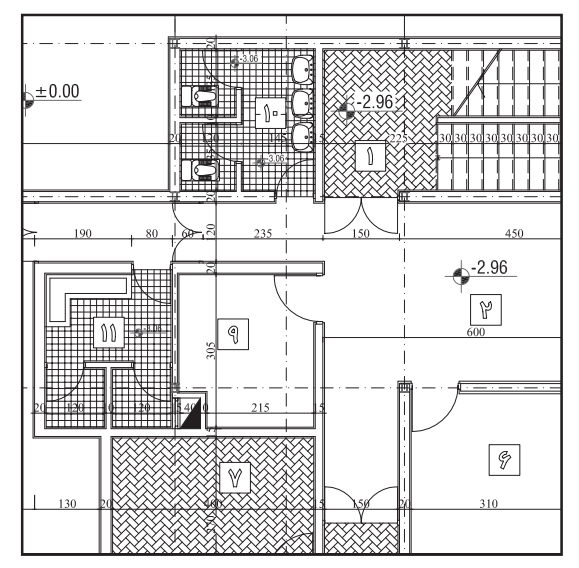

**ّه، ّرسام آن را با اندازههاىشكل1-11 پس از طرح اولي دقيق و با كمك ابزار نقشهكشى ترسيم مىكند.**

از اين نقشهها مىتوان براى معرفى ساختمان به كارفرما و استفادهكنندهها و اخذ نظرآنها استفاده كرد. همچنين، مىتوان امكانات مربوط به اجراى سازه و تأسيسات ساختمان را ارزيابى نمود و هزينه و زمان اجراى پروژه را برآورد كرد.

«نقشههاىفازيك»، چون مبناى قضاوت ارزيابى و تصميمگيرىكارفرمايانو استفادهكنندگانو سرمايهگذاران است، دقت دركيفيت ترسيمات و ارائهى درست طرح آن اهميت پيدا مى كند. با توجه به اين كه درك نقشههاى ّى براى همگان مقدورنيست، پروژه بايد با استفاده فن زماكت و ترسيمات سەبُعدى و بهرەگيرى از امكانات<br>خ رنگ و سايه روشن، به نحو ملموس و قابل دركى معرفى شود. ترسيم، ارائهى دقيق و زيباى طرح و حتى ساخت ماكت، علاوه برتفهيم طرح به ديگران، به طراح كمك مى كند تا كمبودهاى احتمالى طرح را تشخيص دهد و درمراحل بعد، آنها را رفع نمايد. از اينرو، سرنوشت هرطرحى به نحوهى ترسيم و ارائهى آن بستگى پيدا مى كند.

ج)دراين مرحله از تهيهى نقشهها،«مهندس معمار» نقشهى جزئيات معمارى ساختمان و«مهندس سازه» ،نقشهى جزئيات اسكلت و «مهندس تأسيسات» نيز نقشهى جزئيات اجرايى تأسيسات مكانيكى و الكتريكى، گرمايش و سرمايش بنا را طراحى و محاسبه مىنمايند (شكل ١٢-١و١٣-١).

**بيشتر بدانيم**

کاشتن این گلها و درختان روی سنگ غیرممکن به نظر می رسد. طراحی باغ ایرانی خود یک طرح منظم هندسی است. درخت در نزد هخامنشیان بالاتر از یک عنصر تزئینی است. درخت در نگاه آنان دارای جایگاهی آیینی است. چنان که نوشته اند **ّنى بودكه هميشه در يك جا نگه دارى مى شد و آن را كه در دربار ايران درخت چنار زري**

**باگوهرهايىاز بخش هاىمختلفسرزمين هاىايرانىآراسته بودند. پادشاهان در زير اين درخت بارعام مى دادند و مردمان براى آن ستايش و نيايش به جاى مى آوردند. مسألهى درخت آنچنان مهم است كه برخى از ّ محققان هر كاخ تخت جمشيد راكه پر از ستون هاى بسيار استبه باغ سنگىتعبيركرده اند.**

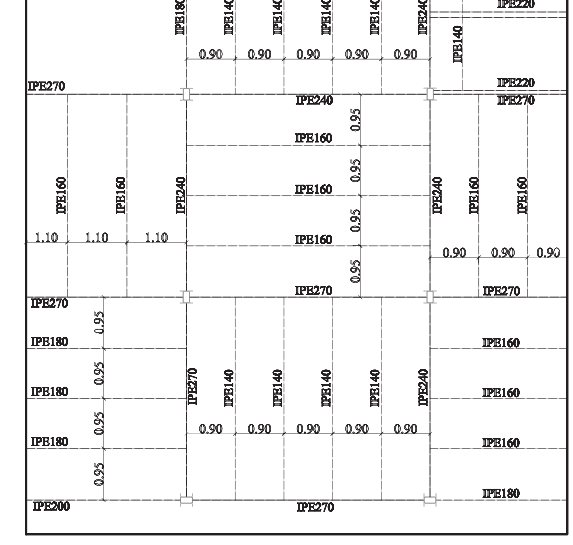

**اول واحدكار ّ**

**شكل1-12 پلان تيرريزى - يكى از نقشه هاى سازه**

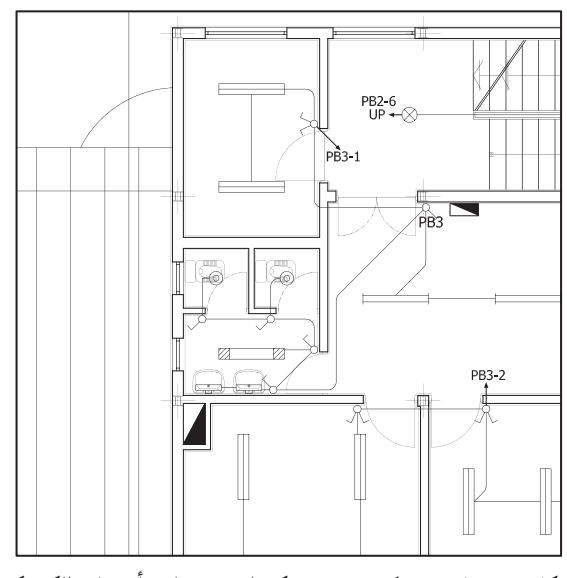

**شكل1-13 پلان سيم كشى برق - يكى از نقشه هاى تأسيسات الكتريكى**

 $\vee$ 

ّهى اطلاعات حاصل از مراحل ذكر شده، كلي مجدداً به «نقشهكش ماهر» ارائه مى شود و او «نقشههاى فاز2» را تهيه و ترسيم مىكند. درنمودار1-1 مراحل تهيهى نقشه هاى ساختمانى را از مرحلهى فاز1 و فاز2 نشان مى دهد.

مجموعهى نقشههاى فوق، زيرنظر مهندس معمار كنترل و هماهنگ مى شود و مجموعاً به عنوان نقشههاى اجرايى ساختمان در اختيار برنامهريزان و مجريان پروژه قرار مى گيرد. نقشههاى فاز يك و دو پس از تأييد دستگاه ذىصلاح به«مهندس مجرى طرح» و «پيمانكار» جهت اجرا سپرده مىشود. جهت ساخت سازه و اسكلت بنا به «مهندس ناظر» نياز است. وى مسئول اجراى صحيح طرح، طبق نقشه و قوانين موجود است.

دراين فرايند، افراد مختلف با تخصّص هاى مشخصى در ارائهى نقشهها و ساخت بنا دخالت دارند. نمودار1-2 افراد مورد نياز را، از زمان تهيهى نقشه تا زمان اجرا و ساخت يك ساختمان، نشان مىدهد.

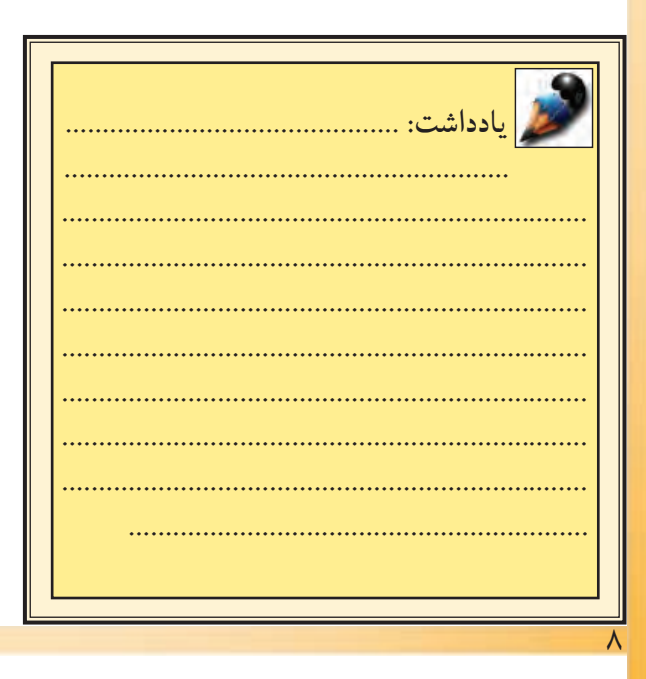

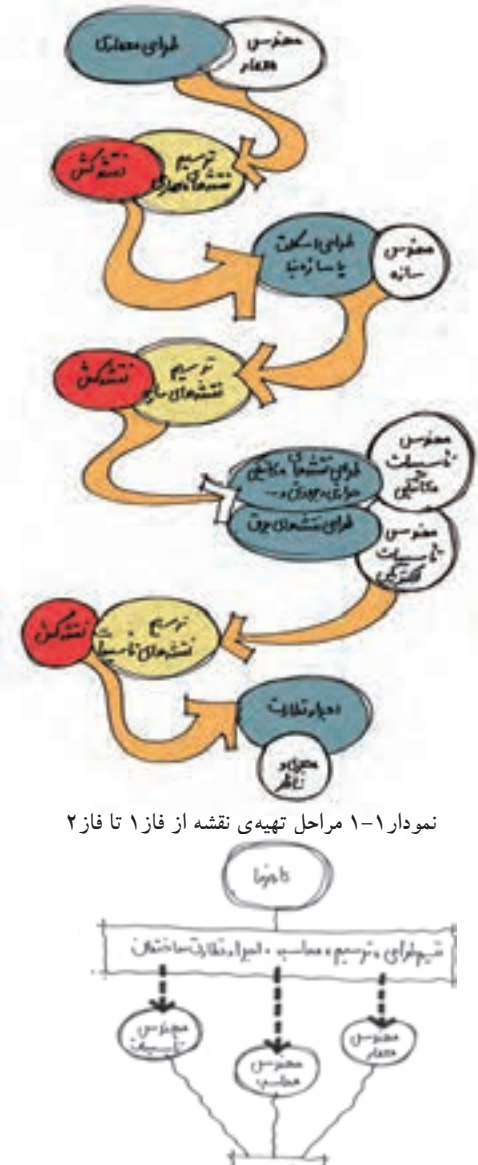

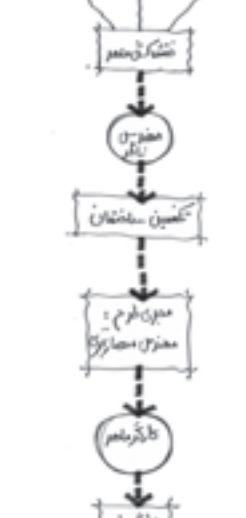

**نمودار1-2 افراد مورد نيازاز زمان تهيهى نقشه تا اجرا**

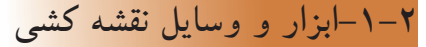

براىآغازهركارىدوعامل نيازاست: اول برخوردار بودن از دانش و ّ اطلاعات كافى پيرامون آن كار و دوم داشتن مهارت لازم در بهكارگيرى وسايل و لوازم مورد نيازدركارهاى طراحى و نقشه كشى.

ضمن آشنا شدن با روش ترسيم، به ابزار و وسايل ترسيم نيز نيازمنديم. مطمئنا هرقدر ابزاركار از دقت كافى و كيفيت بهتر برخوردار باشد، كارهاى ترسيمى دقيقترخواهد بود.

دراينجا با تعدادى از ابزار و وسايل ترسيم و نحوهى صحيح بهكارگيرى آنها آشنا مىشويد. اين وسايل در رشتههاى معمارى، ساختمان و گرافيك و... كاربرد بسيار دارند(شكل1-14).

محافظت و نگهدارى صحيح از ابزار و وسايل ترسيم در بالابردن كيفيت كار بسيار مؤثر است.

**-1-2-1تختهى رسم:** يكى ازاساسىترين وسايل ترسيم نقشه است كه در شكلها و ابعاد مختلف وجود دارد.

در حال حاضر براى استفادهى هنرجويان، تخته رسمهايى با ابعاد تقريبي ٧٠×٧٠ سانتى متر ساخته مى شود (ساير اندازهها در جدول1-1 آورده شده است).

جنس اين تختهها معمولاً از انواع چوبهاى صنعتى است. هر دو سطح تختهى رسم باروكش چوب يا چوب هاى چند لايه پوشانده شده است. سطح رويى تختهى رسم داراى روكش صاف و صيقلى است. در اين صورت ترسيمات بر روى كاغذ بهترانجام مى شود. اطرافتختهى رسم، زهوارى ازچوب سخت چسبانده شده است تا هم موجب محافظت از لبههاى تخته شوند و هم حركت خطكش تى روى آن آسان باشد(شكل1-15).

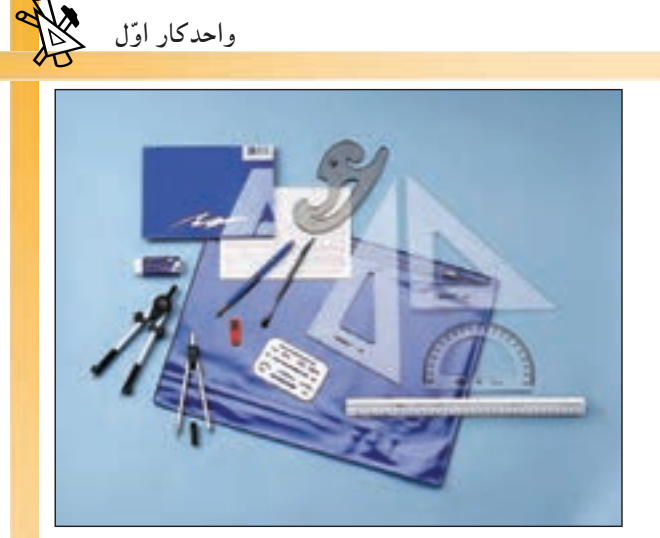

**شكل1-14**

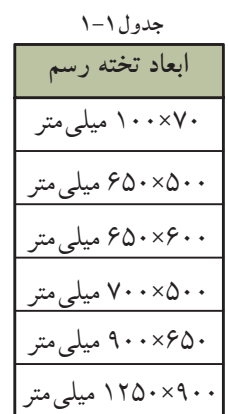

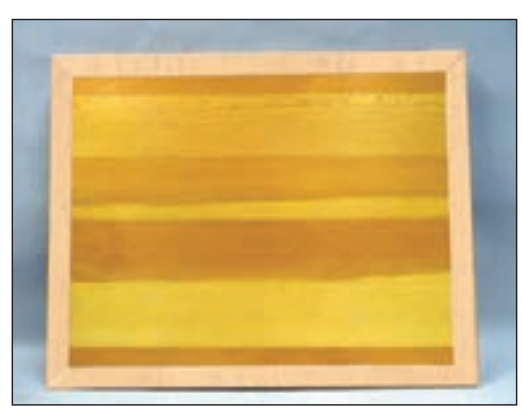

**شكل1-15تخته رسم ازجنس چوب با زهوار**

ً معمولا دوپايهى سراسرى درجهت عرض يا يك پايه درجهت طول تختهى رسم تعبيه شده است كه به آن شيب مناسبى مىدهد تا كارترسيم روى آن آسان شود (شكل ۱۶–۱).

امروزه نمونهى تختهرسمهايى از نوع كائوچو، پلاستيك فشرده ساختهمىشود، كه شيارى دركنارههاى خود دارند و ساير وسايل نقشه كشى، مانند خطكش تى و...در آن تعبيه شده است. اين ّ متعلقات به نقشهكش اين امكان را مىدهد كه كلّيه خطوط افقى، عمودى و تحت زاويه را به راحتى ترسيم كند. (شكل/١٠-١و١٨-١و١-١)

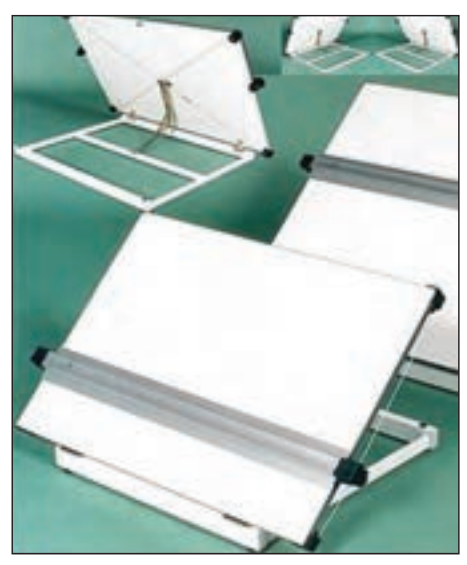

**شكل1-19**

**-1-2-2ميز نقشهكشى:** ميزى است با رويهى كاملاً صاف، نرم و مسطح با پايههاى فلزى(به ندرت چوبى)، با ابعاد مختلفى كه درجدول 1-2 آورده شده است.

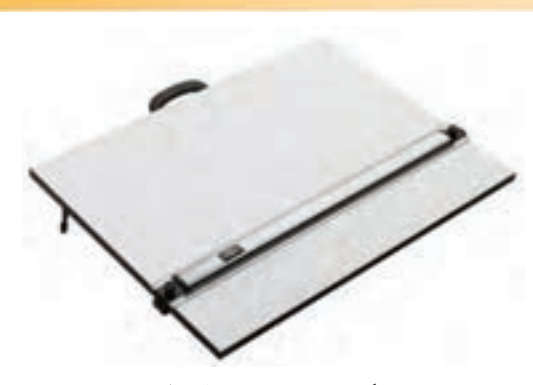

**شكل1-16تخته رسم پايه دار**

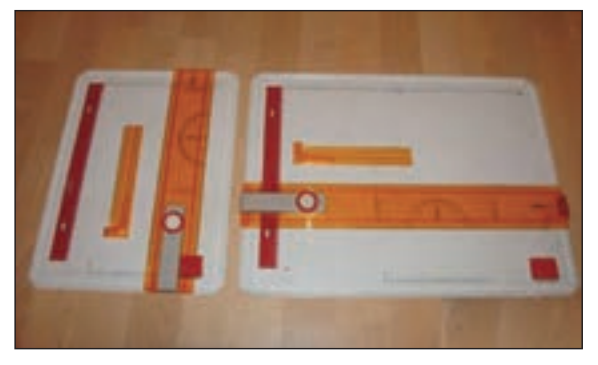

**شكل1-17**

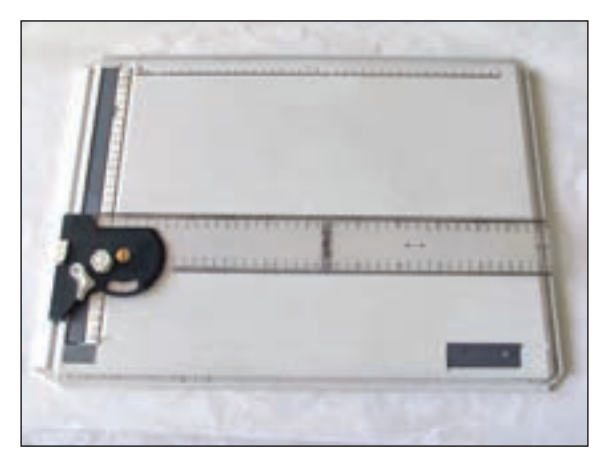

**شكل1-18**

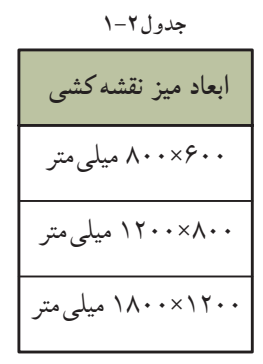

جنس رويهى آن از انواع چوبهاى صنعتى با روكش چوب يا از انواع روكشهاى پلاستيكى است. گوشه هاى ميزگونيا وكنارههاى آن ً كاملا صاف است، به نحوى كه خطكش تى به راحتى بتواند دركنارهى ميز حركت كند. ارتفاع ميز متغير و قابل تنظيم است و صفحهى آن نيز با زاويه ى دلخواه و شيب مناسب قابل تنظيم است. در كناريا زيرلبهى پايين ميز، محلى براى قراردادن وسايل كار پيش بينى مى شود (شكل ٢٠-١).

ميزهاى نقشه كشى داراى انواع مختلفى هستند. برخى ازآنها به علل گوناگون امروزه مورد استفاده قرار نمىگيرند. امروزه در تهيهى ميزهاى نقشهكشى به سبكى، دوام و زيبايى آنها بيشترتوجه مى كنند(شكل1-21). اين ميزها شامل:

**الف) ميزنور:** ميزنور شبيه به ميز نقشه است، با اين تفاوت كه سطح رويى آن از صفحهى نيمهشفافى تشكيل شده كه لامپى زيرآن روشن مى شود. ازاين ميز درمواقع لزوم جهت كپى نقشه ها استفاده مى شود (شكل هاى ٢٢-١  $(1-\gamma)^{2}$ 

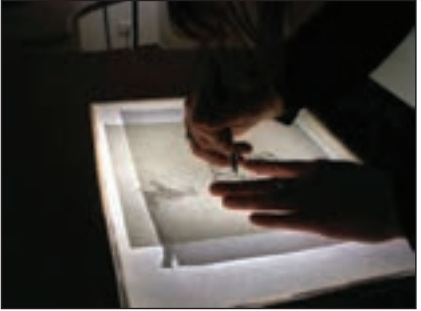

**ب) ميزوزنهاى:** اين ميز ً معمولا داراى صفحهى بزرگى با ابعاد 100×150 سانتىمتراست. دراين ميز، براى سهولت درحركت و تنظيم صفحهى ميز (با توجه به وزن صفحه و حفظ تعادل آن) ازاستوانهاى كه ً معمولا داخل آن با ماسه پرشده استفاده مىشود. درحال حاضر كاربرد اين نوع ميز بسيار اندك است(شكل1-24).

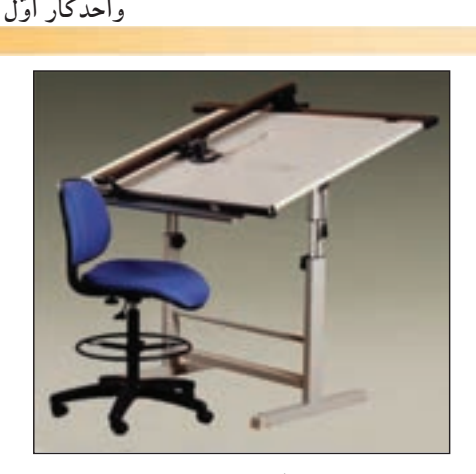

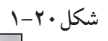

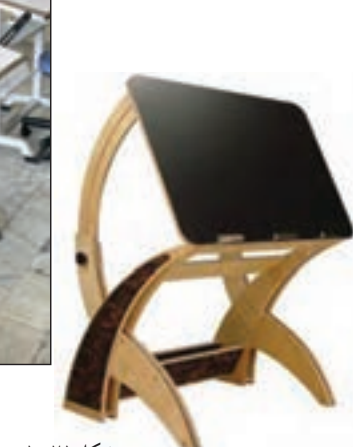

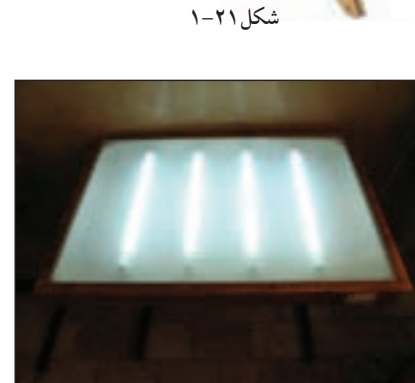

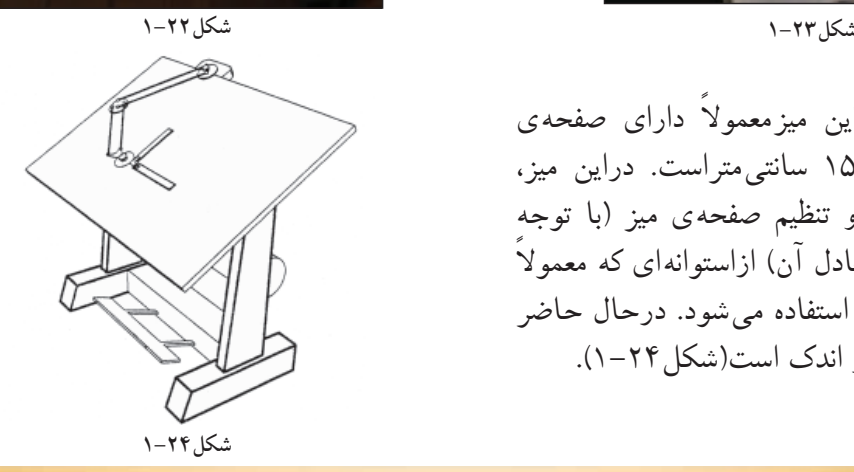

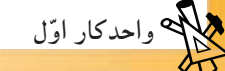

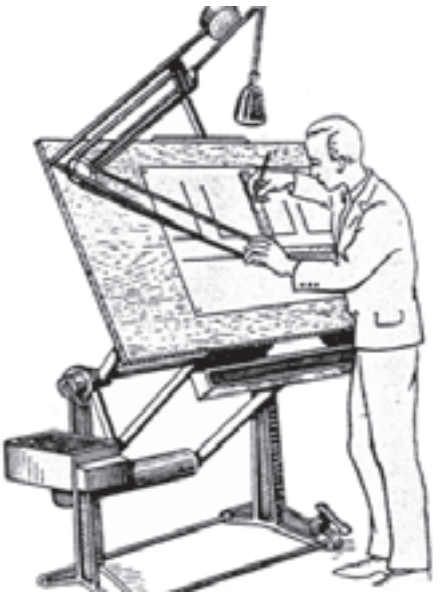

**شكل1-25**

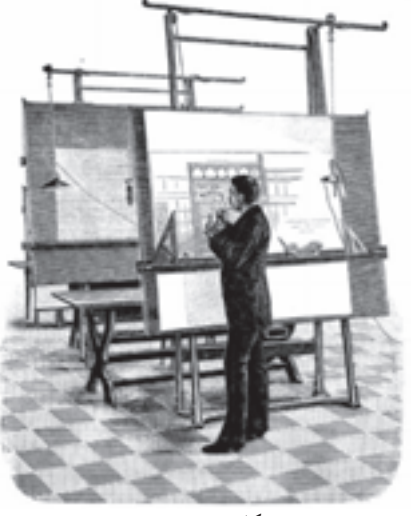

**شكل1-26**

**ج) ميزفنرى:** اين ميزنيز همانند ميزوزنهاى است، با اين تفاوتكه صفحهي آن بزرگ نيست، بنابراين به نيروي تعادل كمترى نياز دارد. دراين نوع ميز براى حفظ تعادل به جاى وزنه از فنر استفاده مىشود(شكل1-25).

**د) ميزهيدورليكى:** اين ميزابعاد بزرگ ترى نسبت به ديگر ميزها دارد و براى حفظ تعادل آن، با توجه به وزن زياد صفحهى ميز، از جكهاى هيدورليكى، كه با فشار روغن كارمى كنند، استفاده مى شود(شكل ٢۶-١).

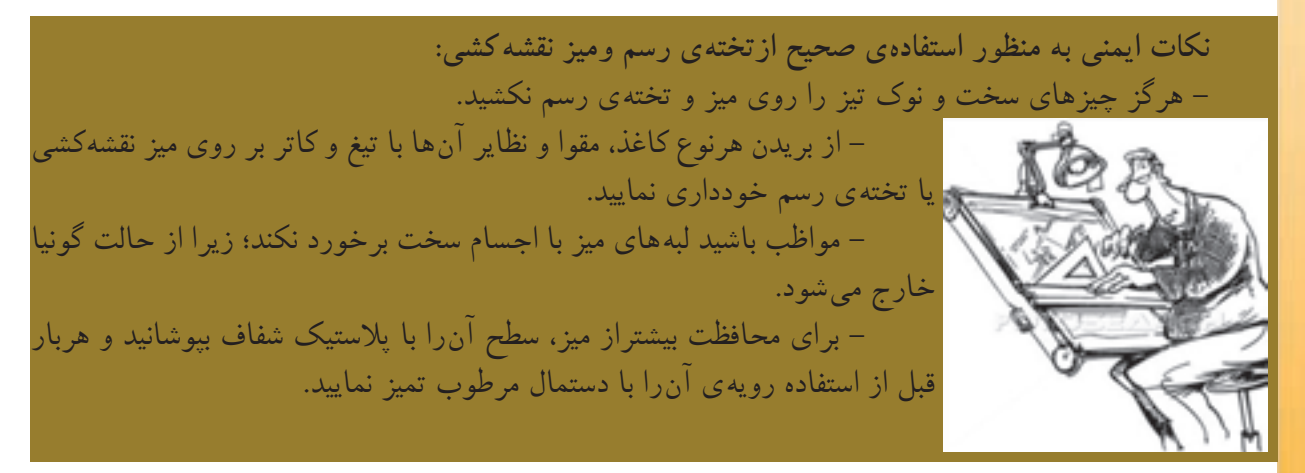

**-3 -2 -1 صندلى ميز نقشه كشى:** ا ين صندلى، مخصوص ميزنقشهكشى است و داراى كفگردان است. همچنين، مىتوان ارتفاع آن را تغيير داد تا نسبت به ارتفاع ميز و قد كاربر تنظيم شود. صندلى نقشهكشى بهتر است داراى پشتى مناسب باشد تا گودى كمررا پركند.

ً معمولا اين نوع صندلى بدون دسته است تا درموقع نزديك شدن آن به ميز مزاحمت ايجاد نكند. نشيمنگاه آن نبايد از 35 سانتىمتر مربع كمتر و فاصلهى افقى پشت صندلى تا لبهى جلوى آن بيش از طول ران باشد. هم چنين، بهتراست كه از صندلي با پايهى چرخدار استفاده شود. شكل،1-27 انواع ِ صندلى مخصوص نقشهكشى وشكل،1-28 تصوير يك صندلى تنظيم شونده با پشتى مناسب را نشان مى دهد.

**-1-2-4چراغ ميزنقشهكشى:** ً معمولاميز نقشهكشى بالوازمىهمراه است،كه چراغ يكىازآنهااست. نوركافى و مورد نياز سطح ميز با اين چراغ تأمين مىشود. چراغ را مىتوان درهر محلى بالاى ميز نصب كرد و ارتفاع آنرا نسبت به سطح ميز تنظيم نمود(شكل1-29).

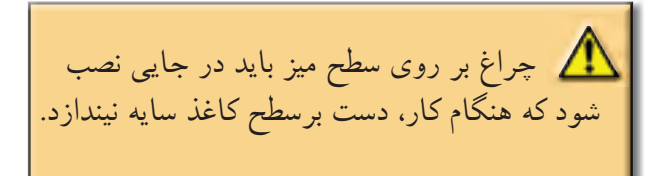

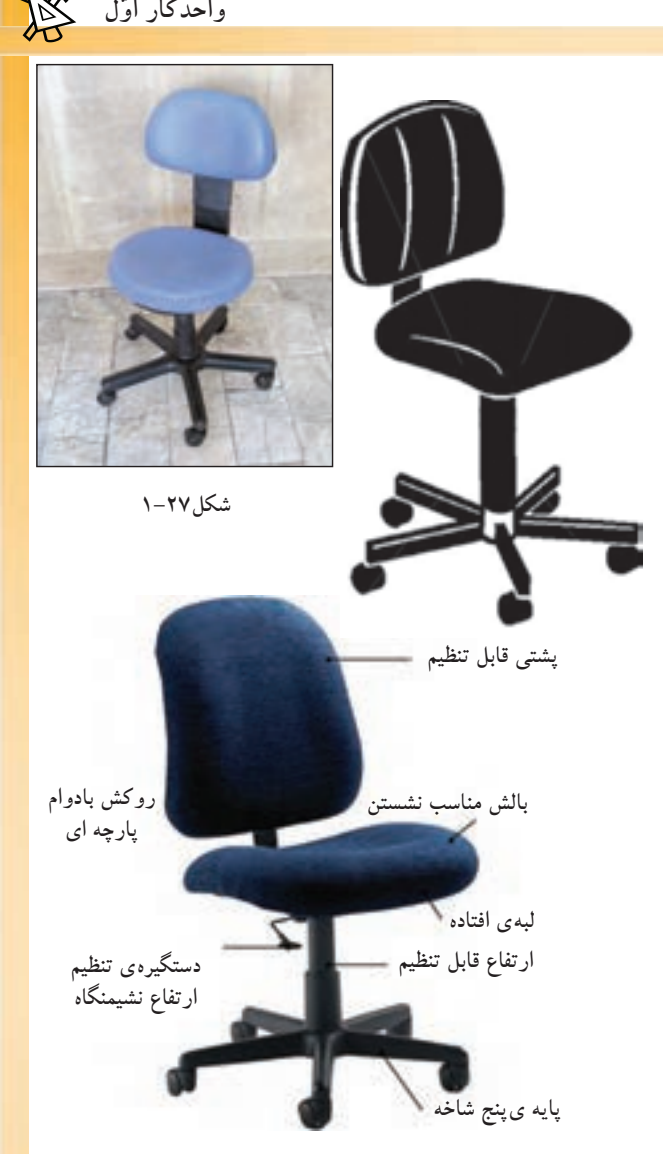

**شكل1-28**

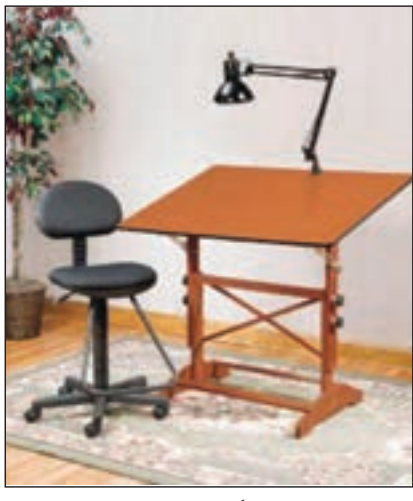

**شكل1-29**

**-1-2-5خطكشتى:** اين وسيله براى ترسيم خطوط افقى به كارمى رودو از دو قسمت سر و بدنه تشكيل شده است. امروزه نمونههاى مختلفى ازخطكشتى با اندازههاى متفاوت و از جنس چوبى، فلزى، پلاستيك فشر ده و... در دسترس است(شكل هاى ٣٠-١و ٢٦-١).

شكل1-32دونوع خطكش تى رامشاهده مىكنيد. يك خطكش باسرثابت، كه فقطجهت رسم خطوط افقى قابل استفاده است و ديگرى خطكش متحرك، كه به زاويههاى مختلف قابل تنظيم است و با آن مىتوان خطوط با زاويههاى دلخواه را رسم كرد.

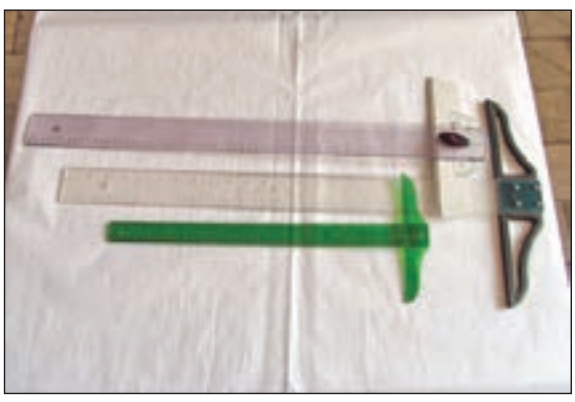

**شكل1-32 انواع خطكش تى با سر ثابت و متحرك**

**نكات ايمنى به منظور استفادهى صحيح ازخطكش تى:**

- خط كش تى بايد به نحوى ساخته شود كه لبههاى آن به سطح كاغذ نچسبد، تا در مواردى كه از خط كش براى مركبىكردن نقشه استفاده مىشود، مركب زيرخط كش پخش نشود و كار را

كثيف نكند.

- چنان چه خطكش تى از جنس چوب باشد، بايد درلبهى آن نوار پلاستيكى يا فلزى تعبيه شود.

– ازخط كش تى نبايد براى برش كاغذ يا مقوا و امثال آن ها استفاده كرد، زيرا امكان دارد وسايل بُرّنده به<br>مديد لبههاى خطكش صدمه بزند.

- بهتراست اين خطكش بعد از هربار استفاده، در پوشش پلاستيكى خود قرارگيرد و از سوراخ انتهاى آن آويزان گردد. اين كار از تاب برداشتن خطكش جلوگيرى مى كند.

– درهنگام استفاده ازخطکش بر روی میز، می $\,$ توان سرمدرّج خط کش را برلبه $\,$  بالای میز قرارداد تا از سُرخوردن و افتادن از روی میز جلوگیری شود.<br>.

- ً صرفا ازخطكش تى براى ترسيم خطوط استفاده مى شود و هيچگاه براى اندازهگذارى يا اندازهگيرى به كارنمى رود.

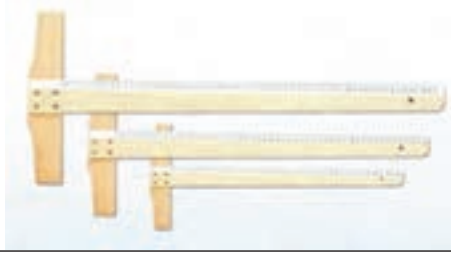

**شكل1-30 خطكش تى چوبى با سرثابت**

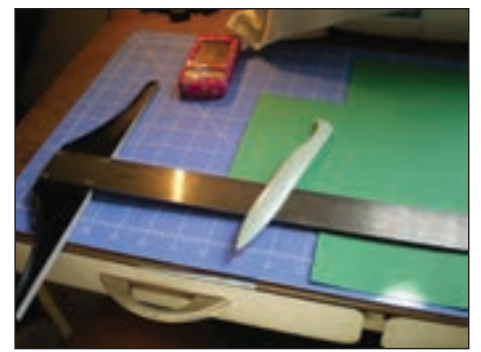

**شكل1-31 خطكش تى فلزى با سرثابت**

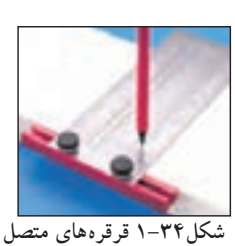

**كنندهى خطكش به ميز**

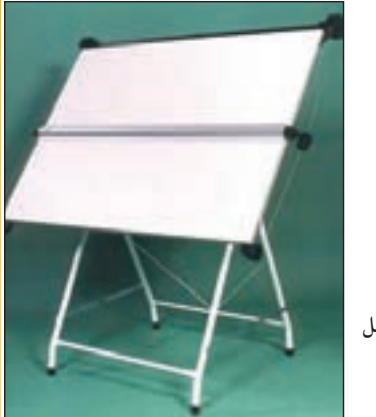

**اول واحدكار ّ**

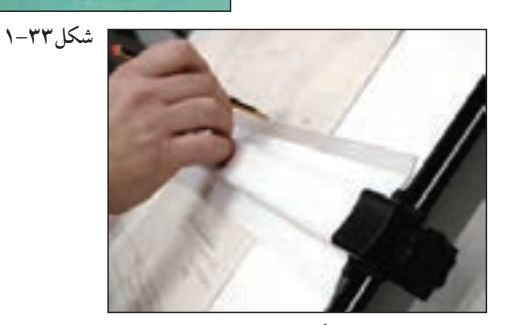

**شكل1-35**

**شكل1-37**

 دستگاه ترسيم خطوط **-1-2-7دستگاه درافتينگ:** با درافتينگ'، وسيلهاي است كه به جاي خطكش تي و گونيا به كار ميرود و به وسيلهى آن ميتوان كليهى خطوط را تحت هر زاويهاي به راحتي و با دقت بالا رسم نمود. اين وسيلهى مكانيكي به همراه ريل مخصوصى بر روي هرنوع ميزكار قابل نصب است(شكلهاى1-36  $(1-\mu)(\gamma-\mu)$ 

**-1-2-6خطكش ريلى:** خطكشى است فلزى كه

بر روى آن چند قرقره ثابت وجود دارد و باريسمان و پونز به ميزنقشهكشى متصل مىشود و برروى آن حركت مى كند. به كمك اين خطكش مى توان خطوط افقى موازى

ترسيم نمود(شكل هاي١-3٣-١و٦-1و٢٥-١).

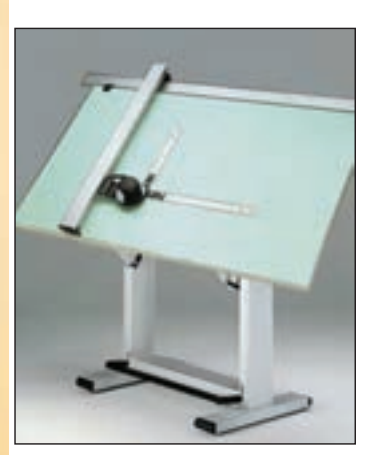

**شكل1-36**

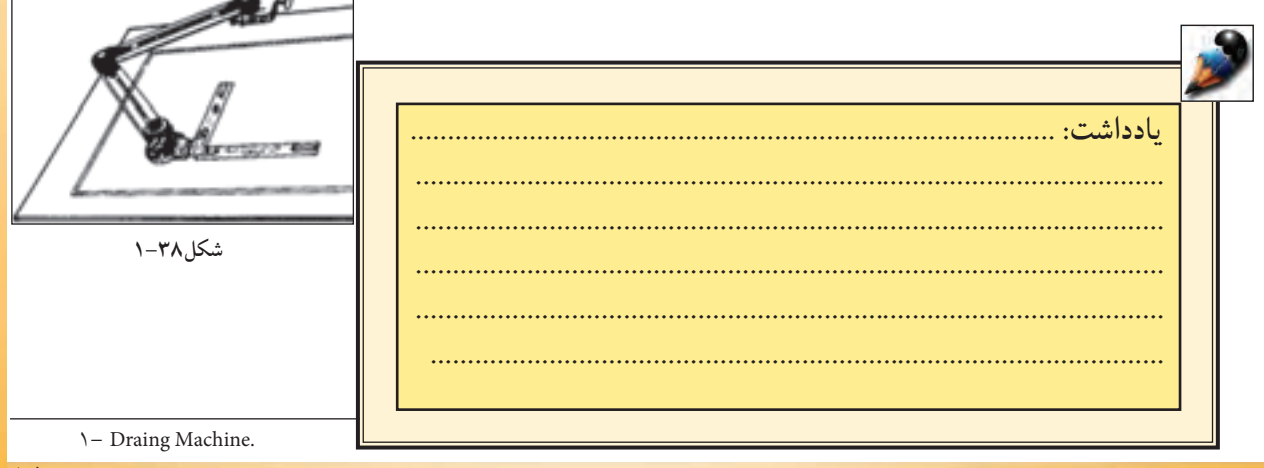

**-1-2-8كاغذهاى نقشهكشى و انواع آن:**  يكى از لوازم ضرورى و اصلى در نقشه كشى و كارهاى ترسيمى، كه بسيار اهميّت دارد. كاغذ است.<br>موسيقى انتخاب كاغذ با توجه به نوع كاربرد آن متفاوت است. به طوركلى پنج نوع كاغذ درنقشه كشى مورد استفاده قرارمى گير د.

**الف) كاغذ پوستى:** كاغذى است نيمه شفاف و ً نسبتا ارزان كه از آن براى كارهاى تمرينى و طرحهاى ُوليَّه استفاده مىشود. تصويردر اين نوع كاغذ به خوبى<br>ج از زيرآن ديده مىشود. سطح كاغذ پوستى بايد به اندازهى كافى زبرباشد تا اثر مداد به خوبى روى آن ديده شود و هنگام پاك كردن خطوط مدادى ً كاملا تميز شود(شكل ٣٩–١).

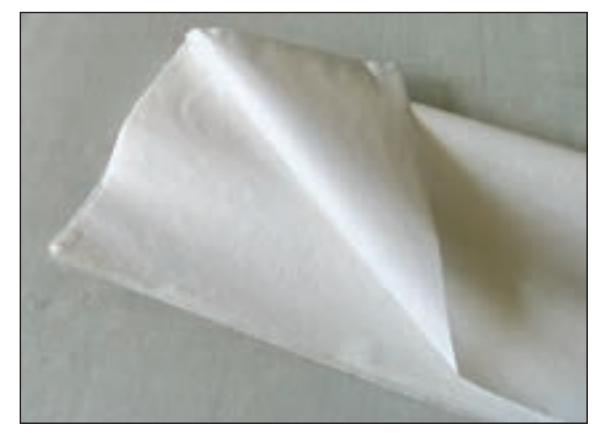

**شكل1-39 كاغذ پوستى**

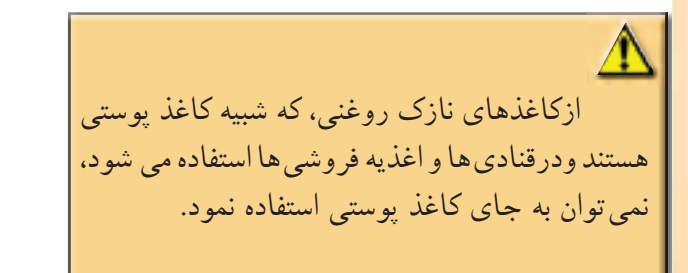

**ب) كاغذكالك:** نوعى كاغذ ً نسبتا مقاوم و شفاف است كه خطوط و تصاوير از زيرآن به خوبى ديده مى شود. از اين كاغذ براى ترسيمات نهايى با قلم و مركب استفاده مىشود(شكل ۴۰-۱).

نمونههاى ضخيمتر اين كاغذ مقاومت بيشترى دارد. ازخصوصيات اين كاغذ اين است كه اشتباهات ترسيمى به راحتى از روى آن با تيغ تراشيده مىشود. از كاغذهاى كالك115-110گرمى (وزن هرمترمربع) درترسيمات نهايى و در مرحلهى مركبىكردن ترسيمات استفاده مىشود.

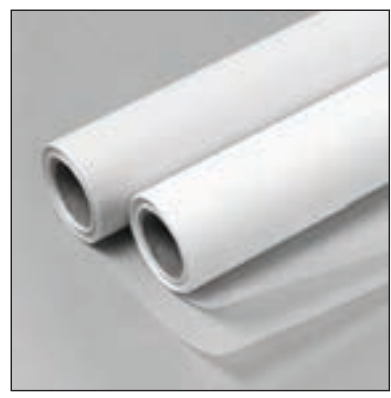

**شكل1-40 كاغذ كالك**

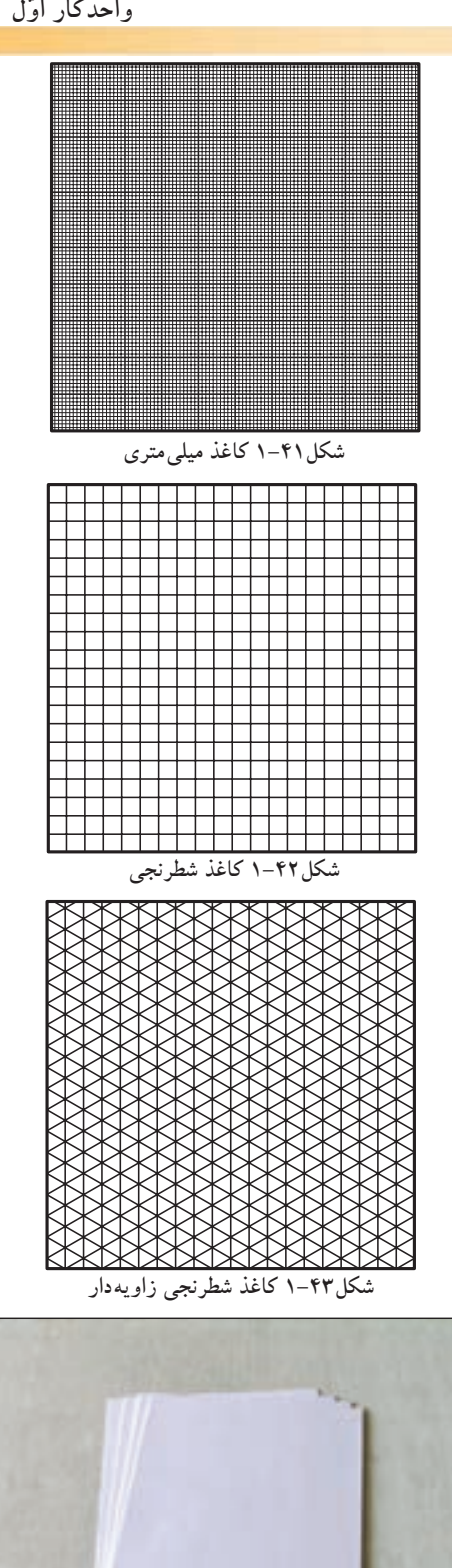

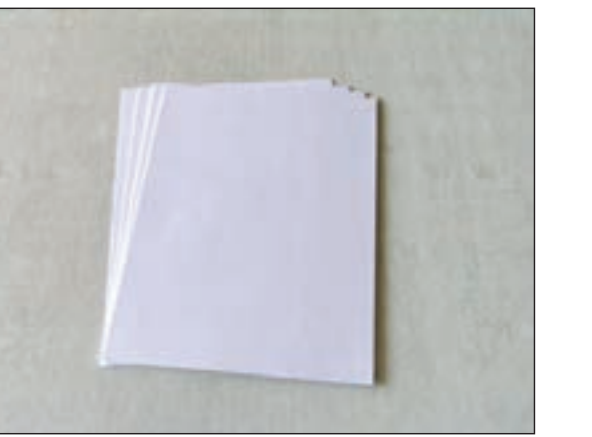

**شكل1-44**

**ج) كاغذميلىمترى:** نوعى كاغذ غيرشفاف است كه برای رسم ترسیمات اولیّه، نمودارها و غیرآنها استفاده<br>برای رسم ترسیمات اولیّه، نمودارها و غیرآن مىشود. اين كاغذ با خطوط افقى و عمودى با فاصلههاى يك ميلي مترى تقسيم شده اند(شكل ۴۱ -۱).

**د)كاغذ شطرنجى:** اين كاغذ همانند كاغذميلىمترى است، با اين تفاوت كه باخطوطنازك افقى و عمودى بهصورت 5 ميلىمترى تقسيمبندى شده است. (شكل ۴۲\_۱)

اين نوع كاغذ بازواياى مختلف نيزتوليد و عرضه مى شود و از آن براى تصاوير مجسم (ايزومتريكها و ديمتريك ها) استفاده مىكنند. مشكل اساسى اين كاغذها اين است كه از آنها نمىتوان كپى تهيه نمود (شكل ۴۳–۱).

**ه) كاغذ سفيد:** كاغذهاى سفيد بدون خط، كه اكثر افرادكم وبيش با آن آشنا هستند. از اين كاغذ دراغلب كارها استفاده مىشود و به كاغذهاى100،80،60و120گرمى معروفاند. به طوركلى هرچه وزن كاغذ بيشتر باشد، آن كاغذ ضخيمتر و سطح آن براى كارهاى ترسيمى مناسب تراست. جهت ترسیمهای اولیّهی نقشهها، معمولا از كاغذهاى ٨٠ و ١٠٠ گرمى استفاده مى شود. درتهيهى كاغذهاى سفيد بايد دقت شود كه نور را منعكس نكند(شكل1-44).

**و) ابعاد استاندارد كاغذها:** به مجموعهى قوانين و دستورالعملهايى كه از سوى كشورهاى مختلف براى بالابردن كيفيت و دقت و ايجاد هماهنگى در تهيهى نقشههاى فنى موردپذيرش قرارمىگيرد، «استاندارد نقشهكشى»گويند.

«هدفازاستانداردنمودن»،ايجادهماهنگى، نظم و يكنواختى در تهيهى نقشهها و به منظور بهرهبردارى و استفادهى صحيح ازآنها درساخت بناهاى مستحكم و زيباست.

نقشهها ازجمله اسناد و مداركى هستند كه درمحلهاى مختلف نگهدارى مى شوند و مورد استفاده قرارمىگيرند. لذا درتهيه آنها قوانين نقشهكشى پيرامون وسايل و لوازم مورد لزوم بايد ً كاملا رعايت شود تا دربهكارگيرى از آنها از هرگونه بىنظمى جلوگيرى شود.

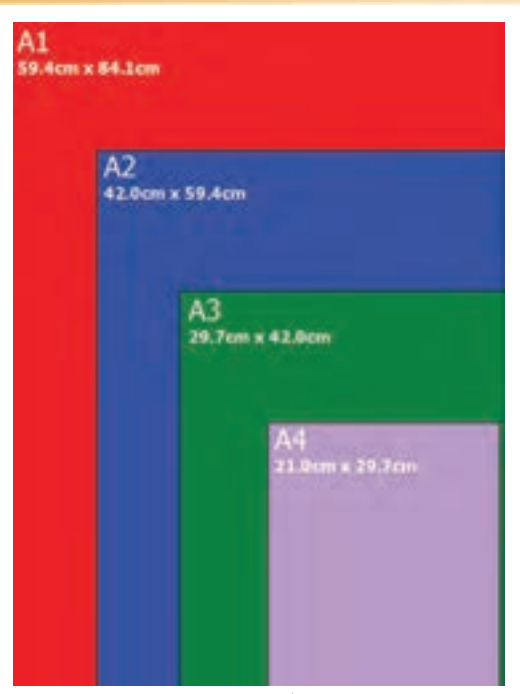

**شكل1-45**

در سيستم ISO ابعاد واستاندارد كاغذها به سه گروهAوBوC شناخته شده است كه از نوع كاغذهاىA با ابعاد متفاوت درطراحى ونقشهكشى استفاده مى شود. درجدول٣–١ انواع كاغذها را با ابعاد آن نشان مى دهد.

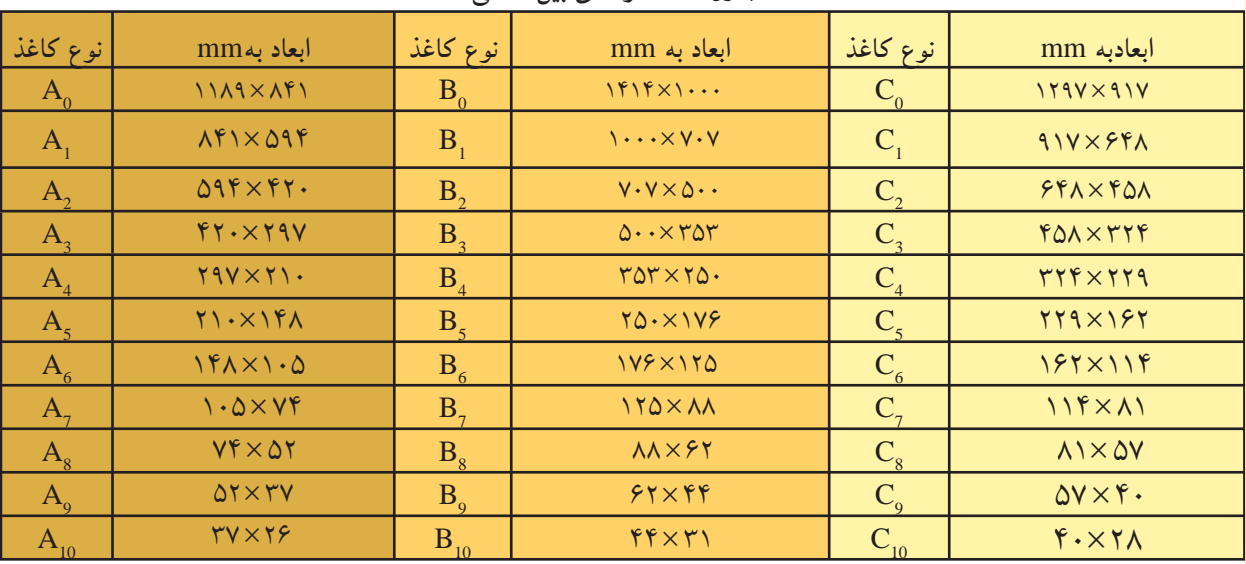

**جدول1-3 اندازههاى بين المللى كاغذ**

چنانچه كاغذ 0A را از روى طول نصفكنيم، به دو كاغذ<sub>،A</sub> و بهطوركلى هركاغذ استاندارد بزرگ تر، كه از طول نصف شود، به دوكاغذ استاندارد شدهى كوچك تر تبديل مى شود(شكل ۴۶-۱).

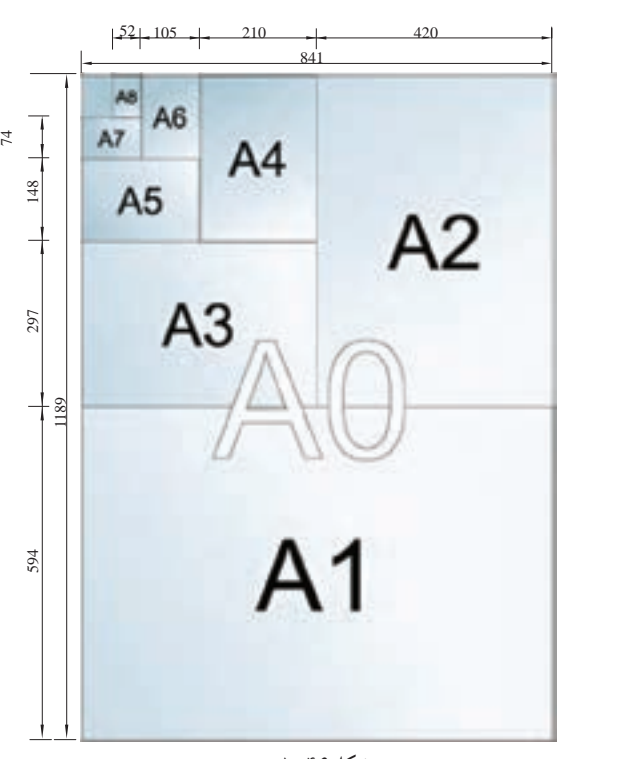

**اول واحدكار ّ**

**شكل1-46**

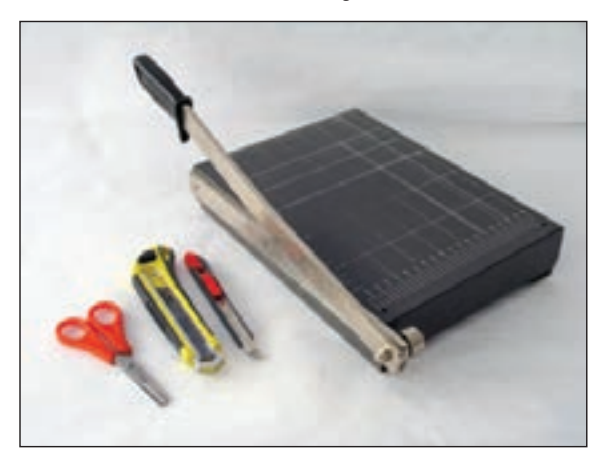

**شكل1-48**

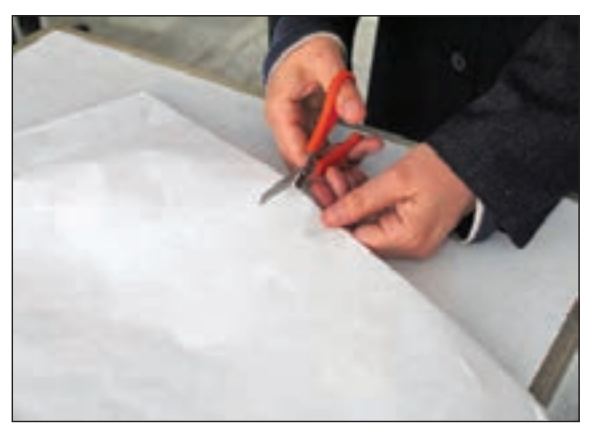

**شكل1-49**

شكل۱-۴۶ نحوهى تقسيم كاغذ را از كاغذ $\mathrm{A}_0$  به كاغذهاى كوچك تر نشان مى دهد. شكل1-47نيز نحوهىتبديل كاغذ بزرگتر بهكاغذ كوچك تررا به صورت نماى سه بَعدى نشان مى۵هد.<br>.

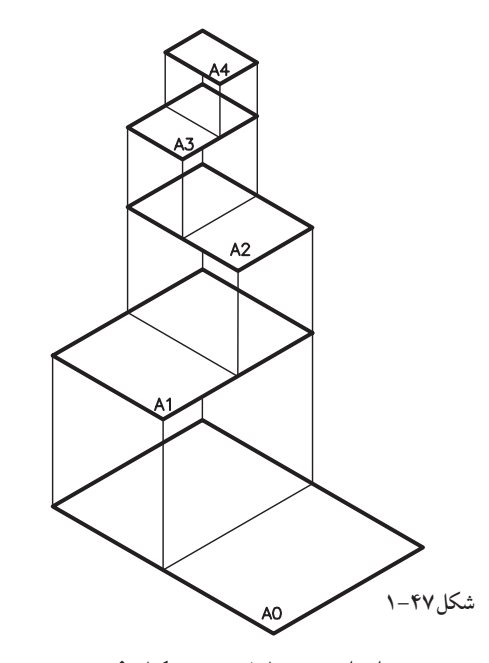

**-1-2-9ابزار ووسايل برش كاغذ:**  كليهى طرحها و نقشههاى مهندسى بايد بر روى كاغذهايى كه ابعاد آنها ً دقيقا معين و مشخص است رسمگردند. بنابراين،رعايت دقيق اين ابعاداز ضايع نمودن و از بين بردن كاغذ جلوگيرى مىكند وموجب نگهدارى و بايگانىكردن بهتر نقشه مىشود. امروزه كاغذهاى با ابعاد استاندارد، بريده و آماده، در بازار وجود دارد.

بهطوركلى براى بريدن كاغذ از پنج وسيله استفاده مىكنند، كه به ترتيب عبارت اند از: لف)قيچى، ب)نخ، ج)گيوتين، د)بُرّنده، ه)تيغ<br>سرهرا موكتبُرى (كاتردستى). درشكل ۴۸–۱ نمونههايى ازابزار برش كاغذ نشان داده شده است.

**الف) قيچى:** از قيچى براى بريدن كاغذ خطكشى شده استفاده مىشود. قيچى وسيلهى مناسبى جهت برش كاغذ نيست، زيرا ممكن است به علت حركت دست، كاغذ در راستای خط ترسیم شده بُریده نشود(شکل ۴۹–۱).

**ب) نخ:** از نخ نيز براى بريدن كاغذ استفاده مىشود. به اين ترتيب كه ابتدا كاغذ را با استفاده از خطكش و مداد به اندازه موردنياز خطكشى وسپس كاغذ را ازمحل خط كشى تا كنيد و نخ را از تاى كاغذ عبوردهيد. يك سرنخ را ثابت دردست نگهداريد و سرديگرنخ را به سرعت به طرف بالا بكشيد، كاغذ بريده مى شود(شكل ۵۰–۱).

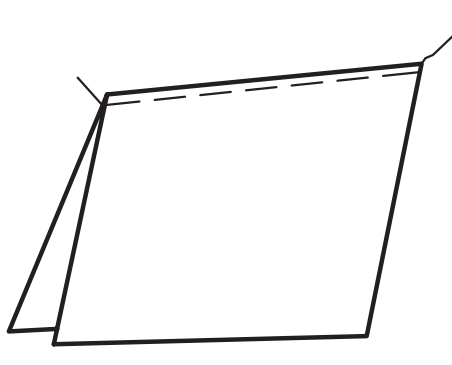

**شكل1-50 برش كاغذ با نخ**

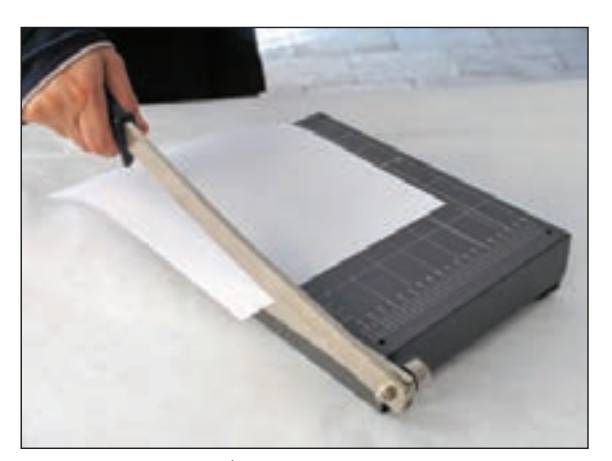

**شكل1-51 برش كاغذ با گيوتين**

**ج) گيوتين:** ازگيوتينها نيز براى بريدن كاغذ استفاده مى كنند. به اين ترتيب كه ابتدا اندازهى مورد نظر را روى كاغذ به كمك خطكش و مداد مشخص و سپس كاغذ را به زيردسته گيوتين هدايت مىكنند وخط مورد ظررا با لبه ى بُرّنده (تيغهى ثابت) تطبيق مىدهند و<br>مستقىل با پایین اوردن دسته(تیغهی متحرک)، کاغذرا می بُرند.<br>م گيوتينها را بنا به شرايط مصرف در انواع و اقسام و همچنين ابعاد مختلف مى سازند(شكل ۵۱-۱).

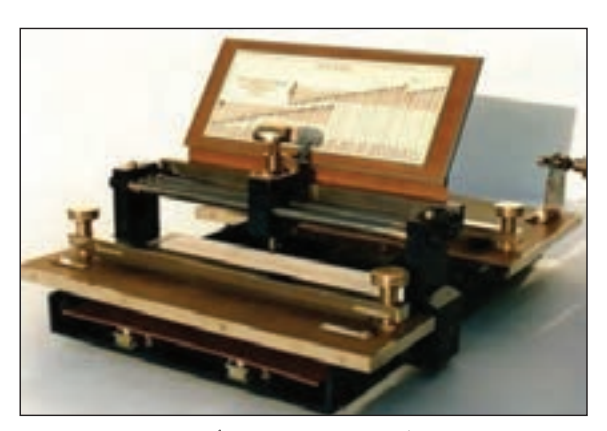

**ُرنده شكل1-52 برش كاغذ با ب**

**ّ نده(كاتر):** كاترهادستگاههاى مجهزى هستند **ُر د) ب** كه درعين ساده بودن، امروزه بيشتر از آنها براى برش كاغذ استفاده مىشود. روش كار با اين دستگاه به اين ترتيب است كه ابتدا اندازهى مورد نظر را مشخص مى كنند، سپس كاغذ را زير صفحهى نگه دارندهى كاغذ، كه حالت فنرى دارد، قرار مىدهند. درحقيقت اين صفحه، ازحركت كاغذ در موقع برش جلوگيرى مىكند وآن را ثابت نگه مىدارد. سپس تيغهى دستگاه را روى مسير تعيين مىكنند ودر جهت عرض كاغذ حركت مىدهند تا كاغذ بريده شود. اين دستگاه وسيلهاى مطمئن ودقيق است (شكل ٥٢–١).

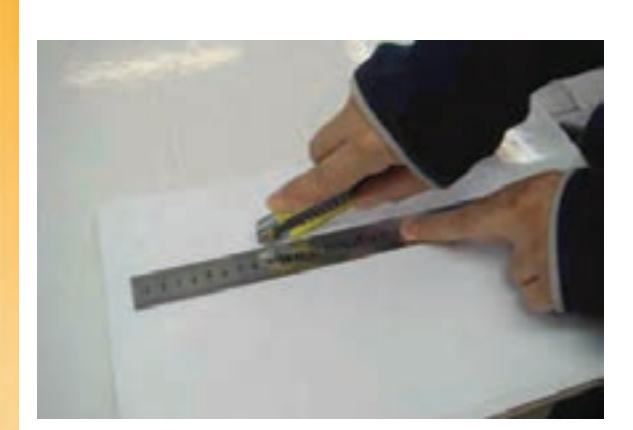

**اول واحدكار ّ**

**شكل1-53 برش كاغذ با كاتر**

**ُرى):** از كاتردستى نيز **ه) كاتردستى(تيغ موكتب** جهت برش كاغذ استفاده مىشود. هنگام استفاده از اين وسيله به ميز برش با سطح صاف و هموار وخطكش فلزی نیاز است. برروی میز بُرش باید یک صفحهی<br>. شيشهاى ضخيمى بپوشانيد تا براثر برش كاغذ توسط كاتر، برسطح ميز، خط نيفتد. تيغ كاتر، به مرور زمان براثر استفادهى مكرر، ُكند مى شود كه با جدانمودن سرتيغ از محل مشخص شده، آمادهى استفاده مجدد مىشود.

توجه داشته باشيد كه هنگام برش كاغذ، دست خود را بيش ازحد برروى كاغذ فشار ندهيد، زيرا امكان فرار نيغ بر روى خطكش فلزى وجود دارد كه باعث بُريدگى دست يا شكستن سرتيغ مىگردد. همچنين، بايدتيغهى كاتررا به اندازهى مناسب بيرون آوريد(شكل ۵۳-۱).

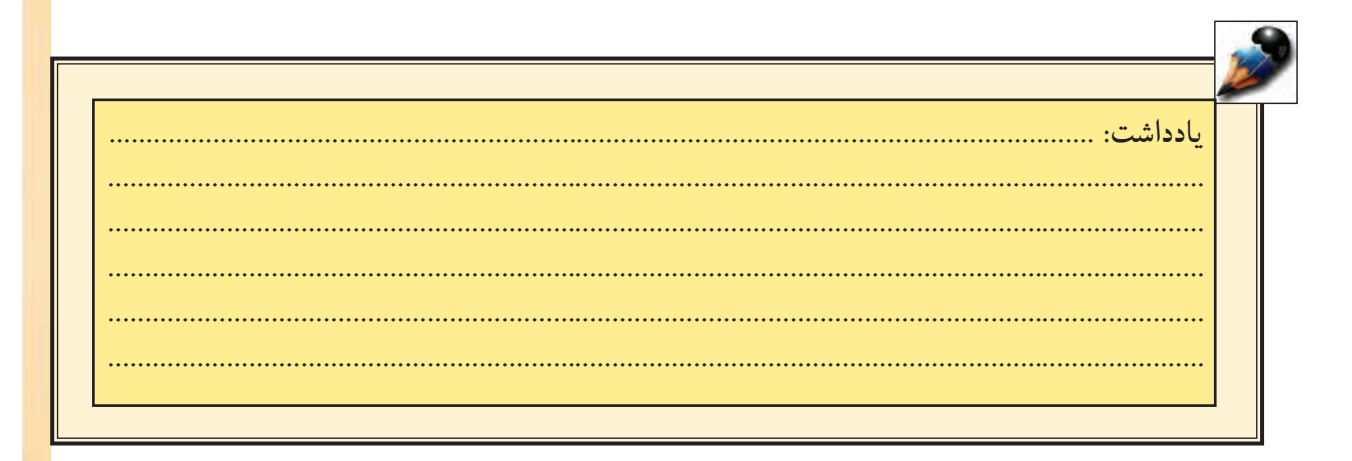

**-1-2-10انواع نوار چسب و كاربرد آن:**  ازانواع چسبها براى ترميم قسمتهاى جداشدهى كاغذ وجهت ثابت نگه داشتن صفحهى كاغذ روى ميزرسم استفاده مىشود. انواع چسبها درنقشهكشى كاربردهاى گوناگونى دارند كه به شرح آنها مى پردازيم(شكل16-۱ انواع چسبها را نشان مىدهد).

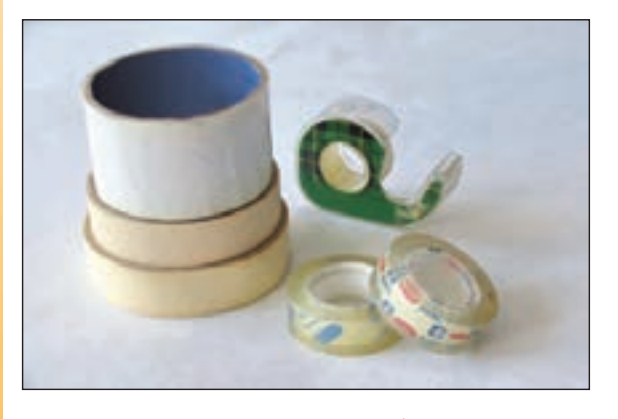

**شكل1-54 انواع چسب نوارى**

**الف) چسب كاغذى:** جنس اين نوع چسبها از پارچه يا كاغذ است وجهت چسباندن كاغذ برروى ميز نقشه از آن استفاده مىشود، زيرا اثرى برروى كاغذ وميزباقى نمىگذارد و به راحتى از كاغذ وميزجدا مے شو د.

**ب) چسب شيشهاى:** اين نوع نوار چسب ازجنس پلاستيك مخصوصى كه شفاف نيز است ساخته شده و از آن دركارهاى معمولى استفاده مىشود. بهتراست ازآن براى چسباندن كاغذ استفاده نشود،زيرابه راحتى ازروى كاغذ جدا نمى شود و برروى ميزاثر مى گذارد(شكل ۵۵–۱).

**ج) چسب ترانسپارنت:** اين نوع چسب شفاف و از جنس مخصوصى است، كه با چسب هاى كائوچو آغشته شده واز آن براى ترميم پارگى روى كاغذ كالك استفاده مىشود. زيرا اين چسبها شفاف و با كاغذ كالک همرنگ اند(شكل ۵۶–۱).

**-1-2-11انواع مداد:**  جهت ترسيم انواع خطوط و سطوح هندسى ضرورى است با لوازم ترسيم و كاربرد آنها آشناشويم. «مداد»، وسيلهاى سادهاست كه براى نوشتنو كارهاى شبيه به آن استفاده مىشود. دركارهاى طراحى، گرافيك و نقشهكشى از انواع مدادها، برحسب ضرورت و نوع كار، استفاده مىشود(شكل1-57).

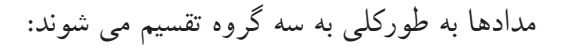

**الف) گروه اول؛ مدادهاى سخت:** مدادهاى سخت (Hard (كه باحرفH مشخص شدهاند. هرچه شمارهى اين نوع مداد بالاتر رود، سختى مداد بيشتر و رنگ آن كمرنگتراست. براىمثال مداد H3 ازمداد H2 كمرنگتر وسختتراست. مدادهاىH وH2 بيشتر دركارهاى ترسیمات فنی به كارمی٫روند (شكل ۵۸–۱).

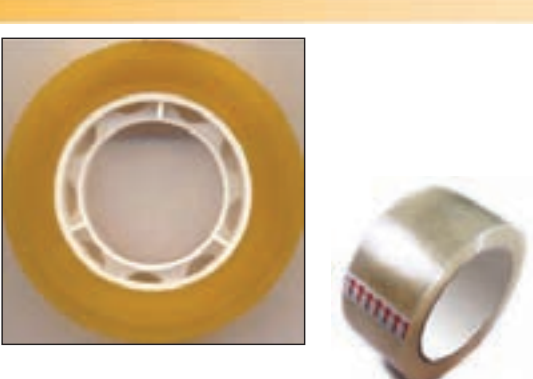

**شكل1-55چسب شيشه اى معمولى**

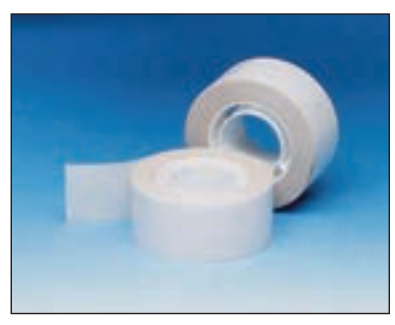

**شكل1-56چسب ترانسپارنت- مخصوص كالك**

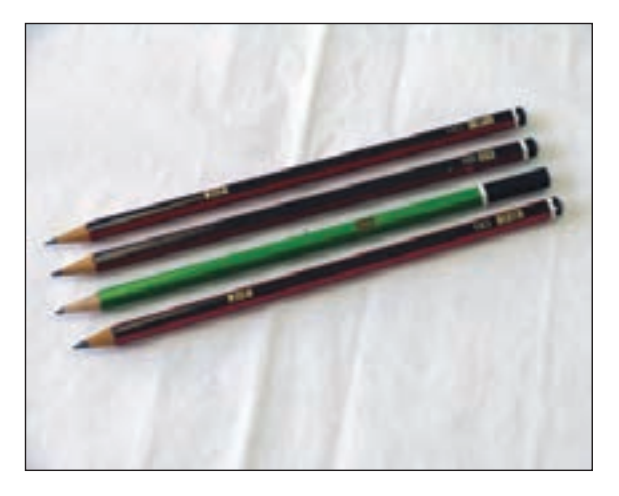

**شكل1-57انواع مدادهاى طراحى و ترسيم**

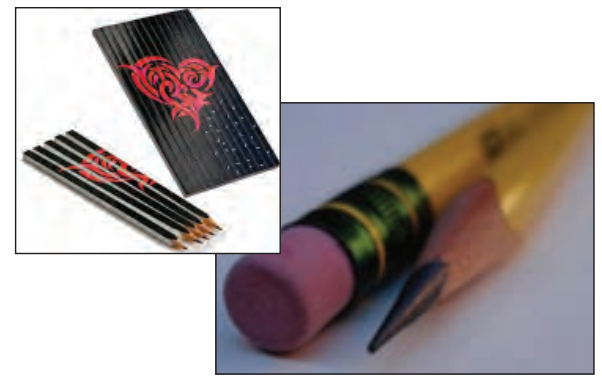

**شكل1-58مداد گروه H**

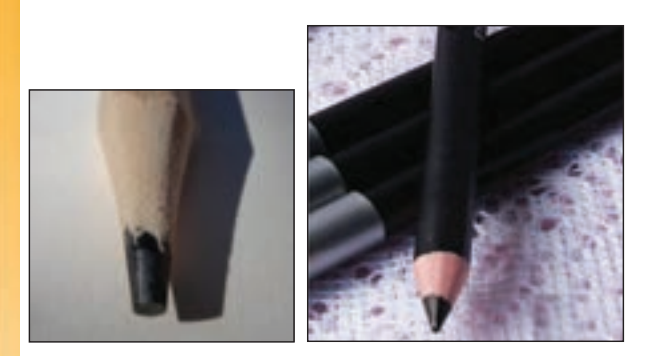

**اول واحدكار ّ**

**شكل1-59مداد گروه** B

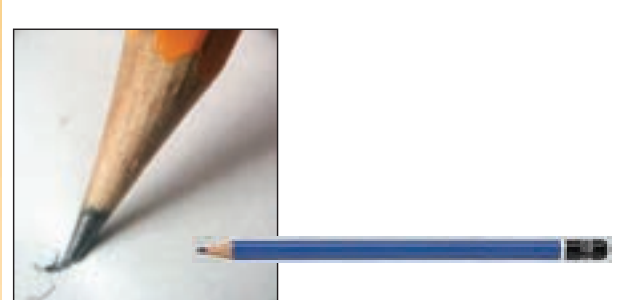

**شكل1-60مداد گروه** HB

**ب)گروه دوم؛ مداد هاى نرم:** مدادهاى نرم يا سياه (Bold (كه باحرف B مشخص مىشوند. هرچه شمارهى اين نوع مداد بيشتر شود، مغزمداد پررنگتر، سياهترو نرمتر است. اين مدادها بيشتر در كارهاى طراحى هنرى كاربرد دارد (شكل ۵۹–۱).

**ج) گروه سوم؛ مداد هاى معمولى:** اين گروه از مدادها براى كارهاى عمومى، مانند نوشتن و نظايرآن استفاده مىشوندكه با حروفF وHB مشخص مىگردند. كيفيت اين دو مداد متوسط است، چون تا حدودى سختى H ورنگB را يكجا دارند (شكل1-60 انواع مدادهاى اشارهشده را نشان مى دهد).

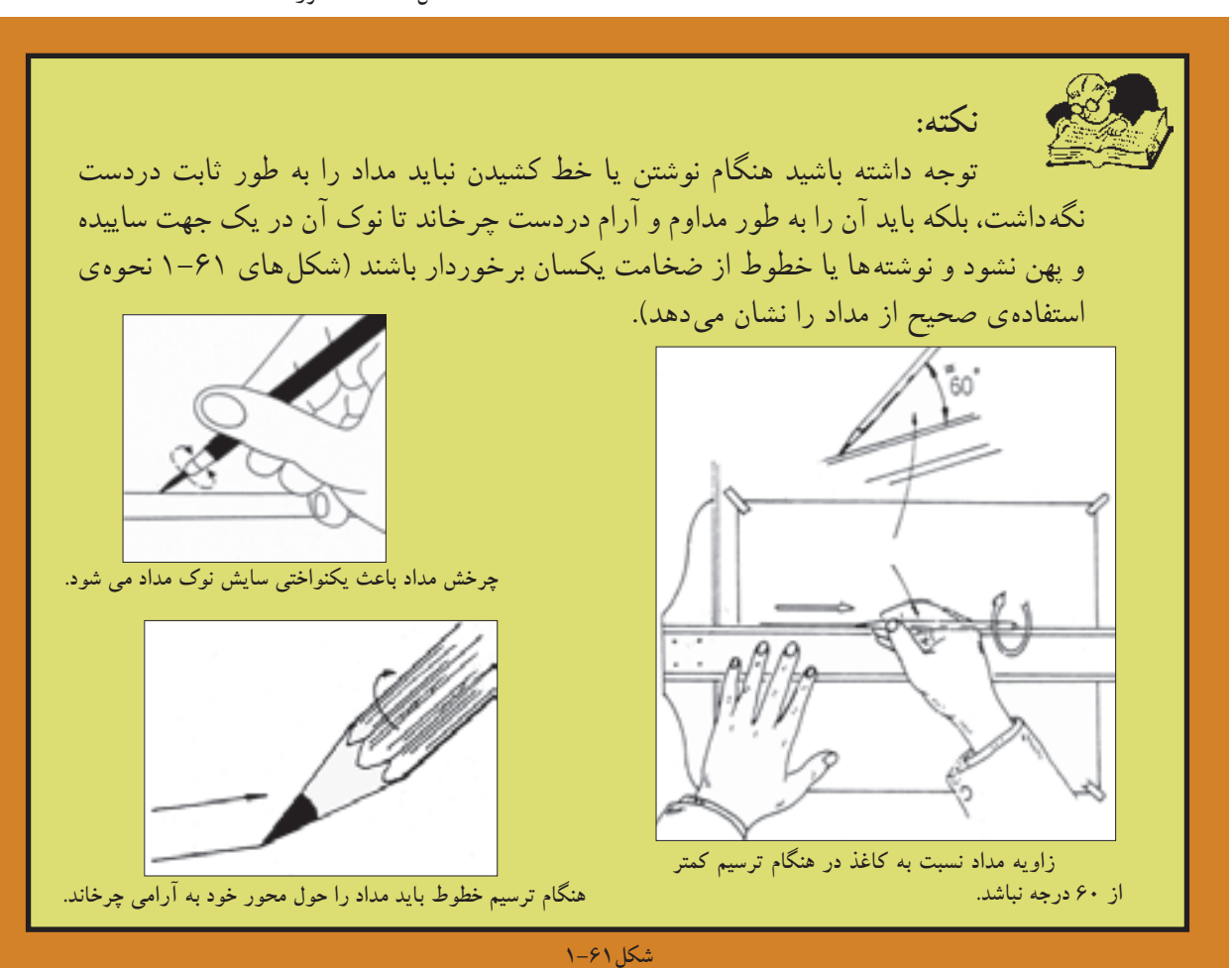

**اول واحدكار ّ**

**ه) مداد اتود:** «اتود»، نيز نوعى مداد است كه روكش آن فلزى يا از جنس پلاستيك سخت است و مغزى آنرا مىتوان به صورت مجزا تهيه كرد و دردرون مداد قرارداد. مدادهاى اتود به لحاظ قطر مغزهاى مصرفى، به 0/5و 0/7و... دستهبندى مىشوند. كاركردن با مداد هاى اتود با صرفه و راحت است. امروزه انواع مدادهاى اتود در بازار موجود است(شكل1-62).

شكل1-63قسمتهاى مختلف ازبدنهى اتودرا نشان مے دھد.

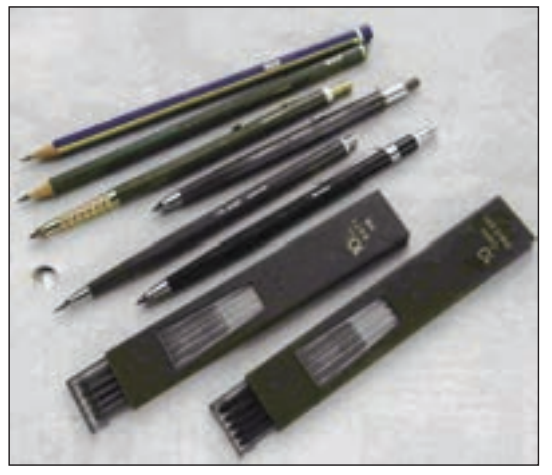

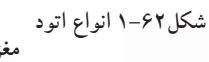

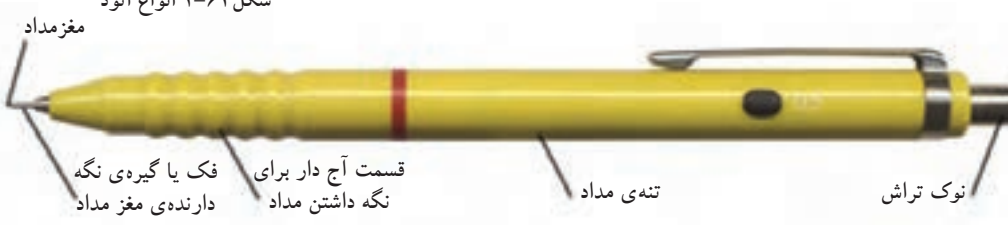

**شكل1-63 معرفى قسمت هاى مختلف بدنهى اتود**

**و) تراشيدن مداد:** براى تراشيدن مدادازمدادتراش استفاده مى شود. استفاده از مدادتراش بسيار راحت و بدون خطر است، اما براى كارهاى طراحى، مدادتراش چندان مناسب نيست. چون نمىتوان بلندى نوك مداد را بهدلخواه و متناسب با كار تراشيد.

لذا با استفاده از انواع تيغهاى تراش؛ مانند چاقو و كاترمىتوان بلندى و فرم نوك مداد را با توجه به نوع كاربرى آن تراشيد(شكل هاى ۶۴–۱ و ۶۵–۱ و ۶۶–۱ روش تراشيدن مداد را نشان مىدهد).

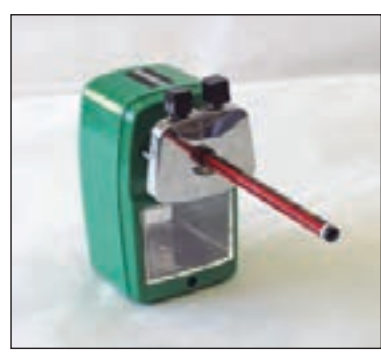

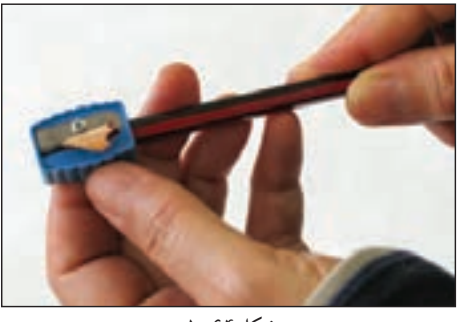

**شكل1-64**

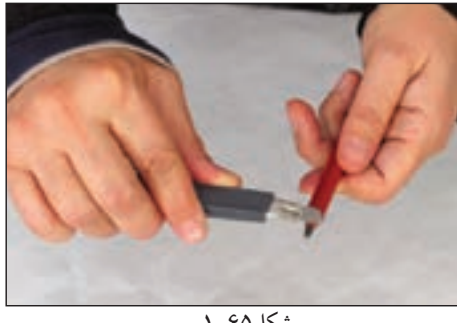

**شكل1-65**

وسيلهاى است كه ، «سنباده» **سنباده: - 1-2- 1 2** بس ازتراشیدن مداد، برای پرداخت و فرم دادن به نوک مداد استفاده مىشود. اين وسيله از چند لايه كاغذ سنباده، كه بر روى هم قرارگرفته و روى تكه چوبى نصب شده، شكل1-67). دركنار سنباده، قطعه تشكيل شده است( برى وجود دارد كه از آن براى تميزكردن گرَدههاى مغز َ مداداستفاده مىشود. سنباده ممكن است از دو نوع كاغذ سنباده ی نرم و زبرتشكيل شده باشد(شكل۱–۶۸).

طراحى، **پاككن:** دركارهاى ترسيمى و **- 1-2- 1 3** كه گاهى اوقات بايد بيش از هزارخط در جهات مختلف رسم كرد، قدرمسلم امكان اشتباه وجود دارد. براى برطرفكردن اشتباهات، مىتوان از انواع پاككنهاى مختلف، با توجه به نوع وسیلهى ترسیم، استفاده كرد (شكل ۶۹–۱).

براى پاككردن خطوط مدادى بهتراست از باككنهاى نرم و سفيد استفاده شود، تا درموقع پاككردن از خود اثررنگى برجاى نگذارد. براى اين كه خوب حاصل هنگام پاككردن اشتباهات مركبى، نتيجهى شود بايد از مداد پاككنهاى پلاستيكى حاوى مادهى حلال(پاککن مرکب)استفاده کرد. این پاککنها، پس از حل كردن مركب آن را به صورت رشتههاى چرك در مىآورند تا به سادگى از روى كاغذ برداشته شوند (شكل۲۰–۱ نمونهاى از اين نوع پاككن&ا را نشان مى دهد).

براى پاككردن اشتباهات كوچك نيز بهتراست از صفحه اى مخصوص به نام «شيلد» استفاده شود (شكل ۷۱–۱).

همچنين، براى پاككردن جوهر از روى كاغذ كالك يا گلاسه مىتوان به كمك تيغ، خطوط مركبى را به آرامى تراشيد؛ به طورى كه به بافت كاغذ آسيب نرسد. درموردكاغذهاى گلاسه بايد اين كار با دقت بيش ترى<br>صورت گيرد تا به لايهى براق كاغذ آسيب نرسد.

شکل ۷۲–۱ دو نمونه پاککن مدادی شکل متداول<br>در بازار را نشان می دهد.

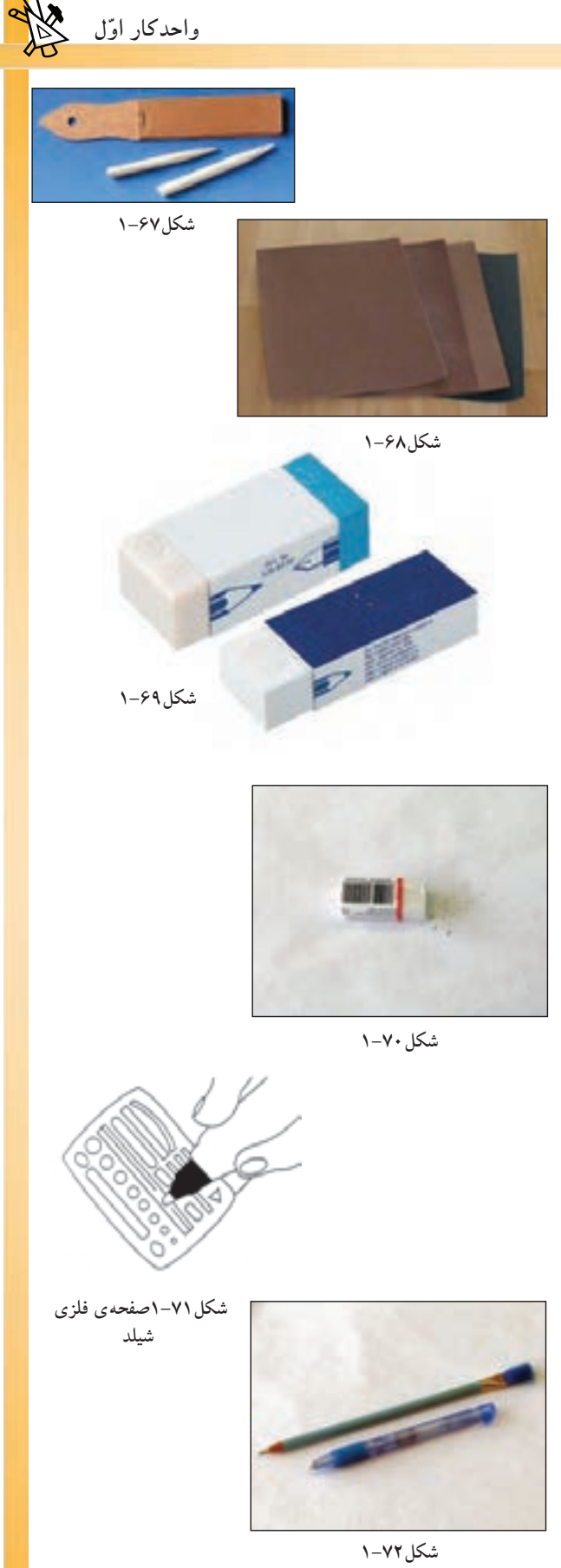

**ُ ِرس:** براى تميزكردن سطح كار از **-1-2-14ب** خردههاى پاككن، بايد از بَرِس نقشهكشى استفاده نمود. امروزه انواع برسها با شكلهاو اندازههاى مختلف وجود دارد. برسها داراى جنس بدنه و موهاى متنوع اند(شكل1-73).

براى تميزكردن ميز يا نقشه نبايد از دست استفاده شود؛زيرا با اينكارچربى ورطوبت دست به نقشه سرايت مىكند و باعث كثيفى نقشه مىگردد.

**-1-2-15پرگار:** ازاين وسيله براى انتقال اندازه يا ترسيم دايره يا قوسهايى از دايره استفاده مىكنند. يك پرگار خوب مشخصاتى به شرح زير دارد: داراى پيچ كنترل است تا هنگام رسم دايره، شعاع دايره-بازوهاى بلنددارد و مفصلهاى دو بازوى آن تغيير نكند. -سوزن پرگار بايد تيزباشد. همچنين آن قسمت از سوزن كه در كاغذ فرو مىرود بايد كوتاه باشد. -داراى بازوهاى اضافى باشد تا درموقع لزوم بتوان دايرههايى با قطر زياد رسم كرد(شكل1-74). قلمهاى راپيد <sup>و</sup> انواع مغزهاى مدادى مجهز باشد-بايد به لوازم يدكى مخصوص براى سواركردن (شكل ۷۵–۱).

براى اين كه اثر سوزن پرگار (هنگام رسم دايره بر روى كاغذ) باقى نماند بهتر است ً قبلا محل مركز را كه با دوقطر عمود بر هم مشخص شده است با نوار چسب كاغذى بپوشانيد و پس ازرسم دايره آن را از كاغذ جدا كنيد.

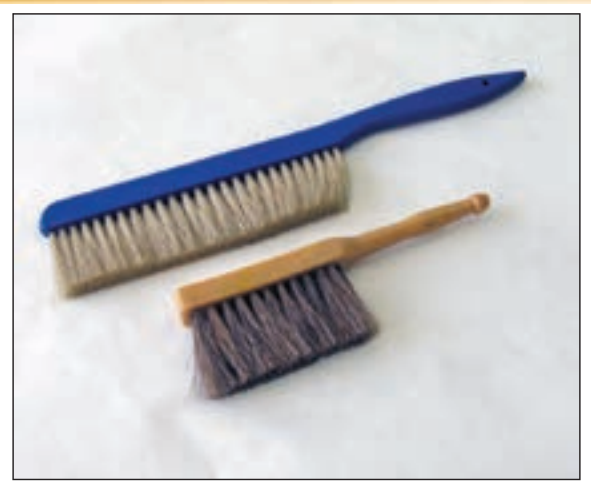

**شكل1-73**

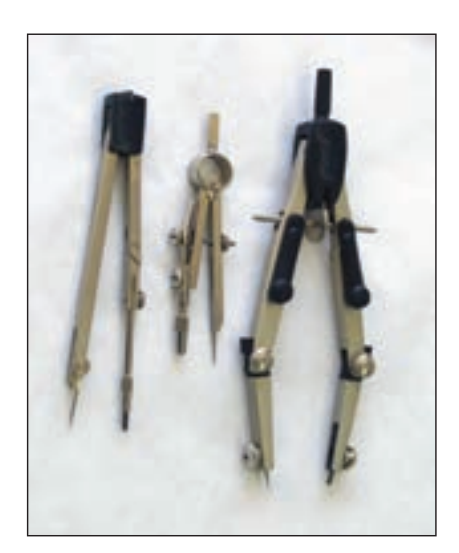

**شكل1-74**

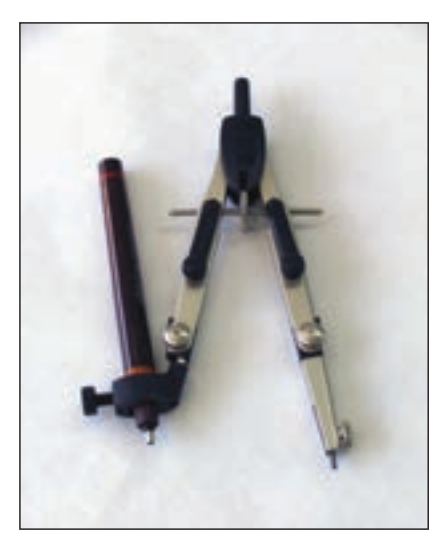

**شكل1-75**
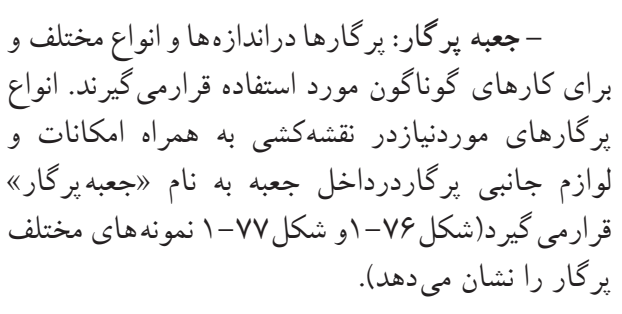

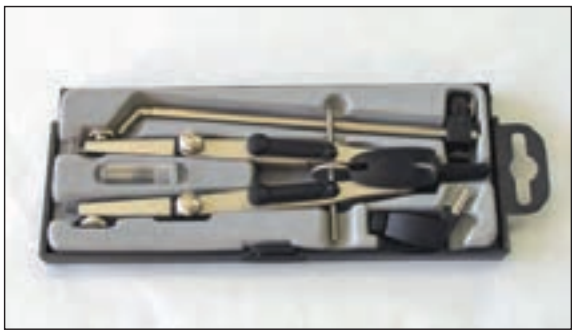

**-1-2-16انواع گونيا:**  براى رسم خطوط قائم و كليهى خطوطى كه داراى زاويههاى مشخصى هستند(مضربى از15)، ازگونيا استفاده مىشود. گونياها داراى دو نوع ثابت و متغيريا (متحرك) هستند.

**الف) گونياى ثابت:** اين گونيا خود دو نوع است؛ يكى با زاويهى 45-45 درجه كه به گونياى 45درجه معروف است و ديگرى گونياى60-30 درجه است. گونيادر اندازه هاى مختلف موجود است و برحسب نوع كار انتخاب مىشود. براى استفاده هنرجويان، گونيا با اندازههاى ٢۵ سانتى متربسيار مناسب است.

شكل1-78وشكل1-79 دو نمونه گونياى ثابت نشان داده شده است. جنس گونيا معمولاً از موادپلاستيكى شفاف است و لبهى آن پخدار است يا طورى ساخته ّج گونيا بايد شده كه برروى كاغذ نچسبد. نوع مدر داراى خطوط نازك اندازه گيرى، ً كاملا واضح ودقيق باشد. درموقع انتخاب گونيا بايد نوع بىرنگ و شفاف را انتخاب كرد و بايد توجه داشت كه عدد صفر برلبهى گونيا منطبق باشد.

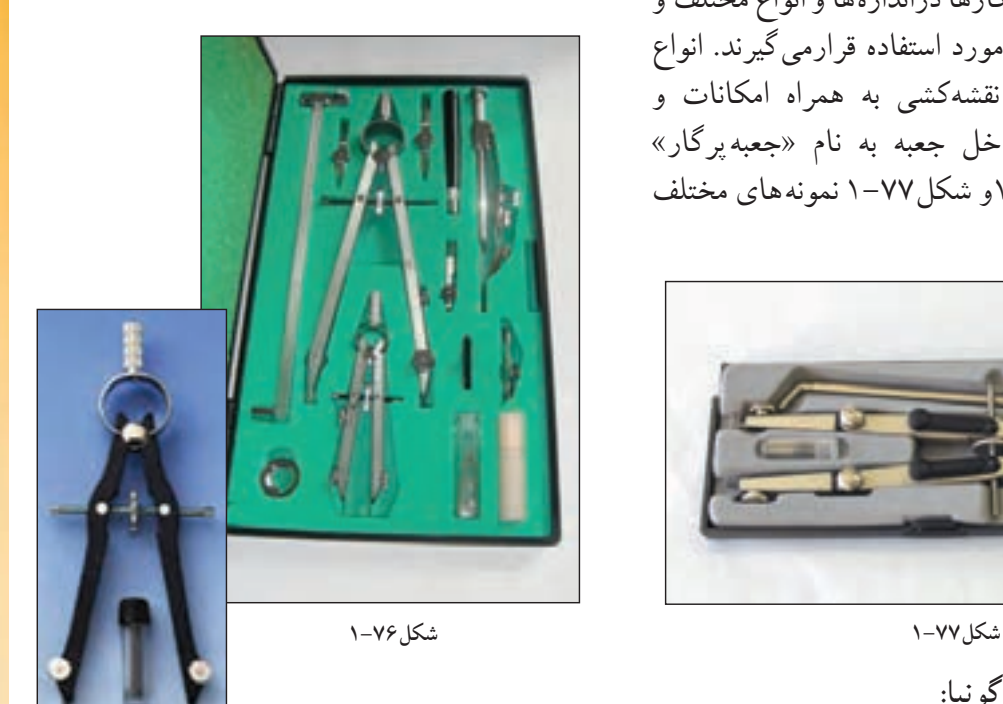

**اول واحدكار ّ**

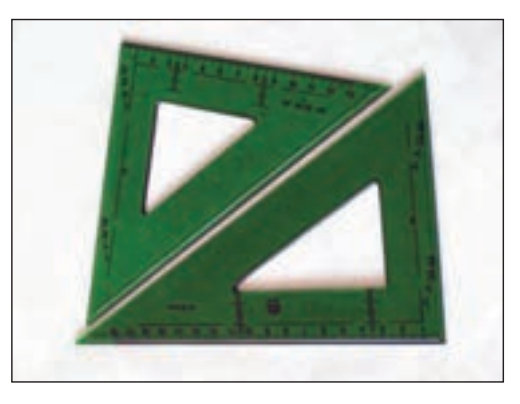

**شكل1-78**

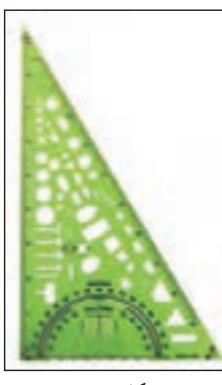

**شكل1-79**

**ب) گونياىمتغيريامتحرك:**همانطوركهدرشكل 1-80 مشاهده مىشود، گونياى متغير يك گونياى45 درجه يا 30 درجه است كه دريكى از زواياى خود لولايى نصب شده است كه با آن مىتوان زواياى مختلف را رسم كرد.

نقاله براى اندازهگيرى و **-1-2-17 ّنقاله:** از ّ ساختنٍ زواياى مختلف استفاده مى شود. نقالهها را ً معمولا ازجنس پلاستيك يا فلزى به شكل نيمدايره (180درجه) يا دايره شكل (360درجه) مىسازند (شکل۱۸–۱). دروسط بدنهى مستقيم نقاله شاخصى است كه آن را برروى رأس زاويه انطباق مىدهند و رسم مىكنند يا درصورتى كه زاويهاى ً قبلا رسم شده باشد، مقدار آن راتعيين مىنمايند. واحد اندازهگيرى زاويه، معمولاًدرجه وگراد است و براى تبديل اين دو واحد به يكديگر از روابط زير استفاده مى شود:

$$
\frac{\lambda}{\lambda} = \frac{1 \cdot \lambda}{\lambda}
$$
  
 
$$
\lambda = \frac{\lambda}{\lambda}
$$
  
 
$$
\frac{\lambda}{\lambda} = \frac{\lambda}{\lambda}
$$

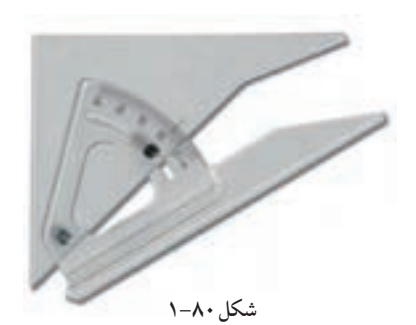

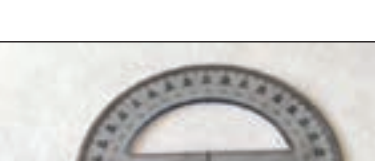

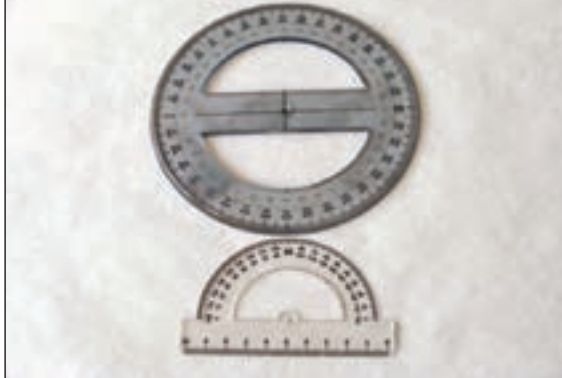

**شكل1-81**

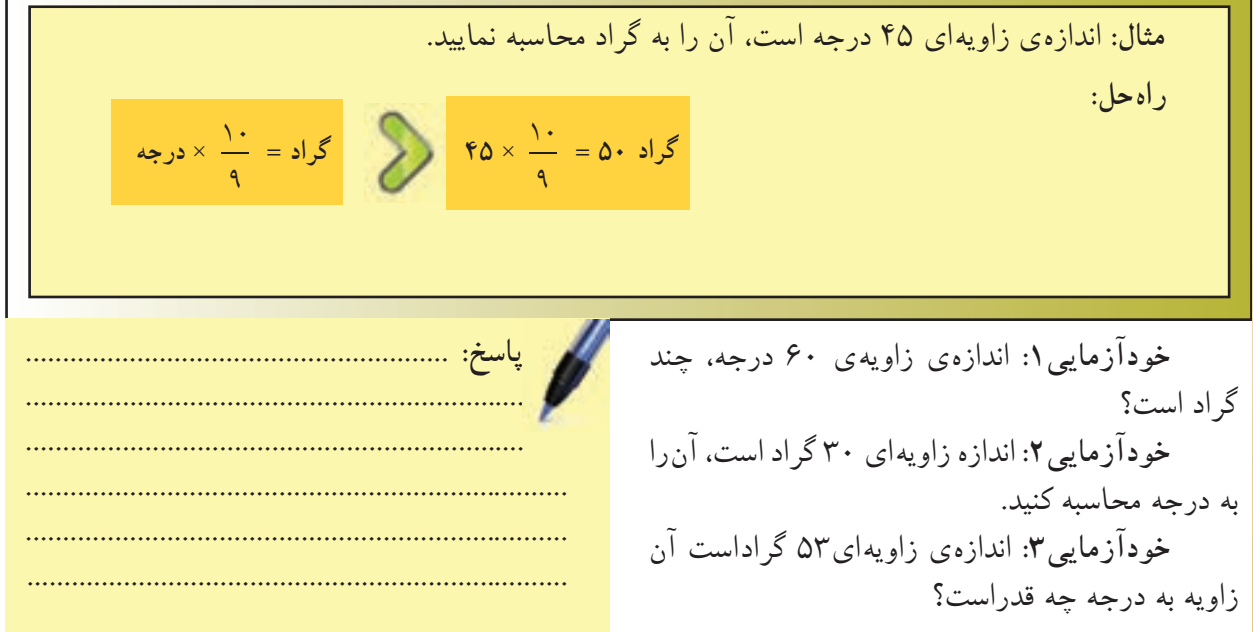

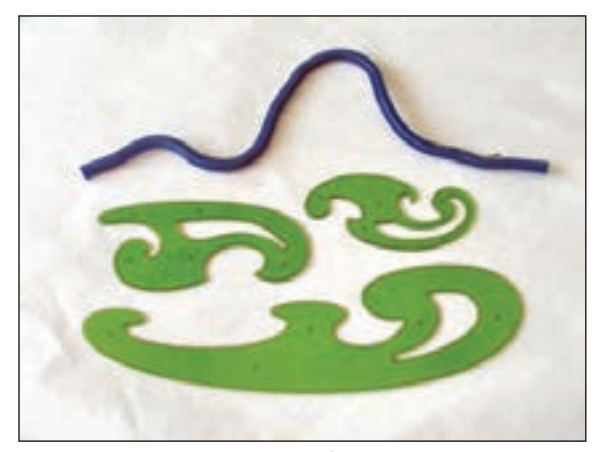

**شكل1-82**

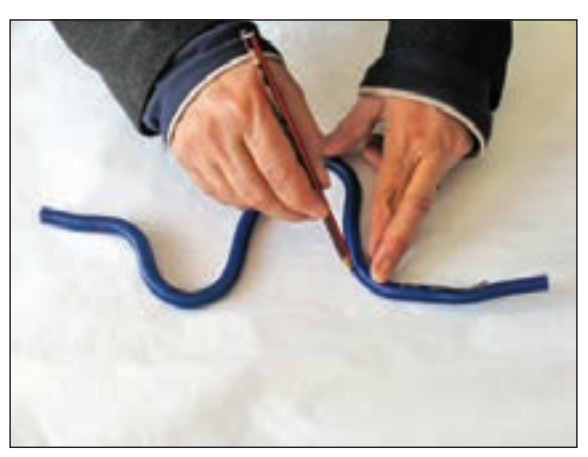

**شكل1-83**

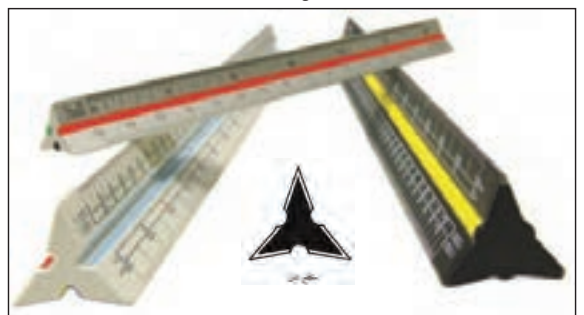

**شكل1-84**

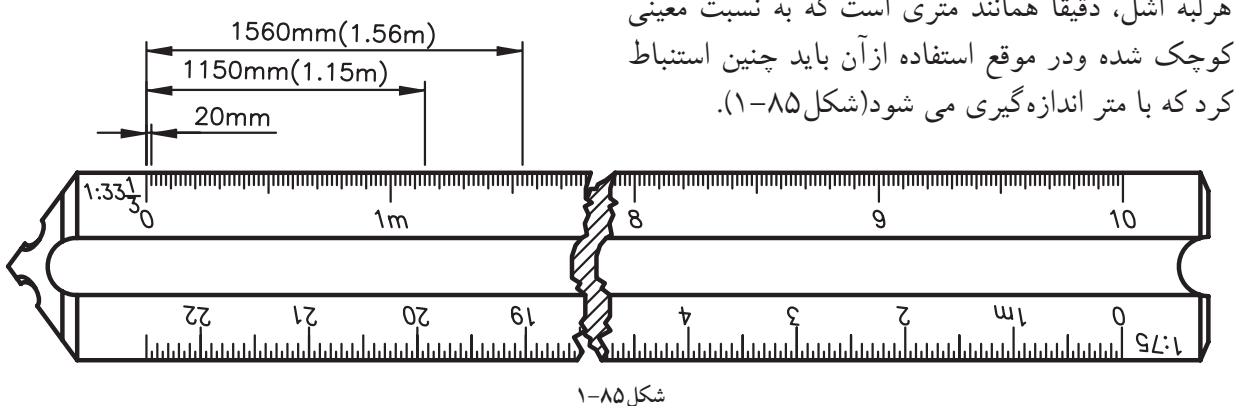

**-1-2-18پيستوله وانواع آن:** براى ترسيم آن دسته ازخطوط منحنى كه به وسيلهى پرگار يا شابلنهاى دايره و بيضى قابل ترسيم نيستند، از پيستوله استفاده مے شو د.

براى ترسيم خطوط منحنى دو نوع پيستوله وجود دارد. يك نوع آن به صورت مجموعههاى سهتايى و هشتتايى دردسترس است. نوع ديگر، پيستولهى مارى است. نوارى پلاستيكى و قابل انعطاف،كه لبه اى پلهاى دارد و مى توان به آن شكل هاى متفاوتى داد(شكل ٨٢–١).

كاركردن با اين پيستولهها ازانواع پيستولههاىديگر آسانتر است. از پيستولهى نوارى براى منحنىهاى خيلى بزرگ و ازپيستولههاى شيشهاى براى خطوط منحنى كوچك استفاده مى شود(شكل ۸۳-۱).

ّج **-1-2-19اشل:** يك خطكش اندازه ِ گيرى، مدر است كه براى تعيين مقياس وتبديل اندازههاى واقعى به اندازههاى ترسيمى به كارمىرود. اشل داراى مقطعى مثلث شكل يا شكلهاى ديگردارد و داراى شش لبه است، كه روى هر لبهى آن مقياسى بسيار دقيق درج شده است(شكل1-84). جنس اشل از پلاستيك فشرده كائوچو و به رنگ سفيد است. درميانهى بدنهى اشل شيارهايى با رنگهاى متفاوت وجود دارد كه يافتن مقياس مورد نظر را آسانترمىنمايد. بايد درنظرداشت كه هرلبه اشل، دقيقاً همانند مترى است كه به نسبت معينى

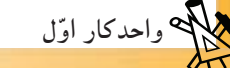

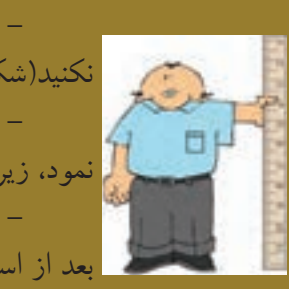

**نكات ايمنى به منظور استفادهى صحيح ازاشل** - هرگز ازاشل به جاى خطكش استفاده نكنيد(شكل ۸۶–۱). - نبايد دربرش كاغذ از اشل به جاى خطكش فلزى استفاده نمود، زيرا كاتر برلبههاى اشل صدمه خواهد زد. - به اشل ضربه نزنيد تا درجهبندى روى آن صدمه نبيند و **شكل1-86** بعد از استفاده آن را درپوشش پلاستيكى خودقراردهيد.

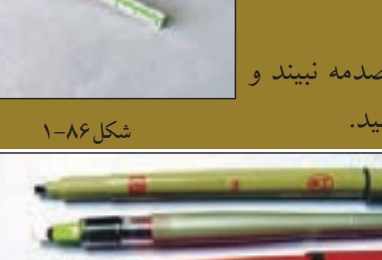

**-1-2-20قلمها و انواع آن:**  براى دستيابى به ترسيمات نهايى و همچنين انواع كارهاى هنرى، ازقلمهاى مركبى استفاده مى شود. قلمهاى مركبى انواع مختلفى دارند(شكل1-87 قلمهاى مركبى متفاوتى را نشان مىدهد كه هريك براى يك كارهنرى مناسب است).

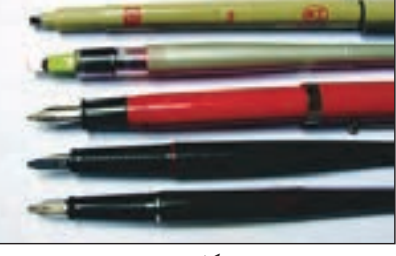

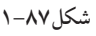

**الف)قلمهاى راپيدوگراف:** اين نوع قلمها با نوك لولهاى كار مىكنند و يك مخزن فشنگى براى ذخيره جوهر درخود دارند. كارهاى ترسيمى با اين قلمها بسيار دقيق و تميزاست(شكل 1-88).

اين قلمهابه صورت تكى و در سرى هاى چهارتايى، هشت تايى و نه تايى و... يافت مى شود(شكل ٨٩-١ سرى نُهتايى قديمى و جديد از اين نوع قلمها را نشان مے رهد).

سرى جديد اين قلمها، براى كارهايى كه بايد پس از ترسيم كوچك شوند، مناسبتر است. هنرجويان بهتر است از سرى قديم قلمها، شمارهى قلمهاى 0/2و0/4و0/6 تهيه نمايند.

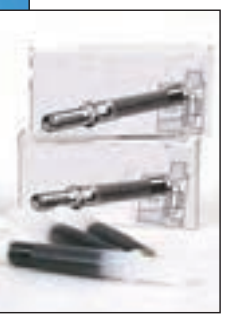

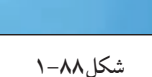

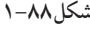

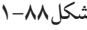

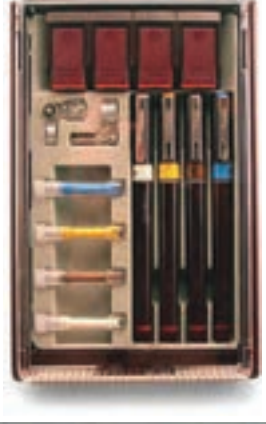

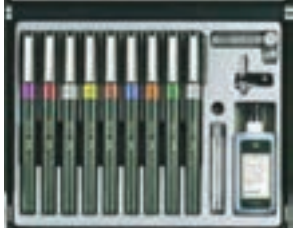

**شكل1-89**

٣٠

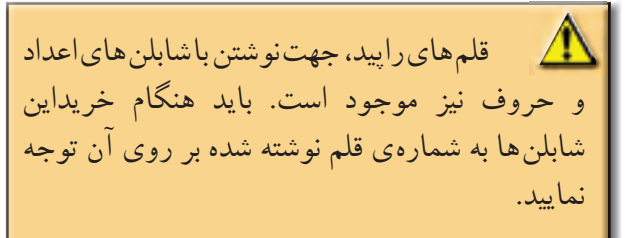

هم چنين، كار با قلم هاى راپيد برروى كاغذگلاسه، كالك معمولى، پلاستيك وسايركاغذهاى سفيد بسيار آسان است.

قلمهاى راپيد از 5 قسمت تشكيل شده است (شكل هاى1-90و1-91 قسمتهاى مختلف قلم راپيد را نشان مى دهد). -1 مخزن جوهر -2 بدنهى راپيد -3 نوك راپيد -4 درپوش قلم -5 دستهى قلم

**ب) قلم گرافوس:** گرافوس نمونهى ديگرى از قلمهاى مركبى است(شكل1-92).

درحال حاضر، با وجود قلمهاى راپيد و انواع روان نويسها استقبال چندانى ازآن نمىشود. شكل1-93 يك قلم گرافوس كامل و نمونههايى از نوكهاى آن و نحوهى كشيدن آن را نشان مىدهد. كار با گرافوس به راحتى قلمهاى راپيد نيست. زيرا اين قلم داراى تنهاى است كه نوك آن، برحسب نوع كار وخطكشى، تغيير مىكند. به همين دليل، دستهاى استفاده كننده ً معمولا مركبى مىشود وخطر كثيفشدن كار وجود دارد(شكل1-94).

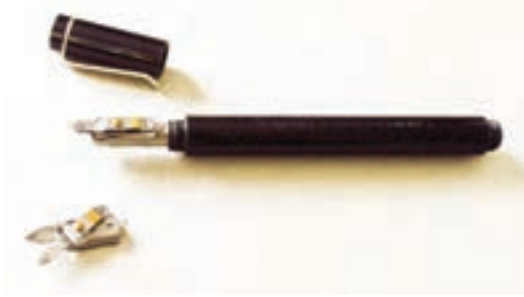

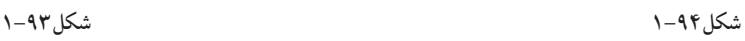

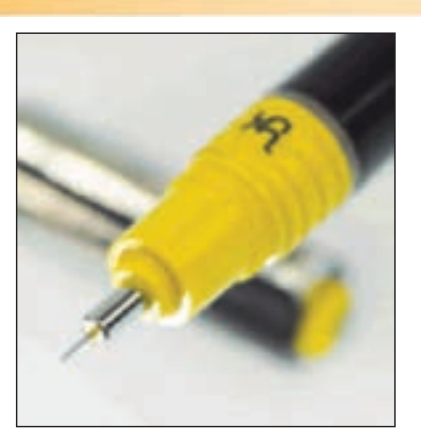

**اول واحدكار ّ**

**شكل1-90**

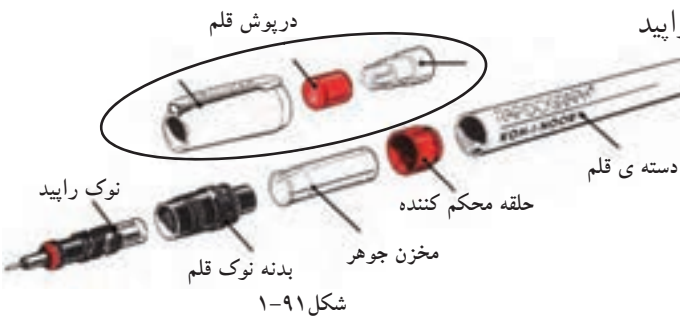

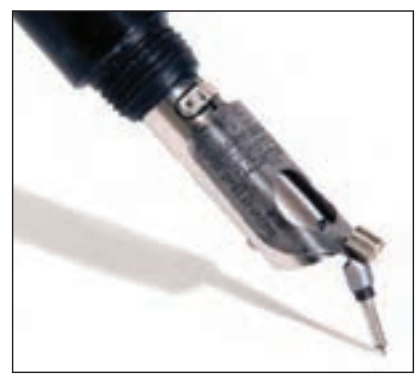

**شكل1-92**

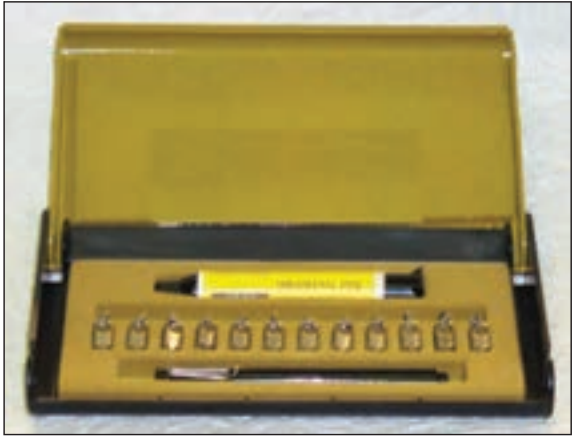

**ج) مركب (جوهر):** مركب مخصوص راپيد جوهرى است كه بامخزن هاى يك بار مصرف و بزرگ به فروش مىرسد. مركب راپيد در رنگهاى متنوع دربازار وجود دارد و چنانچه خالص باشد بر روى كاغذ اثرى يكنواخت برجاى مى گذارد(شكل10-۱).

**-1-2-21شابلن ها:** «شابلن» وسيلهاى است كه با آن اَشكال، حروف و اعداد را مىتوان به تعداد زياد و به صورت يكسان و يك اندازه ترسيم نمود. نمونههاى متنوعى ازشابلنها وجود دارد كه ً عموما از جنس پلاستيك شفاف سفيد يا رنگى است و البته نمونههاى فلزى آنها نيزساخته شده است(شكل1-96).

**الف) شابلن هاى اعداد و حروف:** اين شابلنها براى نوشتن حروف لاتين يا فارسى واعداد به كار مىرود. با استفاده از شابلنها، مىتوان زيرنويس نقشه ها و طرح ها و همچنين اندازهگذارى نقشه ها را انجام داد. بايد توجه داشت كه روى هركدام از شابلنهاى حروف، شمارهى قلمى كه بايد با آن حروف نوشته شوند، نشان داده شده است. براى مثال هنگام استفاده از شابلن 0/5 بايدقلم راپيد 0/5 به كار برده شود. دراين صورت نوشتهها و اعداد ً كاملا دقيق و صحيح نوشته خواهند شد. استفاده از قلم با نمرهى بالاترمقدور نخواهد بود، زيرا درشيارهاى شابلن به درستى حركت نخواهد كرد. در نتيجه نوشته كج و معوج، ناموزون و ناشيانه به نظرخواهندآمد(شكل1-97 دو نمونه شابلن حروف نشان داده شده است).

نوع ديگر شابلنها به گونهاى است كه حروف و اعداد را جداگانه روى قطعه ى فلزى يا پلاستيكى كندهاند يا آنها را بر روى صفحهى كاغذى، كه در برابر رنگ و نظايرآن مقاوم است، ساختهاند(شكل1-98).

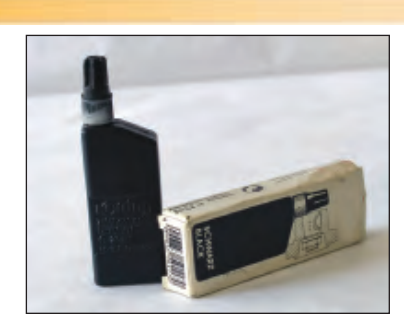

**شكل1-95**

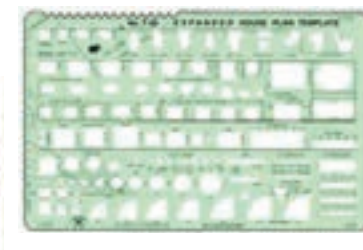

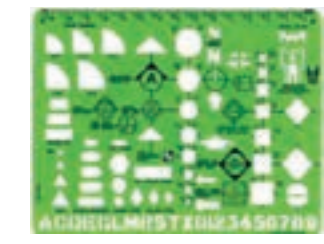

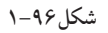

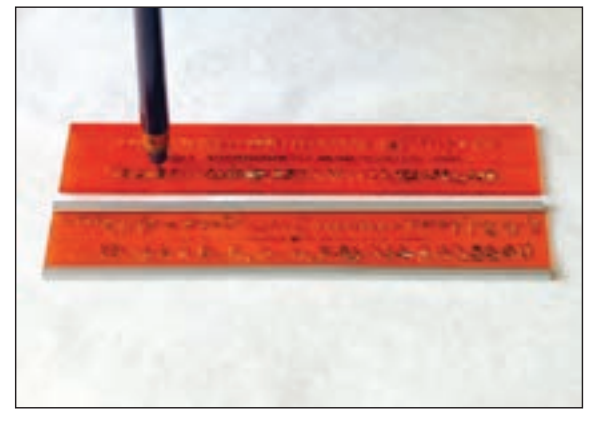

**شكل1-97**

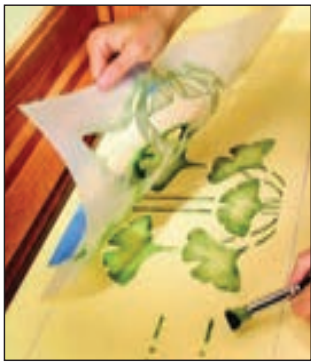

**شكل1-98شابلن كاغذى براى كارطراحى**

انواع ديگرشابلنها در شكل 1-99 نشانداده شده است. فرق عمدهى اين نوع شابلنها اين است كه قلم درداخل شيارشابلن قرارنمىگيرد، بلكه وسيلهاى نظير پانتوگراف`–که داراي سوزني است− درشيارحروف شابلن حركت مىكند و قلمهاى متفاوت را مىتوان روى آن نصب كرد.

**ب) شابلنهاى اَشكال:** براى ترسيم سطوح هندسى، مانند دايره، بيضى، چندضلعى، مربع و... با ابعاد مختلف، شابلنهايى ساخته شدهاند (شكل1-100 نمونههاى مختلفى از شابلنهاى اشكال را نشان داده است).

**ج) شابلنهاى تأسيساتى و مبلمان:** انواع شابلنهاى مبلمان در كارهاى معمارى مورد استفاده قرارمىگيرند. ین شابلن&ادرمقیاسهای ۱۰ و ۱۰ و… وجود دارد كه  $0 \cdot 1 \cdot$ با توجه به مقياس نقشه، انتخاب مىشوند. هم چنين، انواع شابلنهاى تأسيسات مكانيكى، الكتريكى و... وجود دارد كه در نقشههاى اجرايى از آنها استفاده مىكنند  $(1-\gamma \cdot \gamma)$ .

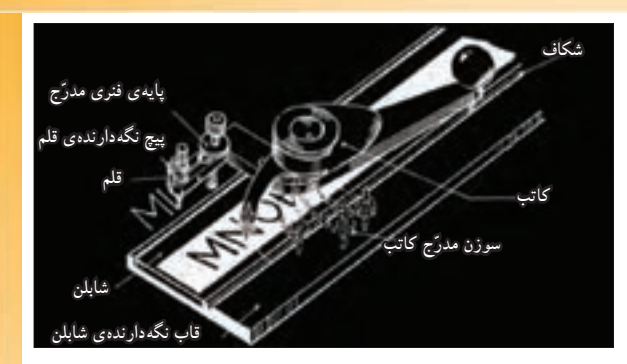

**اول واحدكار ّ**

**شكل1-99دستگاه پانتوگراف و نحوهى شابلن نويس با آن**

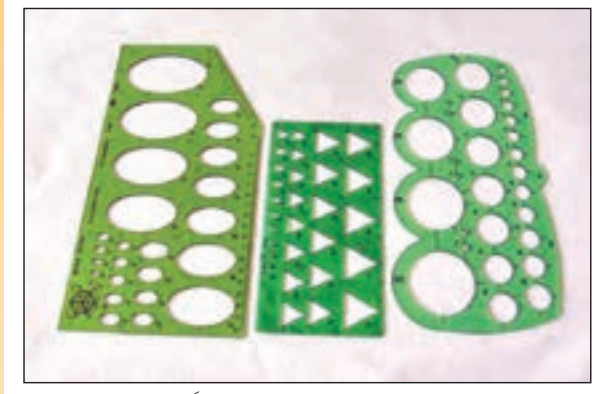

**شكل1-100انواع شابلن هاى اَشكال**

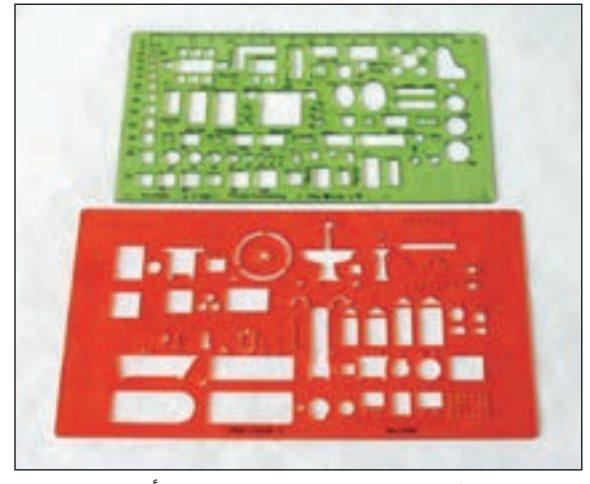

**شكل1-101انواع شابلن هاى مبلمان و تأسيسات**

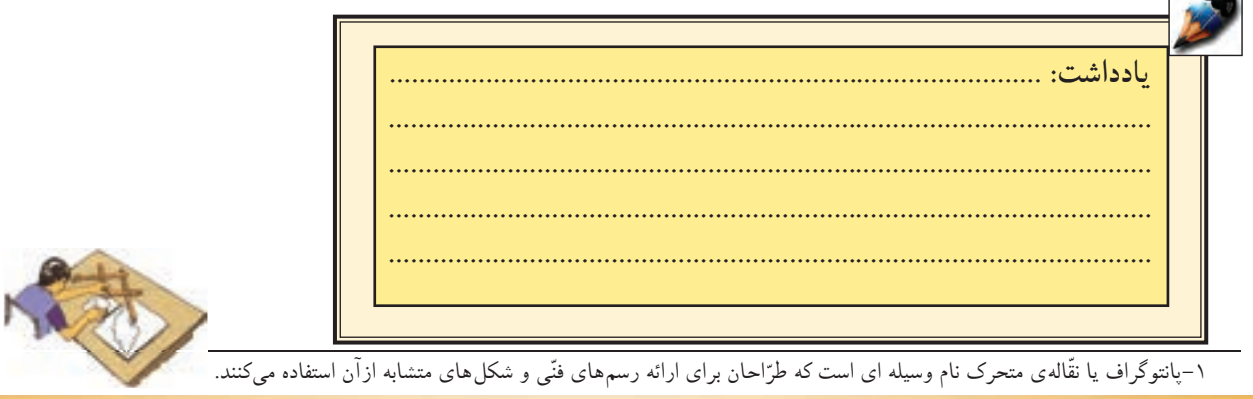

**-1-2-22لتراستوزيپاتون:** «لتراست»، نام تجارى حروف برگردان است. حروف برگردانها در اندازه و شكلهاى مختلف روى ورقههايى از جنس كاغذ كالك چاپ شده به صورتى كه با فشار يك وسيلهاى كه نوك گرد دارد، برروى سطوح صاف و صيقلى مىچسبد. اين وسيله ازترسيم وتكرارحروف، علائم و اَشكال يكسان جلوگيرى مىكند.

«زيپاتون» نيزورق شفاف پلاستيكى است باپشت چسبدار كه در رنگها و شكلهاى گوناگون به صورت مات يا برّاق ساخته مىشود. اين ابزارانواع<br>به هاشورها وعلائم متنوع از مصالح (مانند سنگ، آجر، چوب و...) را دارد و در اندازههاى گوناگون ورقى يا رول هايى با عرض ۵۰ سانتى متر دربازار عرضه مى شود (شكل هاى ۱۰۲–۱).

-درصورت لزوم مىتوان لتراست و زيپاتون را از روى نقشه پاك نمود. –برای تثبیت لتراست وزیپاتون نمی توان از فیکساتیو` استفاده نمود.

**شكل1-102**

öiic

 $H$ 

JJJ K

NNNN

FFF ANNIMATARSAA1999 计表数转换 犹太人营养者 反刺腺

日:水豆的 8:19 36 左士:为青春 33

**FAABCDCEEFGHIKKKLM** ONNOPQERBSTTUVWXYZ abbeddeef foghijklmneppqqrs tuvwwy21234567890

医臭糖糖尿病医糖酶

Letraset **Edition** 

 $6666$ 

64 64 64

 $1111111$ 

LLLLLLLLLL

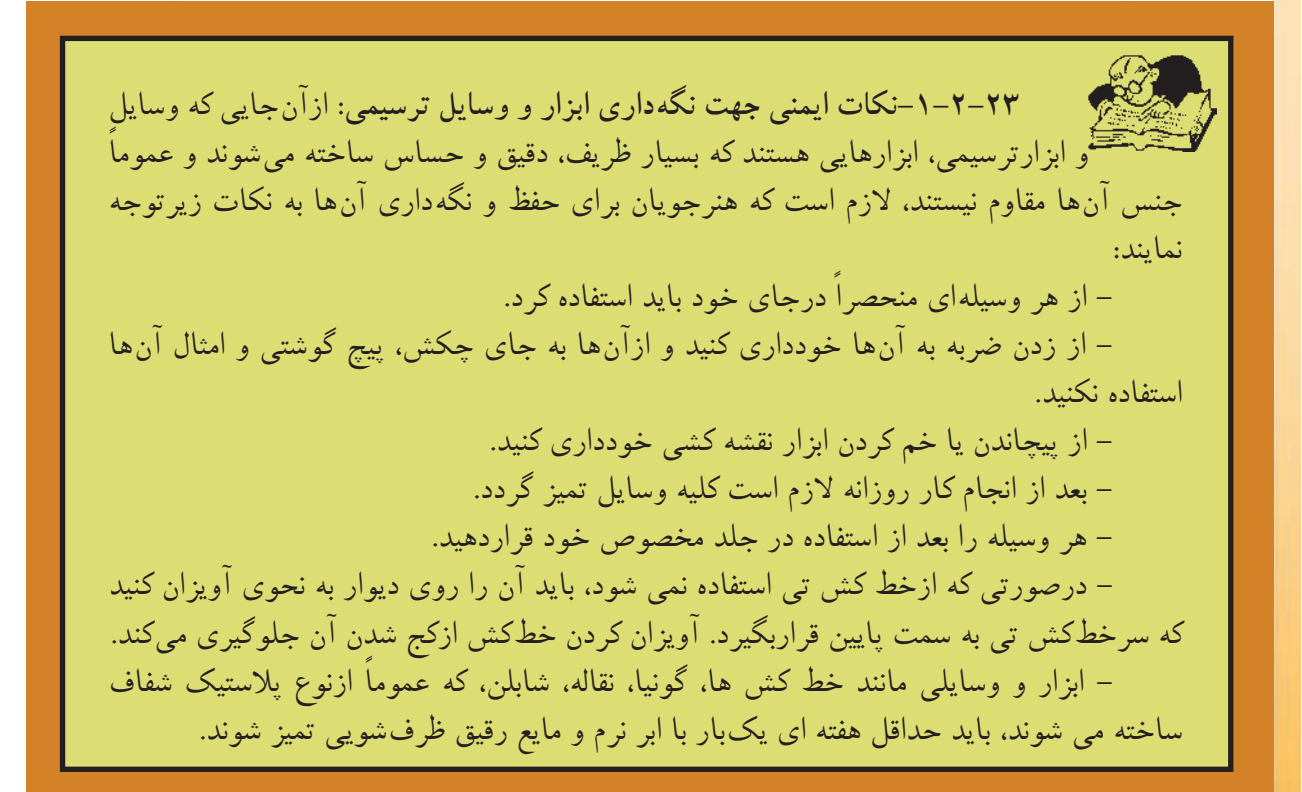

-1 مايعي است كه به صورت اسپري استفاده ميشود. ً معمولا پس از اتمام طراحيهايي كه با زغال، گچ پاستل، مداد كنته و مداد طراحي صورت ميگيرد، فيكساتيو را به كارميبرند تا اثر و طرح را ثابت ساخته و از محوشدن و سايش و آلودگي آن جلوگيري كند.

**سطح ميز كاغذ اول واحدكار ّ مراحل انجام كار:** -1 اندازه ى كاغذ 0A را از جدول1-3به دست آوريد. 1A برابر با عرض كاغذ -2 ازآن جا كه طول كاغذ 0A وعرض آن برابر با نصف طول كاغذ 0A است، بنابراين را نصف كنيد. طول كاغذ 0A 1A به دست مىآيد. -3 به اين ترتيب ابعاد كاغذ **خودآزمايى:4** باتوجه به محاسبات ارائه شده در دستورالعمل فوق به تقسيم كاغذهاى زير بپردازيد. 0A به - تبديل كاغذ A5 به A2 - تبديل كاغذ A3 به A1 - تبديل كاغذ **-1-2-25دستورالعمل چسباندن كاغذ، رسم كادر دور نقشه و جدول مشخصات: ابزار مورد نياز:** - ميز نقشهكشى و صندلى مخصوص آن؛ - خط كش تى و گونيا؛ - كاغذ، مداد و چسب كاغذى. **ساعت عملى** 20 دقيقه بهمنظورايجاد سرعت،دقت و سهولت درترسيم نقشه، كاغذ نقشهكشى را به روش خاصى برروى ميز يا تختهى رسم مىچسبانند. 1A **و -1-2-24دستورالعمل تقسيم كاغذ** 0A **به كاغذهاى كوچكتر: پاسخ:** ......................................................... ................................................................... ................................................................... ......................................................................... ......................................................................... ......................................................................... **25 2 : ساعت عملى** 20 دقيقه X0 =1189 Y0 =841 X1 = Y0 =841 Y1 = = =594 2 1189 2 X0 A 841 594 × <sup>1</sup> =

70

**شكل1-103**

**الف) مراحل چسباندن كاغذ:**

-1 كاغذ و خطكش تى را روى ميز قراردهيد و سرخطكش را با دست چپ به لبهى گونيايى تختهى رسم محكم بچسبانيد(شكل1-104). -2سپس لبهى كاغذ را با لبهى بالايى خطكش تى

يا لبهى قائم سمت چپ كاغذ را با لبهى قائم گونيايى كه بر روى خطكشتى قرارداده شده است، منطبق نماييد  $(1-\gamma \cdot \mathfrak{f}(\mathfrak{m})$ .

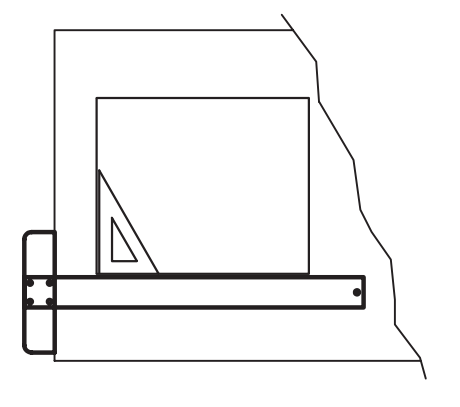

**شكل1-104**

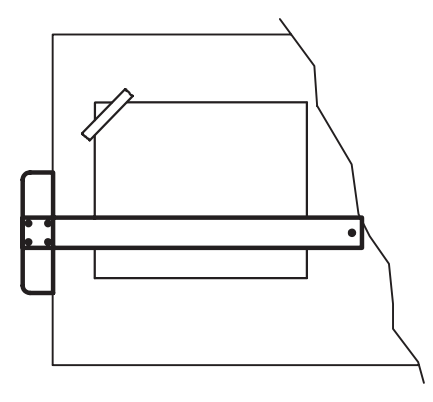

**شكل1-105**

-3 ضمن جلوگيرى از جابهجا شدن كاغذ، خط كش را به اواسط كاغذ انتقال دهيد و لبهى بالايى سمت چپ كاغذ را توسط چسب كاغذى طورى بچسبانيد كه ابتدا چسب به كاغذ و سپس به ميز بچسبد(ازداخل به خارج)(شكل1۰۵-۱).

-4چسب بعدى را به صورت قطرى در سمت راست و پايين كاغذ بچسبانيد تا از حركت كاغذ جهت نصب چسب هاى بعدى جلوگيرى شود(شكل1۰۶–۱).

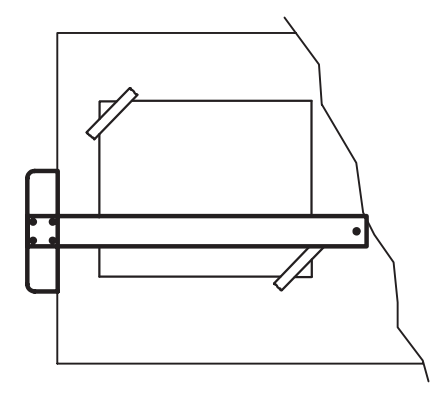

**شكل1-106**

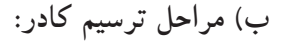

-5 به منظورتعيين فضاى لازم جهت ترسيم نقشه، محدودهى آنرا برروى كاغذ نقشهكشى توسط يك قاب كه به آن كادر مىگويند، تعيين كنيد(شكل1-107).

طبق استانداردISOضخامت خط كادرحداقل نيم ميلى متر وفاصلهى آن از لبهى كاغذ براى كاغذهاى  $\rm A_{o}$ و حداقل ۲۰ میلی متر و برای کاغذهای  $\rm A_{_2}$  و $\rm A_{_4}$ ده  $\rm A_{_1}$ ميلىمتراست. اين مقاديرمىتواند به صورت زيرتقليل يابد. حداقل فضاى بين كادر و لبهى كاغذ براى كاغذهاى و A<sub>4 و A,</sub> ده میلی متر و برای کاغذهای  $\, {\sf A}_2 \,$  و $\, {\sf A}_2 \,$ هفت  $\, {\sf A}_0 \,$ ميلي متر است.

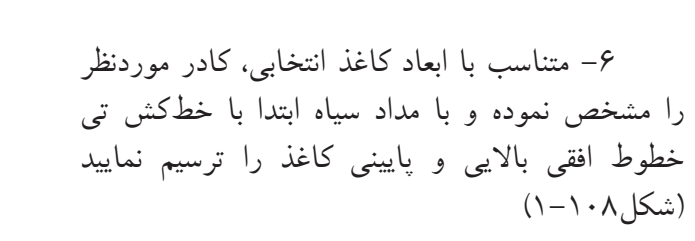

-7 سپس با قراردادن گونيا برروى خطكش، خطوط عمودى سمت راست و چپ را ترسيم كنيد  $(1-\gamma \cdot 9)$ .

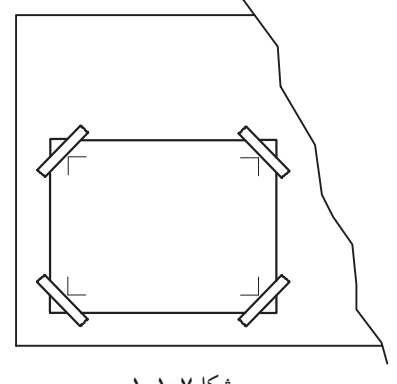

**اول واحدكار ّ**

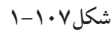

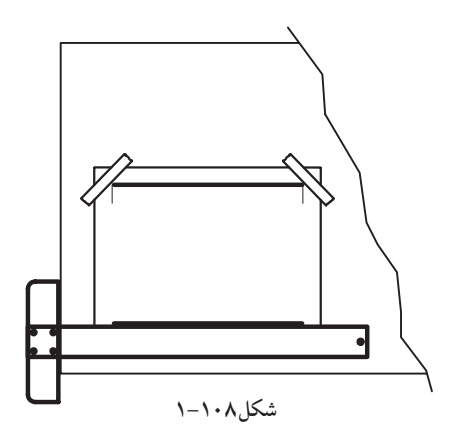

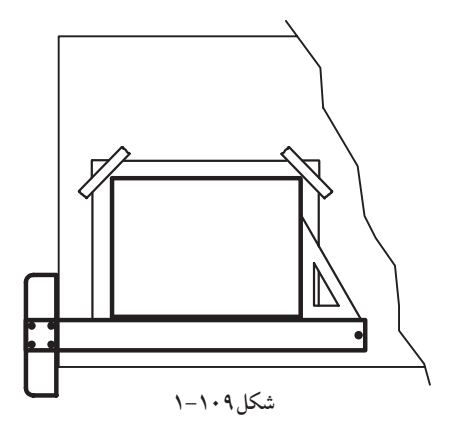

٣٧

**اول واحدكار ّ**

درشكل ۱۱۰–۱، یک کاغذ با ابعاد استاندارد $\rm A$  به صورت عمودی، با کادر و جدول مشخصات، نشان میدهد. درصورتى كه كاغذ را به صورت افقى بر روى ميز نصب كرده باشيد، مىتوان از همين اندازهها درترسيم كادرآن استفاده نمود.

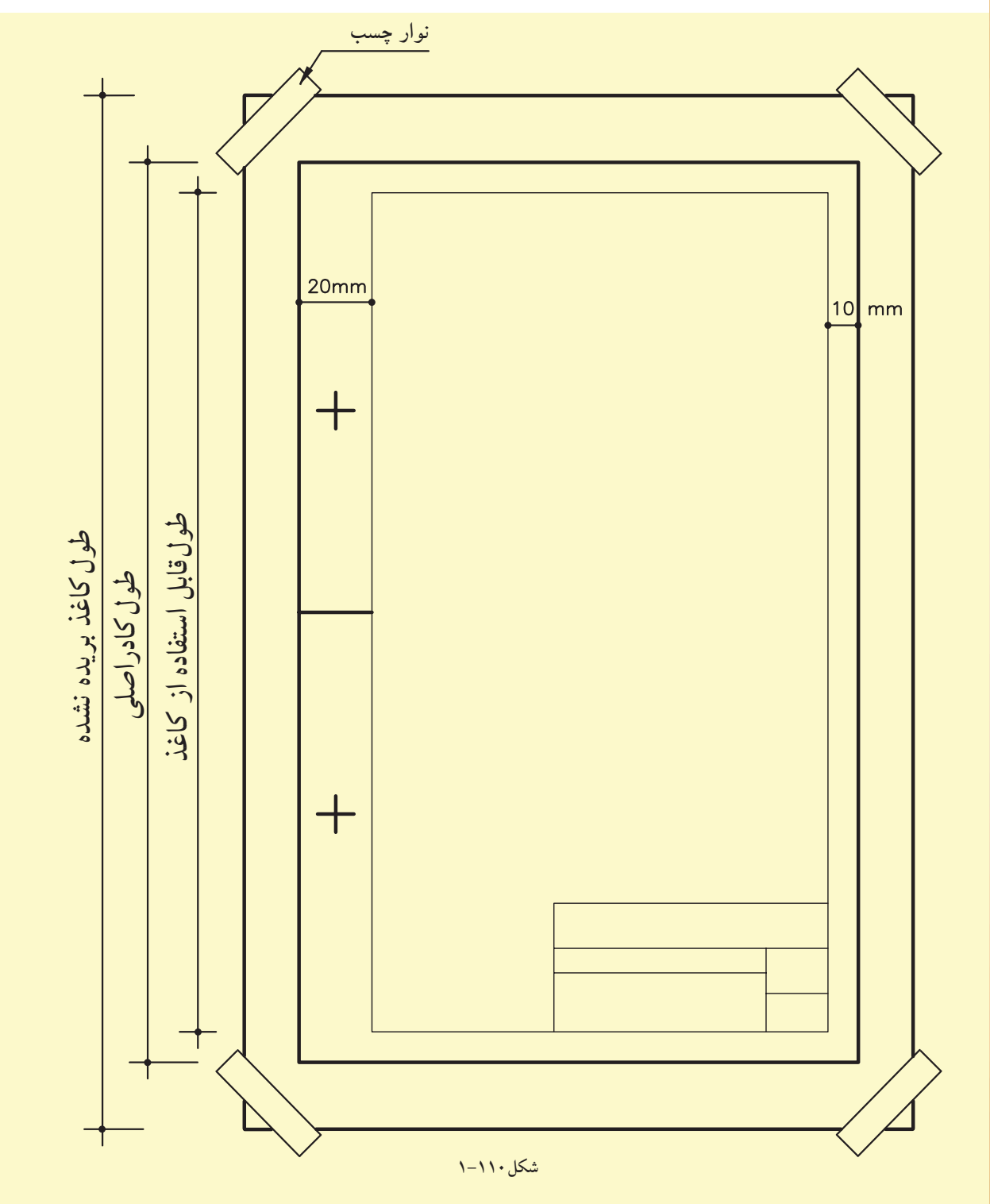

**اول واحدكار ّ**

**ج) معرفى جدول مشخصات:** جهت معرفى مشخصات نقشه از جدولى به نام جدول مشخصات استفاده مىگردد. اين جدول درپايين نقشه و ً ترجيحا سمت راست، منطبق برلبهى كادر ترسيم مى گر دد (شكل ۱۱۱-۱).

يادآورى مىشود كه اندازههاى جدول و محتواى آن استاندارد خاصى ندارد و هرشركت مىتواند با توجه به نيازهاى خود آن را طراحى نمايد. ً ضمنا درجدول اطلاعاتى درج خواهد شد كه ذكر آنها برروى نقشه امكان پذير نباشد. شكلهاى1-112و1-113 دونمونه ازجدول مشخصات را، كه مىتوان در پايين و سمت راست كاغذ ترسيم نمود، نشان مىدهد.

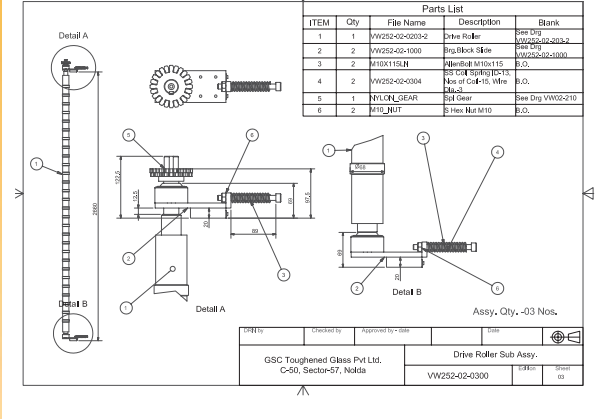

**شكل1-111**

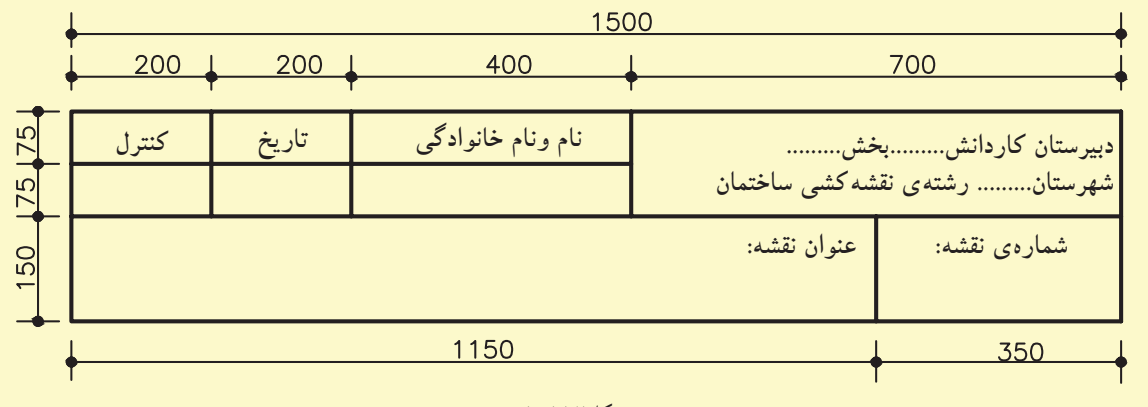

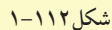

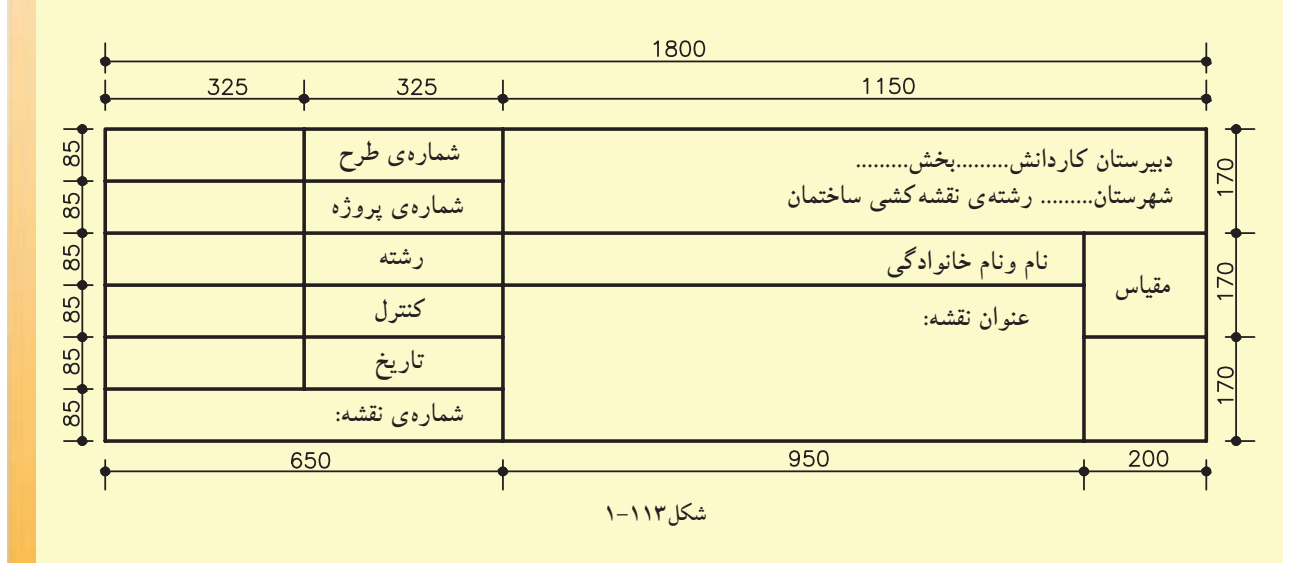

**اول واحدكار ّ** -1 مغز مداد را به آرامى روى سطح سمباده آرامىبساييد. ضمن ساييدن، لازم است مداد را به آرامى بچرخانيد تا مغز مداد به طور يكنواخت ساييده گردد طگ (شكل1-114). -2 مداد يا اتودرا بايد روى سرتاسر كاغذ سمباده بكشيد. -3 پس از استفاده از سمباده بايد آن را وارونه نمود و به آرامى بهآن ضربه وارد كرد تا گرده ها از روى آن جدا شود. سپس بايدآن را داخل پاكتى مخصوص قرار داد تا از كثيف شدن وسايل ديگر جلوگيرى شود (شكل0۱۱-۱). -4 شكل هاى1-116 حالتهاى مختلفى از پرداخت نوك مداد اتود را برحسب مورد استفاده نشان مى دهند. **-1-2-27دستورالعملبه كارگيرىشابلنهادر شكل1-116 دستورالعملبهترسيمات: شكل1-114 شكل1-115 شكل1-117 نحوهى قرارگيرى شابلن برروى خطكش را نشان مىدهد.** -1 ابتدا شابلن موردنظر را انتخاب و قلم راپيد مناسب را آماده نماييد. سپس خطكش تى راروى كاغذ قراردهيد و شابلن را درمحل مورد نظر بر روى خطكش تى بگذاريد و با ثابت نگهداشتن خطكش، شابلن را روى آن حركت دهيد. -3 چنانچه محل استفاده از شابلن داراى زاويه باشد، ازگونيا برروى خطكش تى استفاده كنيد و شابلن را روى گونيا حركت دهيد. لبهى شابلنها نيز همانند لبهى خطكش است تا هنگام مركبىكردن ترسيمات به كاغذ نچسبد. بنابراين، دربه كارگيرى از آنها، به اين نكته توجه كنيد(شكل1-117). **ساعت عملى** ۲۰ دقیقه **-1-2-26دستورالعمل فرمدادن، تيزكردن نوك مداد معمولى يا اتود:** ترسیمات:<br>ترسیمات:<br>1- ابتدا شابلن موردنظر را انتخاب و قلم راپید<br>مناسب را آماده نمایید. سپس خطکش تبی راروی کاغذ<br>قراردهید و شابلن را درمحل مورد نظر بر روی خطکش **عملى** 20 دقيقه

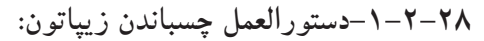

-1 ابتدا زيپاتون مورد نظر را انتخاب كنيد. زيپاتون**ساعت** -2 سپس محلى را كه بايد زيپاتون بر روى نقشه چسبانده شود، تعيين نماييد. -3 طرح مورد نظر را ازكنار بقيه طرحها جدا كنيد و پس از جدانمودن كاغذ پشت آن، باچسب موجود، آنرا درمحل مذكور بچسبانيد. شكل هاى ١١٨– ١و ١١٩– ١و ١٢٠- ١مراحل چسباندن زيپاتون را نشان مى دهد.

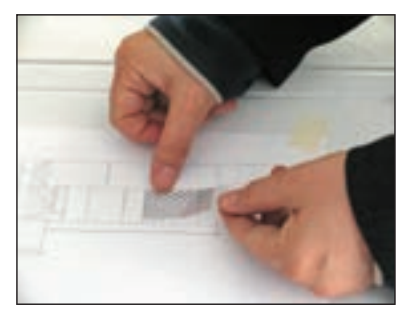

**شكل1-120 شكل1-119**

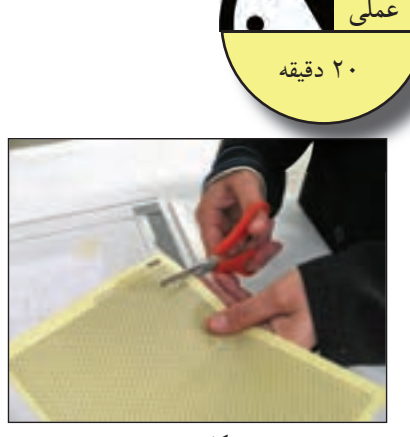

**اول واحدكار ّ**

**شكل1-118**

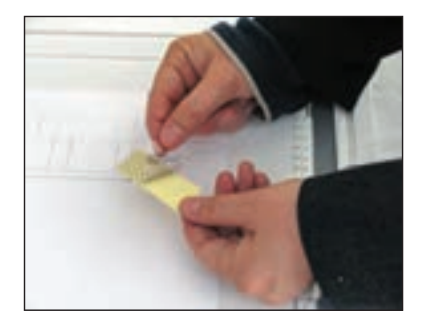

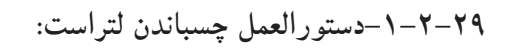

-1ابتدا طرح مورد نظر را از روى ورقهى اصلى ۱–ابتدا طرح مورد نظر را از روی ورقهی<br>ببرید ودر محل مناسب برروی نقشه قراردهید. -2سپس با جسمى كه نوك آن گرد باشد - مثل ّر انتهاى خودكار- به آرامى بر روى طرح به صورت مدو بكشيد، تاحروف يا شكلها بر روى كاغذ نقشه منتقل شود (شكل1-121). -3پس از اطمينان ازانتقال طرح برروى نقشه، ورقهى شفاف را از روى نقشه برداريد.

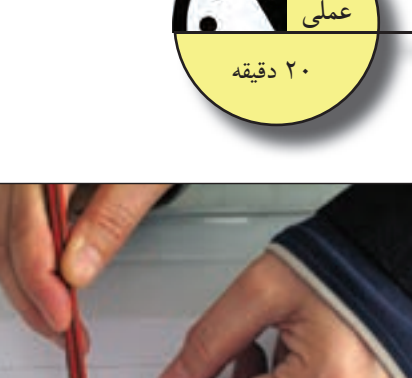

**ساعت**

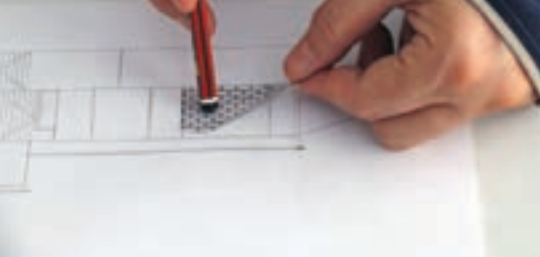

**شكل1-121**

**-1-3خطوط قراردادى در نقشه كشى**

در نقشهكشى از خطوط مختلف براى درك بهتر ترسيمات استفاده مى شود. مثلاً براى نمايش يك خط مرئى از يك نوع خطوط و براى يك خط مخفى از نوع ديگر استفاده مى شود. شكل1-122 نقشهى يك ساختمان را نشان مىدهد كه درآن از انواع خطوط با ضخامتهاى متفاوت براى ترسيم استفاده شده است. خطوط نسبت به دو عامل زير طبقه بندى مىشوند: -1 نسبت به ضخامت خط؛ -2 نسبت به نوع (شكل) خط.

**-1-3-1طبقهبندى خطوط نسبت به ضخامت خط:**

مقياس يك نقشه عاملى است كه درضخامت خط اثر مى گذارد؛ مثلاً اگر بخواهيم شكل كوچكى را رسم كنيم به گروه خطوط نازك نيازداريم. اما براى رسم شكل ها با اندازهى متوسط از گروه خطوط متوسط و بالأخره براى شكلهاى با ابعاد بزرگ ازگروه ضخيم استفاده مى كنيم(شكل ١٢٣-١).

**-1-3-2طبقه بندى خطوط نسبت به نوع خط:**  نوع خط مناسب بايد نسبت به كاربرد خطوط درترسيمات، انتخاب شود. خطوط از نظر شكل به سه دسته تقسيم مىشوند: - خط ممتد - خط چين - خط نقطه

خطوط با ضخامت و شكلهاى متفاوت، معانى مختلفى دارند و علاوه بر زيبايى، به درك هرچه بهتر نقشه ها كمك مىكنند. بنابراين، اين خطوط بهصورت استاندارد نامگذارى شده اند و با ضخامت هاى معين به كار مىروند.

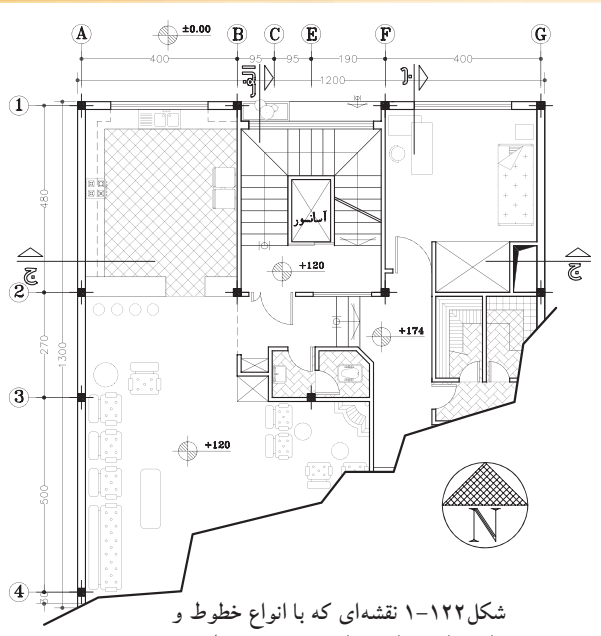

**با ضخامت هاى متفاوت ترسيم شده است.**

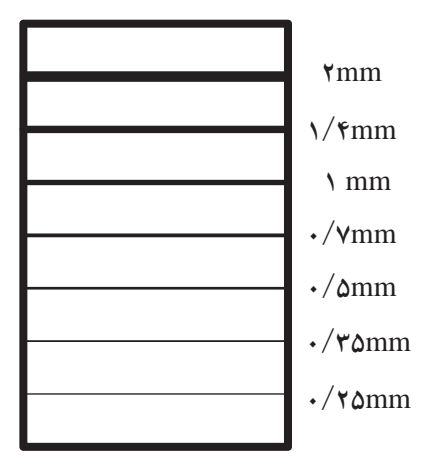

**شكل1-123 انواع خطوط با ضخامت هاى متفاوت**

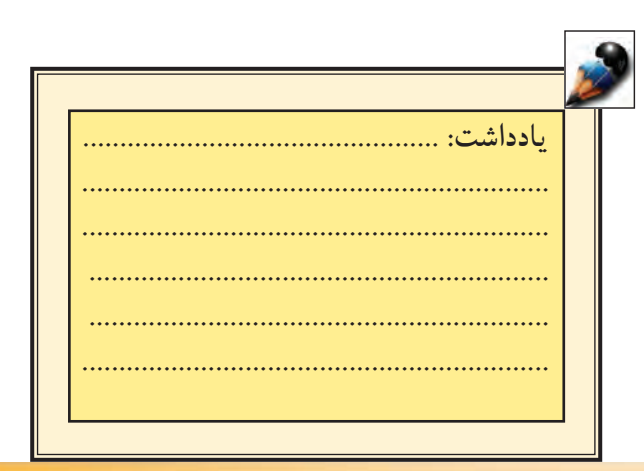

جدول1-4 نام خطوط، كاربرد و ضخامت آنها را معرفى مىنمايد. دراين جدول هرستون نماينده يك گروه خط مورد استفاده دريك نقشه است. براى مثال درستون اول از سمت چپ ضخامت خطاصلى دو، ضخامت خطچين،1/4 ضخامت خط نازك و خط محور يك ميلىمتر است.

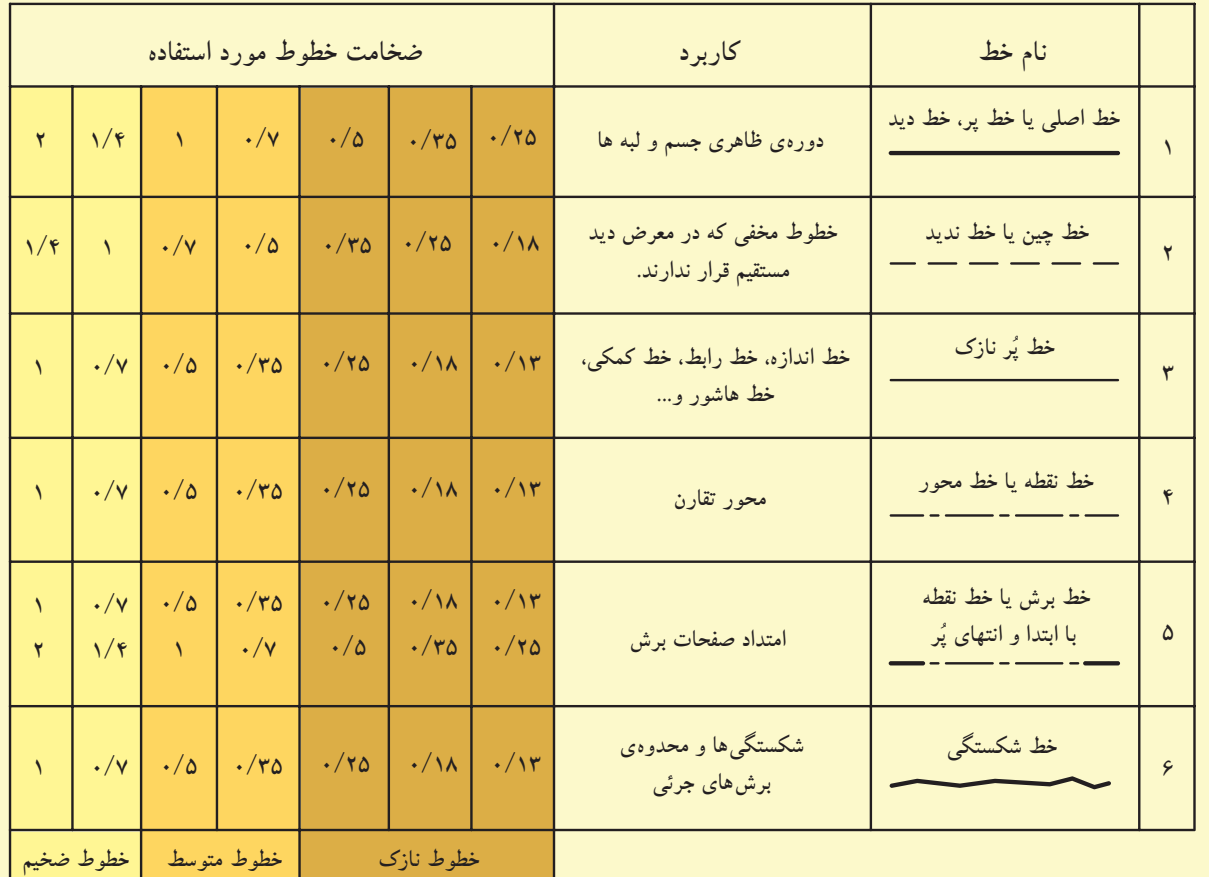

**جدول1-4 انواع خطوط با ضخامت هاى متفاوت**

**خودآزمايى:1** انواع خطوط را ازنظرنوع آن نام ببريد. **خودآزمايى:2** ضخامت خطوط به چند گروه عمده طبقهبندى مىشود؟ **خودآزمايى:3** خط نقطه براى ترسيم چه قسمتى ازيك نقشه كاربرد دارد؟ **خودآزمايى:4** براى بخشهايى از يك جسم كه ديده نمىشوند، از چه نوع خطى استفاده مىشود؟ ُرنازك از گروه **خودآزمايى:5** براى ترسيم خطوط پ خطوط نازك از چه شماره قلمهايى استفاده مىشود؟ **خودآزمايى:6** براى خطوط ظاهرى دور جسم چه شمارههايى را از گروههاى خطى انتخاب خواهيد كرد؟

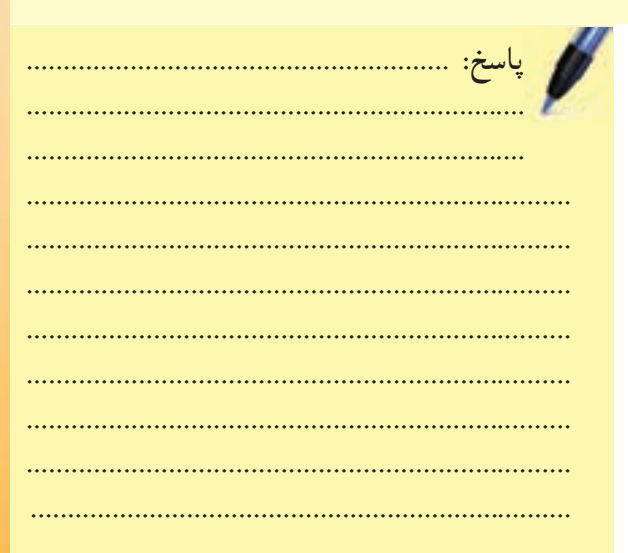

Á

جدول 1-5 نيزنحوهى ترسيم انواع خطوط را در محل تلاقى و رسيدن خطوط به يكديگر، كه درقسمت هاى مختلف يك نقشه كاربرد دارند، نشان مىدهد.

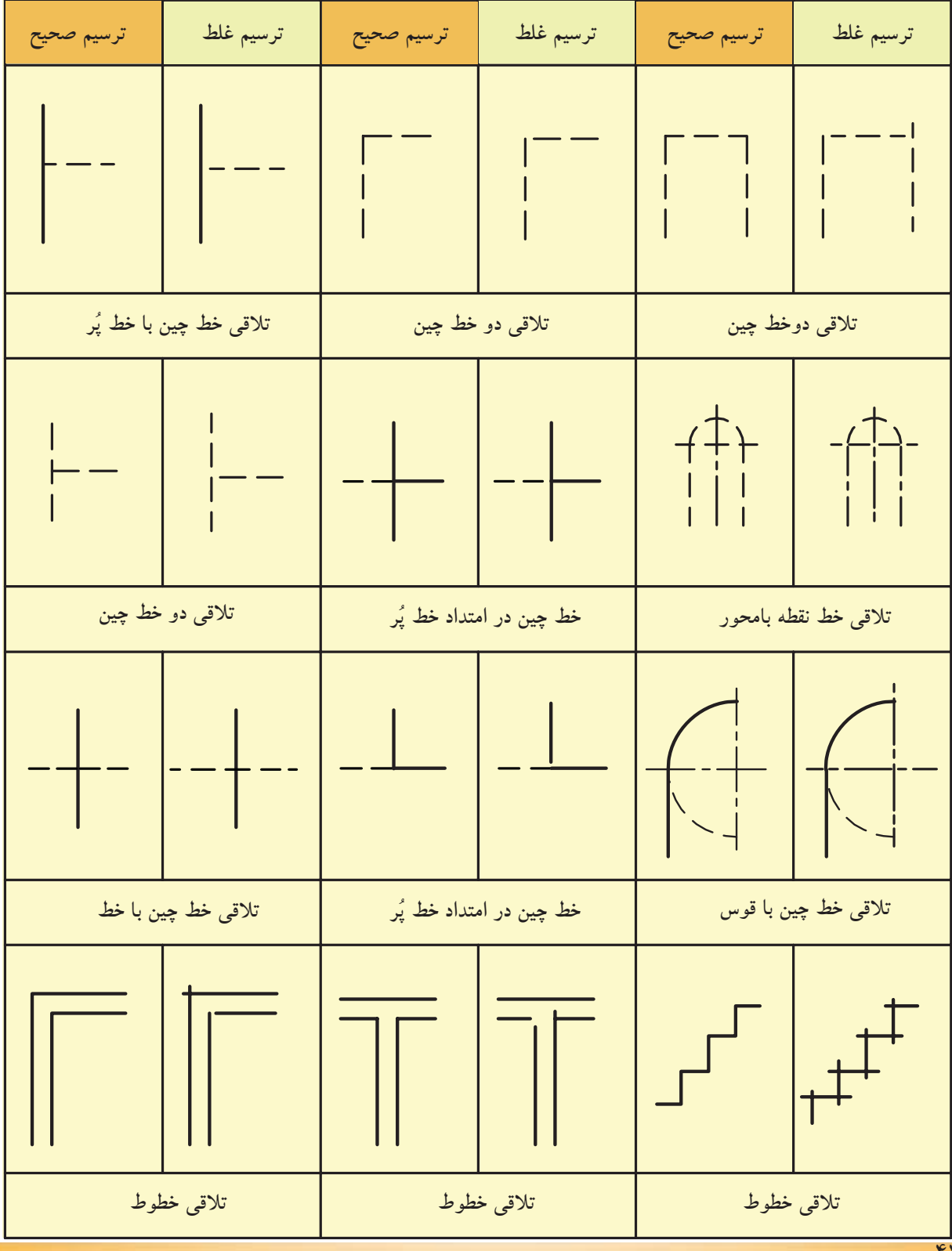

**جدول1-5 ترسيم انواع خطوط درمحلهاى تلاقى با يكديگر**

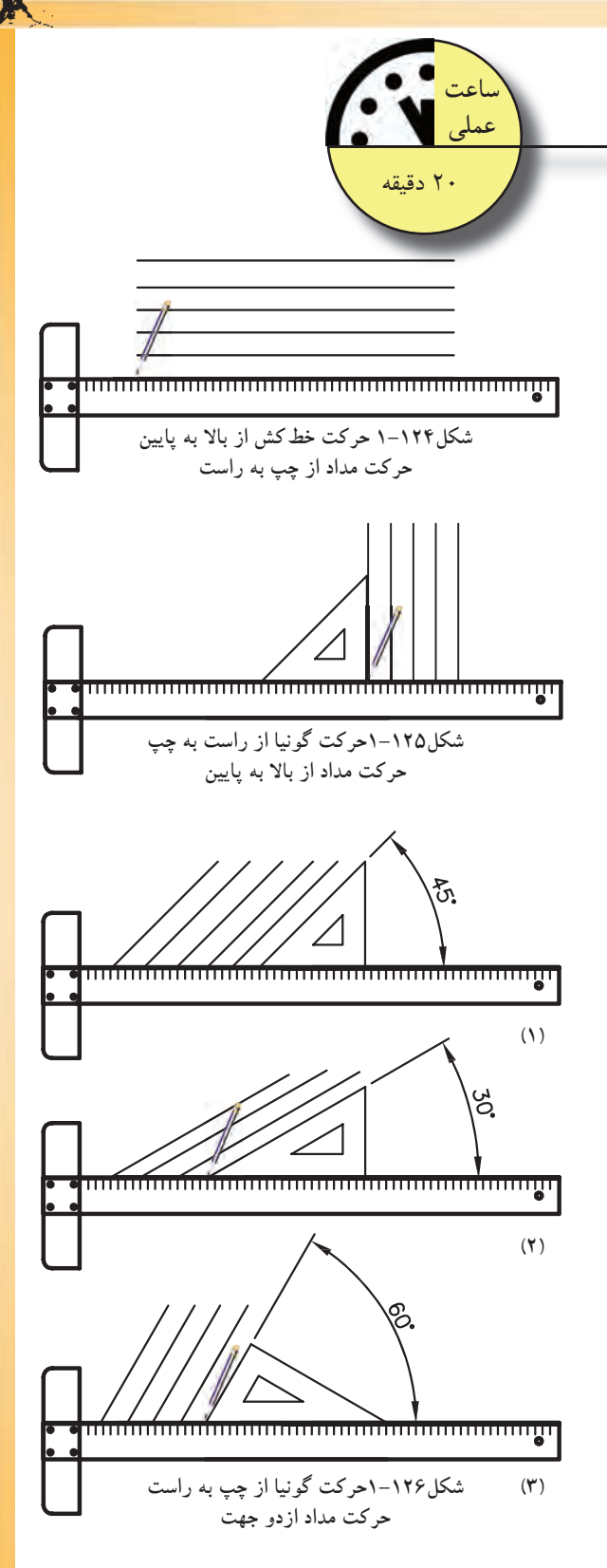

**-1-3-3دستورالعمل ترسيم خطوطافقى، قائم و دستورالعمل ُ ّورب: م ابزار مورد نياز:** - ميز نقشهكشى و صندلى مخصوص آن؛ حرف من از التقار العالم العالم العالم العالم العالم العالم العالم العالم العالم العالم العالم العالم العالم ال<br>ار مورد نياز:<br>ميز نقشهكشى و صندل<sub>ى</sub> مخصوص آن؛<br>خطكش تى وگونيا؛

- خطكش تى وگونيا؛ - كاغذ، مداد و چسب كاغذى.

**مراحل انجام كار:** -1 خطوط افقى را بايد به كمك خطكش تى رسم نماييد. توجه داشته باشيد كه جهت حركت خطكش بايد ازبالاى كاغذ به سمت پايين كاغذ باشد. اين كارباعث مى شود خطكش روى خطوط كشيده نشود و ترسيم شما را كثيف نكند. دراين حالت حركت مداد از چپ به راست است(شكل1-124).

-2 براى رسم خطوط عمودى، علاوه بر خطكش تى، به گونيا نيز نياز است. با ثابت نگه داشتن خطكش تى برروى كاغذ و قراردادن يكى از گونياها برروى آن، مىتوان خطوط عمودى را از سمت چپ كاغذ به راست ترسيم كرد. دراين حالت حركت مداد از بالا به پايين است(شكل ١٢٥-١).

۳–برای رسم خطوط مورّب نيزبايد از ضلع زاويه دار گونياها استفادهكرد و خطوطى با زواياى مشخص (30،45و60 درجه) را ترسيم نماييد. حركت مداد در اين حالت از هردو جهت امكان پذيراست(شكل1-126).

<u>الم - سعى </u>كنيدفاصلهىخطوط باهم مساوى باشند (از اندازهگيرى خوددارى كنيد). - مطالبى را كه درمورد خطكش تى وگونيا و كاربرد مدادهاى ترسيم گفته شد، مجدداً مروركنيد. – ترسیمات را بر روی كاغذ  $\rm A_{_4}$  انجام دهید.

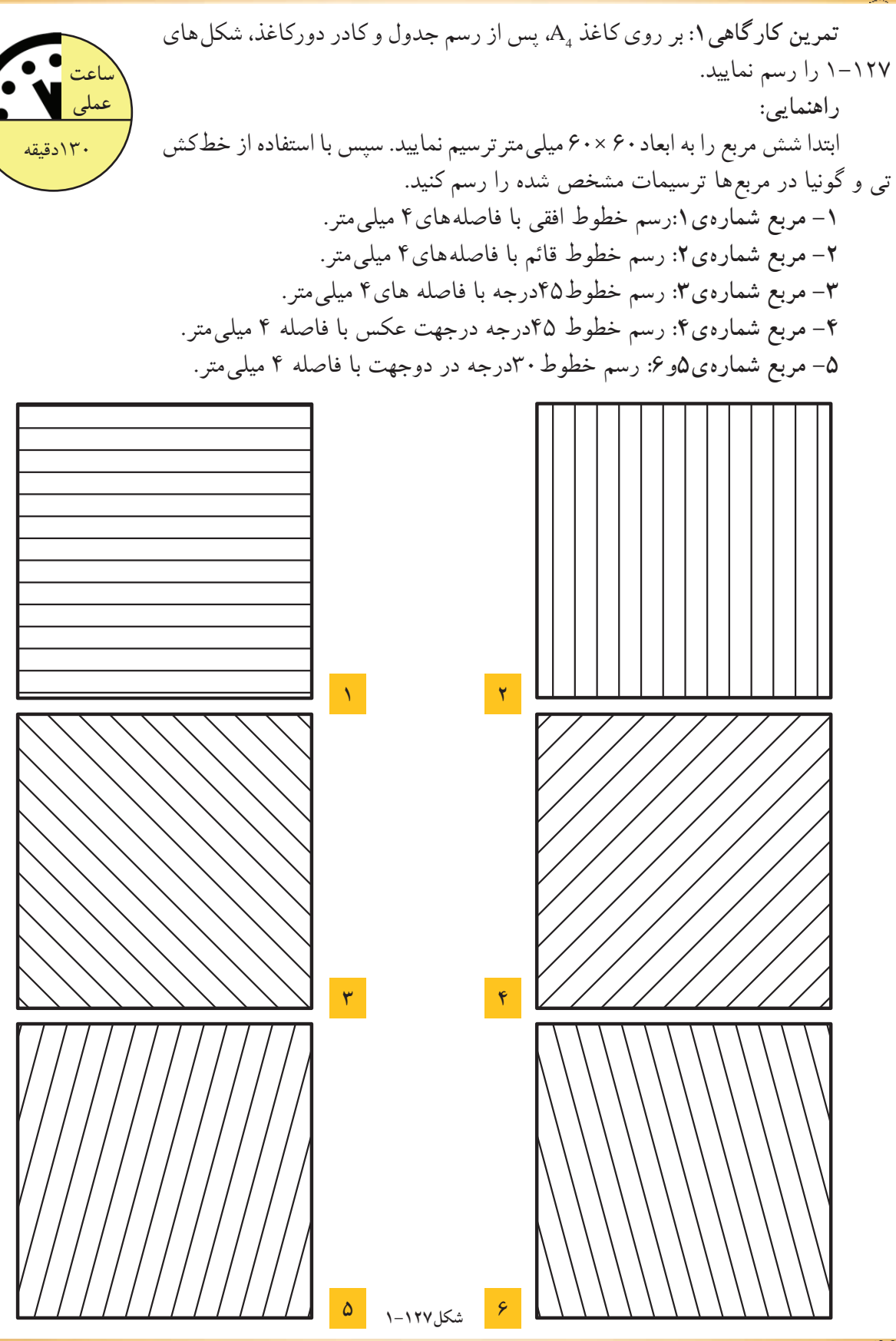

۴۶

钛

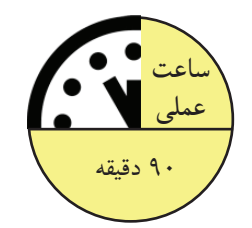

**تمرين كارگاهى:2** بر روى كاغذ 4A، پس از رسم جدول و كادر دور كاغذ، شكلهاى1-128 را ترسيم نماييد. **راهنمايى:**  ابتدا مربع ها رابه ابعاد 90×90 ميلىمتر ترسيم كنيد. سپس با استفاده از خطكش تى و گونيا در مربعها، ترسيمات مشخص شده را رسم نماييد.

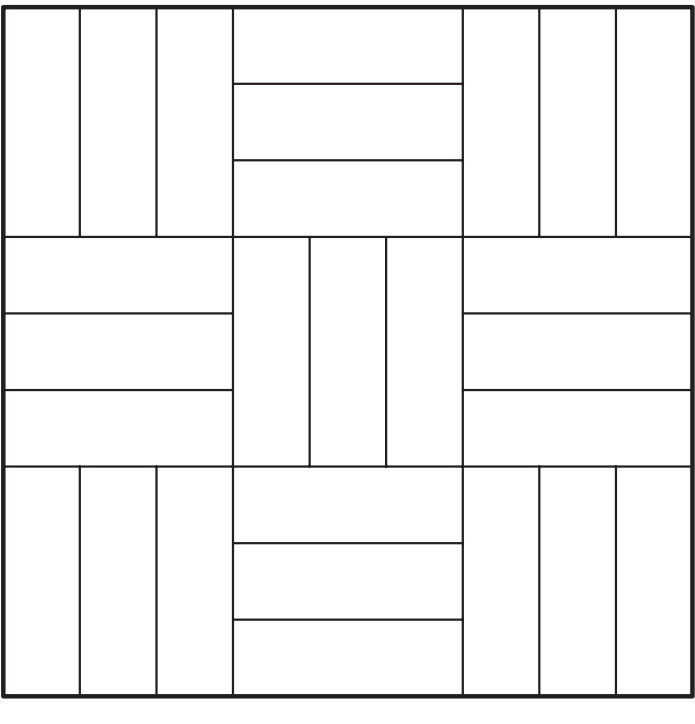

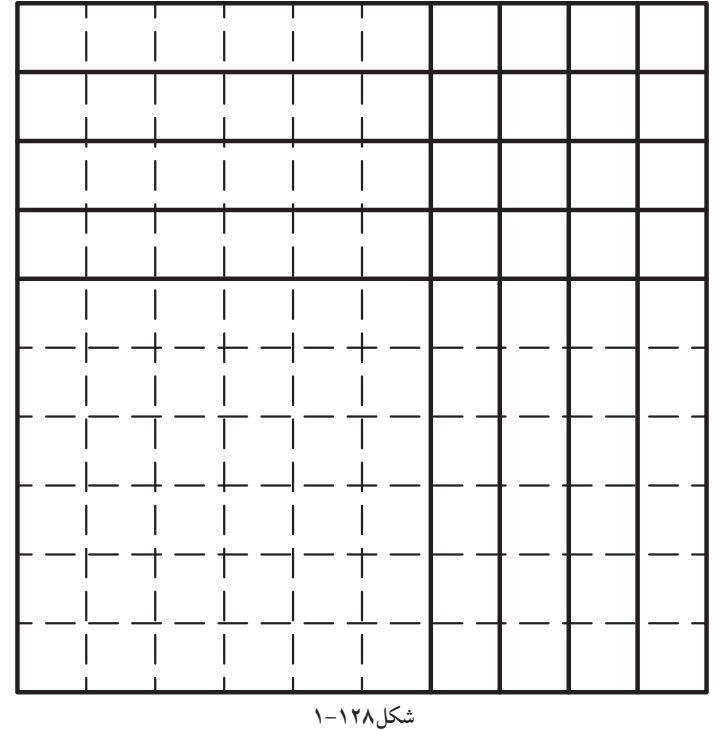

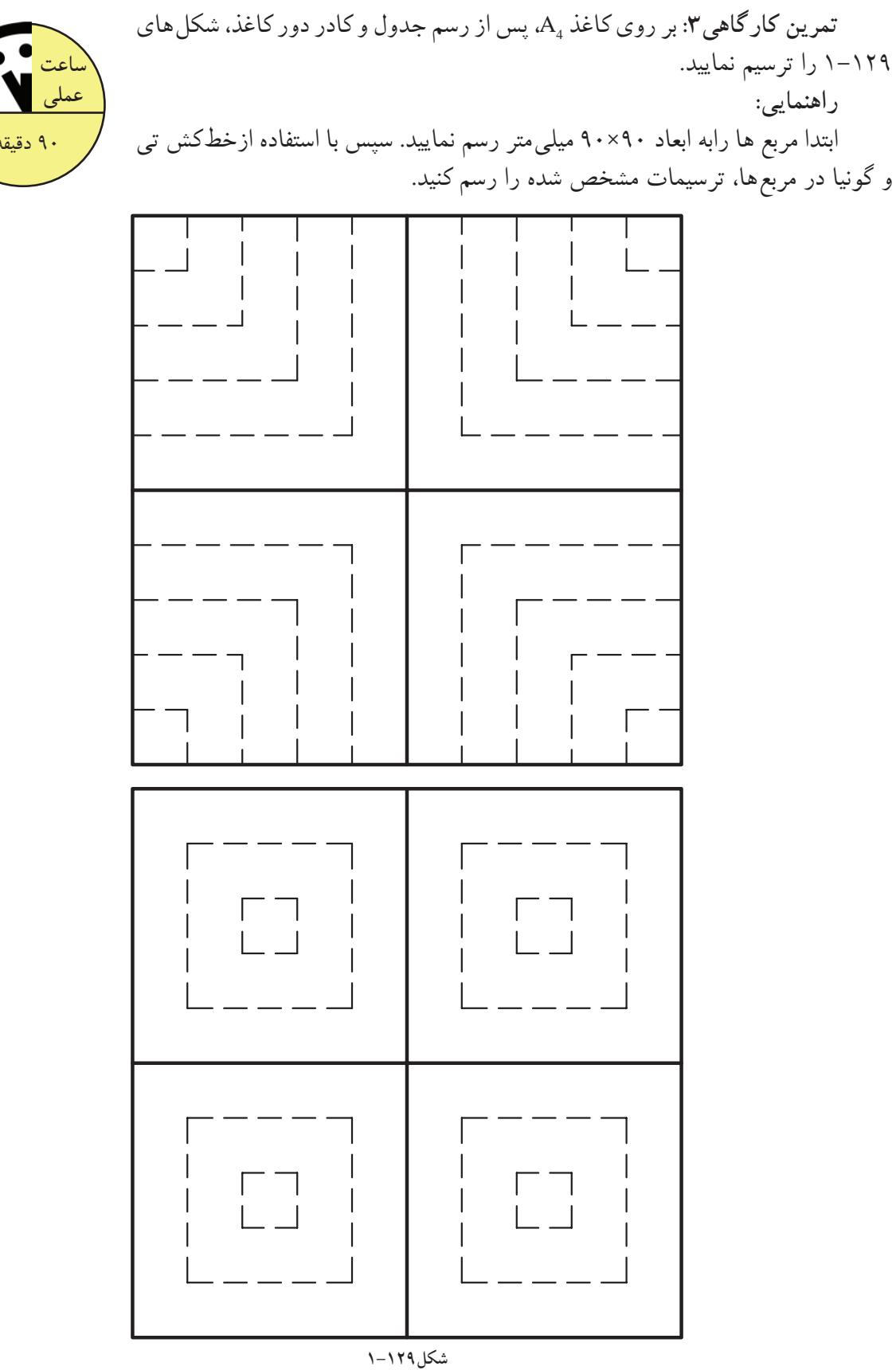

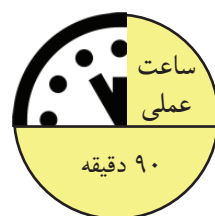

惫

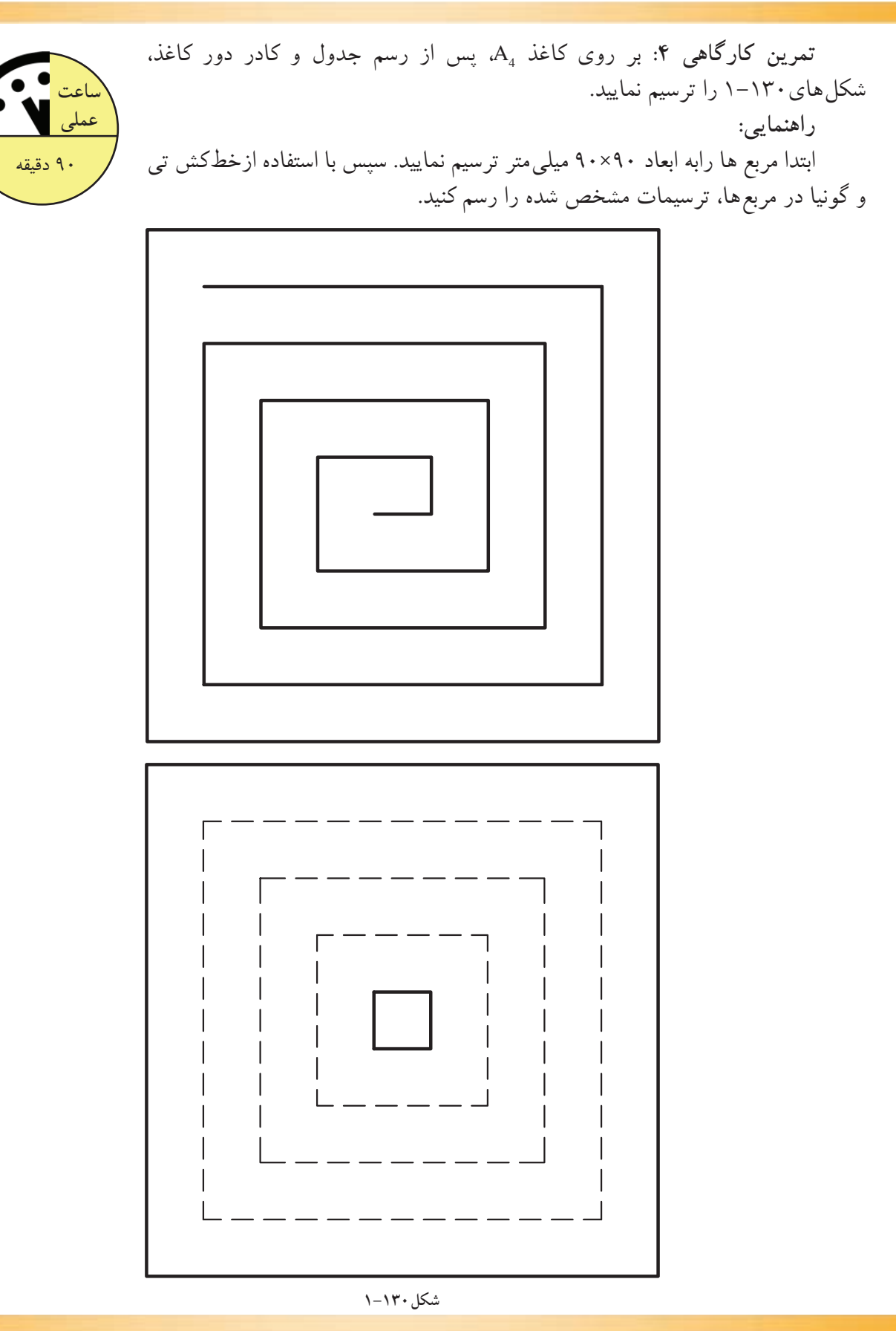

۴۹

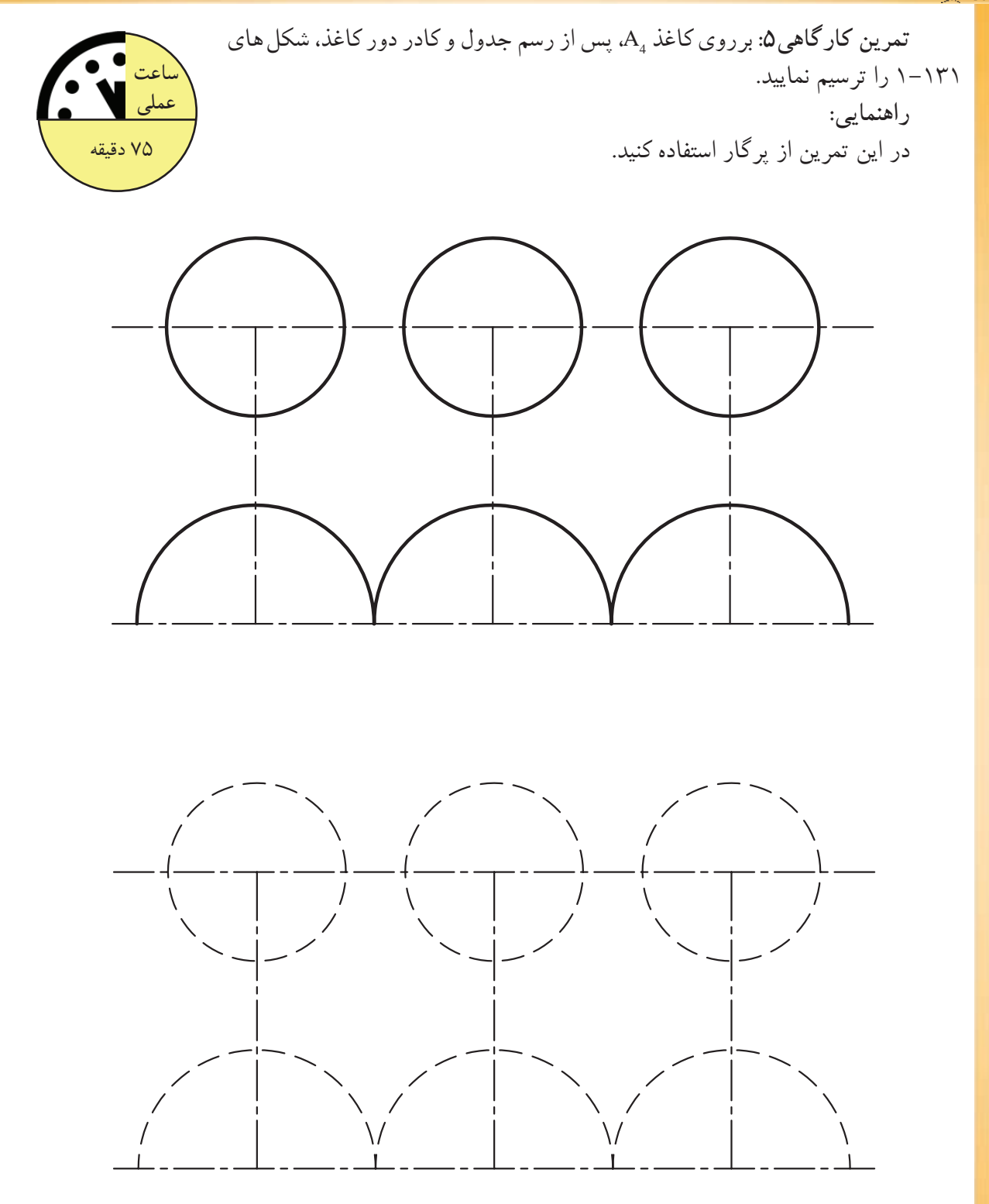

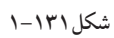

 $\Delta \cdot$ 

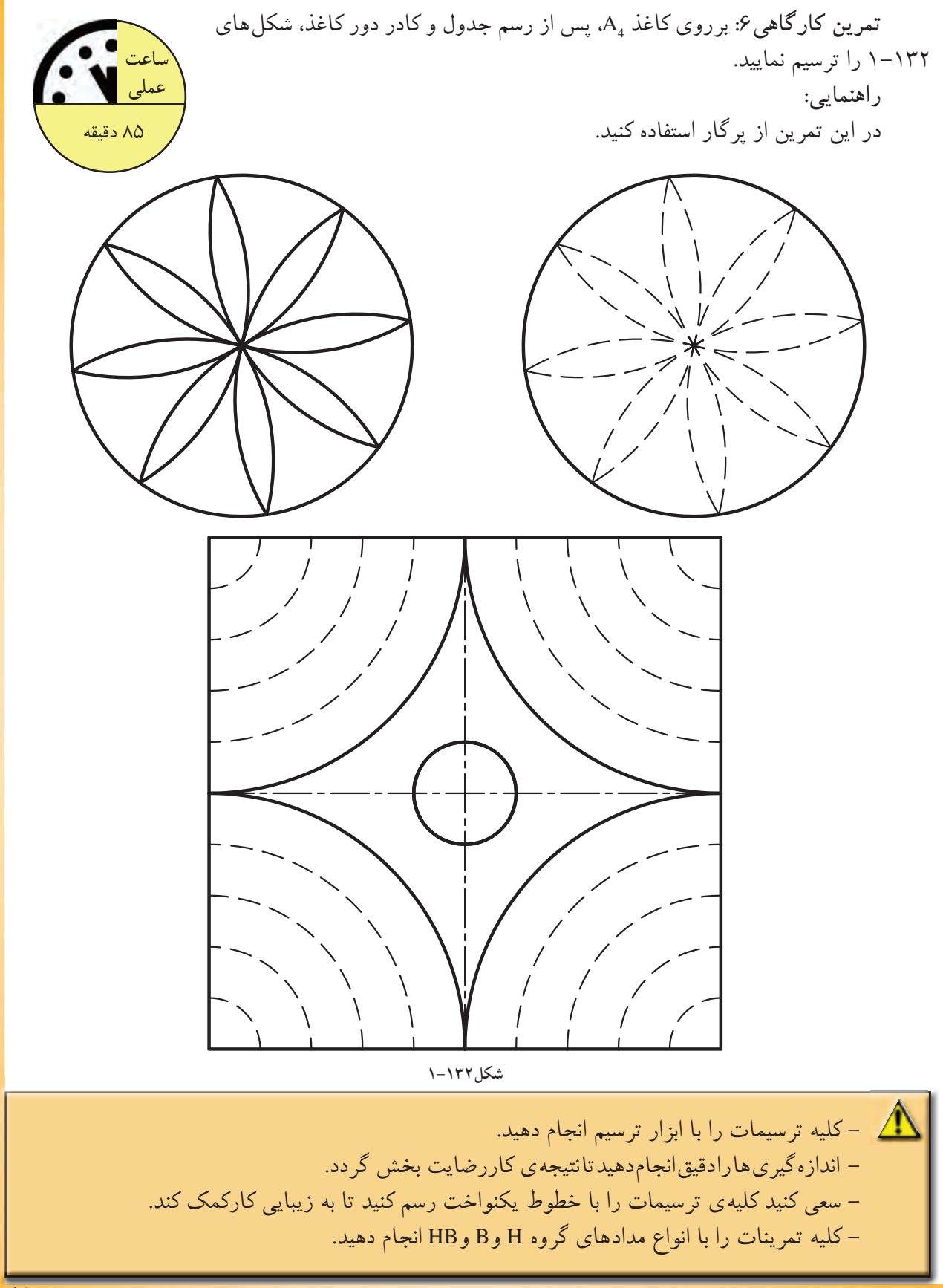

**-1-4اصول ترسيمى اشكال هندسى**

براى ساختن هرجسم، بايد ابتدا طرح و نقشه آن جسم را ترسيم نمود. لذا ترسيم كنندگان نقشه بايد با اصول ترسيمات هندسى آشنا شوند تا بتوانند سطوح و احجام هندسى را با دقت زياد ترسيم و از آنها در نقشههاى ساختمانى استفاده كنند و مساحت، محيط و حجم آنها را محاسبه نمايند.

**-1-4-1مثلث:** «مثلث»، از اساسىترين شكلها درهندسه است. يك مثلث داراى سه رأس است كه سه ضلع اين رئوس را به هم وصل مىكند. خط راستى كه از يك رأس مثلث عبور كرده و برضلع مقابل آن رأس عمود مىشود«ارتفاع» وضلعى را كه ارتفاع برآن عمود مى شود «قاعده»ى مثلث گويند. «نيمساز» يك زاويه از مثلث نيزخط راستى است كه از يك رأس مثلث گذشته و آن زاويه را به دو قسمت مساوى تقسيم كند. از ويژگىهاى مثلث شامل: - مجموع زاويههاى داخلى مثلث 180 درجه

است.

 $\widehat{A}+\widehat{B}+\widehat{C}=\lambda \lambda$ <sup>°</sup>

- هر مثلث داراى سه ارتفاع ، سه نيمساز و سه ميانه است(اشكال1-134).

- مثلثى كه داراى سه ضلع با طولهاى مساوى است و زواياى داخلى اين مثلث نيز با هم برابرند «مثلث متساوى الاضلاع» گويند(شكل 1-135).

- مثلثى كه داراى دوضلع با طول هاى مساوى است و دو زاويهى داخلى برابر دارد «مثلث متساوىالساقين» گو يند(شكل ۱۳۶–۱).

-مثلثى كه يكى از زواياى آن90درجه است «مثلث قائم الزاويه» تعريف مىشود(شكل1-137). البته مثلث مىتواند داراى سه ضلع با طولهاى

مختلف و زواياى غيرمساوى نيزباشد. مساحت هر مثلث از حاصلضرب قاعده در نصف ارتفاع به دست مىآيد و محيط آن از مجموع سهضلع محاسبه مىگردد.

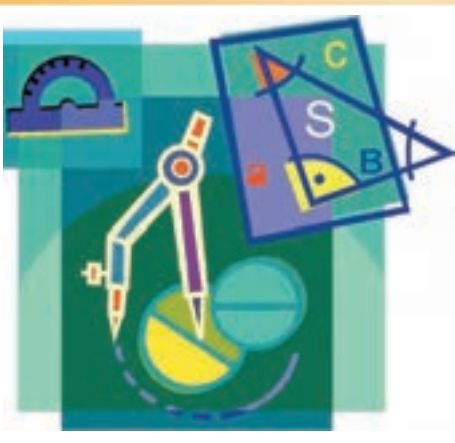

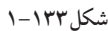

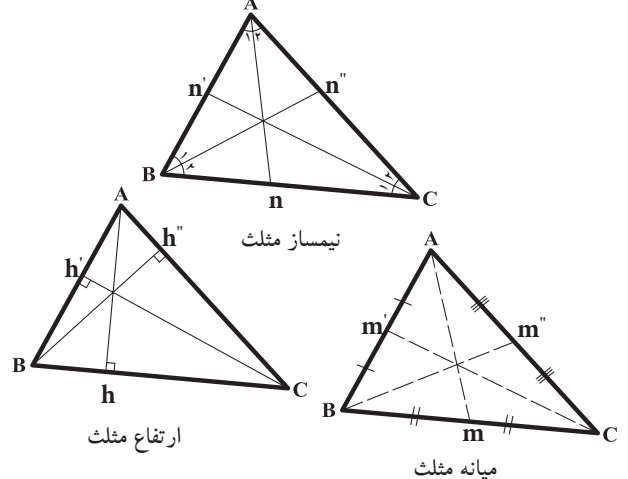

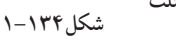

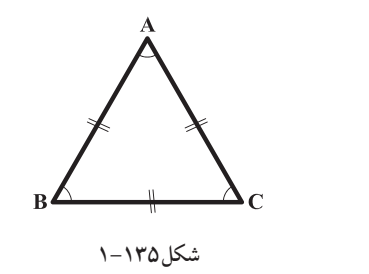

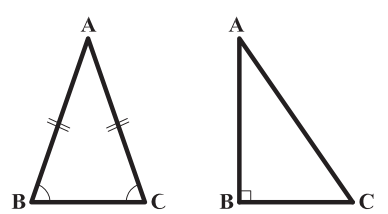

**شكل1-137 شكل1-136**

 $A = \frac{1}{A}AH \times BC$  $P = AB + BC + CD$ ٢

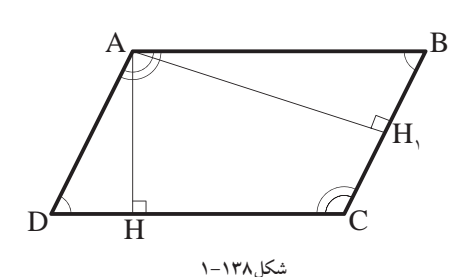

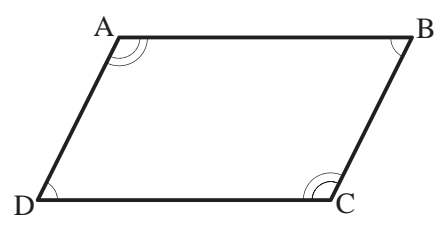

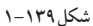

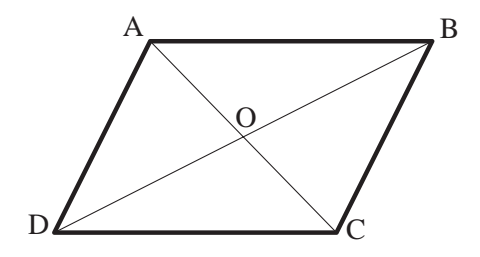

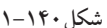

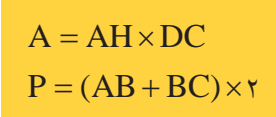

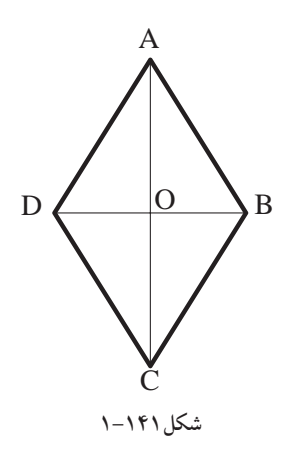

**-1-4-2متوازىالاضلاع:** «متوازىالاضلاع»، چهارضلعىاى است كه هر دو ضلع مقابل آن موازى باشند. درهر متوازىالاضلاع به فاصلهى عمودى دوضلع مقابل به هم را «ارتفاع» مىنامند. درشكل1-138 اگر 1AH ارتفاع AH ارتفاع باشد، CD قاعده است و چنانچه باشد، پس BC قاعده خواهد بود.

 $BC || AD, AB || DC$ 

از ويژگىهاى متوازىالاضلاع شامل: -درهرمتوازىالاضلاع، اضلاع مقابل باهم برابرند. .است AD=BC و AB=CD ،1 -139درشكل  $\langle\Delta=\langle C|S\rangle$ همچنين هر دو زاويهى مجاور يك $\langle D=\langle B|S\rangle$ درهرمتوازىالاضلاع، زاويههاى مقابل برابرند. ضلع، مكمّل يكديگرند. بنابراين: درضلع AB : <A + <B=180 درضلع BC : <C + <D=180 مىكنند. درشكل ،1-1<sup>40</sup> AC <sup>و</sup> BD يكديگر رادرنقطهى-در هر متوازى الاضلاع قطرها يكديگر را نصف O نصف كردهاند. - درهرمتوازى الاضلاع، نقطهى تقاطع دو قطر، مركز تقارن آن شكل است. درشكل،1-140 نقطهى O مركزتقارن متوازىالاضلاع است. مساحت متوازى الاضلاع،ازحاصل ضرب قاعده در ارتفاع آن به دست مىآيد و محيط آن از حاصل جمع طول و عرض ضرب در دومحاسبه مىگردد. **-1-4-3لوزى:** 

«لوزى» نوعى متوازىالاضلاع است كه چهارضلع آن باهم برابرند. بنابراين، لوزى كليهى ويژگىهاى متوازى الاضلاع را داراست. درشكل1-141 متوازىالاضلاع ABCD كه است، يك لوزى است. از ويژگىهاى لوزى شامل: -درهرلوزى قطرها برهم عمودند و نيمساز زواياى

داخلىاند و هرقطر محور تقارن لوزى است. بنابراين، لوزى دو محورتقارن دارد. مساحت لوزى از نصف حاصلضرب قطربزرگ درقطركوچكبهدستمىآيد ومحيطآن ازحاصلضرب اندازهى يك ضلع درچهارمحاسبه مى شود. **-1-4-4مستطيل:** «مستطيل» نوعى متوازى- الاضلاع است كه داراى زواياى قائمه است**.**  درشكل-142 1الف،متوازى الاضلاع efCDبه مستطيل ABCD تبديل شدهاست. بنابر اين، مستطيل كليه ي ويژگىهاى متوازىالاضلاع را داراست. درشكل1-142ب، متوازىالاضلاع ABCD يك مستطيل است، زيرا ٩٠٥ = A =< B =< C =< D محمى باشد. از ويژگىهاى مستطيل شامل: -اضلاع بزرگترABوCD طول واضلاع كوچكتر BC و AD عرض مستطيل اند. -خطى كه وسط دو ضلع روبهرو را به هم وصل مى كند محور تقارن مستطيل است. بنابراين، مستطيل دو محورتقارن دارد. -قطرهاى مستطيل با هم برابرند و ّ منصف يكديگرند. مىگذرد. نقطهى <sup>O</sup> درمركزآن دايره، محل تلاقى دو-ازچهارگوشهى مستطيل يك دايرهى محيطى قطراست. درشكل 1-143 دايرهى محيطى مستطيل ABCD به مركزO محل تلاقى دوقطر و به شعاع OA رسم شده است. مساحت مستطيل ازحاصل ضرب طول درعرض به دست مىآيد. محيط مستطيل نيز از مجموع طول و عرض ضرب در دو محاسبه مىشود. **-1-4-5مربع:** «مربع» نوعىلوزىبازواياىقائمه است. بنابراين، مربع كليهى ويژگىهاى متوازىالاضلاع، مستطيل و لوزى را دارد. درشكل1-144 چهارضلعى ABCD يك مربع است. از ويژگىهاى مربع: -درهرمربع قطرها برهم عمود وبا هم برابر و هردو محورتقارن مربعاند(شكل1-145).

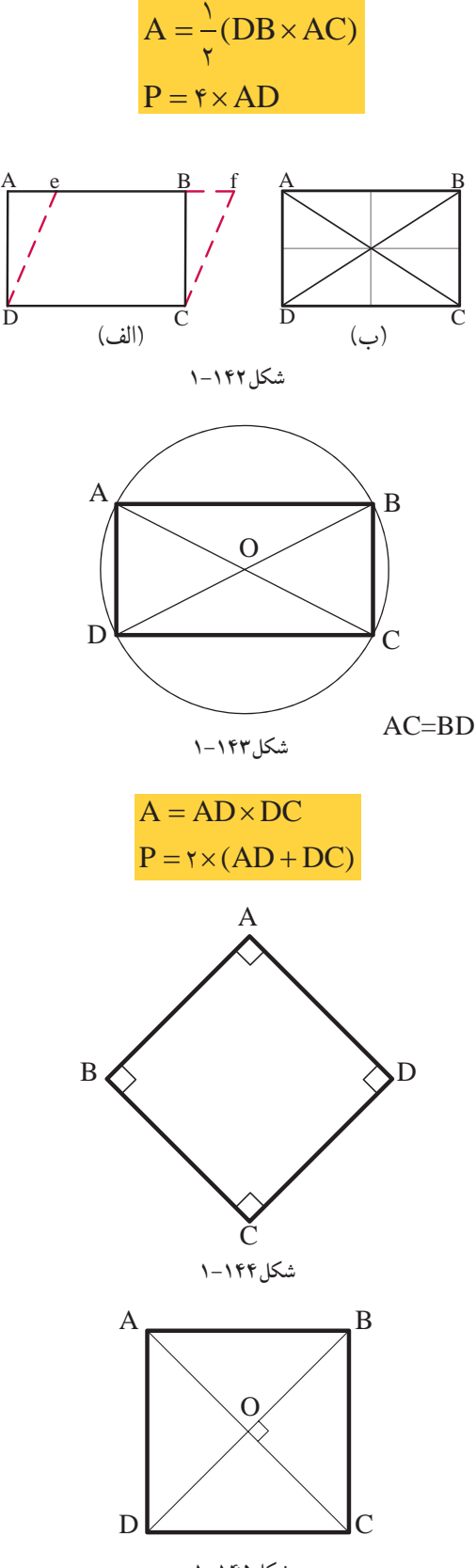

**شكل1-145**

دوضلع مقابل را به هم وصل مىكند، محورتقارن مربع-به جزمحورهاى تقارن مزبور، خطى كه وسط مىباشد. بنابراين مربع چهارمحور تقارن به تعداد اضلاع دارد (شكل 1-146). -مربع يك چهارضلعى منتظم است و كليهى ويژگى هاى چندضلعى منتظم را داراست. مساحت مربع از حاصلضرب يك ضلع مربع در خودش ومحيطآن ازضرب يك ضلع درعدد چهاربهدست مىآيد.

**-1-4-6ذوزنقه:** هرچهارضلعى كه فقط دوضلع آن باهم موازى باشد، «ذوزنقه» ناميده مىشود.

درچهارضلعىABCD دوضلع موازى با هم يعنى AB وCD را «قاعدهها» و دوضلع غيرموازى يعنى AD وBC را «ساقها» وAHو١BH را «ارتفاع» مى نامند (شكل1-147).

اگر دو ساق ذوزنقه باهم مساوى باشند، ذوزنقه را«متساوىالساقين» و اگر يكى از ساقها بر دوقاعده عمود باشد، ذوزنقه را«قائمالزاويه» مىنامند (شكل1۴۸–۱و شكل1۴۹–۱). ازويژگىهاى ذوزنقه شامل: – در هر ذوزنقه دوزاويه ی مجاوربر هر ساق، مكمّل يكديگر ند.  $\widehat{B} + \widehat{C} = 1\text{A} \cdot \widehat{C}$ 

- در هرذوزنقه متساوى الساقين دوقطر با هم و همچنين دو زاويهى مجاور به هر قاعده با هم برابراند (شكل ۱۴۸–۱).

 $\langle C=\langle D \rangle$ و  $\langle A=\langle B \rangle$ و AC=BD

مساحت ذوزنقه از حاصلضرب نصف مجموع دو قاعده در ارتفاع و محيط آن از مجموع چهارضلع آن بهدست مى آيد.

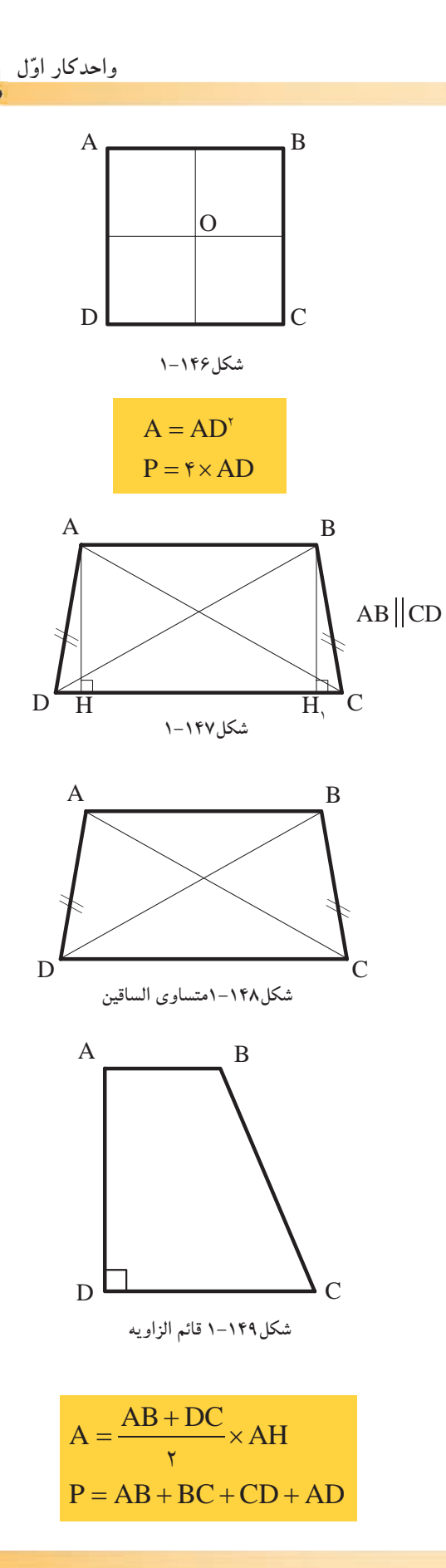

**-1-4-7دايره:**هنگامىكهتعداداضلاعچندضلعى منتظمى افزايش يابد و به بىنهايت نزديك شود، چندضلعى جديد را، «دايره» مىگويند. بهعبارتديگر، «دايره» منحنى بستهاى است كه فاصلهى همه نقاط آن از مركز به يك اندازه است.

تعاريف ديگرى نيز براى دايره آورده اند: مثلاً «دايره» مجموعه نقاطى از صفحه است كه فاصلههاى آنها از يک نقطه موسوم به مرکز مساوى يکديگر باشند. پاره خطAB وCD دو قطر اصلى و عمود برهم دايره است كه آنرا به چهارقسمت مساوى تقسيم مى كند. دردايرهىc ، نقطهى O مركز وپاره خط OA شعاع دايره است. «شعاع» دايره، پاره خطى است كه از مركز دايره به محيط دايره وصل مى شود(شكل ١٥٠–١). مساحت دايره از حاصلضرب مجذورشعاع دايره درعدد π و محيط دايره ازحاصلضرب دو برابر شعاع دايره در عددπ محاسبه مى شود.

**-1-4-8چندضلعىها:** هرخط شكسته و بسته را «چندضلعى» مى نامند. مثلث يك چندضلعى (سەضلعى) است. اگر يكى از زواياى داخلى چندضلعى بزرگتر از ۱۸۰درجه باشد، چندضلعی را «مقعّر» و در غیراین<br>ّ صورت چندضلعى را« ّ محدب» مى نامند.

شكل 101-15ABCDEF يك چندضلعى «محدّب» است،زيرا دراين چندضلعى زاويهى بزرگتر ازنيمصفحه وجود ندارد.تمام چندضلعى هاى منتظم، محدّب هستند.

شكل ABCDEFG ۱–۱۵۲ يك چندضلعى«مقعّر»<br>م است، زيرا درآن زاويهى بزرگتر از نيمصفحه وجود دارد.

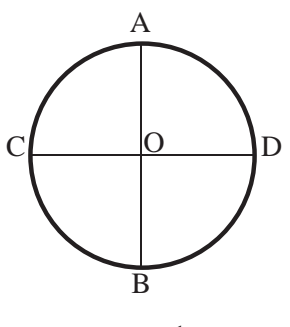

**شكل1-150**

 $A = \pi r^y$  $P = \tau \pi r$ 

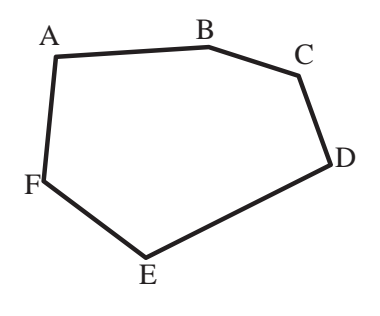

**شكل1-151**

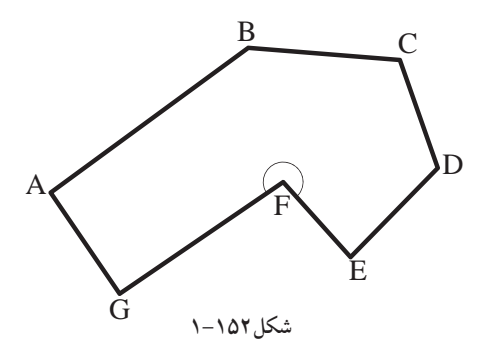

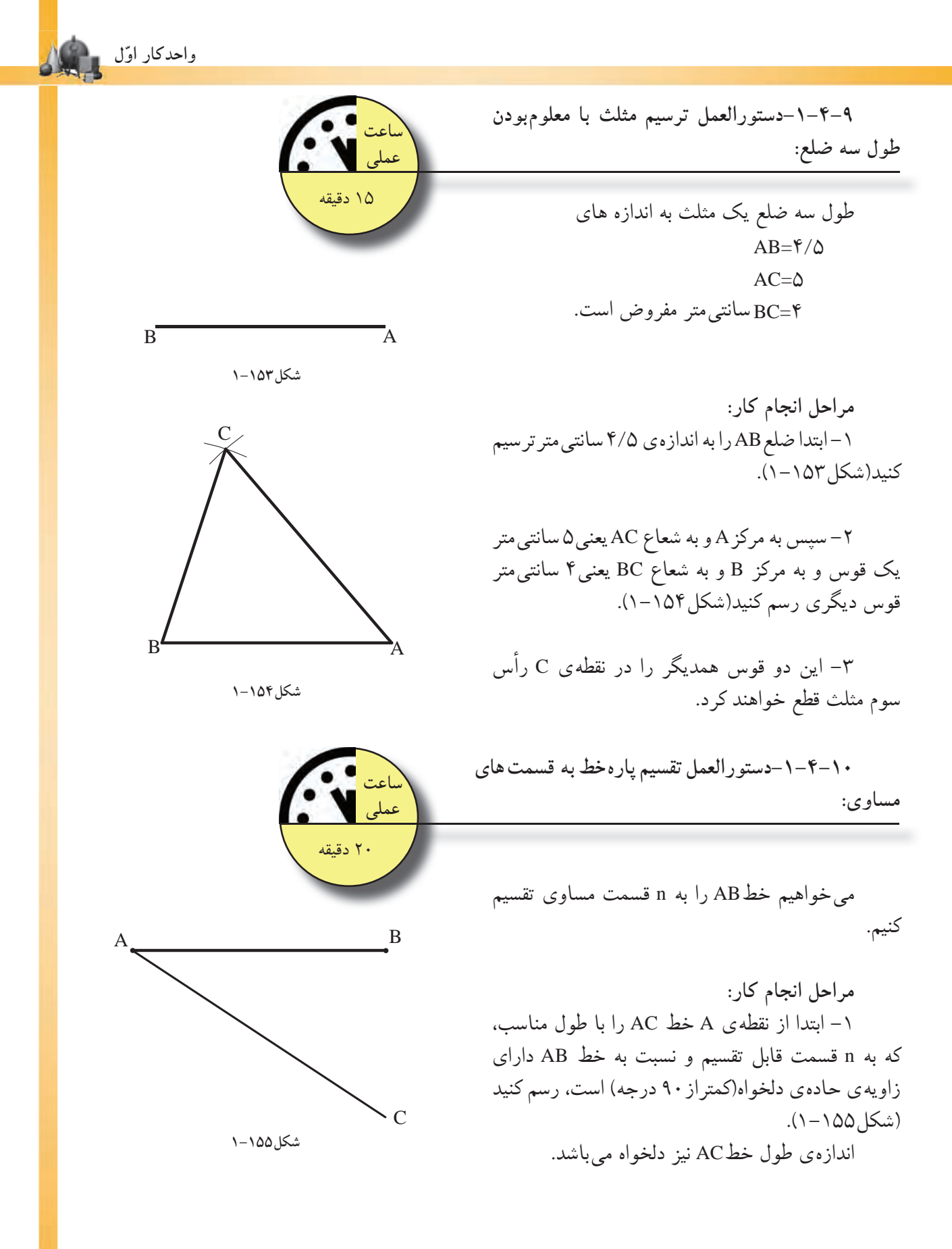

 $\Delta V$ 

در اين شكل به هفت قسمت شده است. براى تقسيم پاره خط AC لازم است دهانهى پرگار به اندازهى دلخواه باز كرده واز نقطهىA به ترتيب كمانهايى را رسم كنيد تا پارهخطAC را قطع كند. AC را تا n قسمت تقسيم كنيد(شكل1-156).

-3 از نقطهC انتهاى خط AC را به نقطه B وصل كنيد(شكل ١٥٧–١).

-4 از نقاط تقسيم برروى خط AC خطوطى موازى با خط BC رسم نماييد، تا خط AB را در نقاط (6 و5 و4 و000) قطع نمايد. به اين ترتيب خط AB به n قسمت مساوى تقسيم مى شود(شكل1-158).

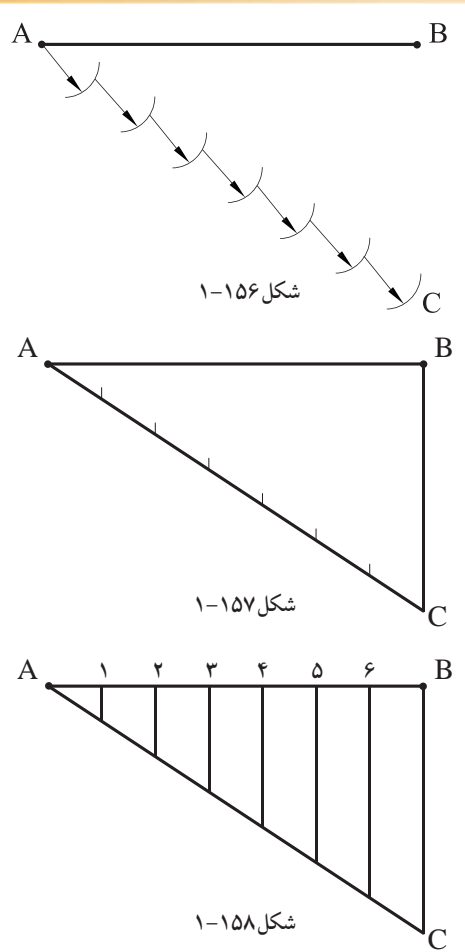

**پاسخ**........................................................**:**

.......................................................................... .......................................................................... .......................................................................... ..........................................................................

X- خطـــاكه هرا به n قسمت مساوى تقسيم كنيد.<br>تسكل به هفت قسمت شده است.<br>شكل به هفت قسمت شده است.<br>اين را رسم كنيد تا باره خطــاكه كم الا م است دهانهى<br>قسمت تقسيم كنيدا شكل من الى باره خطــاكه و الحفــاكه و الحفــاكه و الحفــا  $\mathcal{C}$ **2 شكل1-159 شكل1-159نكته:** جهت ترسيم خطوط موازى با خط BC، از روش رسم دوخط موازى با دو گونيا استفاده نماييد. ابتدا گونياى 1 را روى خط BC قراردهيد. سپس گونياى 2 را روى گونياى 1 بگذاريد. حال با ثابت نگهداشتن گونياى ۲، گونياى ۱ را تا نقطهى ۶ حركت داده وخط موازى را رسم كنيد. به همين ترتيب براى نقاط ديگرعمل كنيد. **1 65432**

**خودآزمايى:1** خطى به طول 9 سانتىمتر را به 8 قسمت مساوى تقسم نماييد. **خودآزمايى:2** خطى به طول 8 سامتىمتر را به10 قسمت مساوى تقسيم كنيد.

**1**

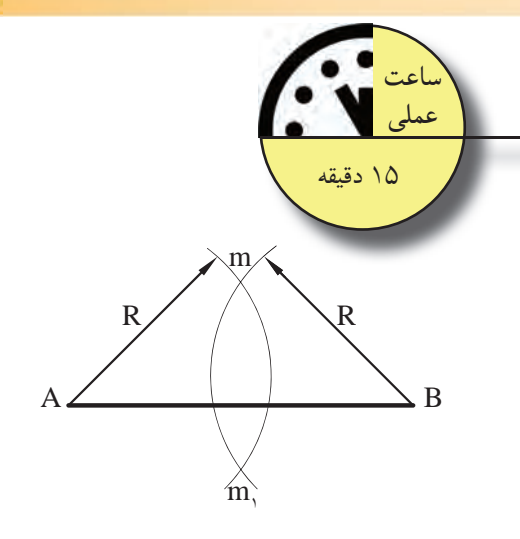

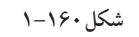

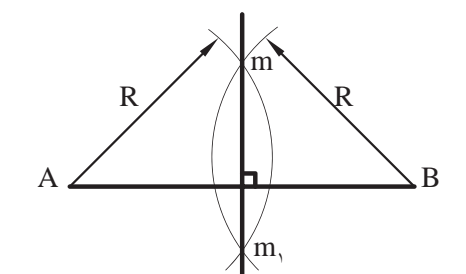

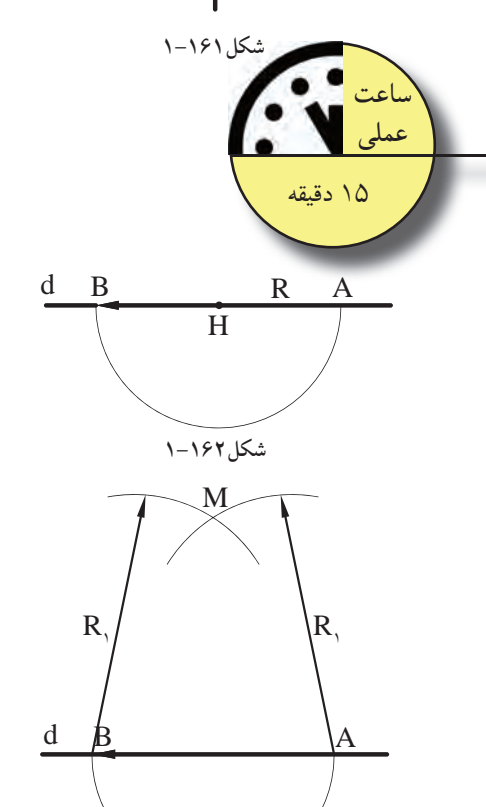

**شكل1-163**

**-11 -1-4دستورالعمل ترسيم ّ عمودمنصف يك -4-11دستورالعملساعت پاره خط:**

پاره خط AB مفروض است.

**مراحل انجام كار:** ۱– ابتدا دهانه $_{\odot}$  پرگار را به اندازه $_{\rm C}$   $\rm{AB}$ باز 2 نماييد. سپس به مركزهاى A وB كمانهايى رسم كنيد تا يكديگر را در نقطهى m و <sup>١</sup>m قطع كنند(شكل1-160).

<sup>١</sup>m را به هم وصل كنيد. خط -2 دو نقطهى m و حاصله عمودمنصّف پاره خط AB است(شكل ۱۶۱-۱).

**-1-4-12دستورالعمل ترسيم خط عمود بريك خط، ازيك نقطه واقع برآن خط:** 

نقطهى H و خط d مفروض است.

**مراحل انجام كار: ا لا اكا** -1 دهانهى پرگار را به اندازهى شعاع دلخواه R بازنماييد. سپس به مركز نقطهى H بر روى خط d كمانى رسم كنيد تا خط d را در دو نقطهى A وB قطع كند (شكل ١۶٢-١).

-2 مجدداً دهانهى پرگار را بيش از R بازنماييد. R كمانهاى سپس به مركز نقاط<sup>A</sup> و <sup>B</sup> و به شعاع <sup>1</sup> جديدى رسم كنيد تا يكديگررا در نقطهى M قطع كنند (شكل1-163).

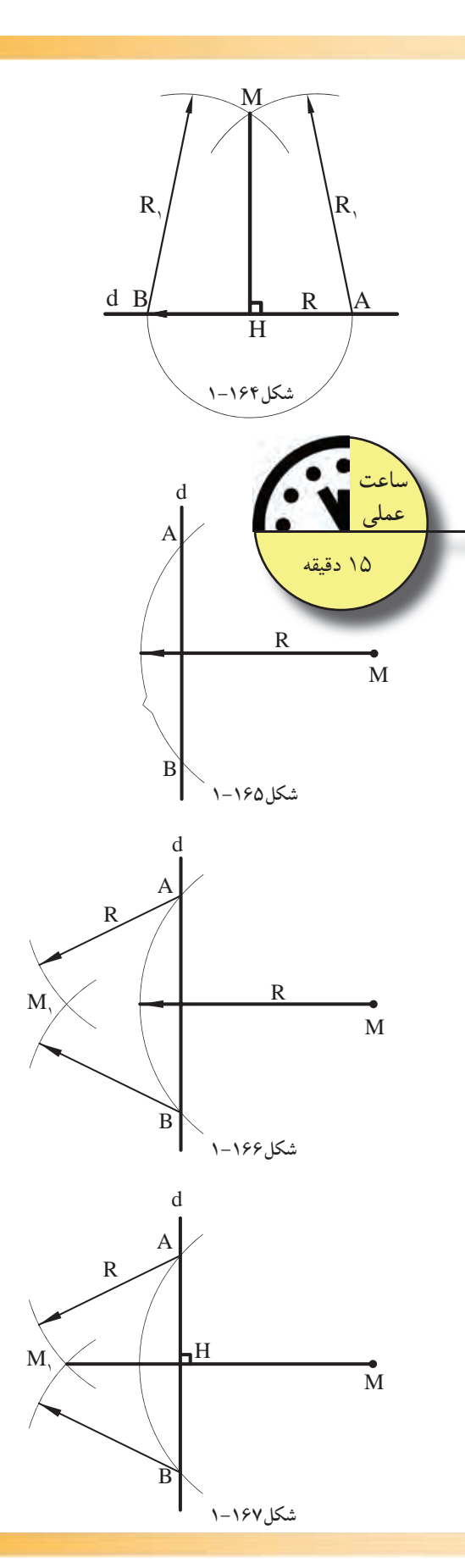

-3 نقطهى M را به نقطهى H وصل كنيد تا پارهخط MH بهدستآيد. اين خط همان خط عمود از نقطهىH برروى خط d است(شكل1-164).

**-1-4-13دستورالعمل ترسيم خط عمود بر يك خط، از يك نقطه خارج آن خط:**

خط d ونقطهى M درخارج خط مفروض است.

**مراحل انجام كار:** -1 دهانهى پرگاررا به اندازهى شعاع دلخواهR (بيشتر از فاصله نقطه M تا خط d) باز نماييد. سپس به مركزنقطه ى M كمانى ترسيم كنيد تا خط d را دردو نقطه A وB قطع كند(شكل1-165).

-2 مجدداً به مراكز A وBدو كمان به شعاع R يا شعاع دلخواه ديگررسم كنيد، به صورتى كه دو كمان بکدیگررا در نقطهی,M قطع کنند(شکل۱۶۶–۱).

<sup>١</sup>M وصل كنيد. خط -3 نقطهىM را به نقطهى ترسيم شده، خط عمود ازنقطهى M برخط d است  $(1-\gamma 8V, \Delta)$ 

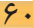

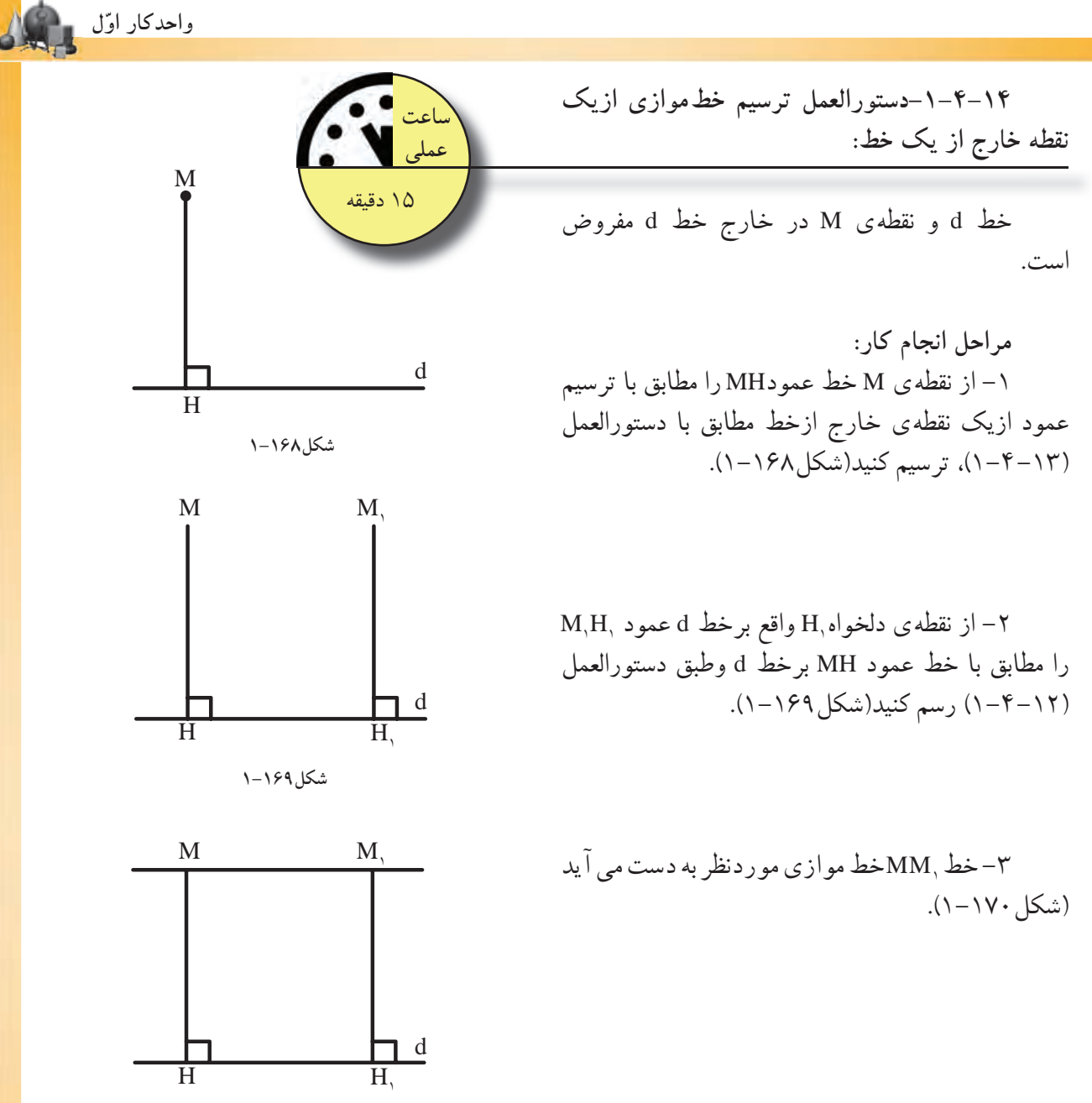

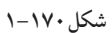

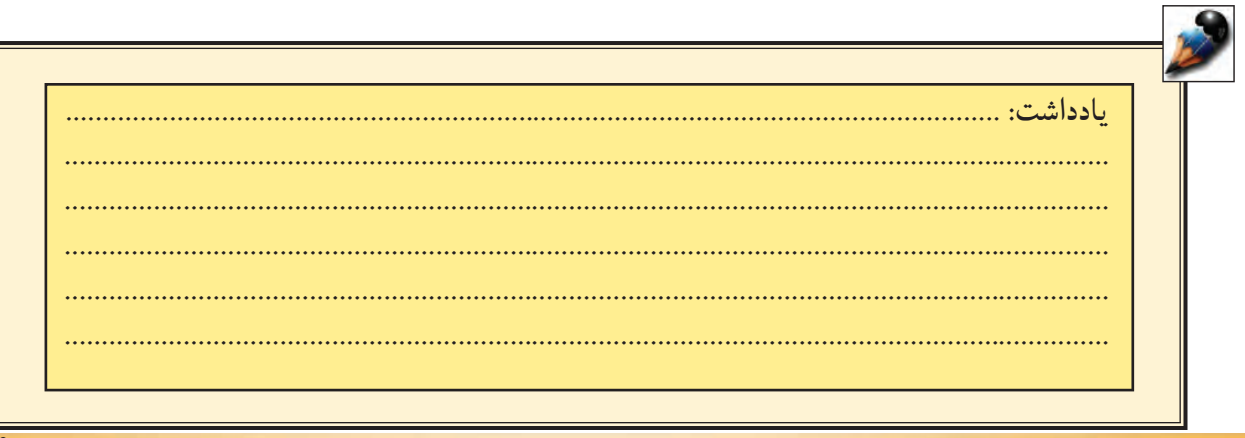

 $\zeta$ 

**-1-4-15دستورالعمل ترسيم زاويه اى مساوى با زاويهىABC : ABC :**

زاويهى ABC مفروض است. اندازهى زاويهى ABC دلخواه است. زاویه<sub> ک</sub>ه ABC :<br>زاویه ی ABC مفروض است. اندازه ی زاویه ی<br>ABC هفروض است. اندازه ی زاویه ی ABC مفروض است.

> **مراحل انجام كار:** -1 دهانهىپرگاررا به اندازهى شعاع دلخواه R بازنماييد سپس به مركزB رأسزاويه قوسى ترسيم كنيد تا اضلاع زاويه را در دو نقطه M و N قطع كند (شكل ١٧١–١).

> -2 سپس پارهخط́C´B را مساوى خط BC رسم نماييد(شكل1-172).

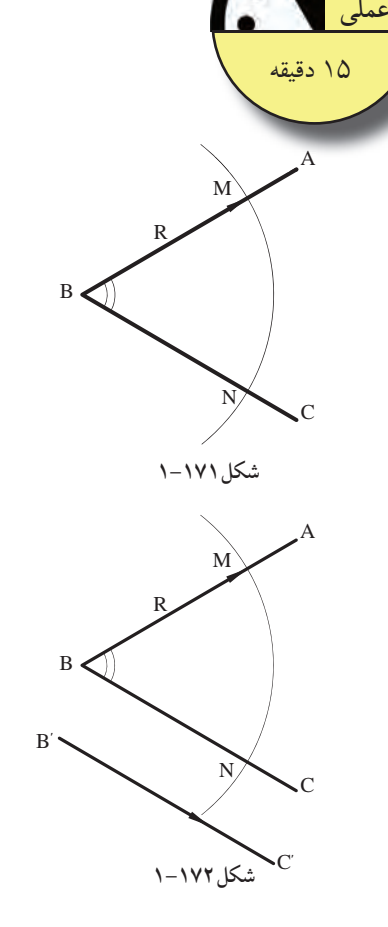

-3 بهمركز́B وبه شعاع BM=R قوسىرسم كنيد، تا خط́C´B را درنقطهى́M قطع كند (شكل1-173).

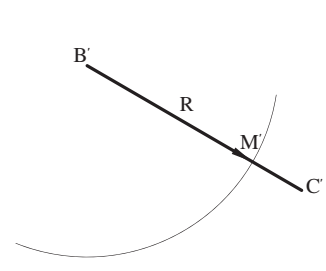

**شكل1-173**

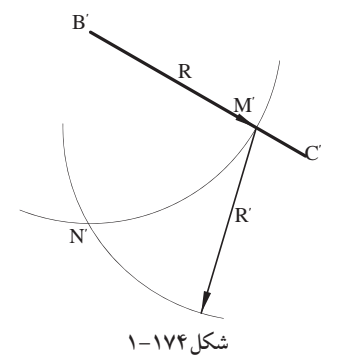

-4 به مركز́M و شعاع MN´=R قوس ديگرى رسم كنيد تا دو قوس يكديگر را در́N قطع كنند (شكل1-174).
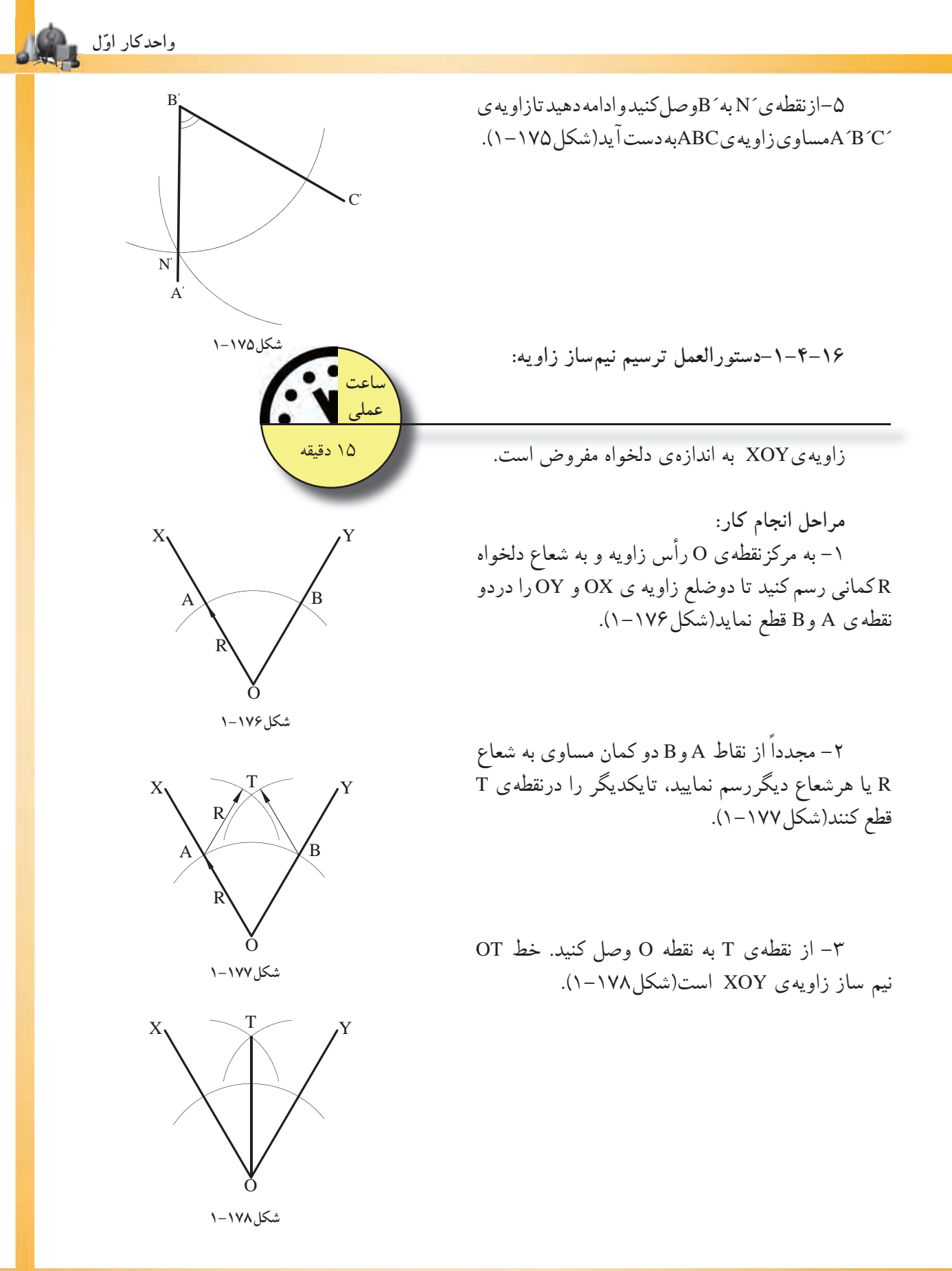

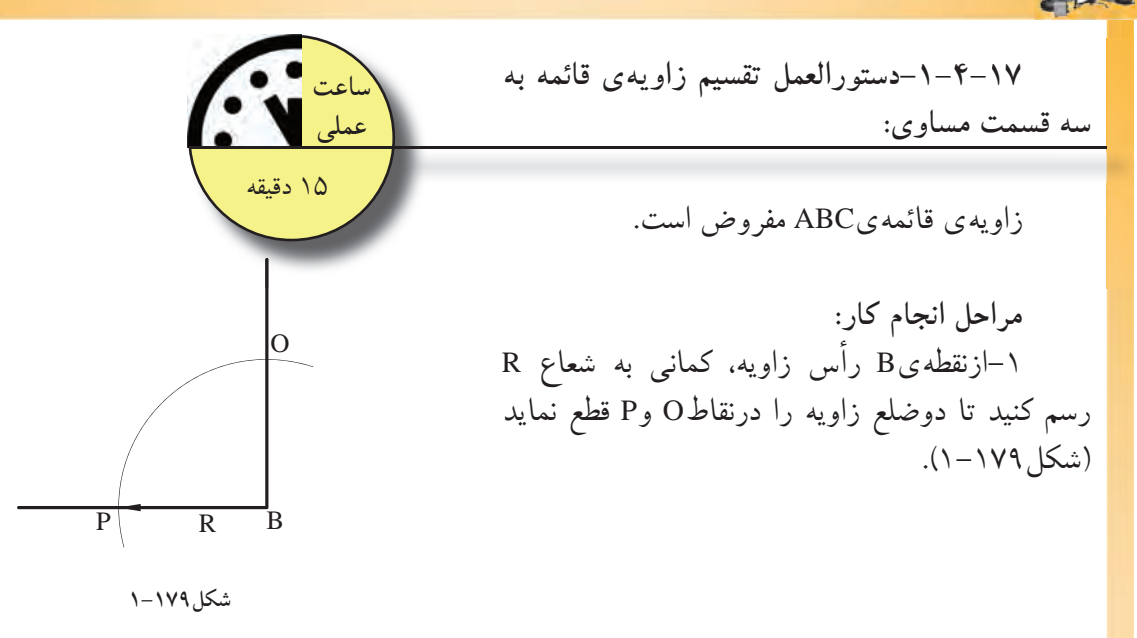

-2 مجدداً از نقاط O و P دوكمان به شعاع R رسم نماييد تا كمان OP را دردونقطهىM وN قطع كند  $(\lambda + 1)$ . (شكل)

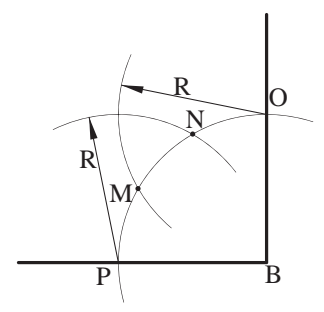

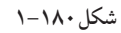

-3 نقاطM وN را به مركززاويهى قائمه، يعنى نقطه ىB وصل كنيد. به اين ترتيب زاويهى قائمه به سه قسمت مساوى تقسيم مىشود(شكل1-181).

 $\langle$ PBM= $\langle$ MBN= $\langle$ NBO= $\tilde{\mathsf{L}}^{\circ}$ 

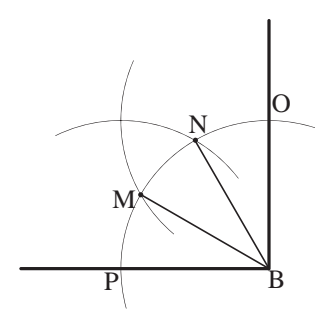

**شكل1-181**

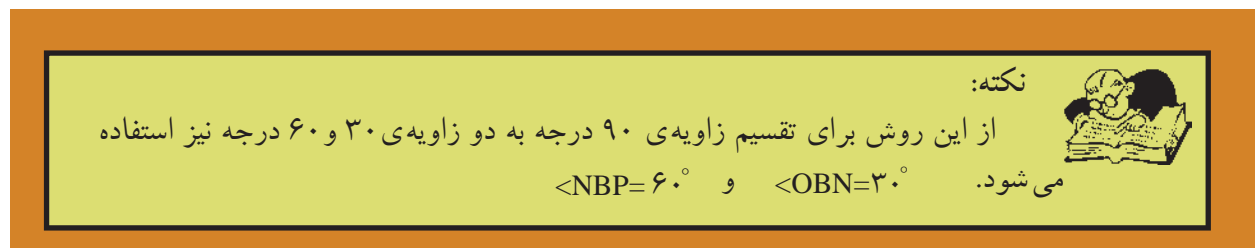

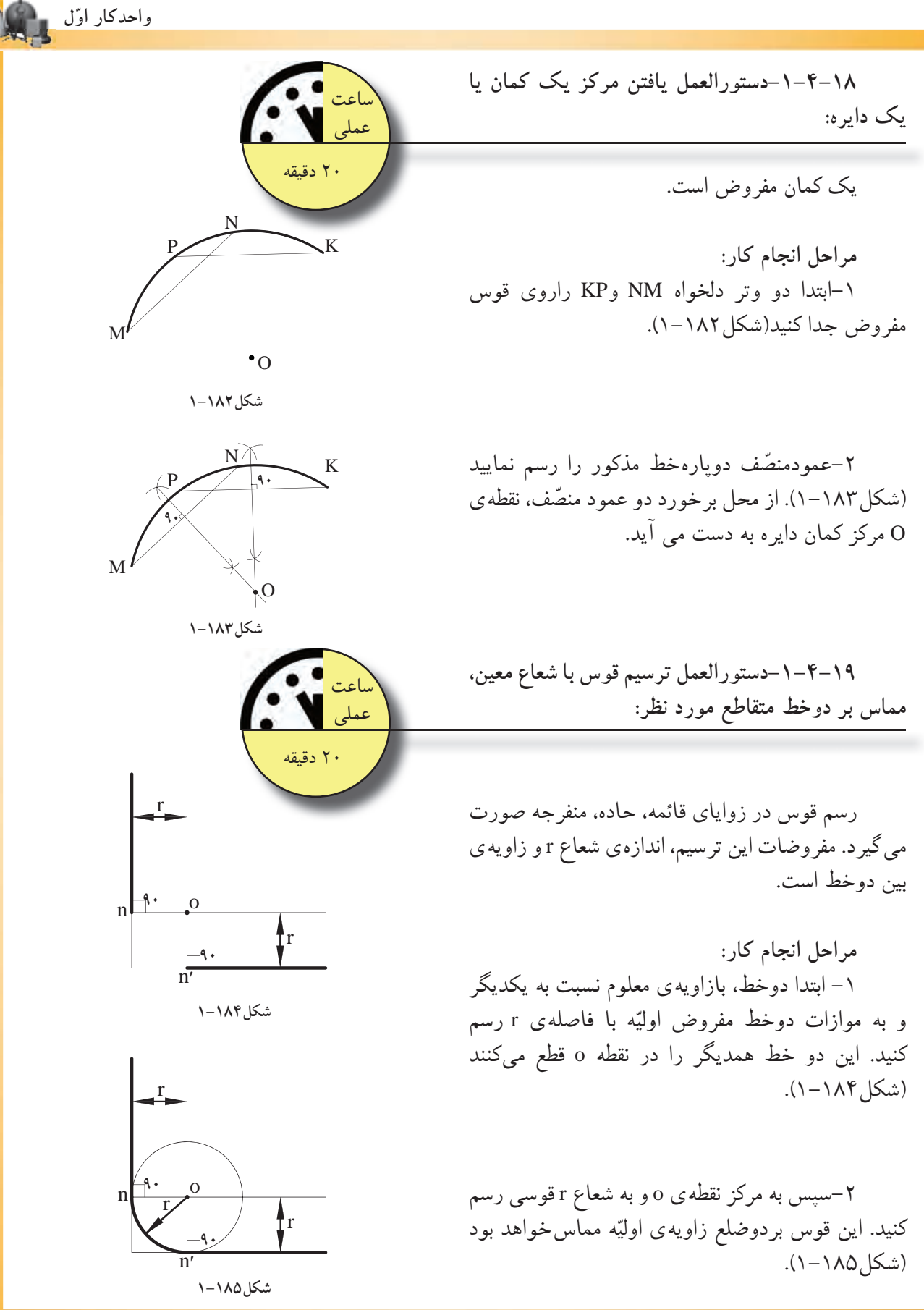

 $66$ 

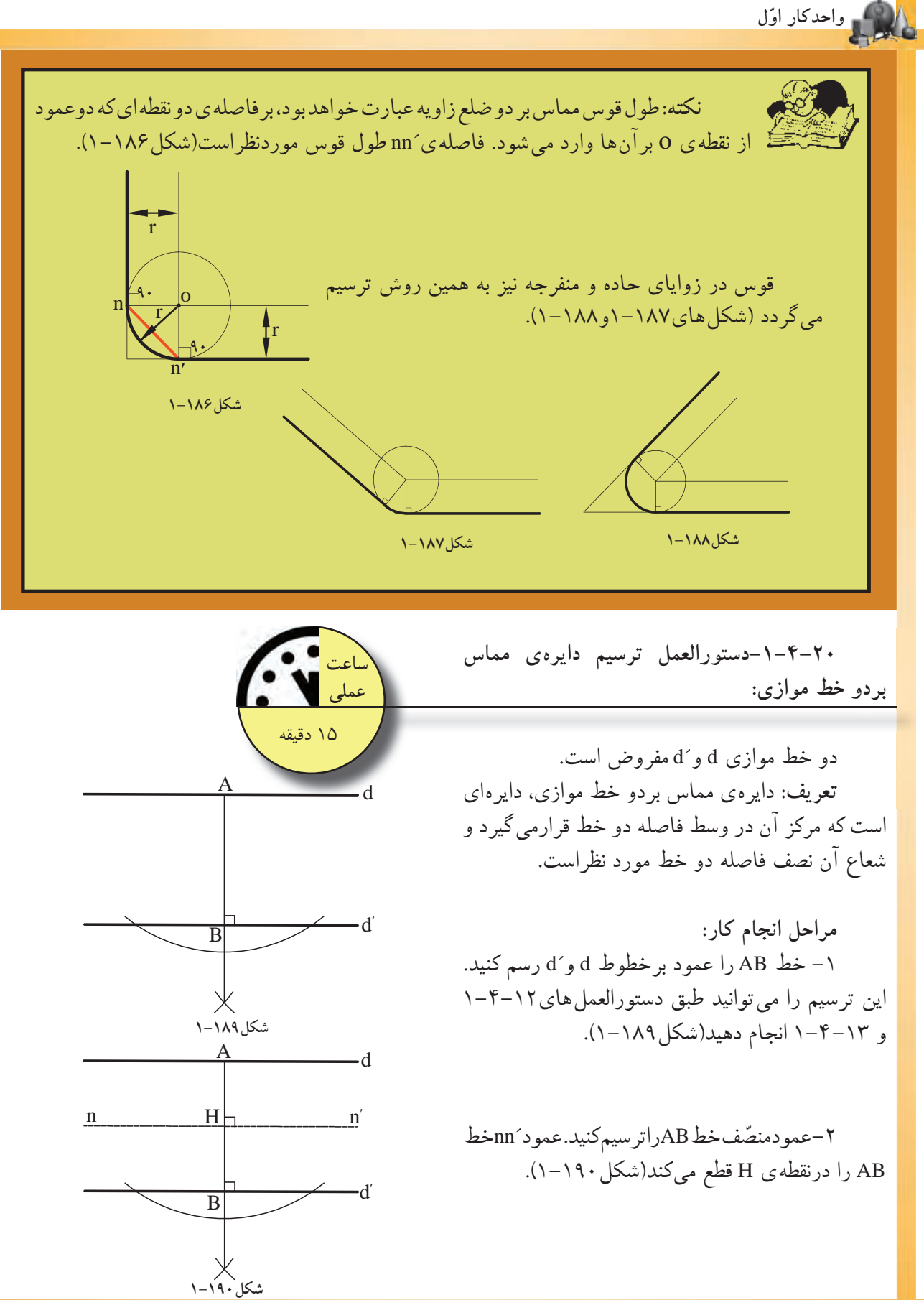

66

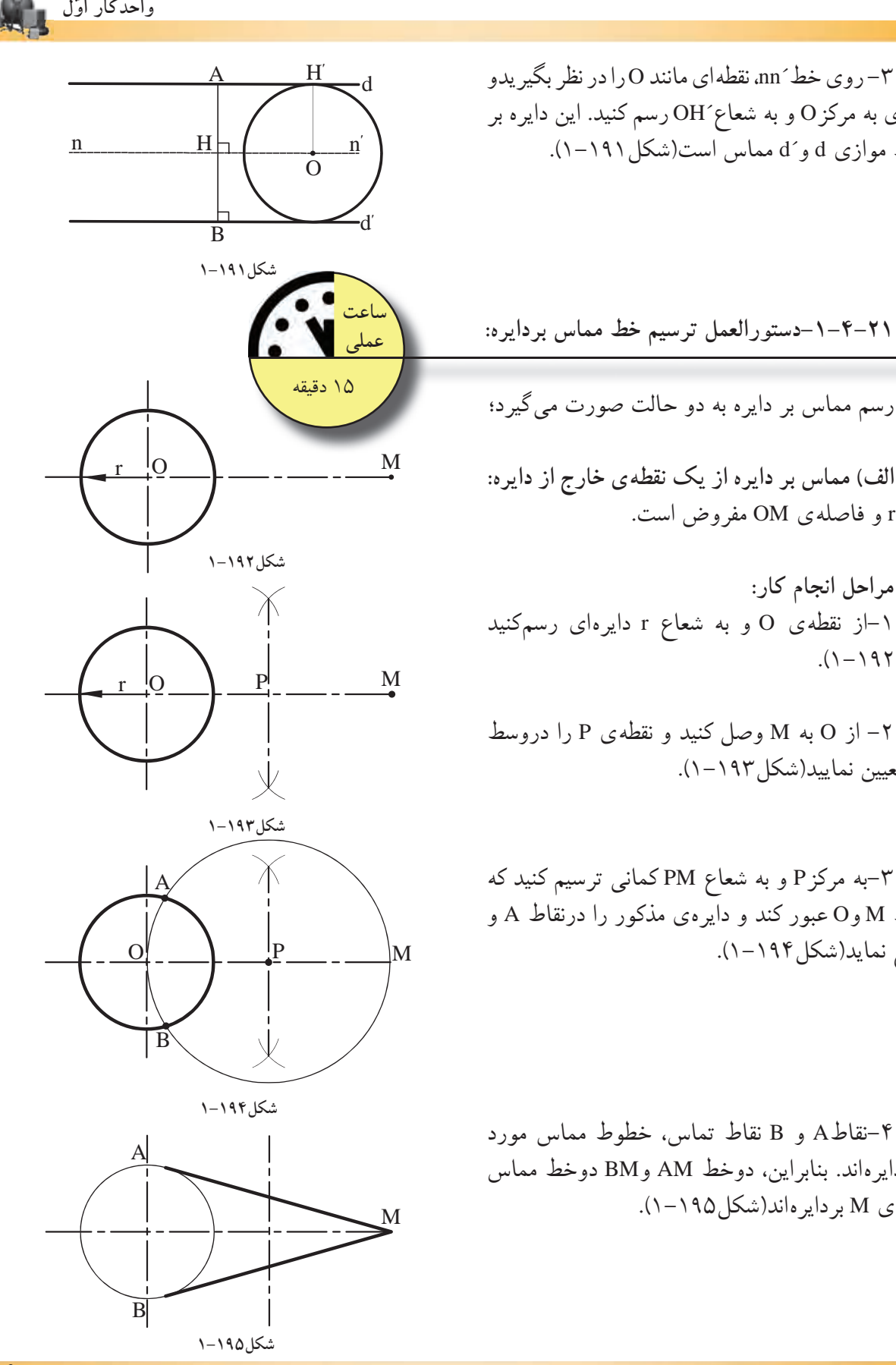

دايرهاى به مركزO و به شعاع $\rm OH$  رسم كنيد. اين دايره بر دوخط موازى d و́d مماس است(شكل1-191). رسم مماس بر دايره به دو حالت صورت مىگيرد؛ **-1-4-21دستورالعمل ترسيم خط مماس بردايره:**

**الف) مماس بر دايره از يك نقطهى خارج از دايره:**  شعاع r و فاصلهى OM مفروض است.

**مراحل انجام كار:** -1از نقطهى O و به شعاع r دايرهاى رسمكنيد  $(1-\gamma)$ .

-2 از O به M وصل كنيد و نقطهى P را دروسط OM تعيين نماييد(شكل1-193).

-3به مركزP و به شعاع PM كمانى ترسيم كنيد كه ازنقاط M وO عبور كند و دايرهى مذكور را درنقاط A و B قطع نمايد(شكل1-194).

-4نقاطA و B نقاط تماس، خطوط مماس مورد نظربردايرهاند. بنابراين، دوخط AM وBM دوخط مماس ازنقطهى M بردايرهاند(شكل1-195).

است.

ب**) مماس بر دايره از يك نقطه برروى دايره:** 

دايره ىP و نقطهى M بر روى دايرهى مذكور مفروض

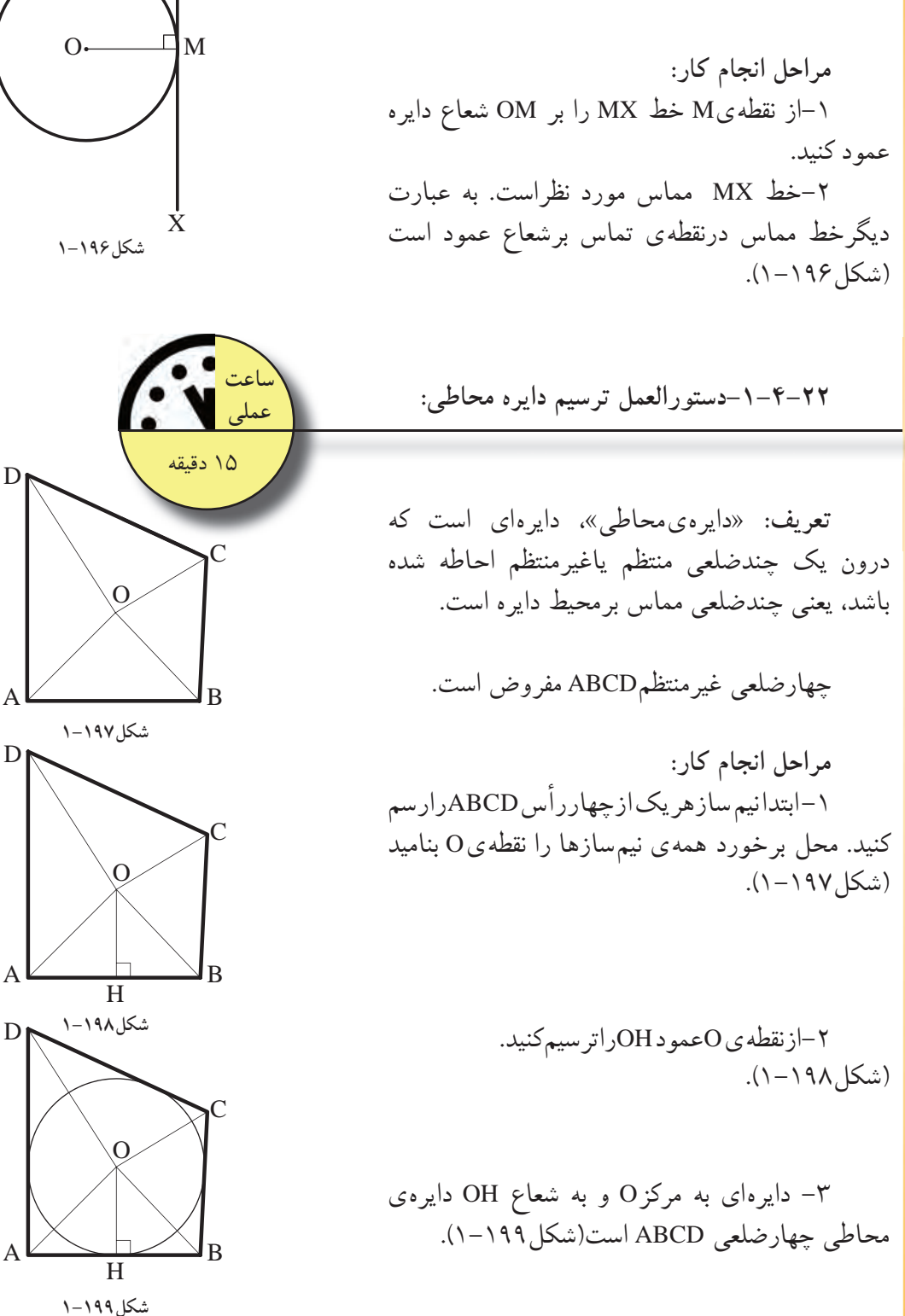

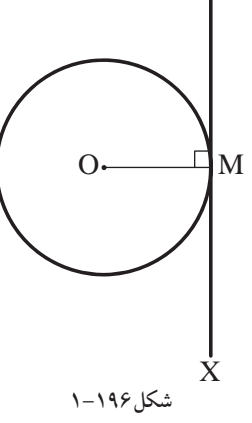

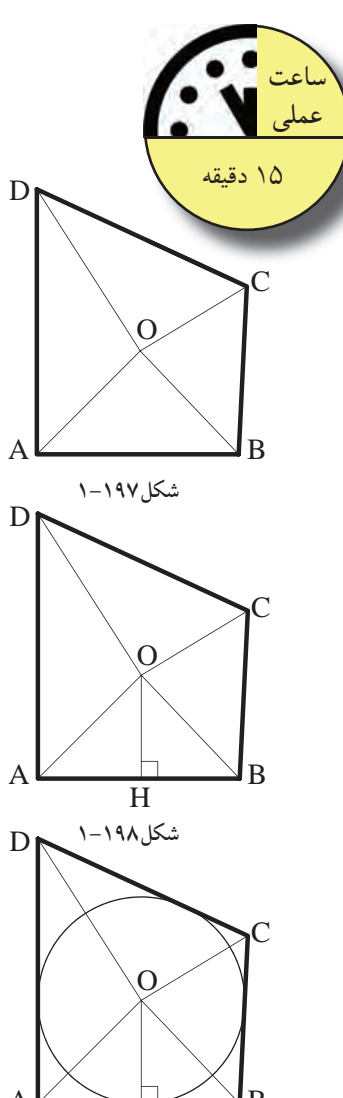

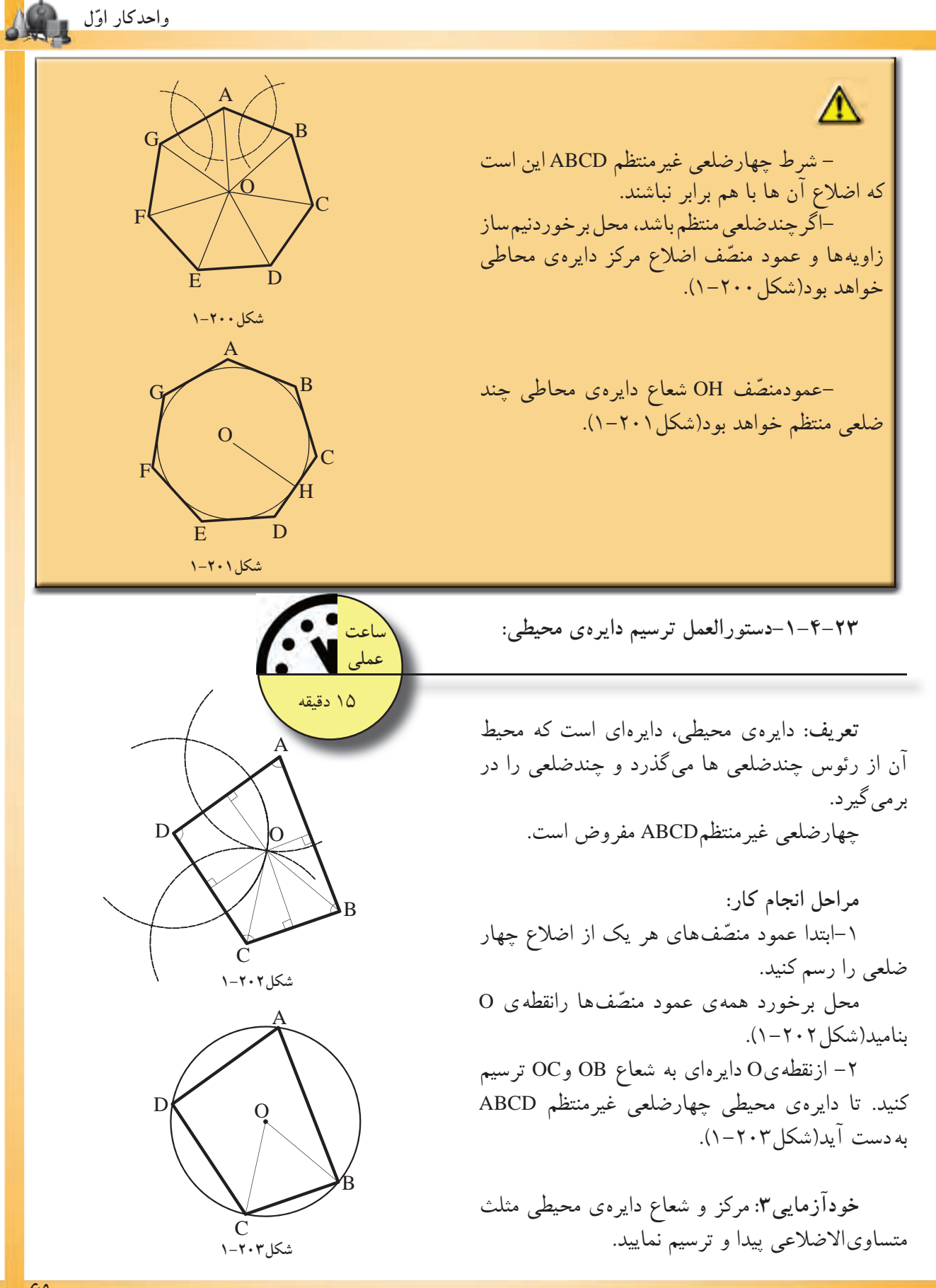

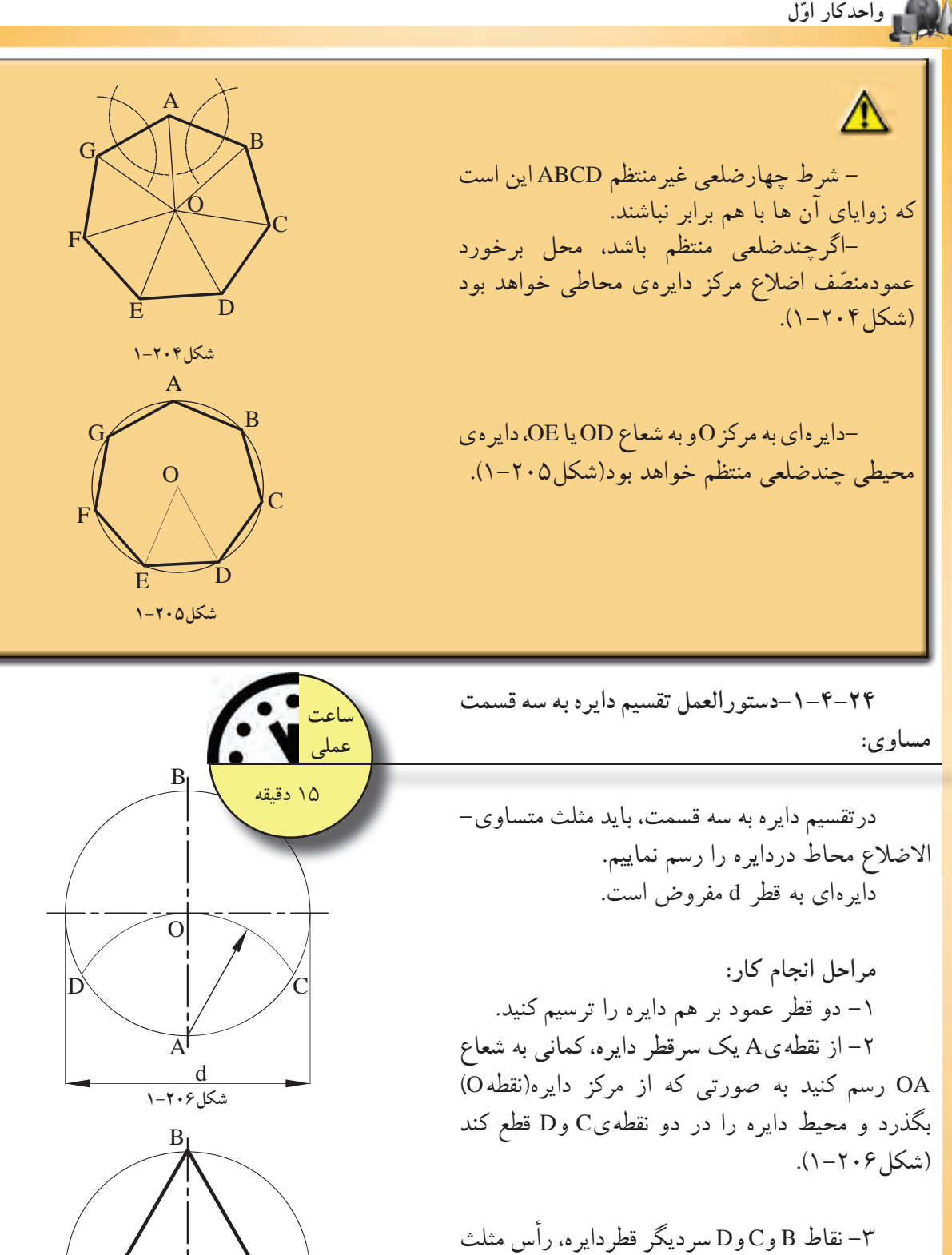

D C

**شكل1-207**

 $\overline{\Omega}$ 

خواهند بود. لازم است اين سه نقطه را به هم وصل كنيد تا سه ضلعى منتظم BCD حاصل شود(شكل1-207).

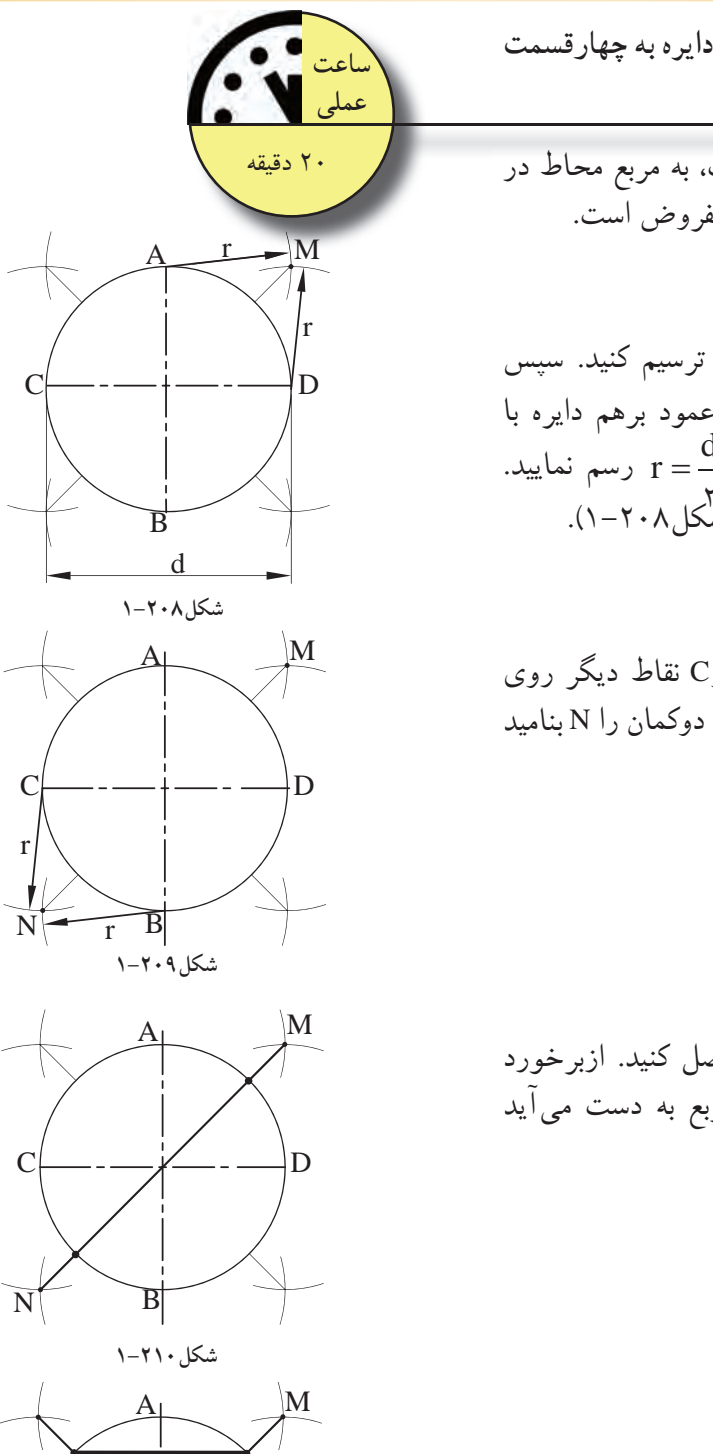

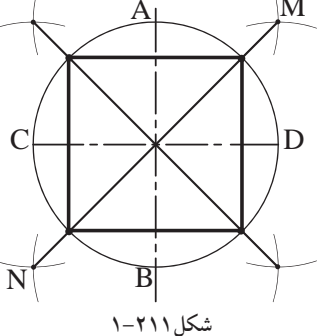

**-1-4-25دستورالعمل تقسيم دايره به چهارقسمت مساوى:**

در تقسيم دايره به چهارقسمت، به مربع محاط در دايره مىپردازيم. دايرهاى به قطر d مفروض است.

**مراحل انجام كار:** -1دوقطرعمود برهم دايره را ترسيم كنيد. سپس ازنقاط A وD) محل برخورد دوقطرعمود برهم دايره با رسم نماييد. d  $\rm r = \frac{u}{u}$  محيط دايره)، كمان $\rm d$ يى به شعاع 2 محل برخورد دو كمان را M بناميد(شكل1-208).

-2همينكار را براى نقاط BوC نقاط ديگر روى دايره انجام دهيد، سپس محل برخورد دوكمان را N بناميد  $(1-\gamma \cdot 9)$ .

-3 نقاط M وN را به هم وصل كنيد. ازبرخورد خط MN بامحيط دايره، دورأس مربع به دست مىآيد  $(1-\gamma)\cdot$  (شكل)

-4 مطابق با مراحل 1 تا 3 ، دورأس ديگر مربع را به همين ترتيب به دست آوريد. به اين ترتيب دايره به چهار قسمت مساوى تقسيم مى شود(شكل ٢١١-١).

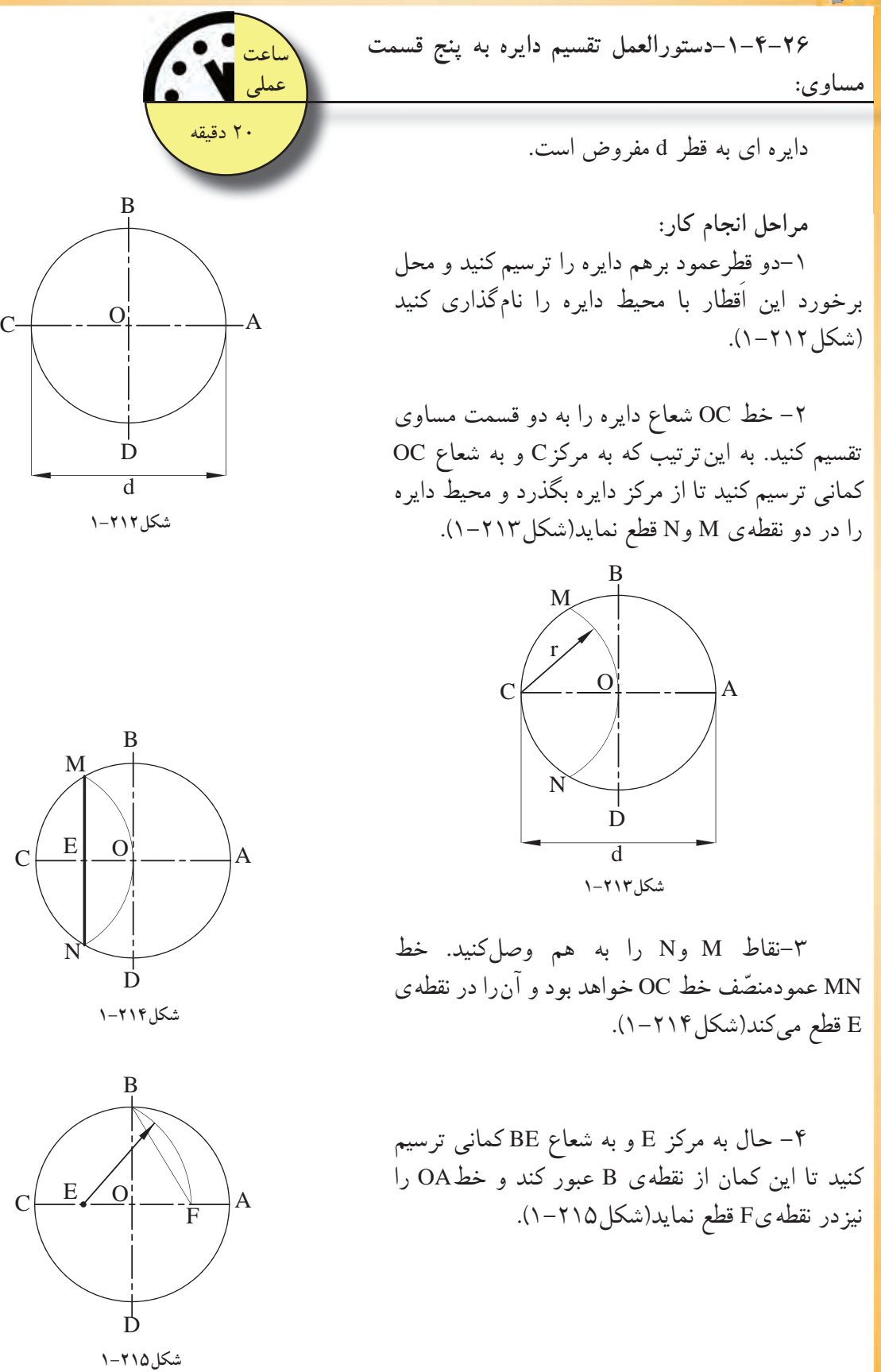

 $C\left[\begin{array}{c}E\end{array}\right]$  0

**اول واحدكار ّ**

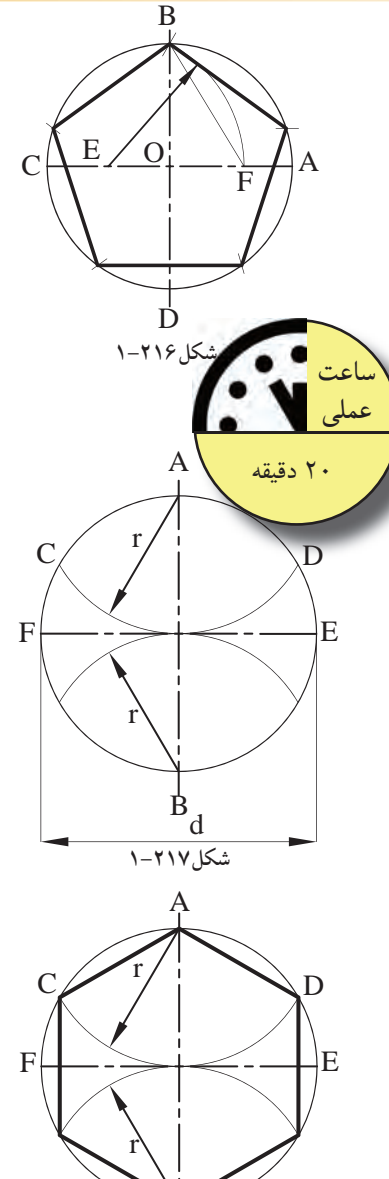

-5 فاصلهىBF اندازه طول يك ضلع پنجضلعى خواهد بود. اندازهى دهانهى پرگار را به اندازهىBF بازنماييد. سپس ازنقطه B شروع كنيد به كمان زدن، به اين ترتيب محيط دايره را به پنج قسمت مساوى تقسيم مى شود (شكل ۲۱۶–۱).

**-1-4-27دستورالعمل تقسيم دايره به شش قسمت مساوى:**

دايره اى به قطر d مفروض است.

**مراحل انجام كار:** -1 دو قطرعمود برهم دايره راترسيم كنيد. از نقاط A وB دوسر قطردايره كمانهايى به شعاع را چنان ترسيم كنيد كه دايره را در نقاط D وC وE وF قطع نمايد(شكل1-217).

-2 نقاط حاصل شده را به هم وصل كنيد. شش ضلعى منتظمADEBFC به دست مىآيد(شكل1-218).

B<br>شکا ۲۱۸–۱

**شكل1-219**

برجهاى دو قلوى پتروناس را همه ى ما مىشناسيم. آيا مىدانستيد كه طراحى معمارى اين برجها بر اساس دو مربع سادهى هندسهى اسلامى كه ستارهاى ۸ پُر را مىسازد انجام شده است و بازتابكننده و حدت در َد است؟ عين كثرت، هماهنگى، پايدارى و ِخر

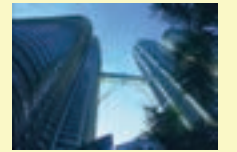

**بيشتر بدانيم**

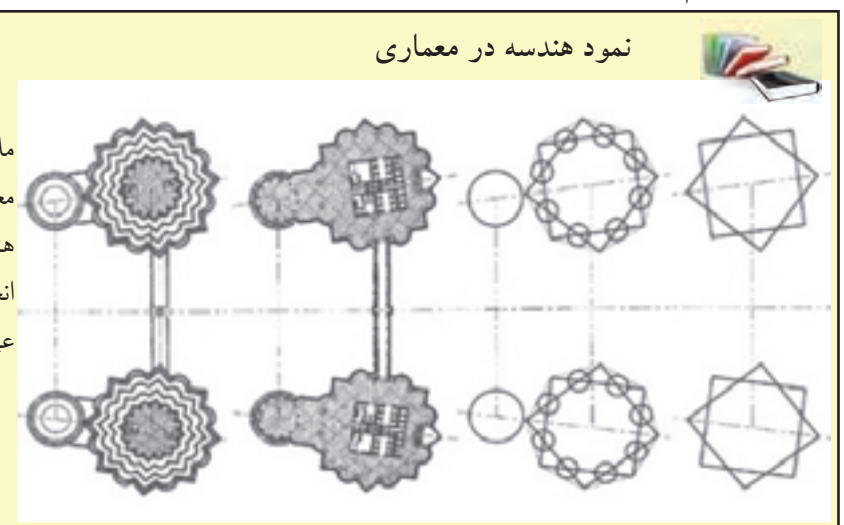

**اول واحدكار ّ**

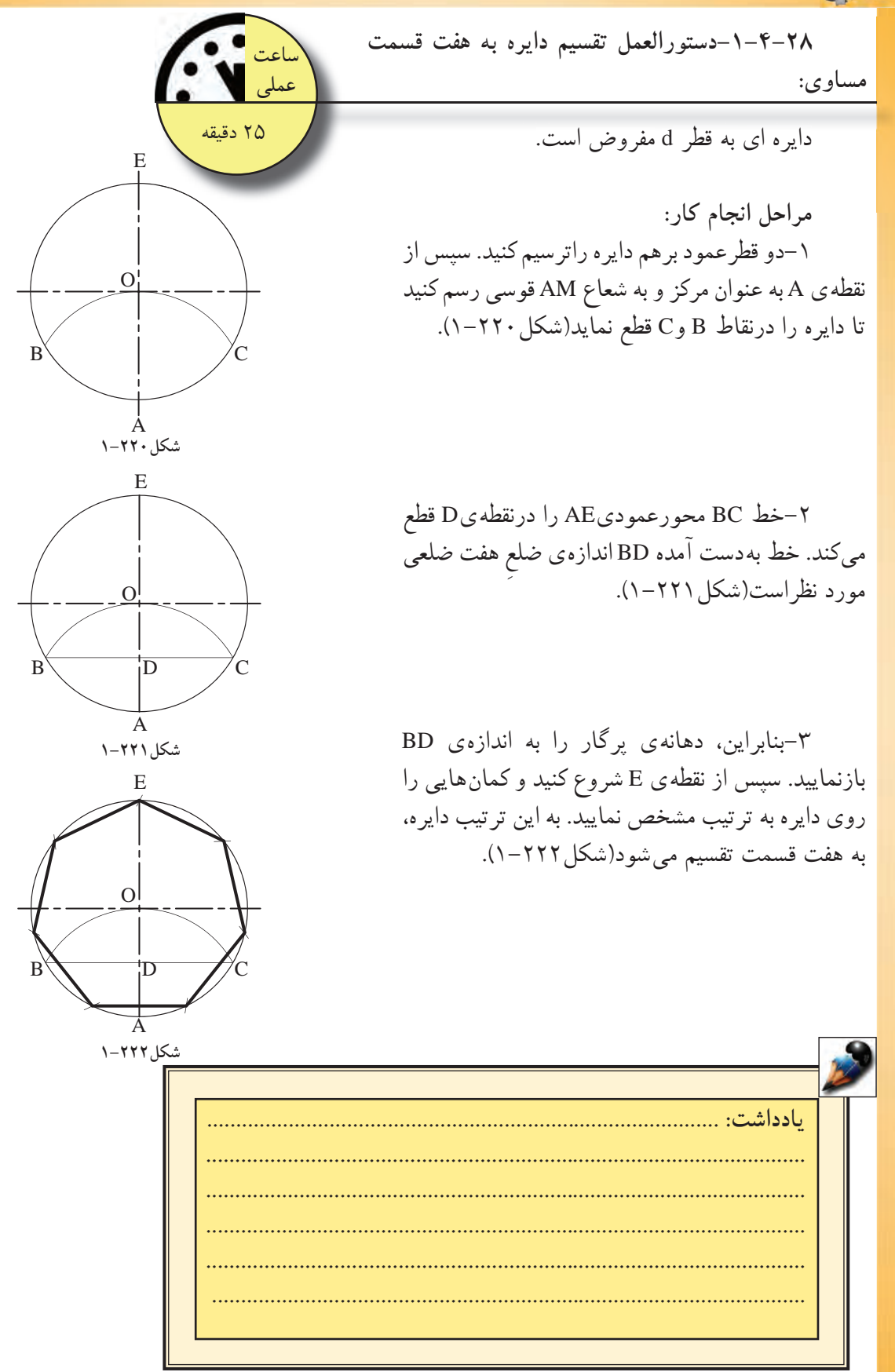

۷۴

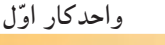

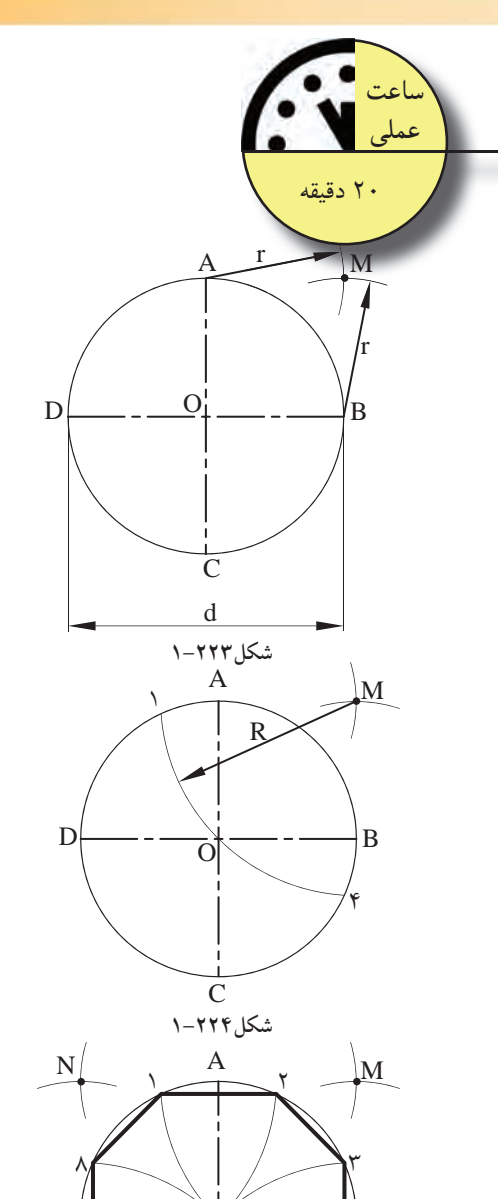

 $\mathscr{B}$  -  $\mathscr{B}$ 

4

 $\overline{P}$   $\overline{C}$   $\rightarrow$   $\overline{H}$ 

**قسمت مساوى:**  دايره اى به قطر d مفروض است. **مراحل انجام كار:** -1 دو قطرعمود برهم دايره راترسيم كنيد. dاز نقاط $\mathrm{A}\,$ و $\mathrm{B}\,$ كمان $\mathrm{a}$  به شعاع $\mathrm{r} = \frac{\mathrm{u}}{\mathrm{v}}$ ، كمانى 2 در خارج از دايره ترسيم كنيد تا همديگر را درنقطهى M قطع كند(شكل ٢٢٣-١). -3 از نقطهى M كمانى را به شعاعOM=R چنان رسم كنيد تا محيط دايره را در نقطههاى 1 و4 (رئوس هشت ضلعى) قطع كند(شكل1-224).

**-1-4-29دستورالعمل تقسيم دايره به هشت دايره**

-4 مراحل 2و3 را بهترتيب براى نقاط(BوC(،) Cو D(،) DوA (مجدداً تكرارنماييد. ازبههم وصل نمودن نقاط به دست آمدهى پيرامون دايره (1و2و3و4و5و6و7و8)، هشت ضلعى منتظم به دست مىآيد(شكل1-225).

شكوه و زيبايى معمارى ايران به ويژه در دوره اسلامى، به تزيين و ارايش ان بستگى دارد. هنرهاى والاى اسلامى ازهنرهاى تزيينى وكاربردى گرفته تا احداث بزرگترين بناهاى مذهبى اهميّت و اعتبار ويژهاى دارد.<br>ح نزئیناتی چون ایینهکاری، اجرکاری، گچ بُری، کاشیکاری، حجاری، مِنبتکارِی و نقاشى در سراسر دوران اسلامى رواج داشتهو در هردورهاى با امكانات آن روزگاران پيشرفتكردهاست. ن و<br>دى<br>.ارد. بيش تر بدانيم<br>شكوه و زيبايي معماري ايران به ويژه در دوره اسلامي، به تزيين و<br>كرفته تا احداث بزرگترين بناهاي مذهبي اهميّت و اعتبار ويژهاي دارد<br>گرفته تا احداث بزرگترين بناهاي مذهبي اهميّت و اعتبار ويژهاي دارد<br>تزئيناتي چون آي **شكل1-226**

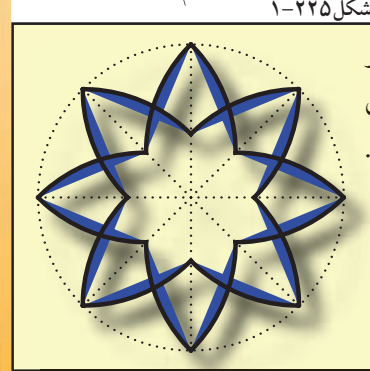

D

 $\vee$ 

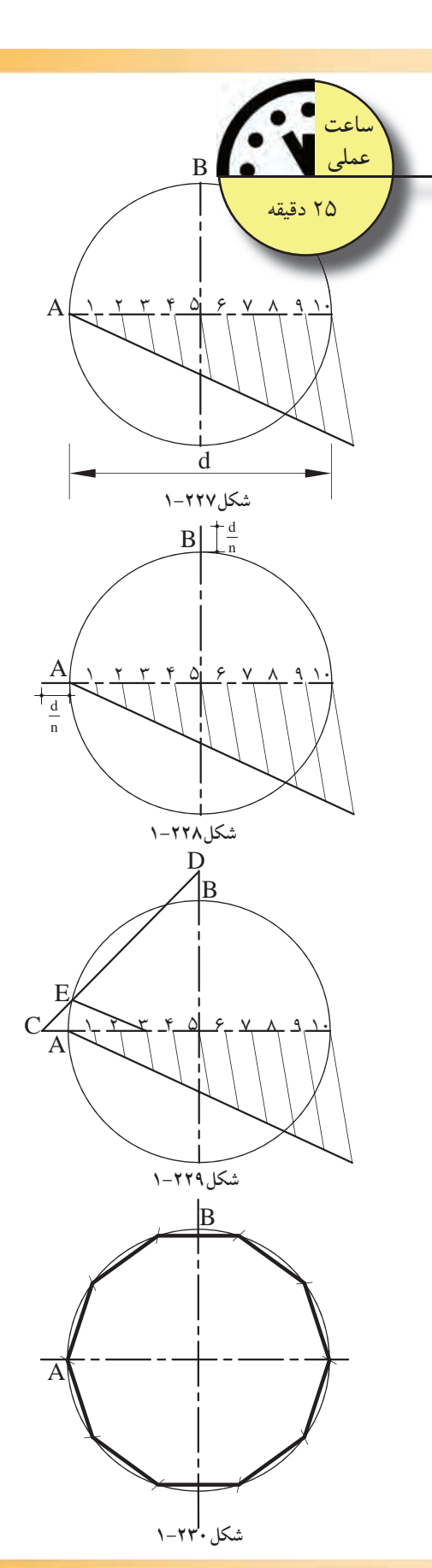

**-1-4-30دستورالعمل تقسيم دايره به n قسمت**

**مساوى:** 

دايره اى به قطر d مفروض است.

**مراحل انجام كار:** -1 دو قطرعمود برهم دايره راترسيم كنيد. -2 به كمك روش تقسيم پارهخط به قسمتهاى مساوى- ً قبلا توضيح داده شده است- قطرافقى d را به n قسمت مساوى تقسيم كنيد(شكل1-227).

-3از نقطهى A روى محورافقى و نقطهى B روى امتداد  $\frac{d}{ }$ n محورعمودى به خارج از دايره، به اندازهى دهيد(شكل ٢٢٨–١).

-4 نقاط حاصل شده را C وD بناميد و بهيكديگر وصل نماييد، تادايره را درنقطه E قطع نمايند. اگرنقطهى به دست آمدهى E، به عدد٣ متصل شود، خط $\mathrm{E}_{\mathrm{r}}$ اندازهى طول ضلع كثيرالاضلاع خواهد بود(شكل1-229).

۵– دهانه $_{\textrm{\tiny{c}}\,}$  پرگار را به اندازه $_{\textrm{\tiny{v}}}$  بازکرده و از نقطهى A شروع نماييد. سپس دايره را با كمانهايى به n قسمت تقسيم نماييد(شكل1-230).

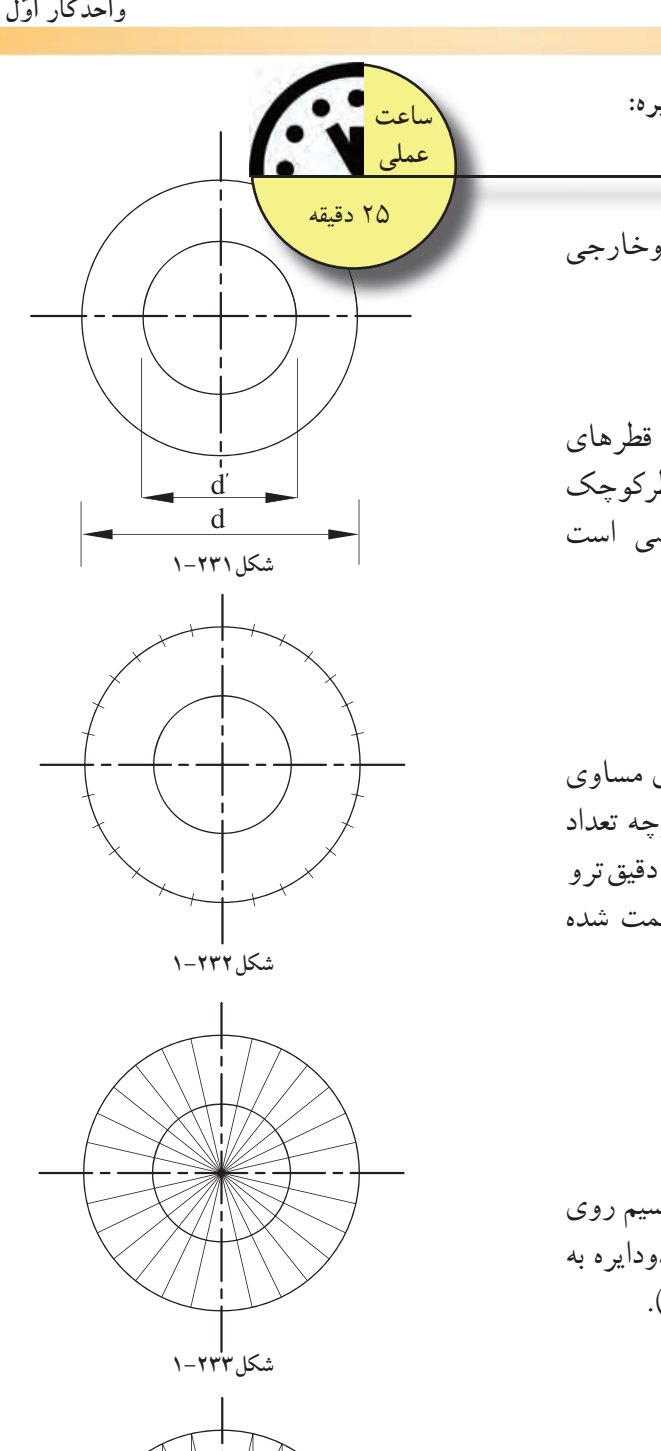

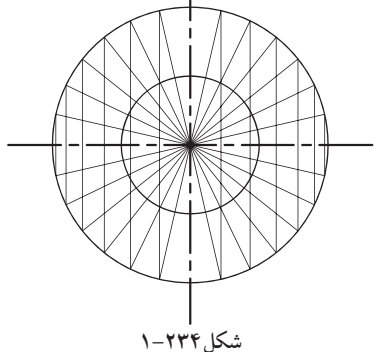

**-1-4-31دستورالعمل رسم بيضى دردايره: :**

اندازهى d و́d قطرهاى دودايرهى داخلى وخارجى مفروض است.

**مراحل انجام كار:** -1 ابتدا دو دايرهى متحدالمركزى را با قطرهاى d و́d ترسيم نماييد. قطردايره كوچكتر، قطركوچك بيضى و قطردايرهى بزرگتر، قطربزرگ بيضى است (شكل ٢٣١–١).

-2 روى دايرهى خارجى را به قسمتهاى مساوى تقسيم كنيد. تعداد اين تقسيمات دلخواه است. هرچه تعداد تقسيمات بيشتر باشد، بيضى بهدستآمده دقيقترو درستترخواهد بود. در اين مثال دايره 28 قسمت شده است(شكل1-232).

-3 خطوطى را از مركزدايره ها بهنقاط تقسيم روى محيط دايرهى خارجى وصل كنيد، تا محيط هردودايره به قسمتهاى مورد نظر تقسيم شود(شكل١-٢٣٣).

-4 از نقاط تقسيم روى دايره ى خارجى، خطوط عمودى رسم كنيد(شكل1٣۴-١).

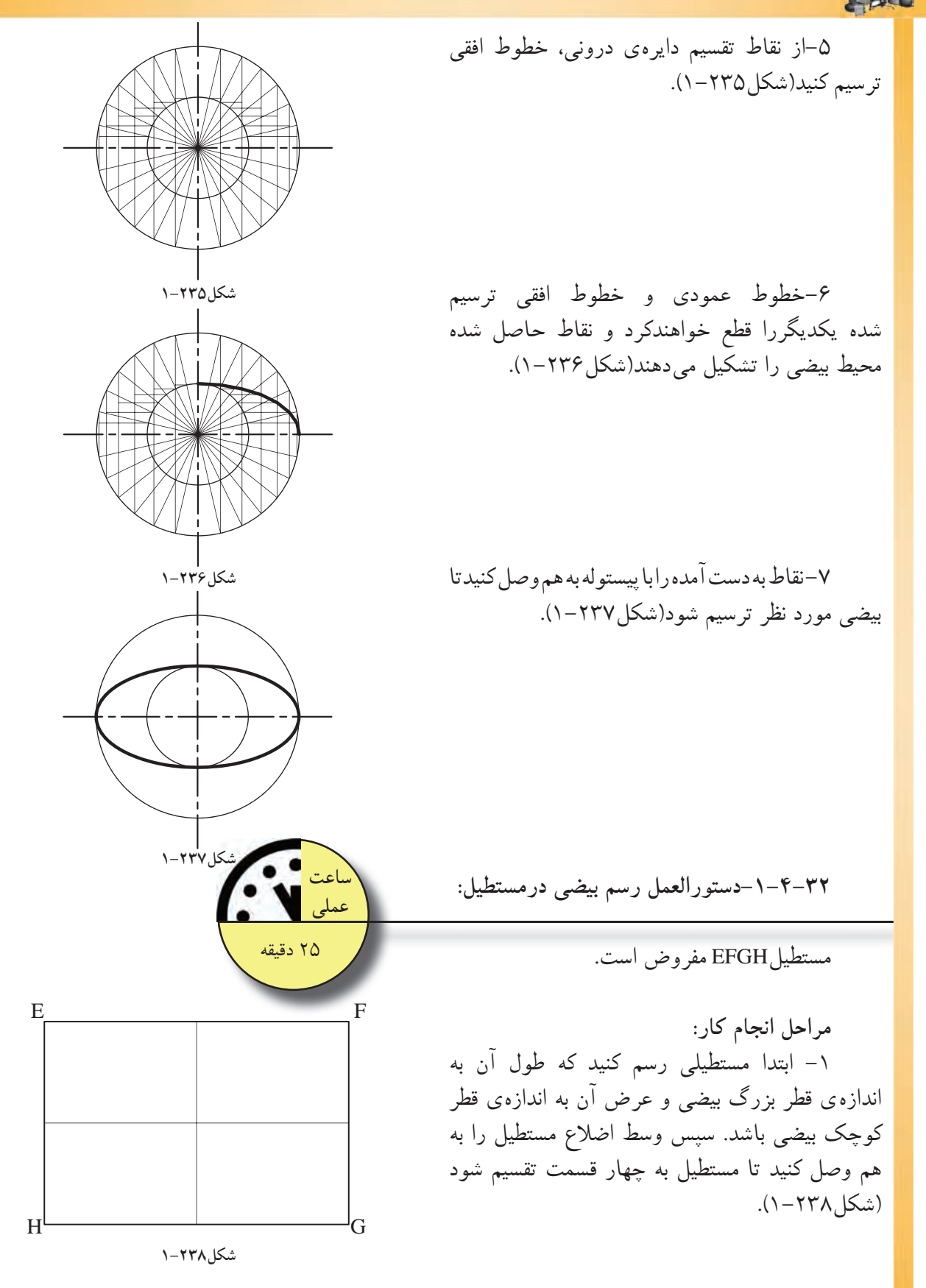

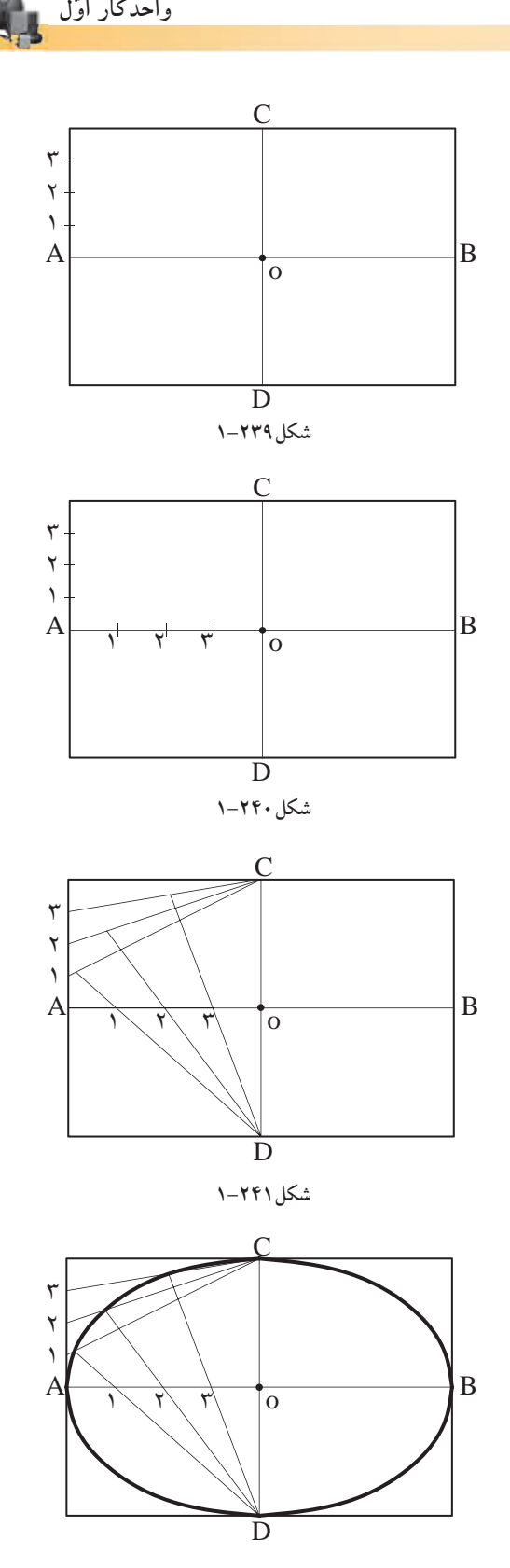

-2 سپس عرض مستطيل را از نقطهى A به سمت بالا و پايين به قسمتهاى مساوى تقسيم كنيد و آنرا شمارهگذارى نماييد. سپس اين نقاط را بهC وD وصل كنيد (شكل ٢٣٩–١).

-3 قطربزرگ بيضى AB را از نقطهى A تا O به همان تعدادى كه عرض مستطيل را تقسيم كرده ايد، تقسيم و شمارهگذارى نماييد(شكل1-240).

-4 حال خطوط را از نقطهىC به شمارهى 1روى عرض مستطيل و از نقطهىD نيز به شمارهى1روى قطر بزرگ بيضى (OA (وصل كنيد. اين دوخط همديگر را در يك نقطه قطع خواهند كرد(شكل1-241).

-5 بههمين ترتيب درمورد شمارههاى ديگرعمل نماييد. مراحل۲تا۵ را نيز براي سه قسمت ديگر مستطيل انجام دهيد تا تمام بيضى ترسيم شود. با وصل نمودن نقاطحاصلشده (توسط پيستوله) بيضى حاصل مىشود (شكل ٢٤٢٦-١).

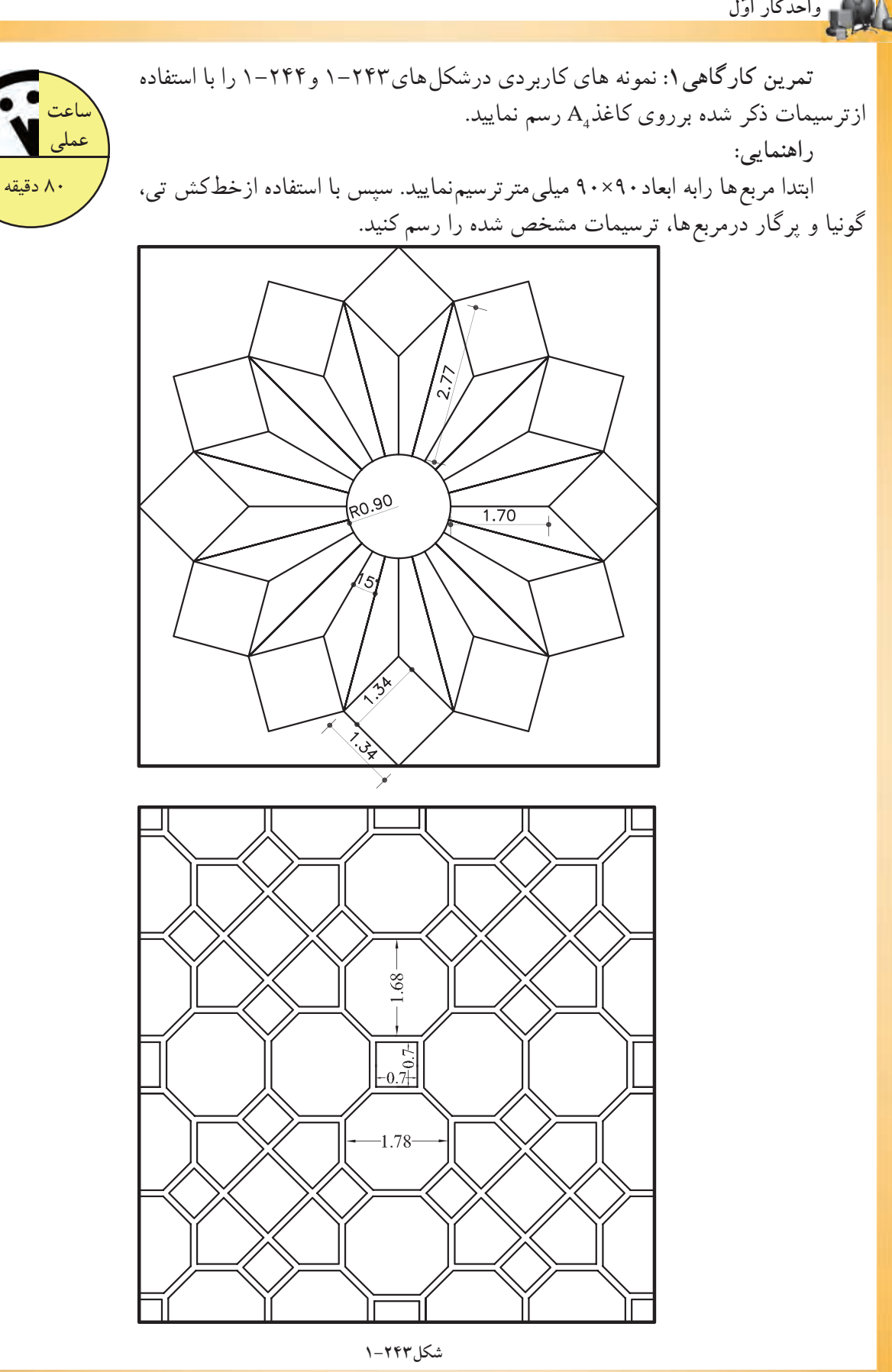

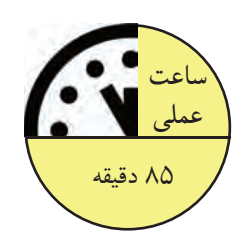

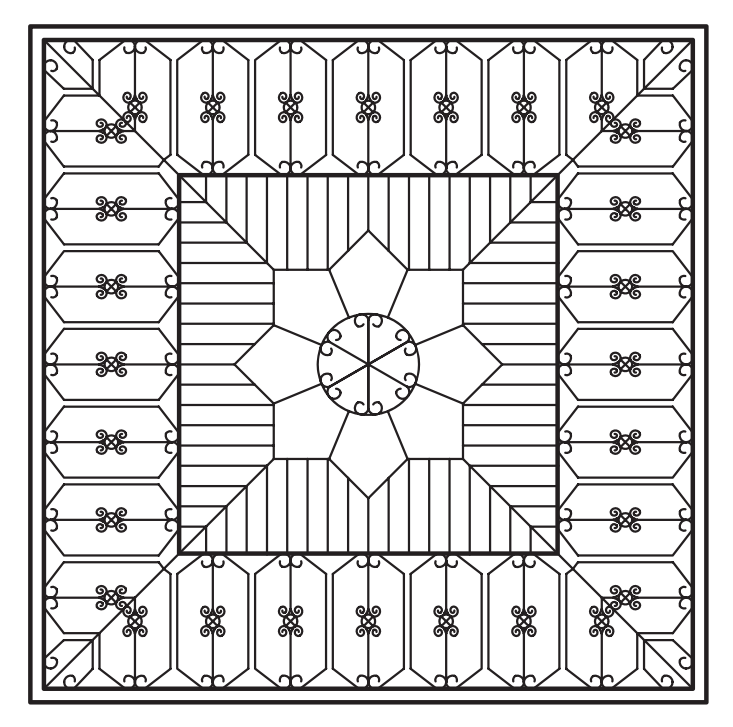

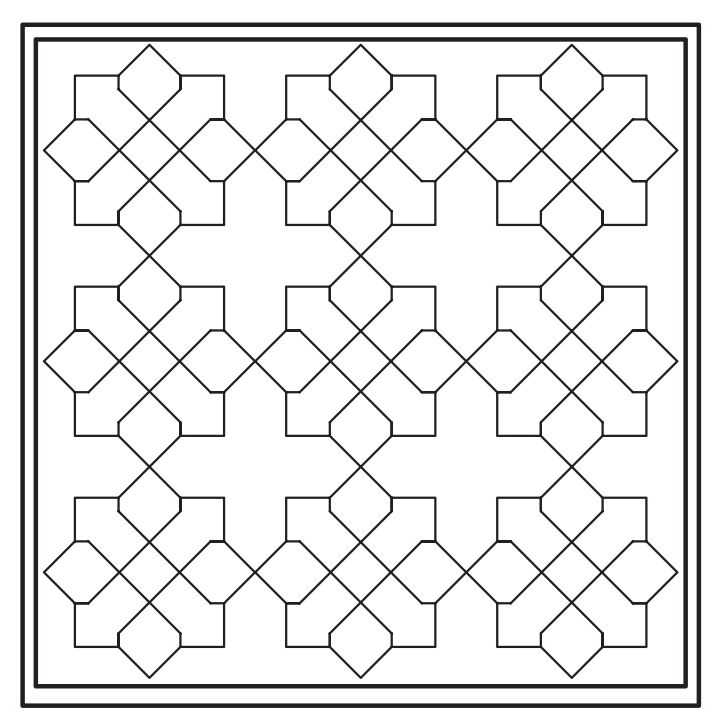

**اول واحدكار ّ**

**تمرين كارگاهى:2** هريك از نقشهاى شكل 1-245 را با استفاده ازترسيمات ذكر نىدە برروى كاغذ $\rm A_4$  رسم نماييد. **راهنمايى:**  ابتدا مربع ها رابه ابعاد ۹۰×۹۰ ميلى متر ترسيم نماييد. سپس با استفاده ازخطكش تى، گونيا و پرگاردرمربعها، ترسيمات مشخص شده را رسم كنيد.

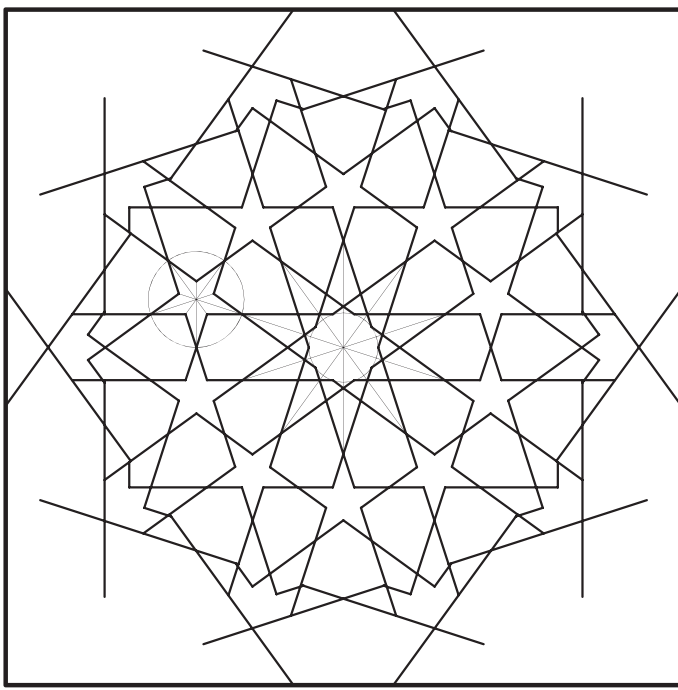

**ساعت عملى**

85 دقيقه

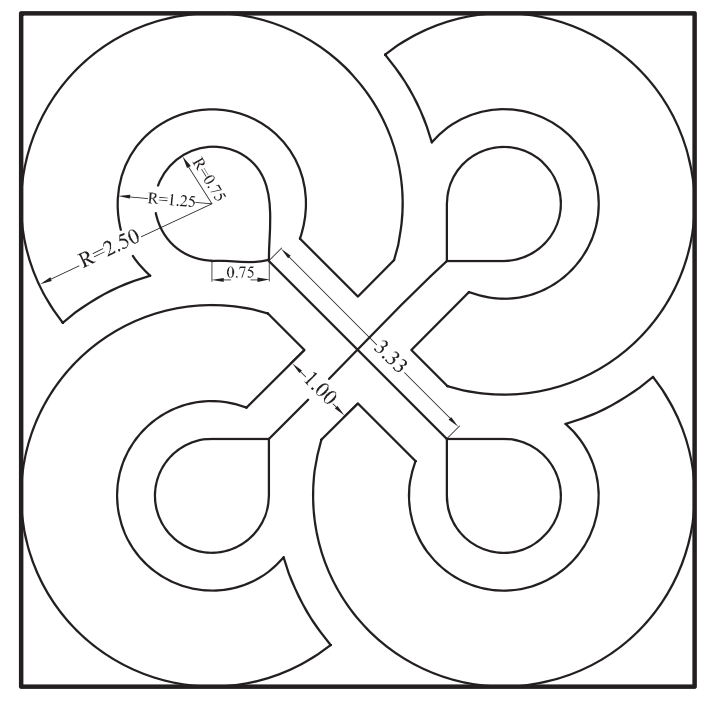

## **-1-5آشنايى با احجام هندسى ساده**

آشنايى با احجام هندسى، موجود درمحيط اطراف به ما كمك مىكنند تا از ترسيمات نقشههاى مربوط به حجام غیرمتعارف، كه هنوز ساخته نشدهاند، تجسّم بهترى داشته باشيم. احجام سادهى هندسى پيرامون ما عبارتاند از مكعب، مكعب مستطيل، استوانه، هرم، منشور، مخروط، كره و...(شكل1-246).

**-1-5-1مكعب مستطيل:** اين حجم بيشترين كاربرد را در فضاهاى مسكونى دارد. داراى شش وجه است و ممكن است به شكل مربع يامستطيل باشد. مكعب مستطیل ها دارای ۸ راس و۱۲یال` اند و پارهخطی که دو رأس متقابل را به هم متصل مى كند، «قطر» نام دارد (شكل1-247). حجم مكعب مستطيل از حاصلضرب طول در

عرض در ارتفاع به دست مىآيد.

 $V = a \times b \times h$ 

**-1-5-2 مكعب:** بهمكعبمستطيلىكهتماماضلاع آن با هم برابر باشند، «مكعب»گويند(شكل1-248). حجم مكعب برابراست با اندازهى طول يك ضلع به توان.3

 $V = (a)^{r}$ 

**-1-5-3 منشور:** هرگاه خطى راست مانند́MM در فضا چنان تغيير مكان دهد كه همواره با خط راست ثابتى مانند∆ موازى باشد و براضلاع چندضلعى مسطحى مانند ABCDE متكّى باشد، سطح نامحدودى ايجاد مىشودكه آنرا «سطحمنشورى» مىنامند. خط ́MM را «مولد» وخطهايى مشخص مانند́AA و́BB را «يال» مى نامند(شكل1-249).

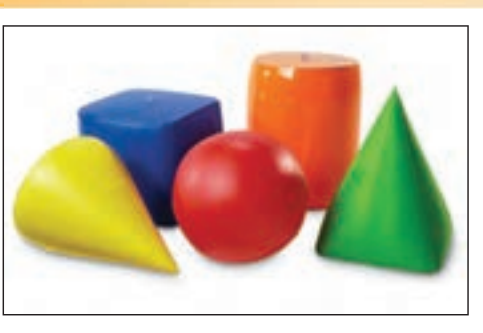

**شكل1-246**

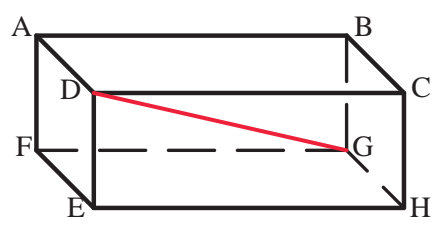

**شكل1-247**

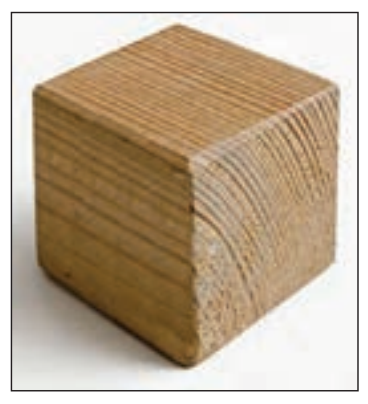

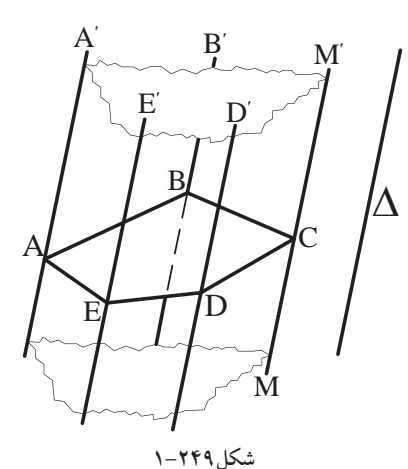

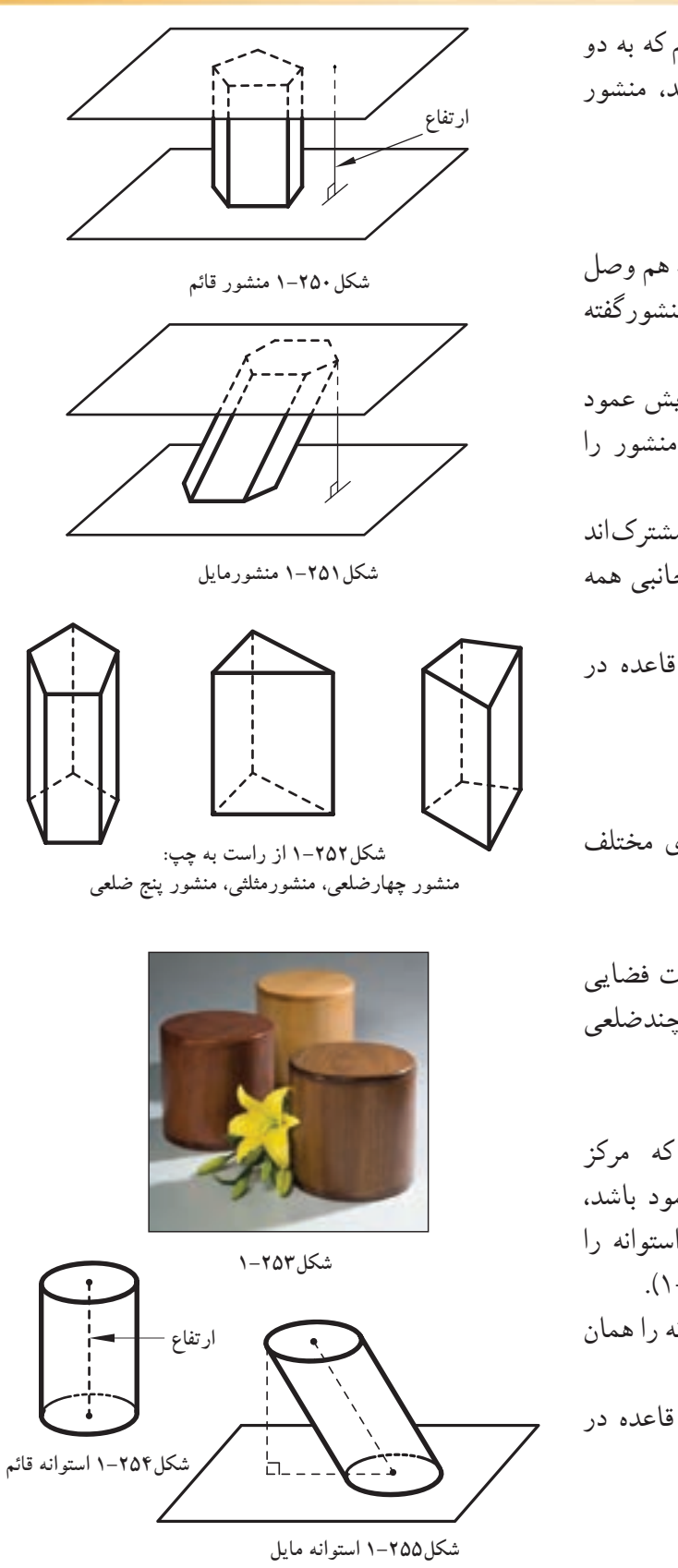

اگرقسمتى از اين سطح را در نظر بگيريم كه به دو صفحه ى متوازى به نام «قاعده» محدود باشد، منشور معمولى به دست مى آيد(شكل ٢٥٠-١).

ازويژگى هاى منشورشامل: مىكند <sup>و</sup> بر دو قاعده عمود است «ارتفاع» منشورگفته-بهپارهخطى كهدوصفحهى قاعدهرا بههم وصل مى شود.

باشند، منشوررا «قائم» <sup>و</sup> درغيراينصورت منشور را-اگر يالهاى جانبى منشور برقاعدههايش عمود «مايل» مى نامند(شكل ٢٥١-١).

«يال هاى جانبى» منشور مى نامند. يال هاى جانبى همه يالهايى را كه بين دو وجه جانبى مشتركاند با هم موازى اند.

حجم منشور از حاصلضرب مساحت قاعده در ارتفاع منشور به دست مىآيد.

 $V = A \times h$ 

شكل1-252 انواع منشور با قاعدههاى مختلف را نشان مى دهد.

**-1-5-4استوانه:** «استوانه» شكلى است فضايى شبيه منشور، كه قاعدههاى آن به جاى چندضلعى دودايرهى همنهشت` اند (شكل۲۵۳–۱). از ويژگى هاى استوانه شامل: -اگرمحور استوانه يعنى پارهخطى كه مركز دو قاعده را به هم وصل مىكند برقاعده عمود باشد، آنرا استوانهى «قائم» و در غيراينصورت استوانه را «مايل» مى نامند (شكل1-254 و شكل1-255). -دراستوانهى قائم، مىتوان محوراستوانهراهمان ارتفاع اشاره نمود. حجم استوانه ازحاصلضرب مساحت قاعده در ارتفاع به دست مىآيد.  $V = A \times h$ 

-1 هرگاه دو شكل، ً كاملا يكديگر رابپوشانند و برهم منطبق باشند «همنهشت» هستند.

 $\Lambda$ ۴

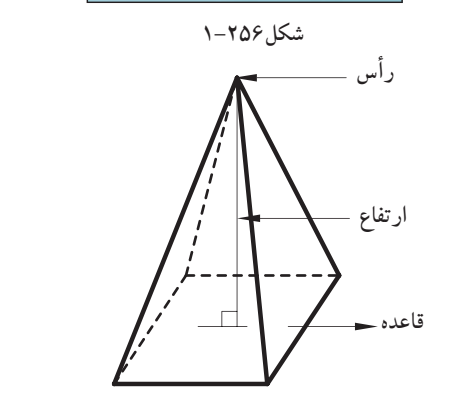

**شكل1-257**

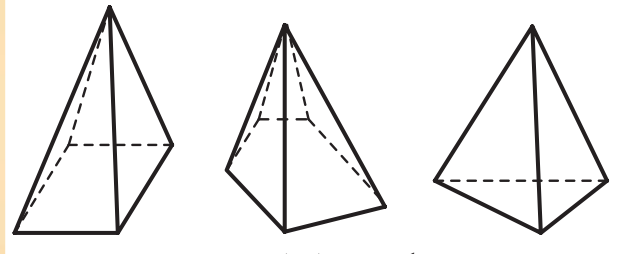

**شكل1-258 از راست به چپ: هرم مثلثى، هرم پنج ضلعى، هرم مربعى**

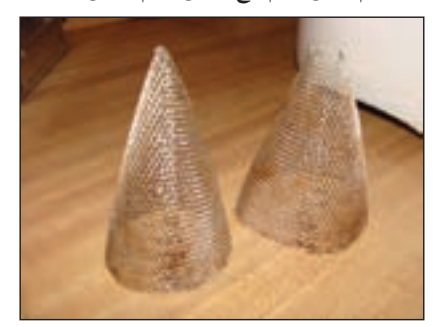

**شكل1-259**

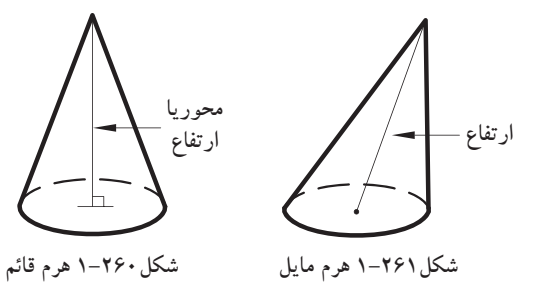

**-1-5-5هرم:** «هرم» چند وجهىاى است كه همهى وجههاى آن به جز يكى، در يك رأس مشترك اند. اين رأس مشترك را «رأسهرم» و وجه روبهروى آن را «قاعدهى هرم»مىنامند. بهوجههاى ديگرهرم «وجه هاى جانبى» مى گويند (شكل ۲۵۶–۱). از ويژگىهاى هرم شامل:

-ارتفاع هرم پارهخطى است كه ازرأس هرم بر قاعده ى آن عمود است(شكل1-257).

-اگرقاعدهى هرم يك چندضلعى منتظم و پاى ارتفاع هرم، مركز قاعدهى آن باشد هرم را «منتظم» مىناميم. شكل108-١ انواع هرم را نشان مى دهد. مساحت هرم از حاصلضرب يك سوم مساحت قاعده در ارتفاع هرم به دست مىآيد.

> $V = -A \times h$  $\mathsf{r}$

**-1-5-6مخروط:** «مخروط» شكلى فضايى شبيه هرم است كه قاعدهى آن به جاى چند ضلعى، به شكل دايره است(شكل1-259). از ويژگىهاى مخروط: -پارهخطى كه رأس مخروط را به مركز قاعدهى آن وصل مى كند «محور مخروط» مىگويند. -اگر محور مخروط بر قاعدهى آن عمود باشد، مخروط را «قائم» ودرغيراين صورت مخروط را «مايل» مىناميم. در مخروط قائم، محور مخروط «ارتفاع» آن نيز هست(شكل ۲۶۰–۱و شكل ۲۶۱–۱). حجم مخروط نيز همانند هرم از حاصلضرب يك سوم مساحت قاعده در ارتفاع به دست مىآيد.

> $V = -A \times h$  $\mathsf{r}$  $=\dot{-} A \times$

 **-1-5-7كره:** «كره» مكان هندسى تمام نقاطى ازفضاست كه ازيك نقطهى ثابت به نام «مركز» به يك فاصله باشند. اين فاصله ى ثابت «شعاع» كره ناميده مى شود؛ مانند(شكل1-262). حجم و مساحت كره از فرمولهاى زير بهدست مىآيد. **تمرين كارگاهى:1** حجم و سطح كرهاى با شعاع 3 سانتى متر را محاسبه نماييد. **تمرين كارگاهى:2** حجم هرمى را با ارتفاع 2 سانتىمتر و مساحت قاعدهى آن 6 سانتىمتر محاسبه نماييد. **تمرين كارگاهى:3** ارتفاع مثلثى نصف قاعدهى آن است. اگر مساحت مثلث 25 سانتىمترمربع باشد، طول قاعده را بيابيد. **تمرين كارگاهى:4** مربعى به ضلع a را حول يكى از اضلاعش دوران مىدهيم. حجم جسم حاصلشده چه قدر است؟ **تمرين كارگاهى**:**5** اگر قاعدهى يك منشور قائم مثلث متساوىالاضلاع به ضلع 6 سانتىمتر و ارتفاع آن 12سانتىمتر باشد. مساحت قاعده و حجم منشور را محاسبه كنيد.  $A = \mathbf{f} \pi \mathbf{r}^{\mathsf{T}}$  $V = \frac{9}{r} \pi r^3$ 

**تمرين كارگاهى:6** اندازهى محيط زمين مستطيل شكلى۲۰۰ متر و نسبت طول به عرض آن ۳ است.  $\mathbf{r}$ اندازهى مساحت زمين را به دست آوريد.

**تمرين كارگاهى:7** مساحت مثلث قائمالزاويهى متساوىالاضلاعى 18 است. اندازهى هركدام از ساقها چه قدر است.

**تمرين كارگاهى:8** محيط متوازىالاضلاعى 16 و يك ضلع آن 2 و ارتفاع آن1/5 سانتىمتر است. مساحت متوازى الاضلاع را محاسبه كنيد.

ّار <sup>a</sup>و **تمرين كارگاهى:9** شعاع يك مخروط دو ارتفاع آن b است. اگر شعاع و ارتفاع مخروط به ترتيب 2و5 برابر شود، حجم مخروط چند برابر مى شود.

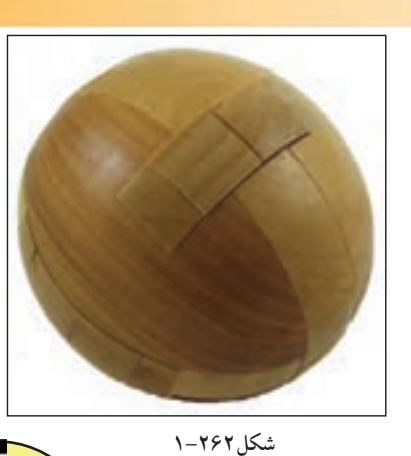

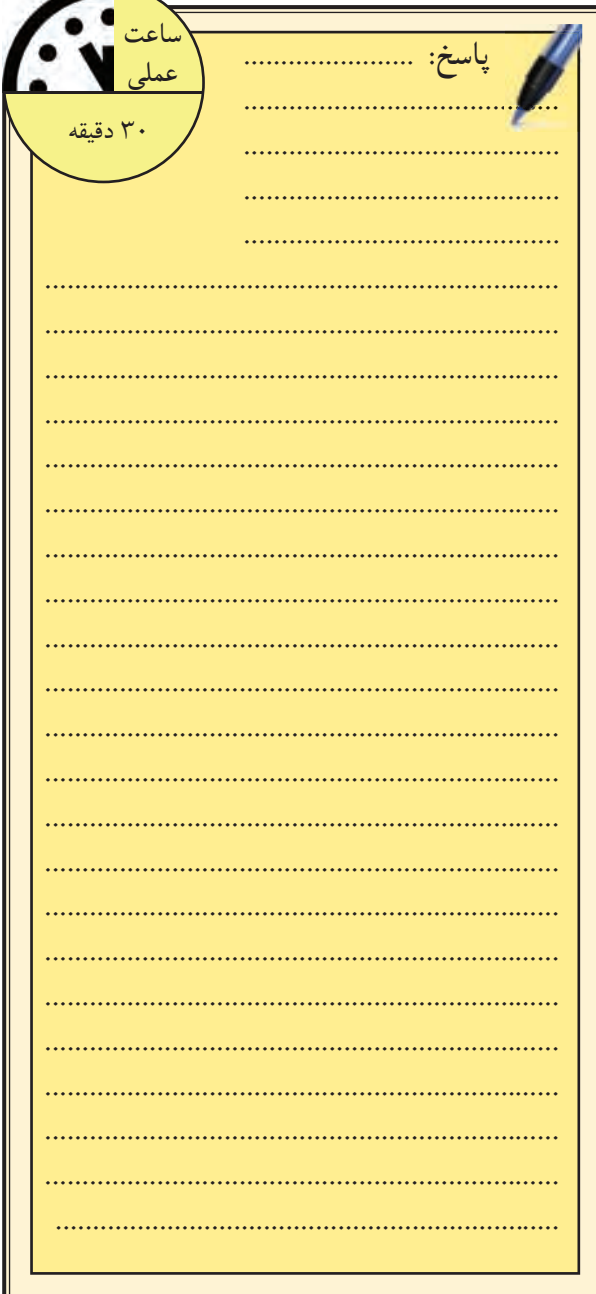

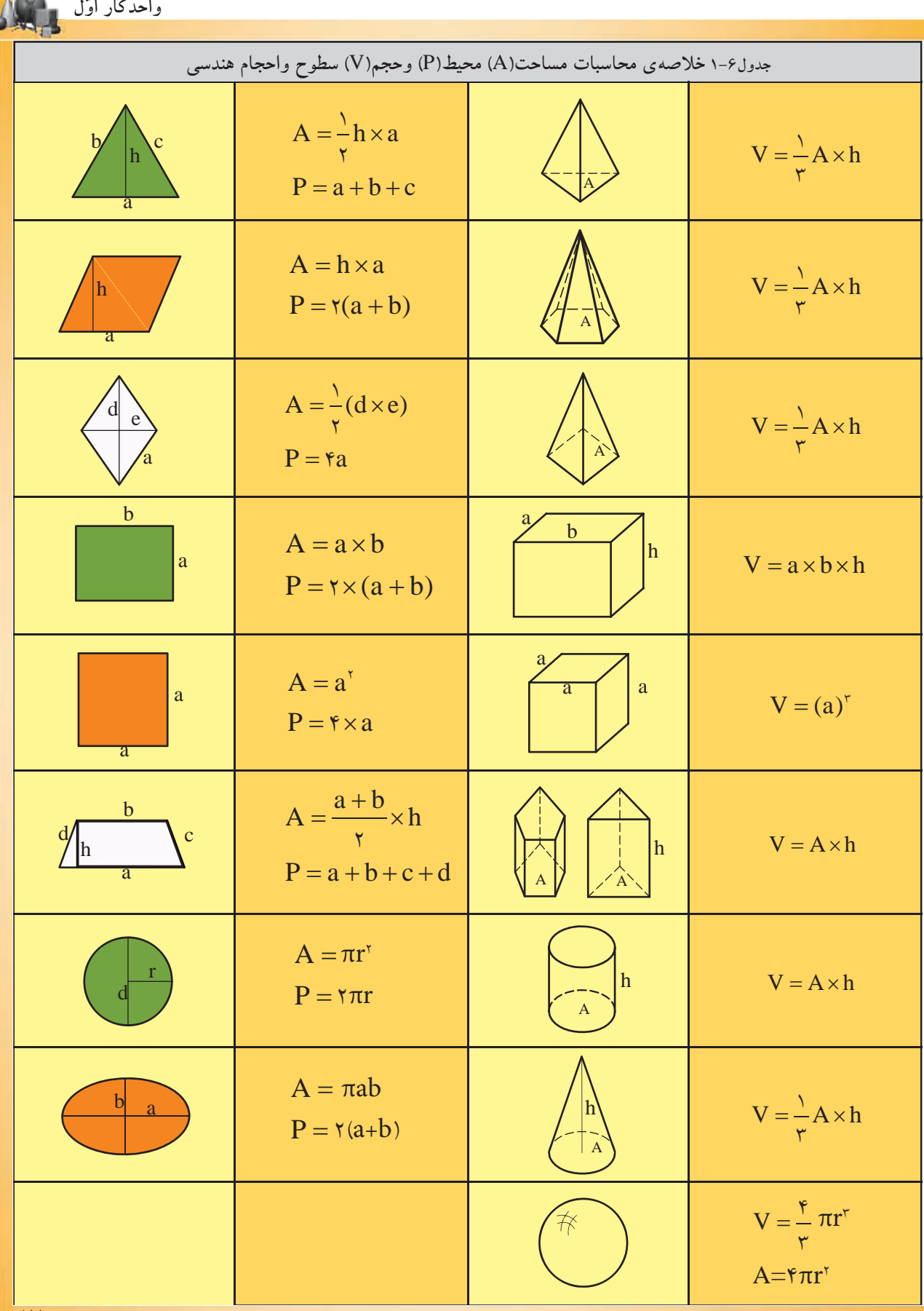

 $\lambda$ 

R

**-1-6مقياس و اندازهگذارى -1-6-1 سيستمهاى اندازهگيرى:**  در دنياى امروز انواع مختلف سيستمهاى اندازه گيرى مورد استفاده قرارمى گيرد. دراينجا به دونمونه ازسيستم هاى رايج بين المللى آن اشاره مىشود. **الف)سيستم متريك:** سيستم متريك يكى از سيستم هاى بين المللى است كه بر پايهى 6 واحد اصلى قراردارد. جدول 1-7 واحدهاى اصلى سيستم متريك را نشان مىدهد. يشترين كاربرد ان برمبناى سه كميّتٍ طول،<br>. جرم و زمان است. به همين دليل اين سيستم، با علامت .است معروف) C.G.S) يا) M.K.S) اختصارى

- واحداندازهگيرى طول درسيستم متريك «متر» است.

**– تبديل واحد طول درسيستم متريك:**واحد طول درسيستم متريك به اجزاء (واحدكوچكتر) و اضعاف (واحد بزرگتر)تقسيم مىشود، اين واحدها قابل تبديل به يكديگرند. در جدول٨-١ نحوهي تبديل اجزاي متربه يكديگر

و جدول1-9 نحوهى تبديل اضعاف متربه يكديگر را نشان مے دھد.

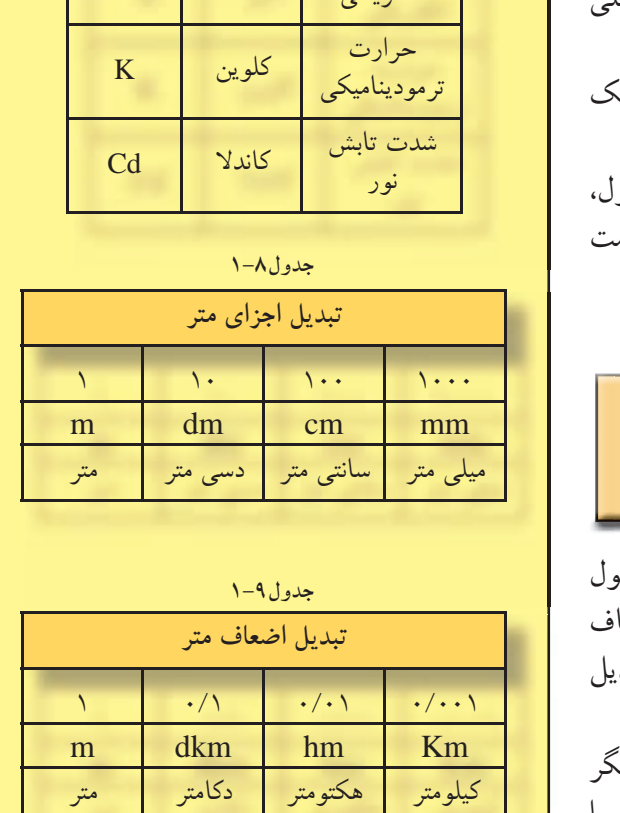

**كمي واحد علامت ّت** طول متر M

**جدول1-7**

جرم كيلوگرم KG

زمان ثانيه S

آمپر A

جريان

 $\leq$ .  $\leq$ ll

درنمودار1-3 نيز نحوهى تبديل متر به اجزاى متر و اضعاف متر رانشان مىدهد. هرگاه بخواهيد متر را به اجزاى آن تبديل كنيد، بايد بر100،10و1000 تقسيم كنيد و بلعكس براى تبديل متر به اضعاف در100،10 و1000 ضرب نماييد.

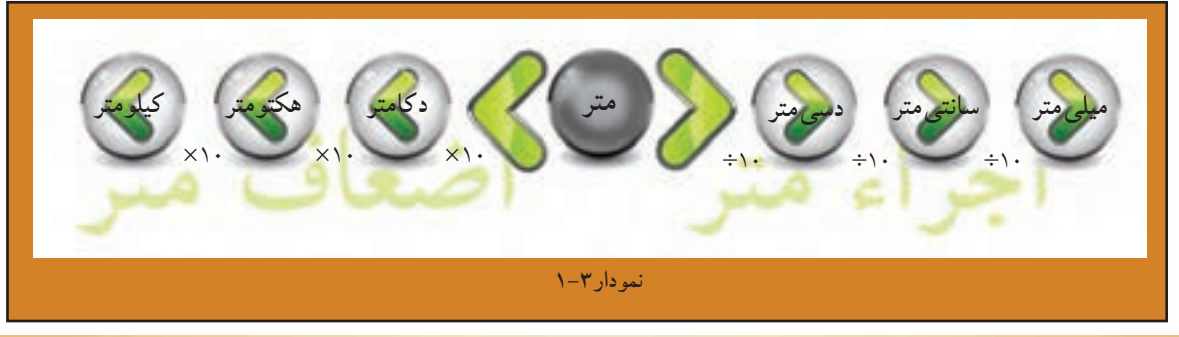

 $\lambda\lambda$ 

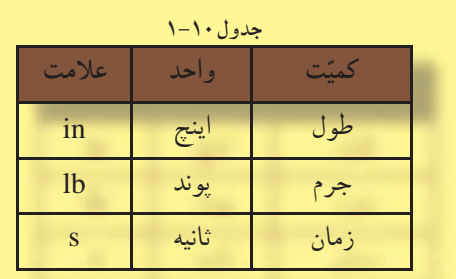

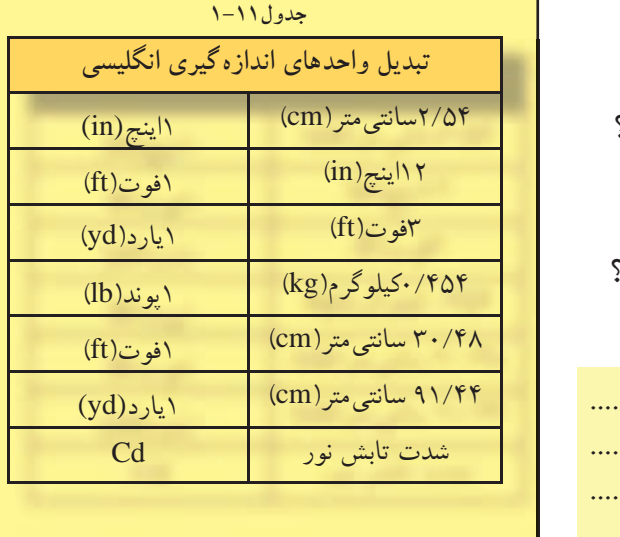

**ب) سيستم انگليسى:** اين سيستم يكى ديگر از سيستم هاى بينالمللى اندازهگيرى است كه دربرخى از كشورها ازآن استفاده مى شود و با علامت اختصارى (s.lb.in (و (s.lb.ft (مشخص مى شود. جدول 1-10 اين علامت ها را نشان مى دهد.

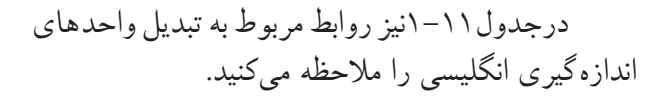

**خودآزمايى:1** يك يارد معادل چند اينچ است؟ **خودآزمايى:2** 7/2 مترچند ميلىمتراست؟ **خودآزمايى:3** 254 اينچ چند ميلىمتر است؟ **خودآزمايى:4** 5/6 كيلومترچند دسىمتراست؟ **خودآزمايى:5** 4 اينچ چند ميكرومتراست؟

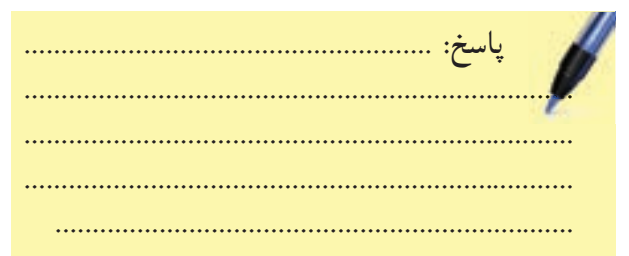

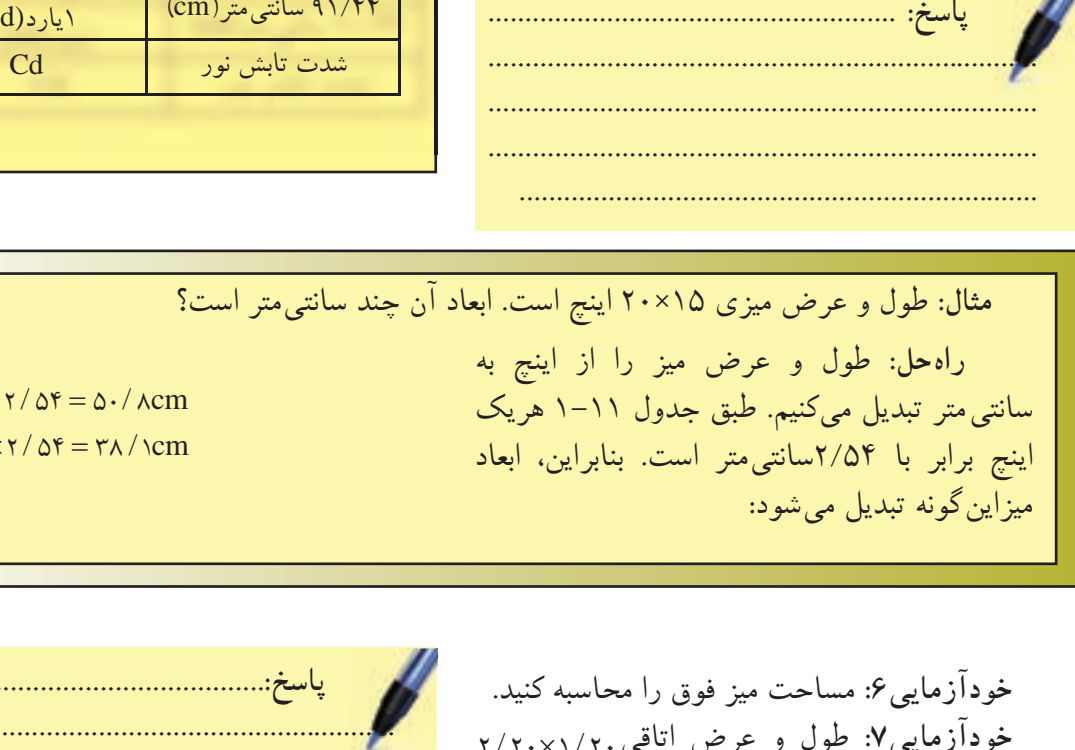

**خودآزمايى:6** مساحت ميز فوق را محاسبه كنيد. **خودآزمايى Y: طول و عرض اتاقى . <sub>Y/ Y</sub> . <sub>X \</sub> / (** متراست، محيط آن چند فوت است؟ **خودآزمايى:8** 521 اينچ چند دسىمتر است؟

 $\mathbf{Y} \cdot \mathbf{X} \cdot \mathbf{Y}$  /  $\mathbf{Y} = \mathbf{Y} \cdot \mathbf{Y}$  $10 \times 1 / 0f = r \wedge / 1$ 

**پاسخ**........................................................**:** .......................................................................... .......................................................................... .......................................................................... .......................................................................... ..........................................................................

Ķ,

**شكل1-263**

**-1-6-2 مقياس(scale(:**  براى ترسيم نقشه برروى كاغذ، گاه لازم است آنها را كوچكتر از اندازهى واقعى ترسيم كنيم (مانند نقشههاى ساختمانى) گاهى نيزلازم است براى ترسيم دقيقترنقشهها آنهارا بزرگتر از اندازهى واقعى ترسيم كنيم (مانند قطعات صنعتى).

**الف) تعريف مقياس:** نسبت اندازهى ترسيم شده به اندازهى واقعى جسم را «مقياس» گويند مثلاًمقياس 1 يعنى چنانچه طول جسمى به طور واقعى 100 .<br>سانتى متر است، ما آن را بر روى كاغذ ١ سانتى متر ترسيم مىنماييم.

$$
\mathbf{r} = \begin{bmatrix}\n\frac{1}{\sqrt{2\pi}} & \frac{1}{\sqrt{2\pi}} & \frac{1}{\sqrt{2\pi}} & \frac{1}{\sqrt{2\pi}} & \frac{1}{\sqrt{2\pi}} & \frac{1}{\sqrt{2\pi}} \\
\frac{1}{\sqrt{2\pi}} & \frac{1}{\sqrt{2\pi}} & \frac{1}{\sqrt{2\pi}} & \frac{1}{\sqrt{2\pi}} & \frac{1}{\sqrt{2\pi}} & \frac{1}{\sqrt{2\pi}}\n\end{bmatrix}
$$

**ب) انواع مقياس ازنظر ترسيم:** انواع مقياس از نظرترسيم عبارتاند از مقياس كوچككننده، مقياس بزرگ كننده ومقياس يكبهيك. در مقياس يكبهيك .<br>( ٖ) اندازه ی واقعی با اندازه $\,$ ی ترسیمی برابر است و  $\lambda$ چنانچه مخرج كسر بزرگتر شود، به مفهوم آن است كه اندازهى ترسيمات از اندازهى واقعى كوچكتر است؛ مانند( ۱ <sub>و</sub> ۱ و ۱۰ و ۱ و ۱ و برعكس چنانچه<br>۱۰ (۱ و ۱ و ۱۰ و ۱ و ۱ 5 10 50 1 بزرگتر شود به معنى آن است كه صورت كسر از  $\lambda$ اندازه ى ترسيمى بزرگتر از اندازهى واقعى جسم است؛ مانند( ۲ و ۲ و ۰۰۰)  $\frac{1}{2}$ 

**ج)انواعمقياسازنظركاربرد:** انواع مقياس از نظر كاربرد شامل مقياس عددى و مقياس خطى يا ترسيمى است.

 $\theta$ «مقياسهاى عددى» را به صورت عدد مانند و... نشان مىدهند و «مقياسهاى 5  $\sqrt{2}$ و 3  $\overline{\phantom{0}}$ و 1  $\circ$ ا<br>ج و  $\overline{\ }$ 

خطى» را به اندازه واحد در پايين نقشه نمايش مىدهند (شكل1-264). بنابراين «انتخابمقياس»جهت ترسيمات به نوع

كار بستگى دارد. براى نقشههاى جزئيات ساختمان معمولاً از مقياس هاى( ١<sub>٠ و</sub> ل و...)، براى پلان ها، نماها،  $\begin{matrix} 7 \\ 0 \end{matrix}$ و...) و براى پلان موقعيت ساختمان 1  $\circ$ برشها از (پاسو<br>استعلم ها از <sup>1</sup> ) استفاده مىشود.  $\mathbf{y}$ . ر<br>—و… و  $\circ$ ازمقياس(

**خودآزمايى9 :**اندازهىواقعىيكخط4/5متراست، اين خط درمقياس په چند ميلي متر ترسيم مي شود؟ ۷۵<br>۱: هشت متر با مقیاس <u>۱</u> چند  $\mathbf{y}$ . **خودآزمايى:10** هشت متر با مقياس سانتىمتر است؟ ۱ چه اندازه  $\circ$ **خودآزمايى:11**ديوار2مترىبا مقياس ترسيم مىشود؟

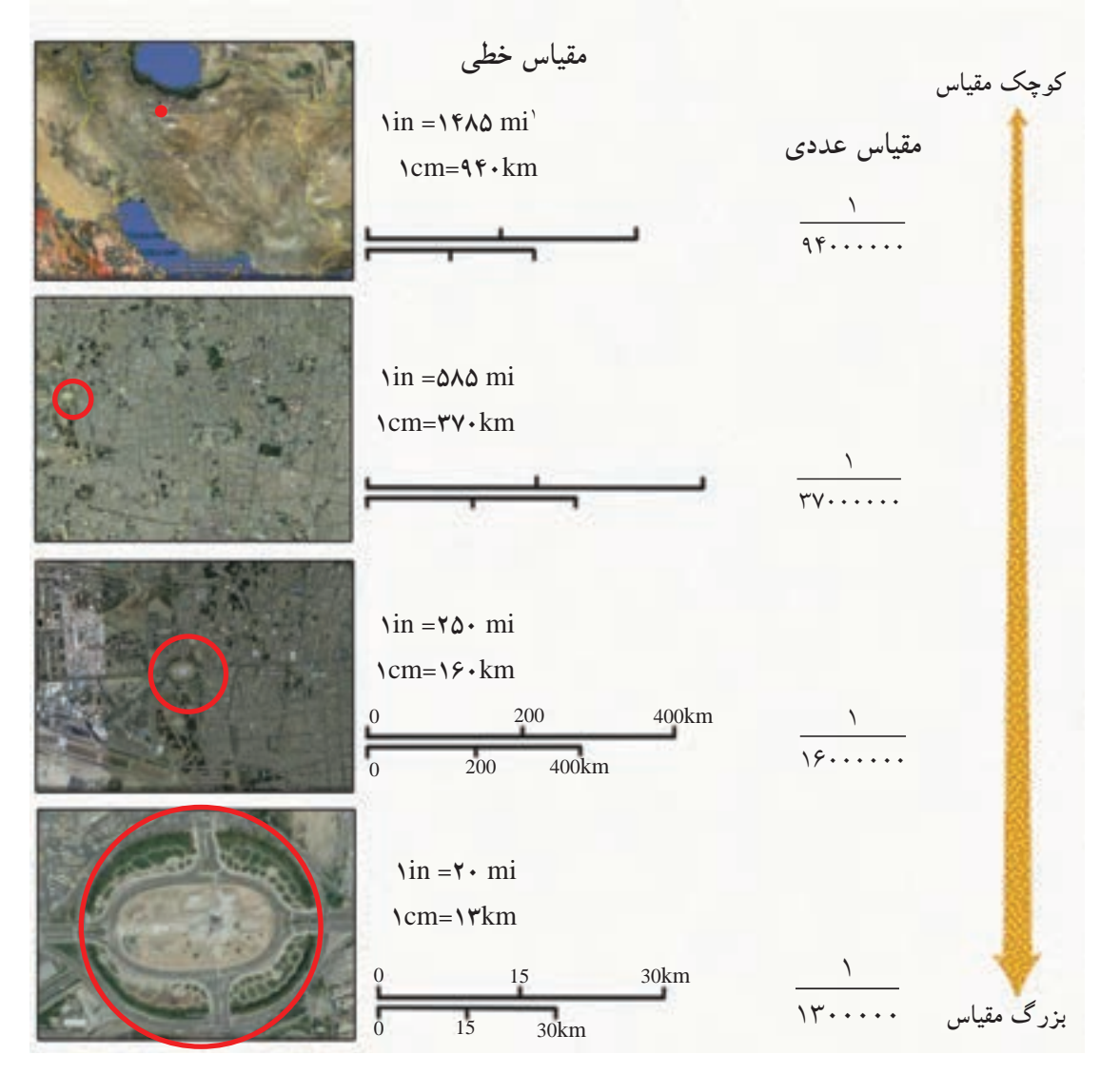

**شكل1-264 در نقشهى فوق مقياس خطى(سمت چپ) و مقياس عددى را در (سمت راست ) وهمچنين تبديل نقشهها را از مقياس كوچكتر به مقياس بزرگترنشان مىدهد.**

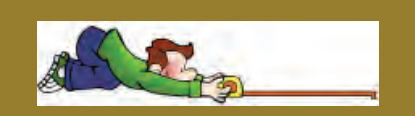

**قواعد استفاده از مقياس در نقشههاى ساختمانى:**

- مقياس هر نقشه را بايد ً حتما بر روى آن بنويسيد.

- اندازهگذارى روى نقشه همان اندازهى واقعى است و با تغيير مقياس اندازهها تغيير نخواهد كرد. - درترسيمات اندازهى زوايا با اندازهى واقعى برابراست و با تغيير مقياس تغيير نخواهد كرد. - چنان چه نقشهاى را برروى كاغذ كالك ترسيم كرده ايد و مىخواهيد براى مدت طولانى نگهدارى كنيد، از مقياس ترسيمى استفاده نماييد، زيرا اين مقياس با انقباض و انبساط نقشه هماهنگ خواهد بود.

-1 يك مايل برابر با 10 كيلومتر است.

閑

**د) تبديل مقياس كوچكتر به بزرگتر** 1 تبديل مى كنيم. كافى است تمام اندازهها را 4 برابر نماييد. 1 را به 50 **مثال:** مقياس $\mathbf{y}$ . اندازهى ترسيمى = مقياس اندازهى واقعى  $\left(\frac{1}{2}\right)$  $\left(\frac{1}{2}\right)$  $\sqrt{2}$  $\frac{\Delta \cdot}{\Delta} = \epsilon$  $\mathbf{y}$ . =

**ه) تبديل مقياس بزرگتر به كوچكتر**

.<br>بر تبديل مى كنيم كافى است تمام اندازهها رابر ١٠ تقسيم نماييد.  $70.$  $\frac{1}{2}$  را به  $70$ **مثال:** مقياس اندازهى ترسيمى = مقياس اندازهى واقعى  $\left(\frac{1}{\sqrt{2}}\right)$  $\left(\frac{1}{\sqrt{2}}\right)$  $\overline{ }$  $\frac{180}{2} = \frac{1}{2}$  $\frac{1}{\sqrt{1-\frac{1}{2}}}$  $\frac{8}{10}$ =

**خودآزمايى:12** تقسيم دايرهاىبهقطر 2 سانتىمتر را به 6 قسمت مساوى ترسيم كنيد. سپس آن را از 2 تبديل و مجدداً آن را ترسيم نماييد. 1 به 1 1 مقياس

**-1-6-3 اندازه گذارى:**  اجزاى خطوط اندازهگذارى شامل سه بخش است:

الف) عدد اندازه، ب) خط اندازه ج) خطوط رابط(شكل1-265) **الف)عدد اندازه:** اعداد برحسب متر يا سانتىمتر نوشته مىشود. ً مثلا اگر بخواهيم يك جسم به طول يك متر و بيست سانتىمتر و به عرض نود سانتىمتر را اندازه گذارى كنيم، به دوصورت امكانپذير است (شكلهاى-266 1و1-267).

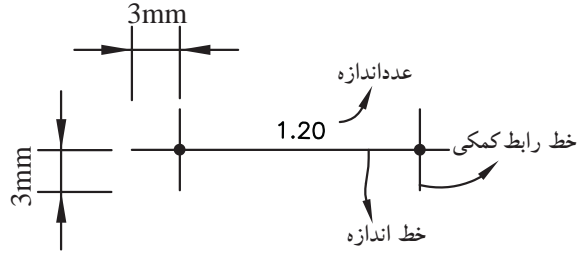

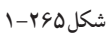

â

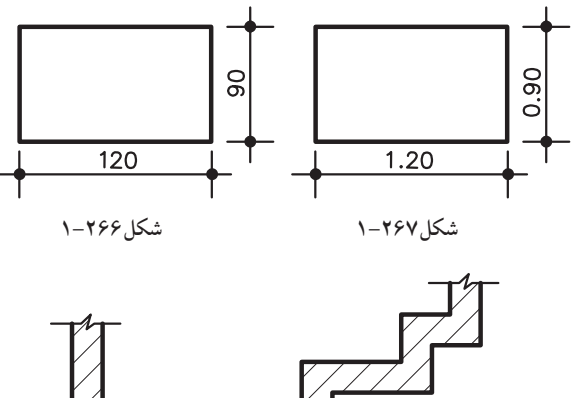

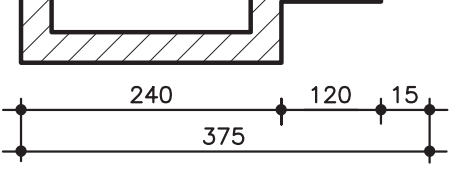

**شكل1-268**

اندازهگذارى در شكل1-266 برحسب سانتىمتر و در شكل 1-267 بر حسب متر است.

**ب) خط اندازه:** خط اندازه، خطى است مستقيم و بدون شكستگى. دراندازهگذارى نقشهها، نزديكترين خطاندازه به نقشه شامل اطلاعاتى چون شكستها و ضخامتهاست. خط اندازهى دورتر از نقشه، اندازهى كلى يا مجموع اندازه هاى خط اندازهى اولى را نشان مىدهد. (شكل1-268)

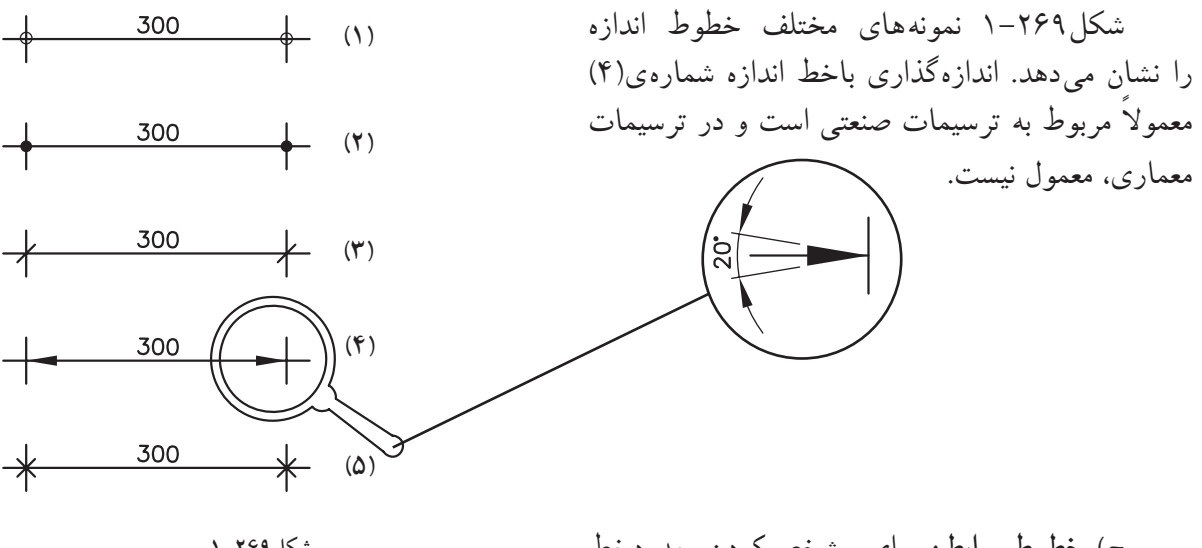

**ج) خطوط رابط:** براى مشخصكردن حدودخط اندازه، بايد خط رابطى به طول 6 ميلىمتر (مطابق با شكل1-270) ترسيم شود. ۱ دركاغذهاى $A_{\scriptscriptstyle 4}$  و $A_{\scriptscriptstyle 4}$ خط رابط به اندازهى حدود ۱ تا 2 ميلىمتر اضافهتر از نوك فلش ترسيم مىگردد.

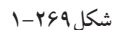

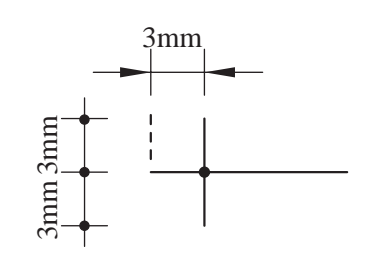

Ř,

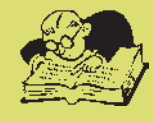

**نكات قابل توجه در اندازهگذارى:**  - عدد اندازهگذارى خوانا نوشته شود.

- عدد اندازه حدود يك ميلىمتر بالاتر از خط اندازه يا دروسط خط اندازه نوشته شود.

- نوشتن اعدادروى خطوطاززاويهى 0 تا 90 درجهاز چپ بهراست وروى خطوط90درجه(خط اندازهى كاملاُمعمولى)، از پايين به بالاو براى خطوط بيش از ٩٠ درجه ازچپ به راست و دربالاى خط اندازه نوشته مى شو د(شكل ۲۷۱–۱).

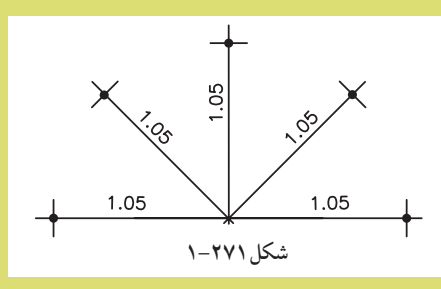

- چنان چه بخواهيم اندازهى زوايا يا كمان دواير و قوسها را اندازهگذارى كنيم از محورافقى دايره استفاده مىكنيم. به اين صورت كه اعداد بالاى محور xها درجهت حركت عقربهى ساعت و زيرمحور xها درجهت خلاف عقربهى ساعت نوشته مىشود(شكل1-272).

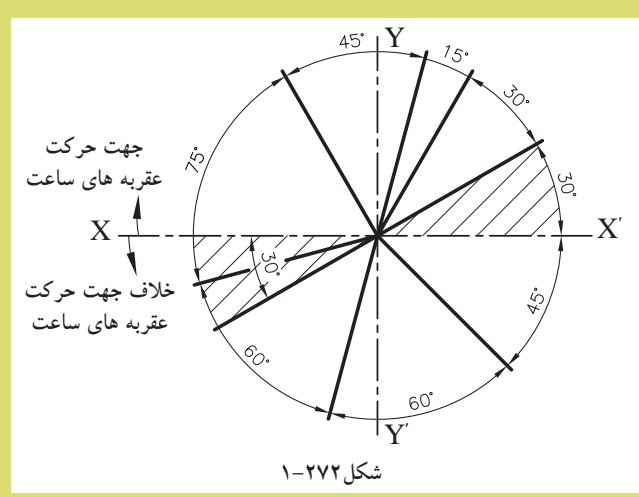

- قوسها، وترها و زوايا مطابق با شكلهاى1-273و1-274و1-275اندازهگذارى مىشود.

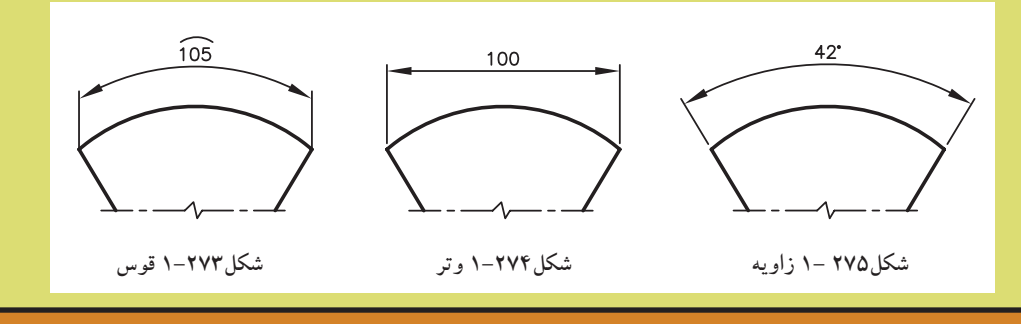

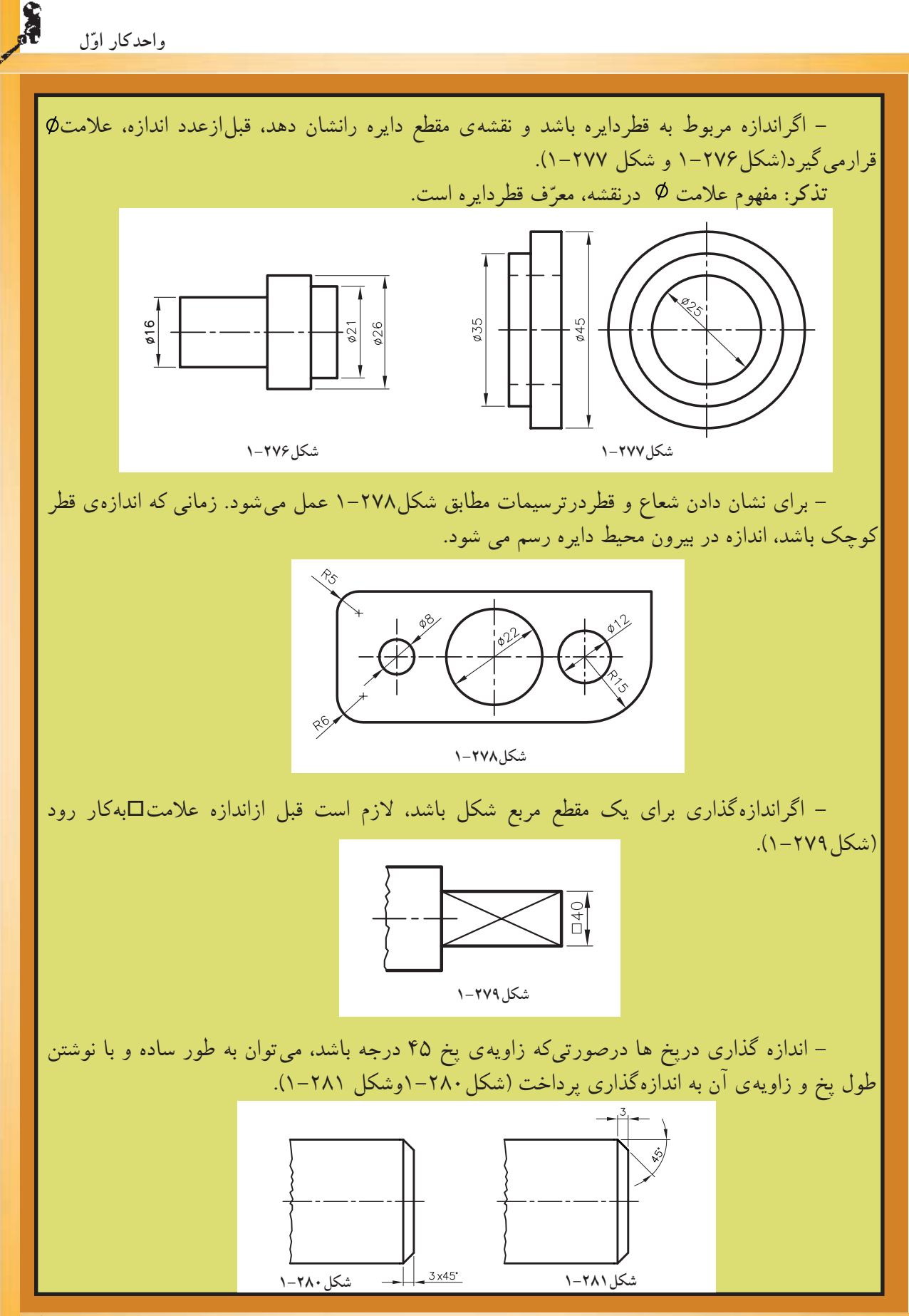

 $\hat{\bm{B}}$ 

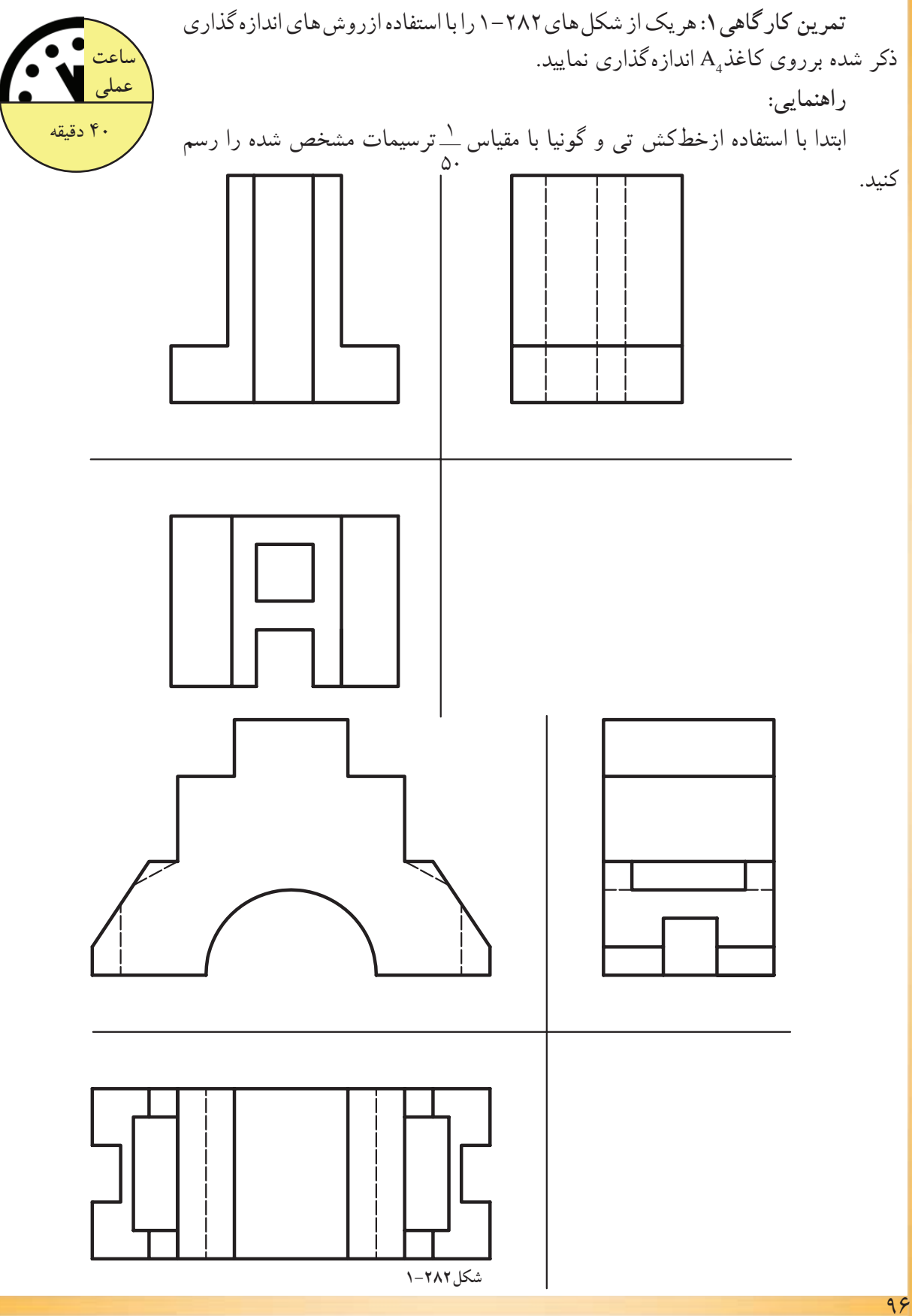

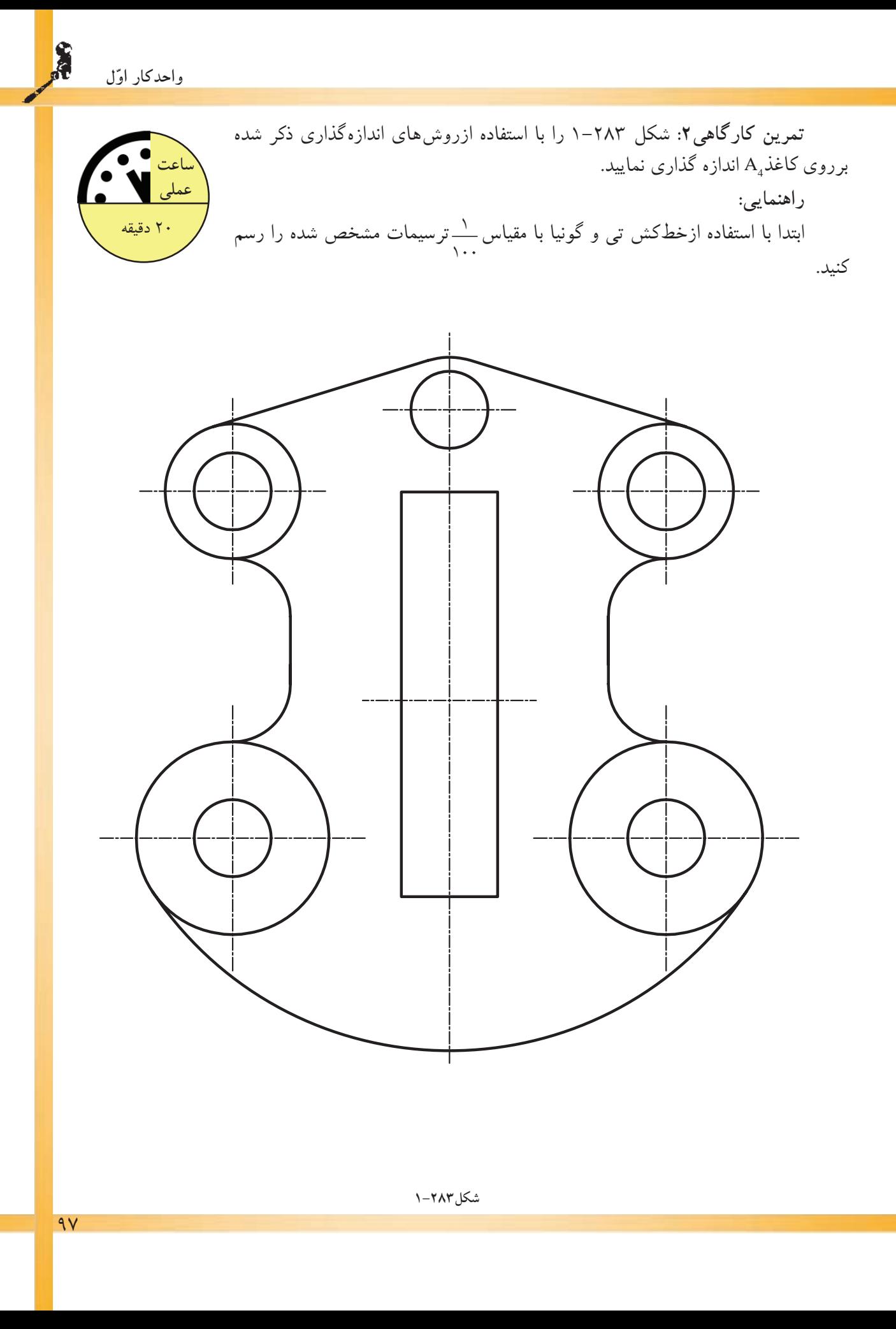

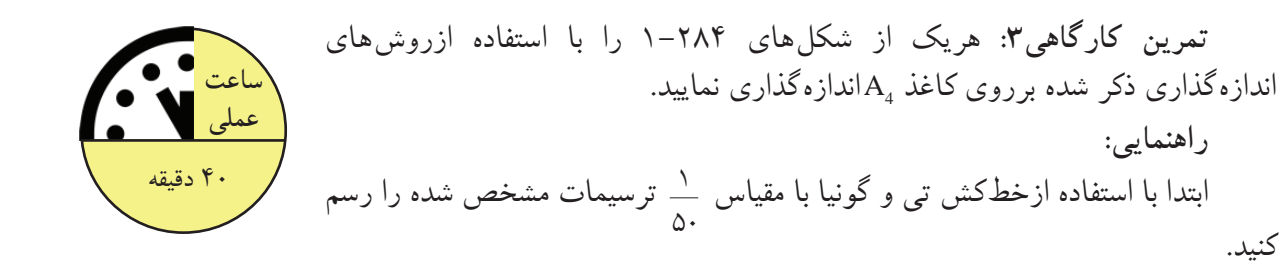

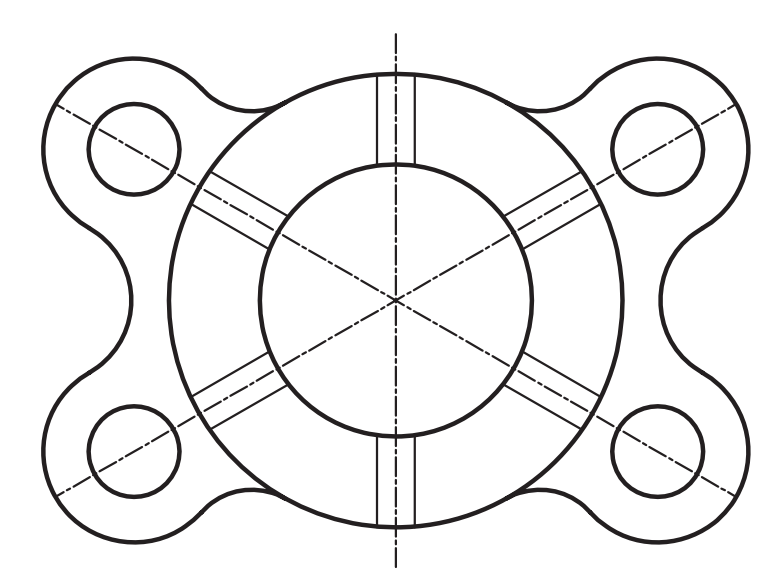

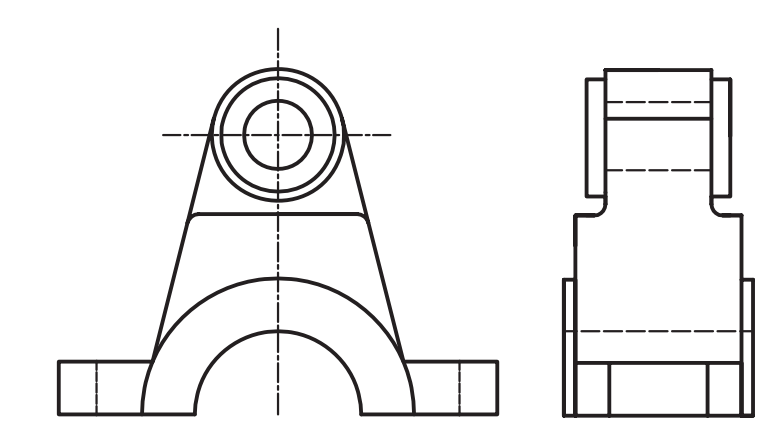

 $9<sub>A</sub>$
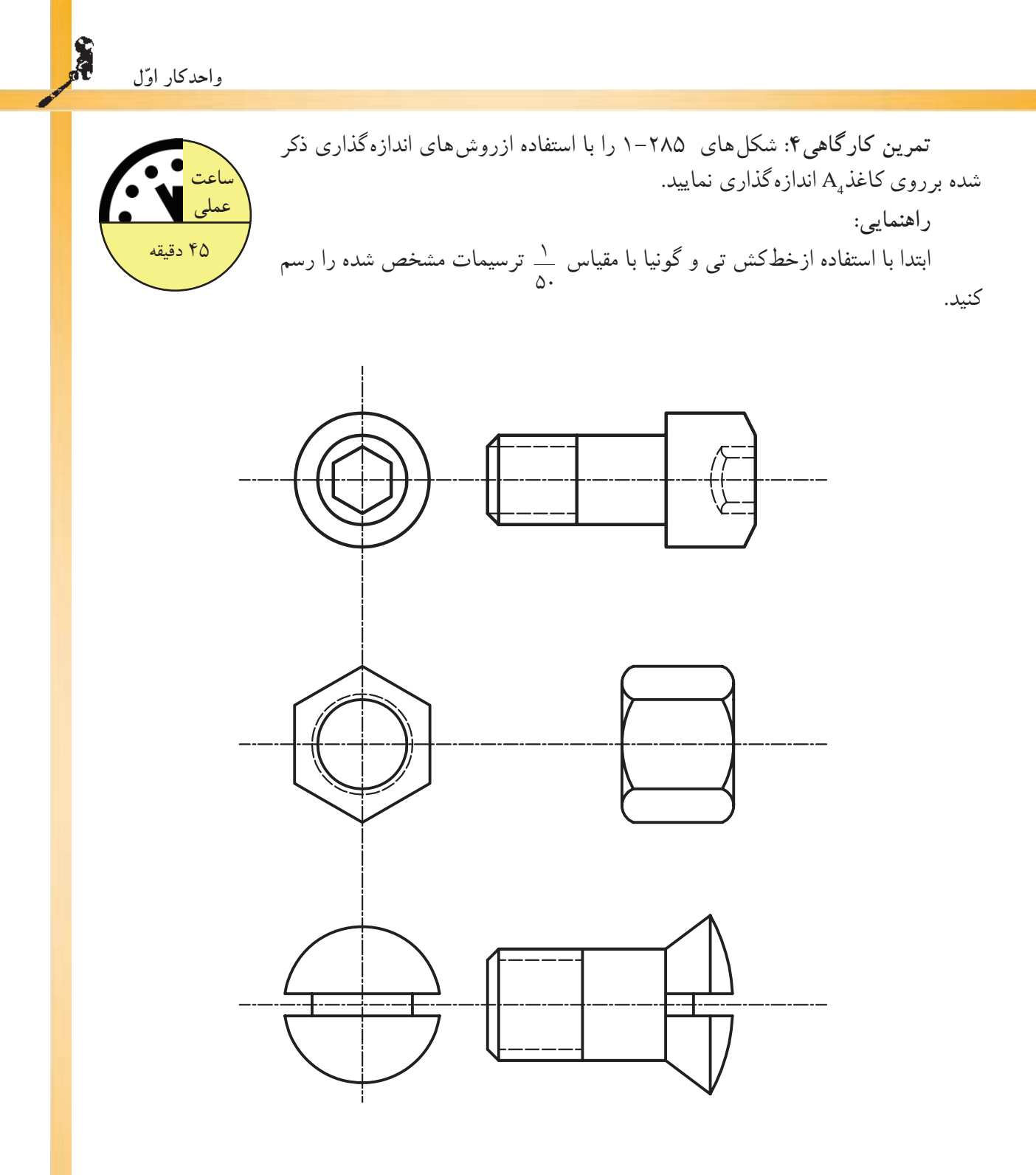

**اول واحدكار ّ**

Ķ

مى شو د.

 $\mathcal{N}$ 

## **خلاصهى واحدكار(1)**

**-1-1نقشهكشى و اهداف آن:**

نقشهکشی ترکیبی از ترسیمات «تک تصویری» سه بُعدی و ترسیمات «چندتصویری» دو بُعدی است که برای انتقال ايدهها برروى كاغذ پياده مىشود. هدف از نقشهكشى، سرعت و سهولت انتقال ايده، دقت درانتقال ايده و فراگيربودن انتقال مىباشد.

**-1-2ابزار و وسايل نقشه كشى:**

با برخوردارى از دانش و ّ اطلاعات كافى و با داشتن مهارتهاى لازم مىتوان به كمك ابزار و وسايل مورد نيازبه كارهاى ترسيمى دقيق پرداخت. اين ابزار شامل: تختهى رسم، ميزنقشهكشى، صندلى، چراغ، خطكش تى، درافتينگ، گونيا، كاغذ، انواع مدادو... مىباشد.

**-تخته رسم:** ازمهمترين ابزار نقشهكشى است كه درابعاد مختلف و در جنسهاى چوبى با روكش چند لايه دربازار موجود است.

–ميزنقشه كشى: ميز نيز با ابعاد مختلف و با ارتفاع قابل تنظيم و شيب مناسب مورد استفاده براى رسّامى است.<br>-ميزها داراى انواع مختلف ميزنور، ميزوزنه اى، ميزفنرى و ميزهيدورليكى است.

**-خطكش تى:** اين وسيله براى ترسيم خطوط افقى به كار مىرود. داراى اندازه ها وجنسهاى متفاوت چوبى، فلزى، پلاستيك فشرده و... است.

**-خطكش ريلى:** خطكشى است فلزى كه با چند قرقره و ريسمان و پونز روى سطح ميز ّ متصل مىشود. اين خطكش نيزبراى ترسيم خطوط افقى موازى به كارمىرود.

**-دستگاه درافتينگ:** دستگاهى كه به جاي خطكش تي و گونيا خطوط را تحت هر زاويه اي به راحتي و با دقت بالا رسم نمود.

**كاغذهاى نقشهكشى:** پنج نوع كاغذ درنقشه كشى مورد استفاده قرارمىگيرد:

ّه**-كاغذ پوستى:** كاغذى است نيمه شفاف و ً نسبتا ارزان كه از آن براى كارهاى تمرينى و طرح هاى اولي استفاده مىشود.

**كاغذكالك:** كاغذ ً نسبتا مقاوم و شفاف است كه براى ترسيمات نهايى با قلم ومركب استفاده مىشود. كاغذ*ميلى مترى:* نوعى كاغذ غيرشفاف است كه براى رسم ترسيمات اوليّه، نمودارها و غيرانها استفاده

**كاغذ شطرنجى:** اين كاغذ باخطوط نازك افقى و عمودى به صورت 5 ميلىمترى تقسيمبندى شده است و در زوایای مختلف تولید و عرضه مى شود. ازان براى تصاویرمجسّم (ایزومتریک ها ودیمتریک ها) استفاده مىکنند.<br>.

ّهى نقشهها استفاده مىشود. **كاغذ سفيد:** ً معمولا از كاغذهاى80 و100 گرمى جهت ترسيمهاى اولي **-ابزارو وسايل برشكاغذ:** به طوركلى براى بريدن كاغذ از پنج وسيله استفاده مىشود، كه به ترتيب عبارتاند

ز: ۱–قيچى، ۲–نخ، ۳–گيوتين. ۴–بُرّنده، ۵–تيغ موكت بُرى(كاتردستى).<br>.

**-انواع مداد:** جهت ترسيم انواع خطوط و سطوح هندسى از انواع مدادها برحسب ضرورت و نوع كار استفاده مى شود. انواع مدادها شامل: مدادهاى سخت، مدادهاى نرم، مدادهاى معمولى و مداد اتود . **-سنباده:** وسيلهاى است كه پس ازتراشيدن مداد، براى پرداخت و فرم دادن به نوك مداد استفاده مىشود. **-انواع گونيا:** براى رسم خطوط قائم <sup>و</sup> كليهى خطوطى كه داراى زاويه هاى مشخصى هستند**-پرگار:** ازاين وسيله براى انتقال اندازه يا ترسيم دايره يا قوسهايى از دايره استفاده مىشود.

(مضربى از15)، ازگونيا استفاده مىشود. گونياها داراى دو نوع ثابت و متغير (يا متحرك) هستند.

ترسيم نيستند، از پيستوله استفاده مىشود. از نوع پيستولهى نوارى براى منحنىهاى خيلى بزرگ <sup>و</sup> از پيستولههاى**-پيستوله و انواع آن:** براى آن دسته ازخطوط منحنى كه به وسيلهى پرگار يا شابلنهاى دايره و بيضى قابل شيشهاى براى خطوط منحنى كوچك استفاده مىشود

–اشل: يک خطکش اندازهگيريِ، مدرّج است که براى تعيين مقياس وتبديل اندازههاى واقعى به اندازههاى ترسيمي به كارمي رود.

**-شابلنها:** وسيلهاى كه با آن شكلها، حروف و اعداد را مىتوان به تعداد زياد و به صورت يكسان و يك اندازه ترسيم نمود. شابلن۵ها درانواع اعداد، حروف، اَشكال و شابلن۵اى تأسيساتى و مبلمان عرضه مىشود. **-1-3خطوط قراردادى درنقشهكشى:**

درنقشهكشى از خطوط مختلف براى درك بهتر ترسيمات استفاده مىشود. خطوط نسبت به ضخامت خط و نوع (شكل) خط طبقهبندى مىشوند. خطوط با ضخامت و شكلهاى متفاوت، معانى مختلفى دارند وعلاوه برزيبايى، به درك هرچه بهتر نقشهها كمك مىكنند. **-1-4اصول ترسيمى اَشكال هندسى:**

است. مساحت هرمثلث از حاصلضرب قاعده در نصف ارتفاع به دست مىآيد <sup>و</sup> محيط آن از مجموع سه ضلع**-مثلث:** «مثلث» از اساسىترين اَشكال درهندسه است. داراى سه رأس، سه ارتفاع، سه نيم ساز و سه ميانه محاسبه مىگردد.

> **-متوازى الاضلاع:** «متوازىالاضلاع»، چهارضلعىاى است كه هردوضلع مقابل آن موازى باشند. **-لوزى:** «لوزى» نوعى متوازىالاضلاع است كه چهارضلع آن باهم برابرند. **-مستطيل:** «مستطيل» نيزنوعى متوازىالاضلاع است كه زواياى قائمه دارد.

مربع: نوعى لوزى بازواياى قائمه است وكليّهى ويژگى هاى متوازىالاضلاع، مستطيل و لوزى را دارد.<br>.

**-ذوزنقه:** هرچهارضلعى كه فقط دوضلع آن باهم موازى باشد، ذوزنقه ناميده مىشود. اگردوساق ذوزنقه باهم-مساوى باشند، ذوزنقه را «متساوىالساقين» و اگريكى از ساقها بردو قاعده عمود باشد، ذوزنقه را «قائمالزاويه» مے نامند.

**-چندضلعىها:** هرخط شكسته <sup>و</sup> بسته را «چندضلعى» مىنامند. اگريكى اززواياى داخلى چند ضلعى بزرگتر**-دايره:** منحنى بستهاى است كه فاصلهى همه نقاط آن از مركز به يك اندازه است. ز ۱۸۰درجه باشد. چندضلعی را مقعّر ودرغیراین صورت چندضلعی رامحدب مىنامند.<br>ت **-1-5آشنايى با احجام هندسى ساده: - مكعب مستطيل:** حجمى با قاعده ى مربع يامستطيل كه داراى 8 رأس و12يال است. **-مكعب:** به مكعب مستطيلى كه تمام اضلاع آن با هم برابر باشند، «مكعب»گويند. **-استوانه:** شكلى است فضايى شبيه منشور، كه قاعدههاى آن به جاى چندضلعى دودايره همنهشتاند. **-هرم:** چندوجهىاى است كه همهى وجههاى آن به جزيكى، دريك رأس مشتركاند. **-مخروط:** شكلى فضايى شبيه هرم است كه قاعدهى آن به جاى چندضلعى، به شكل دايره است. **-1-6مقياس و اندازه گذارى:** سيستم هاى اندازهگيرى رايج بين المللى شامل سيستم متريك و سيستم انگليسى است. سيستم متريك يكى از

سیستمهای بین|لمللی است که بر پایه۲ی واحد اصلی قراردارد و برمبنای سه کمیّتِ طول، جرم وزمان است.

Ř,

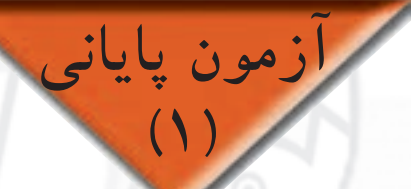

**سؤالات تشريحى**

-1 توضيح دهيد كه چرا قبل از ساختن هرچيزى نياز به نقشه است. -2 چرارويهى ميزنقشهكشى يا تختهى رسم را با انواع پلاستيك مىپوشانند؟توضيح دهيد. -3 تفاوت خطكش ريلى ودرافتينگ درچيست؟ -4 سطح كاغذپوستى بايد به اندازهى كافى .... باشد كه مداد بهخوبى روى آن اثر بگذارد. را توضيح دهيد. 1A با كاغذ 0A -5 نسبت طول كاغذ استاندارد نقشهكشى -6 دونكتهى مهم درمورد برش كاغذ را توضيح دهيد. -7 ارتفاع صندلى نقشهكشى را با توجه به چه نكاتى تنظيم مىنمايند؟ نام ببريد. -8 تفاوت كاغذهاى كالك در چيست؟ -9 وسايل برش كاغذ را نام ببريد. -10 وسايل نقشهكشى را نام ببريد و كاربرد هريك را مختصر توضيح دهيد. n ۱– یک کاغذ پوستی $\rm A_{0}$ تهیه نمایید و ان $\rm d$  به تعدادی کاغذ $\rm A_{4}$  تبدیل کنید و برروی میز نقشهکشی بچسبانید و كادر و جدول آنرا ترسيم كنيد. -12 مداد گروه H ازمداد گروه B .... و سختتر است. -13 اندازهى زاويهاى30 درجه است. آنرا به گراد تبديل كنيد. -14 چه نوع خطوطى را با انواع گونيا ترسيم مىكنيد؟ -15 ّ عمودمنصف پارهخط10=AB سانتىمتر را ترسيم كنيد. -16 چه نوع قوسهايى را با پيستوله مارى مىتوان رسم نمود؟ -17 يك مثلث متساوى الاضلاع به طول سه سانتىمتر را رسم نماييد. ۱۸– طول یک میز نقشهکشی۸۰۰میلیمتراست.طول این میز با مقیاس بچند سانتیمتر است؟ ۱۹– يک زاويهى۹۰ درجه ترسيم نماييد و آنLا به سه قسمت مساوى تقسيم كنيد. -20 دايرهاى به قطر6 سانتىمتر را به 6 قسمت مساوى تقسيم نماييد. -21 انواع شابلنها را نام ببريد وكاربرد هريك را بيان نماييد. -22 اطراف خود چندنوع حجم هندسى مىبينيد؟ -23 هرمى رسم نماييد كه قاعدهى آن پنج ضلعى منتظم و ارتفاع آن 3 سانتىمترباشد. -24 حجم مكعبى كه طول يك ضلع آن واحد باشد، چند سانتىمتر است؟ -25 چند حجم كروى و استوانهاى در اطراف خود مىبينيد؟ نام ببريد. -26 كدام قسمت از ساختمان مساجد ممكن است به شكل نيمكره ساخته شود؟ -27 هدف ازبه كارگيرى زيپاتون و لتراست در نقشههاى ساختمانى چيست؟ -28 تفاوت لتراست و زيپاتون را بيان كنيد.  $\cdot$  ٢

-29 انواع لتراست و زيپاتون را نام ببريد. -30 براى اين كه لتراست و زيپاتون از روى نقشهها پاك شود چه بايد كرد؟ -31 روش چسباندن لتراست وزيپاتون را توضيح دهيد. -32 نكاتى را، كه هنگام برش كاغذ بايد رعايت نمود، شرح دهيد. -1 قبل از ساخت هر وسيله، ابتدا بايد .................. را تهيه نمود. الف) قطعات لازم ب) طرح آن ج) بودجهى لازم د) مجوز ساخت -2 هر اينج مساوى.............. سانتىمتر است. الف)؟ 1/04 بي) 1/04 (ج) من 1/04 م) بن المجموع التي ترجع التي ترجع التي ترجع التي ترجع التي ترجع التي ترجع التي<br>التي ترجع التي ترجع التي ترجع التي ترجع التي ترجع التي ترجع التي ترجع التي ترجع التي ترجع التي ترجع التي ترجع 1 ترسيم شده باشد فاصله آن  $\mathbf{y}$ . -3فاصله دو نقطه درروى نقشه برابر 5 سانتىمتر اگر اين نقشه با مقياس درروى زمين چه مقدار مى باشد. الف) 1000 سانتىمتر ب) 100 سانتىمتر ج) 0/25 سانتىمتر د) 40 سانتىمتر -4اندازهاى روى كاغذ 5 سانتىمتر و اندازه آن روى زمين 12/50 مترمىباشد مقياس نقشه كدام يك از موارد زير است؟  $\sqrt{2}$  $\frac{70}{1}$  $\frac{1}{2}$ ۲۵۰  $\frac{1}{2}$  $70...$  $($   $\rightarrow$   $\frac{1}{1}$  $\mathcal{O} \cdot \cdot$ الف) -5 زاويه افقي بين دو امتداد در روي زمين 125 درجه اندازهگيري شده است. اين زاويه در نقشهاي با 1 برابر كدام مقدار برحسب درجه ترسيم ميشود؟  $70.$ مقياس الف) 1/25 ب) 12/5 ج) 125 د)1250 -6 مهندس معمار را چه مينامند؟ الف) استراكچر ب) آرشيتكت ج) محاسب د) سازه 7 - علت چرخاندن مداد اتود دردست هنگام ترسيم كدام است ؟ الف) جلوگيري از تعريق دست ب) جلوگيري از پخش شدن مداد روي كاغذ ج) جلوگيري از سائيده شدن نوك دريك جهت د) جلوگيري ازخستگي انگشتان -8 براي ترسيم كارهاي نقشهكشي كدام نوع كاغذ زير مناسب نيست ؟ الف) گلاسه ب) كالك ج)پوستي د) سفيد **سؤالات چهارگزينهاى اول واحدكار ّ**

**ّ واحدكاردوم**

**فنى) الف-ترسيم سه نما و برش اجسام ساده و مركب هندسى(رسم ّ ب-ترسيم انواع پرسپكتيو و مركبىكردن آنها**

**هدف كلى** چگونگى تشكيل تصاوير، اصول ترسيم سه نما، برش اجسام و رسم تصاويرموازى

**هدف هاى رفتارى: فراگيرپسازگذراندن اين واحد كار بايد بتواند:**

 $Li(G+H)$ 

-1 چگونگى تشكيل تصوير را تعريف كند. -2 تصوير نقطه برروى يك صفحه را ترسيم كند. -3 تصوير خط مستقيم برروى صفحه را ترسيم كند. -4 تصوير صفحه برروى صفحه را ترسيم كند. -5 تصوير يك جسم را برروى صفحه ترسيم كند. -6 تصوير يك جسم را برروى دوصفحه ترسيم كند. -7 تصوير يك جسم را برروى سه صفحه ترسيم كند. -8 برش را تعريف نمايد. -9 تفاوت بين تصاوير موازى و مركزى را نام ببرد. -10 انواع تصاوير آگزونومتريك را نام ببرد. -11 احجام مختلف را به روش ايزومتريك ترسيم كند. -12 احجام مختلف شيبدار با به روش ايزومتريك ترسيم كند. -13 دايره را درمكعب به روش ايزومتريك ترسيم كند. -14 انواع تصاوير موازى مايل«ابليك» را شرح دهد. -15 احجام هندسى را به روش كاوالير ترسيم كند. -16 احجام هندسى را به روش جنرال ترسيم كند. -17 احجام هندسى را به روش كابينت ترسيم كند.

**ساعات آموزش** نظرى عملى  $15$  $60$ 

 $1.0$ 

ِ واحدکار دوّم پیش ازمون ىؤالات تشريا ۱– تعریف شما از تصویر چیست؟ بیان کنید. ۲– رسم فنّی را تعریف نمایید. ر ۱۰<br>۳- آیا می(انید عامل اصلی تشکیل دهندهی تصویر چیست؟<br>۴- هرگاه راستای دید شما نسبت به یک جسم کاملاً قائم باشد آن جسم را چگونه مشاهده خواهید کرد؟ ۵– تصویر یک خط برروی صفحهی تصویر درصورتی که خط با صفحهی تصویرموازی باشد، چگونه است؟ ۶– هرگاه نوری با زاویهی ۴۵ درجه برروی یک صفحهی دایرهای شکل تابیده شود، سایهی آن چه شكلي خواهد بود؟ ۷– به نظر شما ایجاد یک سایه به چه عواملی بستگی دارد؟  $\setminus \cdot \varphi$ 

**سؤالات چهارگزينهاى**

-1 خطوط هاشور مورد استفاده در محل برش اجسام بايد چه زاويهاى داشته باشد؟ الف) 45درجه ب) 75درجه ج)30درجه د)60درجه -2 تصوير افقى از يك خط افقى.... و.... با آن خط است. الف) مساوى و تقاطع ب) مساوى و موازى ج) نامساوى و متقاطع د) عمودى و بزرگتر -3 به تصاوير اورتوگرافيك .... گويند. الف)پرسپكتيو ب)تصاويرموازى ج) سه نما د) كاوالير -4 «نماى قائم»، به نمايى گفته مىشود كه ناظر ........ جسم قرار گرفته باشد. الف) روبهروى ب) بالاى ج) پهلوى چپ د) پهلوى راست -5 از چهارگوشهى كدام يك از گزينههاى زيرمىتوان يك دايرهى محيطى عبور داد؟ الف) متوازى الاضلاع ب) كثيرالاضلاع ج) ذوزنقه د) مستطيل -6 جهت تقسيم زاويهى قائم به سه قسمت مساوى چند بار كمان مىزنيم؟ الف) سه بار ب)چهاربار ج)دوبار د) يكبار -7 كدام يك از گزينه هاى زير به جاى (؟) قرار مىگيرد؟ الف) ب) ج) د) -8تصويريك جسم روى صفحه تصوير به چه صورت ترسيم مىگردد؟ الف) نقطه ب) پاره خط ج)سطح د) حجم -9خطوط ضخيم براى ترسيم ....................استفاده مى شود. الف) هاشور وخط اندازه ب) خط برش ج) لبه حجم كار د) نمايش سطوح برش نخورده **شكل2-1**

 $\cdot v$ 

**واحدكار ّدوم**

 $\mathbb{A}^{\prime}$ 

**واحدكار ّدوم**

رابيان نماييم.

## **-2-1چگونگى تشكيل تصاوير** براى اين كه يک طرّاح بتواند ايدههاى ذهنى خود<br>براى اين كه يک را بيان نمايد و آنرا به نمايش بگذارد، نياز است كه با بهرهگیری از تصاویرمختلف دو بَعدی وسه بَعدی، با<br>ّ استفاده از ابزارهاى ترسيمى آنرا برروى كاغذ پياده نمايد. از اينرو دراين واحدكار سعى شده است كه شما را با انواع تصاويرآشنا نموده وروشهاى ترسيمى آنها

**-2-1-1تعريف تصوير**: «تصوير»، به معنى نمايش يك جسم برروى صفحه است. به طور مثال در طبيعت، سايهى اجسام برروى سطوحى مانند ديوار، كف اتاق، سقف، ميز يا برهرسطح صاف ديگر ايجاد مى شود. شكلهاى-2 2 صورتهاى مختلفى ازتشكيل سايه را نشان مى دهد.

اين سايه را«تصوير» و سطحى كه تصوير برروى آن ايجاد مى شود «صفحهى تصوير» مى نامند(شكل٣-٢).

بنابراين، براى پديدآوردن تصوير هرجسم برروى صفحهى تصوير بايد جسم را بين منبع نورانى و صفحهى تصوير قرارداد (شكل ٢-٢).

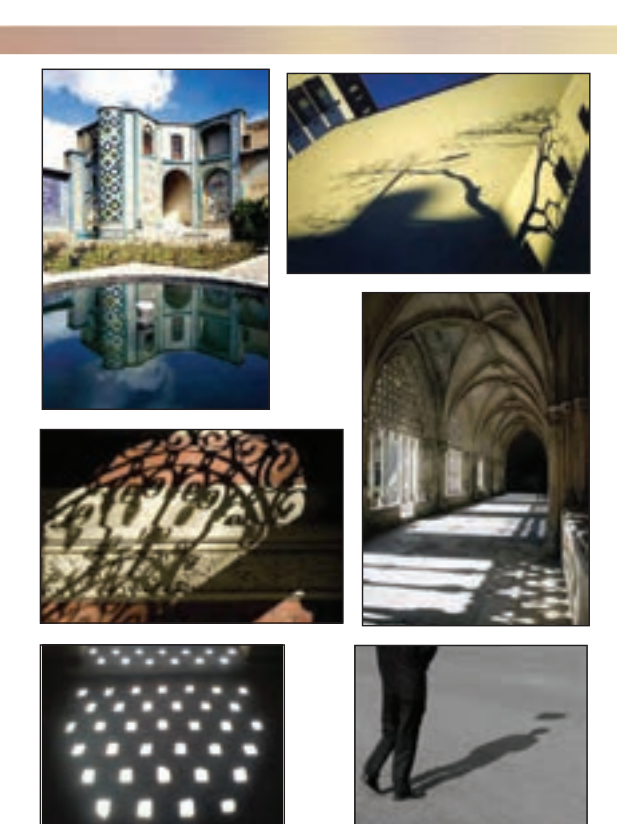

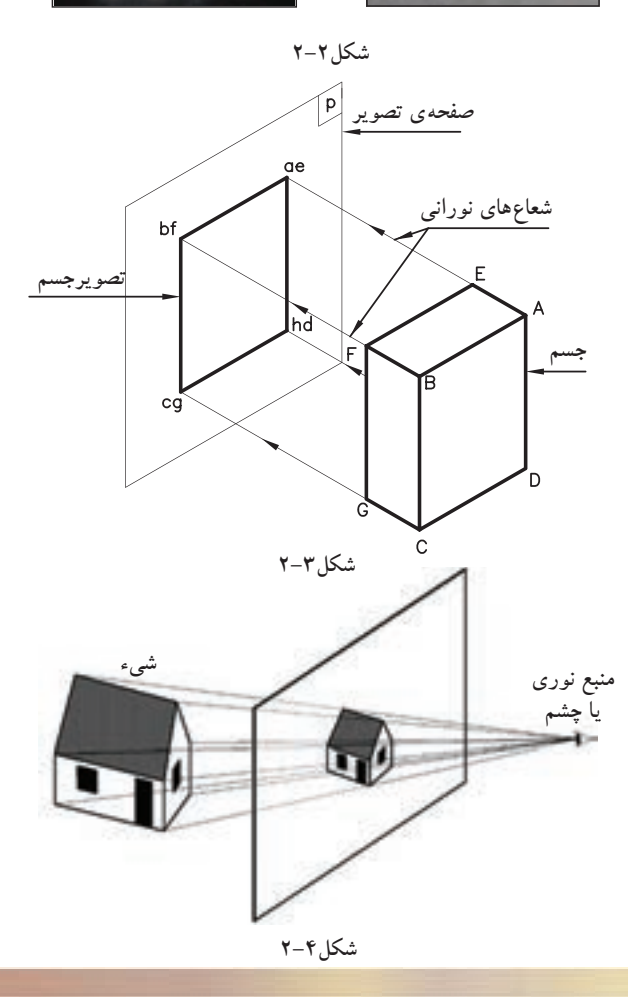

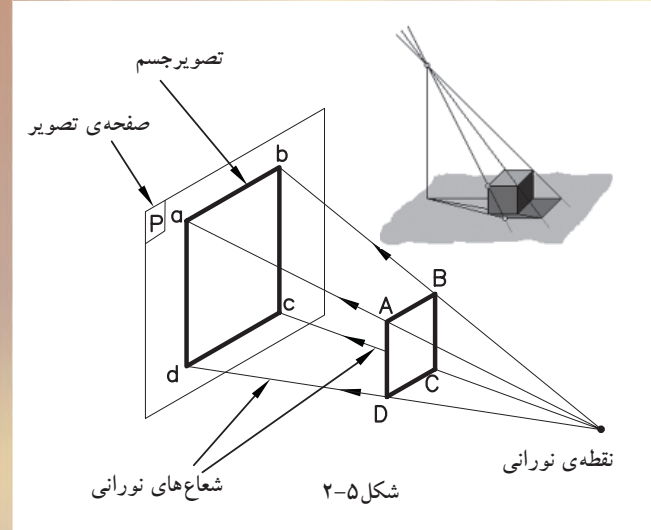

همانطوركهدرشكل 2-5 مشاهده مىكنيد، اگرمنبع نورانى درفاصلهى نزديك به جسم باشد، تصوير اين جسم برروى صفحهى تصوير بزرگتر از اندازهى واقعى جسم است و شعاعهاى نورانى كه از گوشههاى جسم، يعنى نقاط A وB وC وD عبورمىكنند و تصويرجسم را برروى صفحهى تصويرمىسازند، نسبت به صفحهى تصوير عمود نيستند از اينرو، تصويرجسم يعنىabcd برروى صفحهى تصوير بزرگتر از اندازهى حقيقى جسمABCD است. اين نوع تصويررا «تصويرمركزى» مى نامند.

چنانچه نقطه نورانى را درفاصلهى بىنهايت دور از جسم فرض كنيم، همانطوركه در شكل 2-6 مشاهده مى شود، شعاعهاى نورانى، كه ازگوشههاى جسم عبورمىكند، موازى يكديگر و عمود برتصويرند. بنابراين، تصويرجسم ABCD بر روى صفحهى P به اندازه حقيقى جسم رسم مى شود. اين نوع تصوير را «تصويرموازى» مىنامند و در مهندسى بيشتر مورد استفاده قرارمى گير د.

اكنون بهترتيب، به شرح «تصاويرموازى»نقطه، خط، سطح و جسم بر روى صفحهى تصوير و سپس انواع روش هاى نمايش «تصاويرموازى» خواهيم پرداخت.

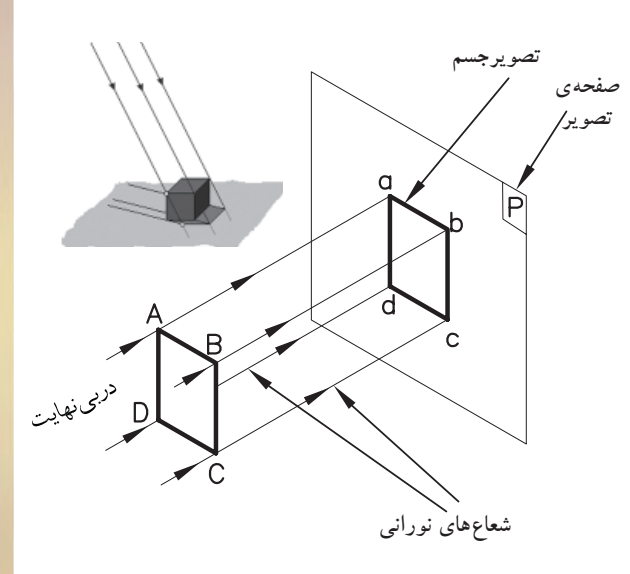

**شكل2-6**

**-2-1-2انواع نمايش تصاوير** براى نمايش جسم، روشهاى متفاوتى وجود دارد. اين روشها تصاوير متعددى را ايجاد مىكنند وبا نامهاى ّ خاصى به كارمى روند.

**الف) چند تصويرىها يا سهنما «اورتوگرافيك»- Orthogeraphic:**»چندتصويرىها»**،**تصاويرحقيقى از يك جسم هستند. اين تصاوير تصويرهايى از سطح جسم را دقيقاً مطابق با حقيقت نشان مىدهند يعنى درترسيم خطوط موازى بُعدهاى جسم، دقيقا موازى رسم مى شوند و زواياى بين خطوط ترسيم نيز برابر زواياى ِ واقعى بين يالهاى جسم است.

براى به دست آوردن چنين تصاويرى، صفحه ى تصوير بايد به موازات سطح مورد نظر قراربگيرد. سپس اشعه هاى مصّور عمود بر پردەى تصوير از نقاط گوشه هاى جسم عبور كرده و به صفحهى تصوير تابيده شود. تصوير حاصل شده تصويرى است حقيقى كه به آن«اور توگر افيك» مى نامند(شكل ۷-۲). درچنين روشى براى درك بيشتر ابعاد وشكل كامل جسم به ناچار به ترسيم چند تصوير از وجوه متفاوت جسم مىپردازند و به همين دليل اين روش را روش چند تصويرى يا سه نما نيز مى گويند(شكل٨-٢).

**ب) تصاويرموازىقائم «آگزونومتريك»- Axo nometric:** اين نوع تصاوير براى ترسيم تصاويرسه بُعدى اجسام، برروى سطوح صاف و مسطَح «كاغذ» ب كاربر د دارد(شكل ۹-۲).

اين تصاويردراندازهى واقعى و با تأثيرضرايب كاهشى ّ خاصى، قابل ترسيم هستند. درترسيم اين نوع تصاويرازسه محور<sup>X</sup> وYو<sup>Z</sup> ، كه هركدام تعاريف ّ خاص خود را دارند، استفاده مى شود(شكل ١٠-٢).

 محور X، جهت ترسيم طول اجسام، محور Yجهت ترسيم راستاى عرضى اجسام و محور Z جهت راستاى ارتفاعى مورد استفاده قرارمى گيرد. به همين دليل به اين نوع تصاوير« تصاويرمحورى» نيز مىگويند.

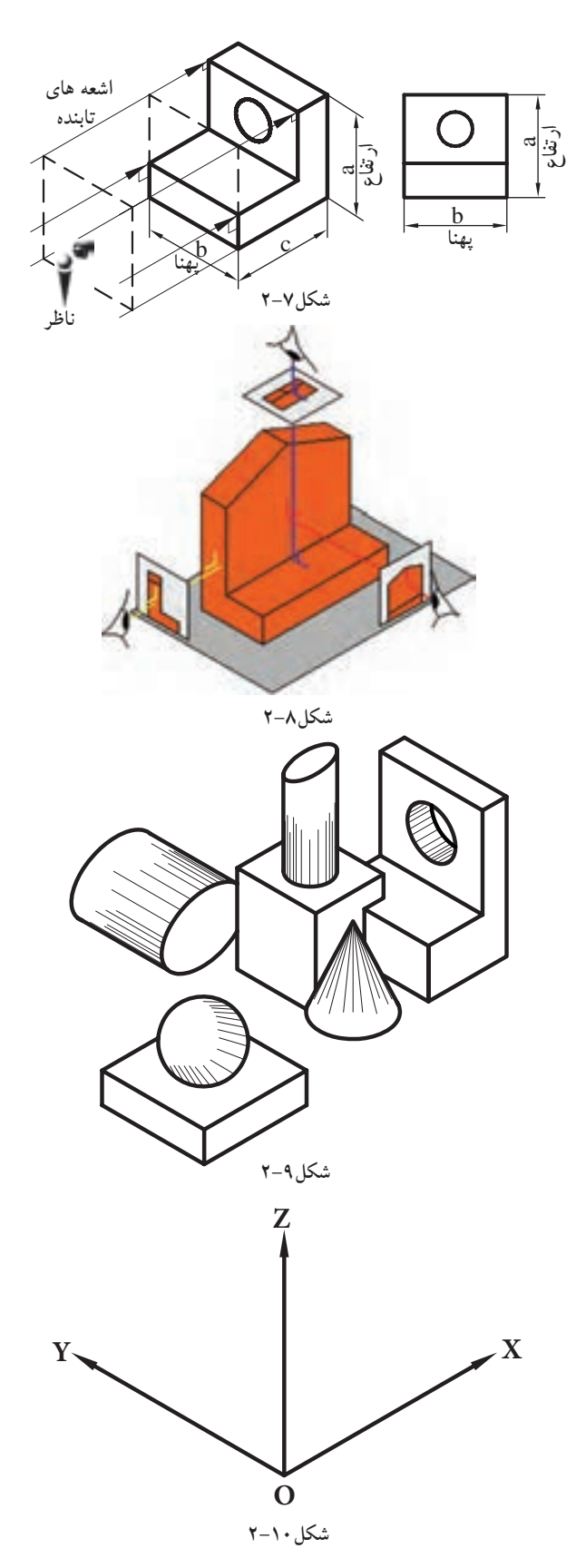

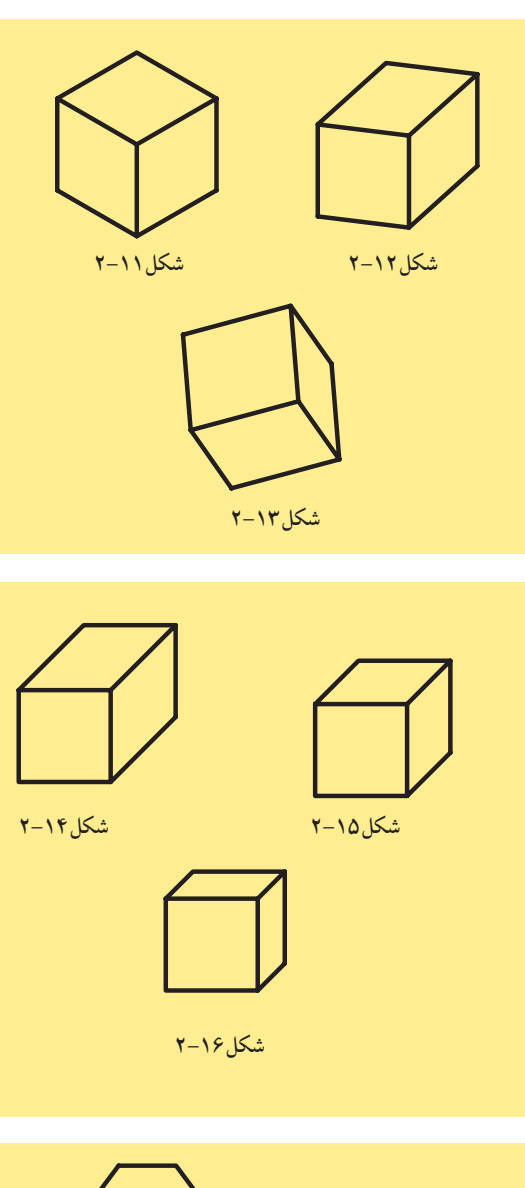

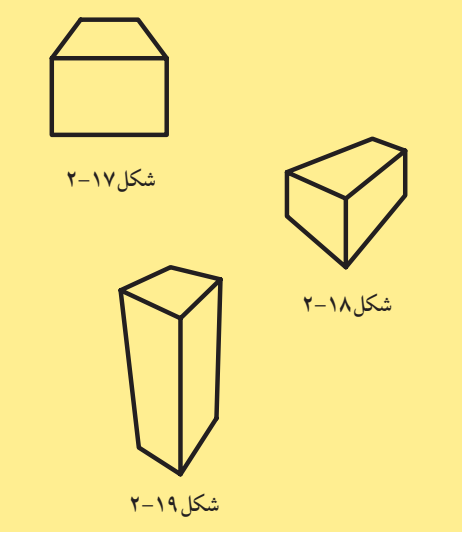

اين گروه از تصاويربه سه دسته تقسيم مىشوند: - ايزومتريك ها«Isometric)«شكل2-11). - ديمتريك ها «Dimetric)«شكل2-12). - تريمتريك ها«Trimetric)«شكل2-13).

**ج) تصاوير موازى مايل «ابليكها»- Oblique**

چنانچه اشعههاى مصّور نسبت به جسم مايل تابيده شود پس از عبور از گوشههاى جسم و برخورد با پرده ى تصوير، تصاوير ابليك ايجاد مىشود. ازويژگى هاى اين تصاوير، موازى بودن يكى از وجوه جسم نسبت به پردهى تصوير است. دراين حالت تصويرى حقيقى وبا اندازهى واقعى ازآن وجه، برروى پردهى تصوير ايجاد مى گردد. اين گروه از تصاويربه سه دسته تقسيم مىشوند: - كاوالير ابليك «Cavalier)«شكل2-14). - جنرال ابليك «General»(شكل 10-1). - كابينت ابليك «Cabinet)«شكل2-16).

**د)تصاويرمركزى«پرسپكتيوها»-Perspective:**

يكى ديگر از انواع روش هاى نمايش اجسام «تصاويرمركزى» يا «پرسپكتيو ها» هستند.

اين نوع تصوير در نمايش اجسام، مخصوصاً براى ساختمانها، بيش از ساير تصاوير قابل دركاند. پرسپكتيو ها، از قانون طبيعى نور، انعكاس، مخروط ديدچشمناظرو... پيروى مىكنند و جسم را آنگونه كه چشم مىبيند، نمايش مىدهند. به همين دليل به «تصاويرمخروطى» نيز معروفاند.

اين گروه از تصاويربه سه دسته تقسيم مى شوند: – يک نقطه اى«One point»(شكل1۷–۲). - دونقطه اى «point Two)«شكل2-18). - سه نقطه اى«point Three)«شكل2-19). فرايندترسيم اين نوع تصاويردرآينده بيان خواهد

شد.

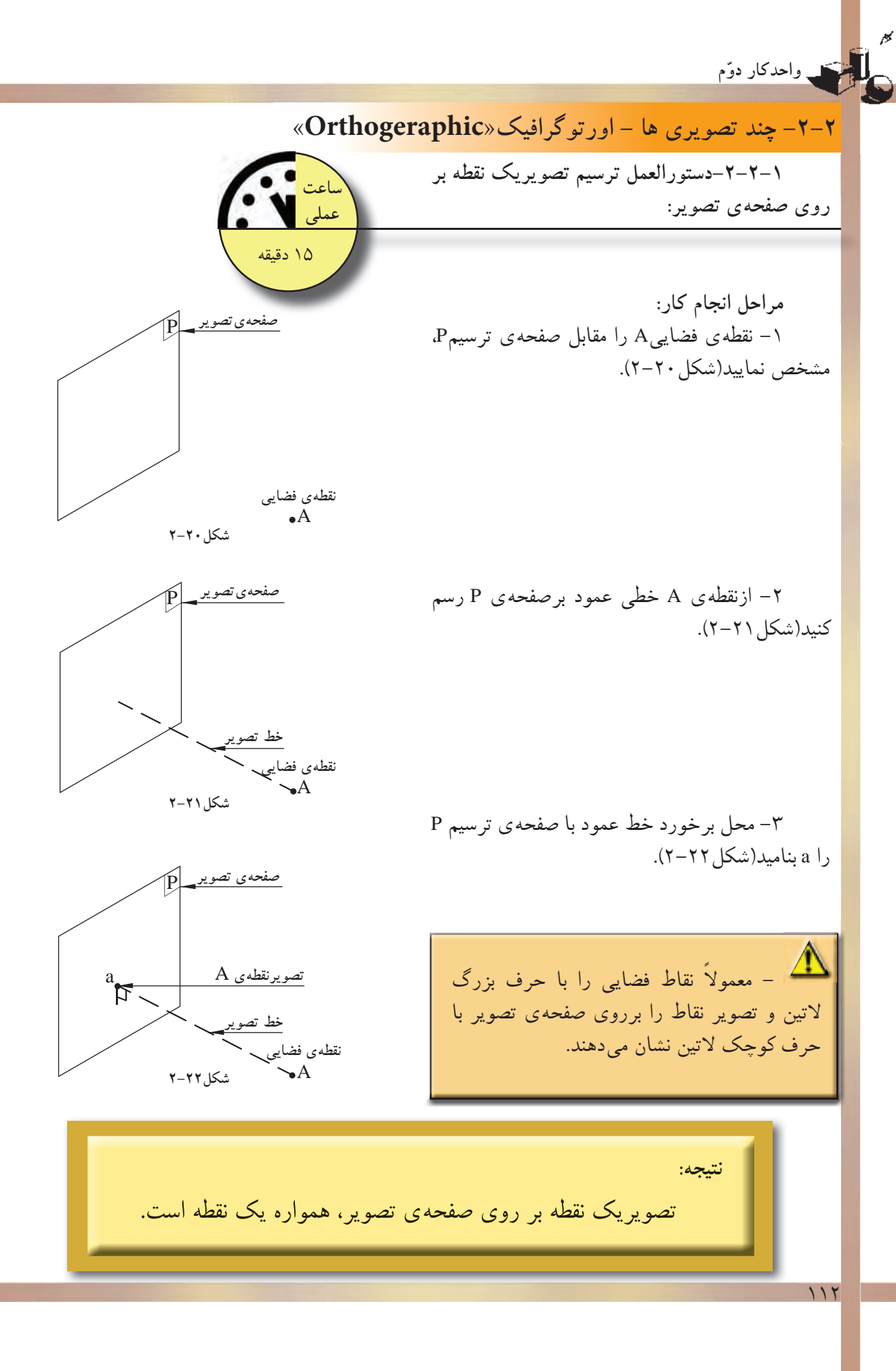

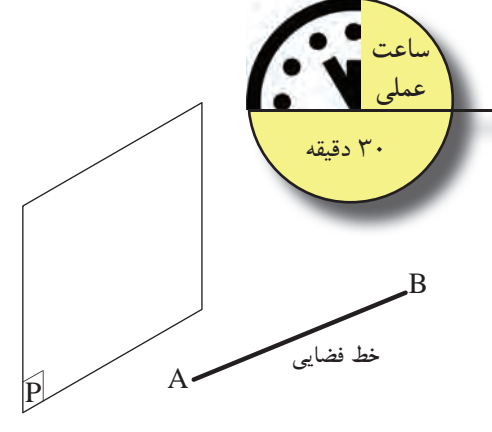

**شكل2-23**

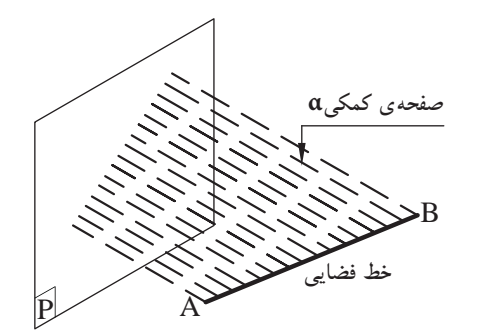

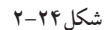

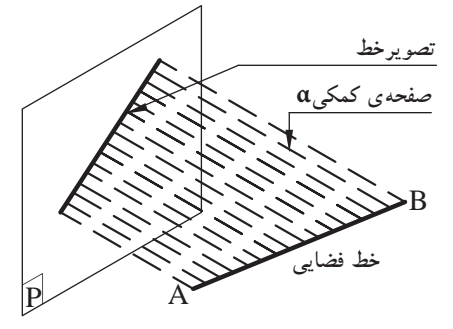

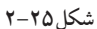

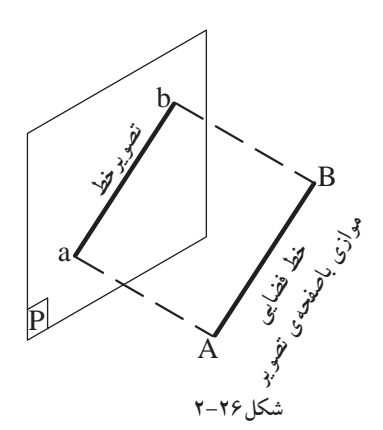

**-2-2-2دستورالعمل ِ ترسيم تصوير يك خط بر روى صفحهى تصوير:**

**مراحل انجام كار:** -1 خط فضايىAB را مطابق با شكل،2-23 مقابل ط ط صفحهى تصويرP رسم كنيد.

-2 ازخط AB صفحهى كمكىα را بهدستآوريديا از دونقطهى A وB امتداد دهيد تا برصفحهىP عمود گردد (شكل2-24).

-3 محل تلاقى صفحهى تصويرP با صفحهى كمكى α را كه فصل مشترك اين دو صفحه اند، ab بناميد. خطab تصوير خط AB بر روى صفحهى تصويرP است (شكل ۲۵–۲).

-4 درصورتى كه خطAB، موازى با صفحهى تصويرP باشد، اندازهى تصويرخط با اندازهى خط اصلى برابرخواهد بود(شكل2-26).

-5 درصورتى كه خط AB برصفحهى تصوير P عمود باشد، تصوير خط برروى صفحهى تصوير، يك نقطه خواهد بود(شكل2-27).

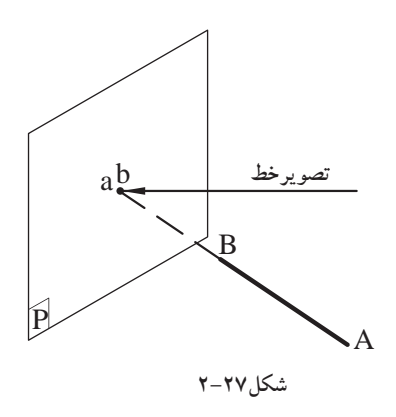

**واحدكار ّدوم**

نتىجە: –تصویرخطی که باصفحهی تصویرموازی نباشد، همواره یک خط کوچک تر ازخط حقیقے<mark>ل است.</mark> –تصویرخط موازی باصفحهی تصویر، هماندازهی خط اصلی است. -تصویر خط عمود بر صفحه ی تصویر ، همواره یک نقطه است.

**-2-2-3دستورالعمل ِ ترسيم تصوير صفحه بر روى يك صفحهى تصوير:**

**مراحل انجام كار:** هفحه ی تصویر:<br>همان طور كه می دانيد، هرصفحه درفضا حداقل<br>همان طور كه می دانيد، هرصفحه درفضا حداقل به وسيلهى سه نقطه، كه برروى يك خط مستقيم واقع نباشند، به وجود مىآيد و هرصفحه به وسيلهى تعدادى خطوط مستقيم يا منحنى محدود مىگردد (شكل ۲۸-۲).

براى رسم تصاوير صفحاتى كه با خطوط مستقيم محدود شدهاند؛ مانند مثلث و چند ضلعىها، با تصوير ّصل نمودن رئوس آن ها بر روى صفحهى تصوير و با مت كردن تصاويراين رئوس به يكديگر، تصويركامل بر روى صفحهى تصوير تشكيل مىگردد.

با توضيحات فوق، براى تعيين تصوير صفحهى چهارضلعى ABCD ، كه با صفحهى تصويرP نيز موازى نيست، به روش زير عمل كنيد:

-1 چهارضلعى ABCD رابالاى صفحهى تصوير P مطابق شكل2-29 طورى ترسيم كنيد كه موازى با صفحهى تصويرP نباشد.

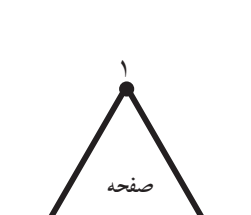

**عملى**

45 دقيقه

**شكل2-28**

<u>۲ <del>ه</del></u>

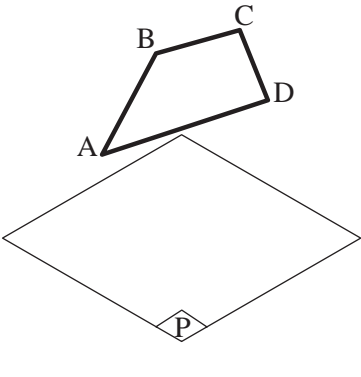

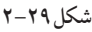

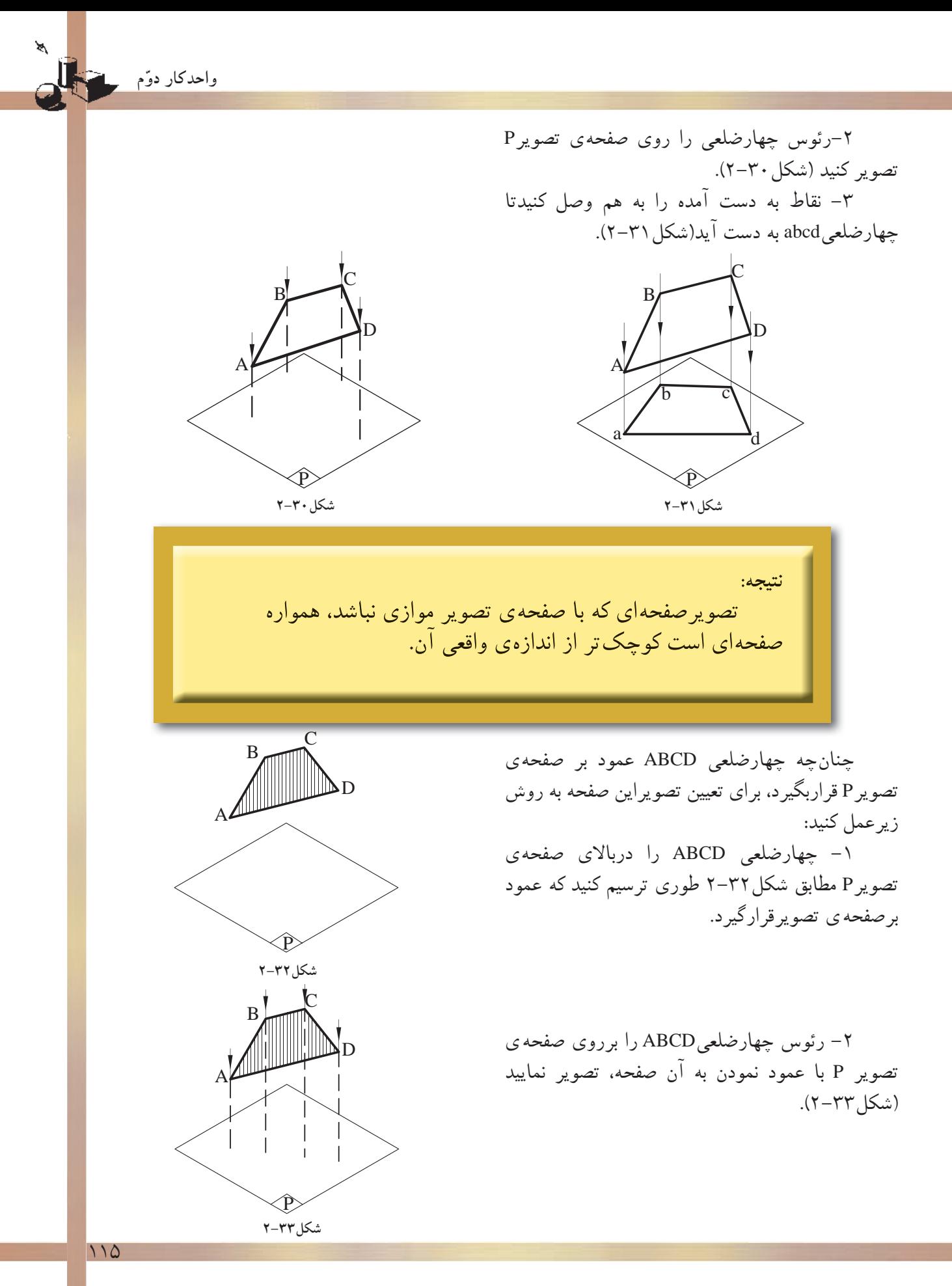

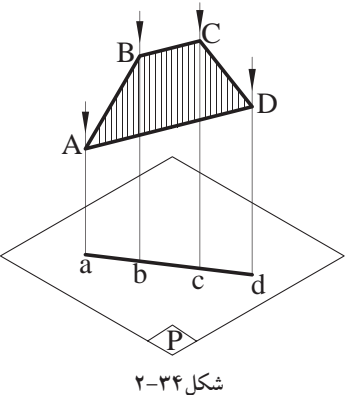

چنانچه چهارضلعىABCD موازى با صفحهى تصويرP باشد، براى تعيين تصوير اين صفحه به روش زيرعمل مىكنيد: -1چهارضلعى ABCD را در بالاى صفحهى تصويرP مطابق شكل2-35 طورى ترسيم كنيد كه موازى با صفحهى تصوير قرارگيرد. -2رئوس چهارضلعى ABCD را بر روى صفحهى تصوير P با عمود نمودن به آن صفحه، تصوير نماييد (شكل ۲۶–۲).

-3نقاط به دست آمده را به هم وصل كنيد تا چهارضلعى abcd به دست آيد(شكل2-37).

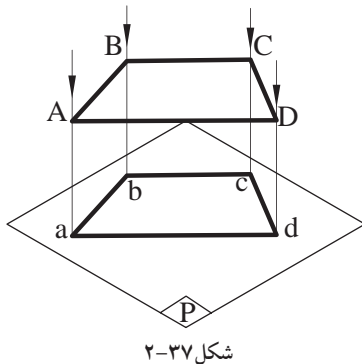

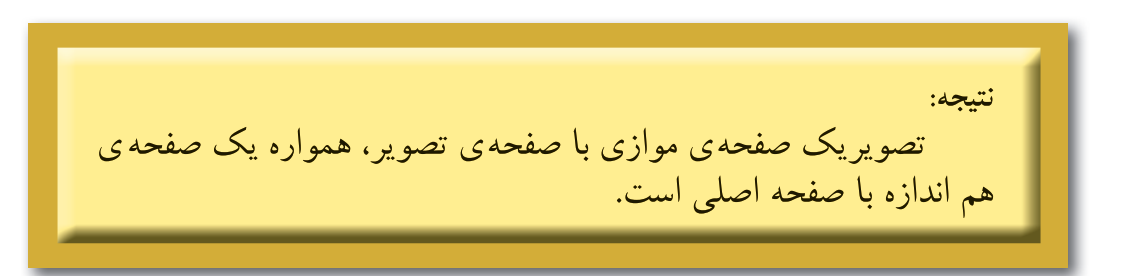

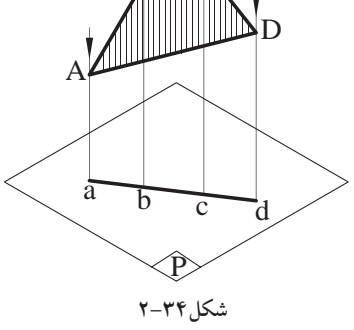

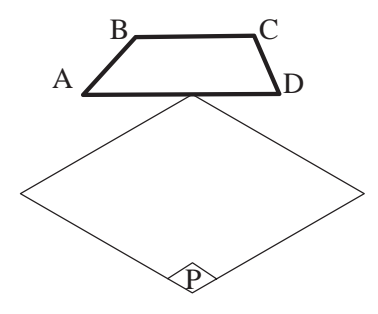

**شكل2-35**

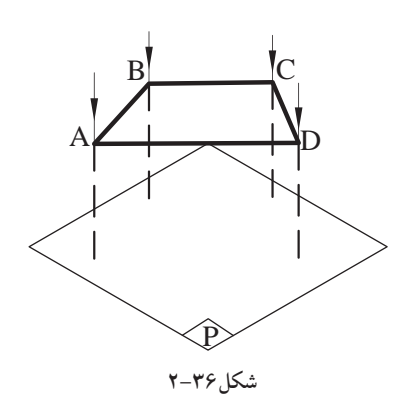

116

-3 نقاط به دست آمده را به هم وصل كنيدتا خط abcd به دست آيد(شكل2-34).

نتيجه: تصویر صفحهای که برصفحهی تصویر عمود باشد، همواره یک خط راست است.

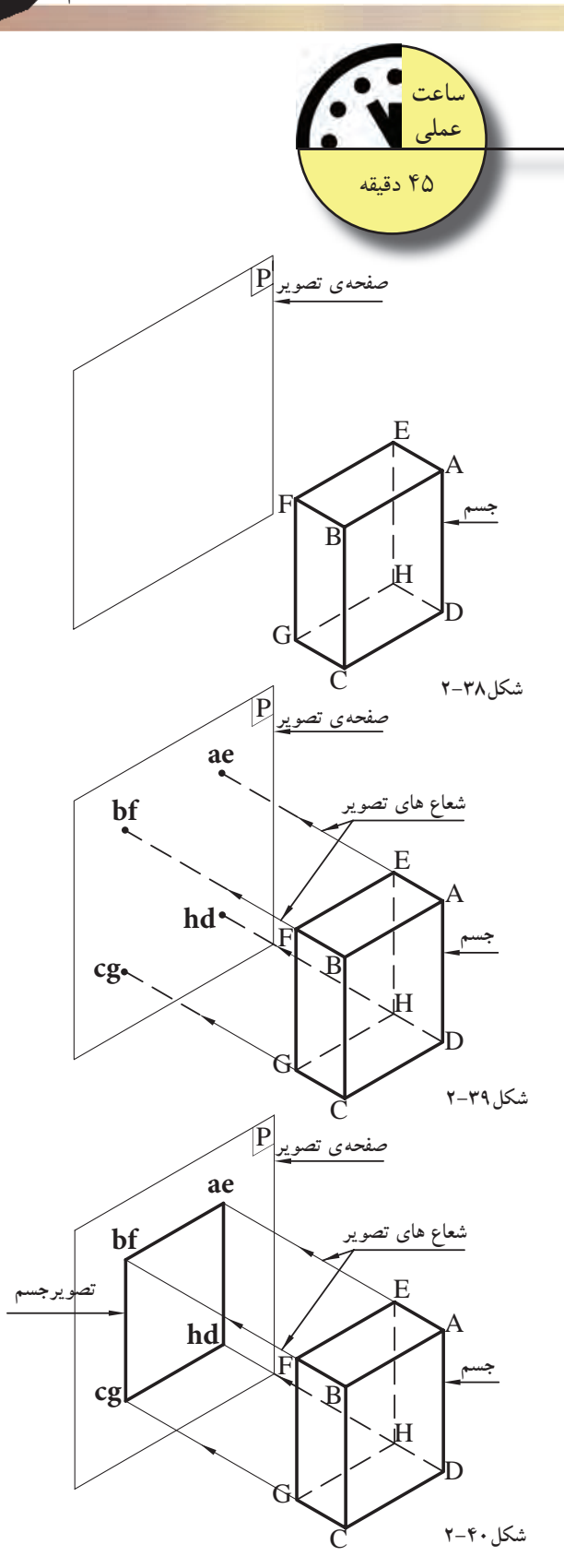

**-2-2-4دستورالعمل ِ ترسيم تصوير جسم بر روى يك صفحهى تصوير:**

**مراحل انجام كار:**  -1 يك مكعب مستطيل را طورى مقابل صفحهى تصويرP قراردهيدكه وجه جلوى مكعب مستطيل با سطح ا ك ل ك ط ل ا ط صفحهى تصويرموازى باشد. سپس جسم را نامگذارى نماييد(شكل2-38).

-2شعاع هايى را ازرئوس جسم برصفحهى تصوير عمود كنيد تا آن را قطع نمايد. سپس نقاط به دست آمده را نام گذارى نماييد(شكل2-39).

-3نقاط به دستآمده را به هموصل كنيد تا تصوير مكعب مستطيل برروى صفحهى تصويرP بهدست آيد  $(\uparrow-\uparrow\cdot\downarrow\downarrow)$ .

**واحدكار ّدوم**

ازبررسى تصاوير فوق نتايج زيرحاصل مىگردد:

الف)صفحاتى از جسم كه با صفحهى تصوير موازى هستند، با اندازهى حقيقى بر روى صفحهى تصوير رسم مىشوند. مانند صفحات جلو و پشت جسم (ABCDوEFGH (كه تصاويرشان در صفحهP بر يكديگر منطبقاند و با صفحه ى فضايى تصوير مساوى مى شوند(شكل ۴۱-۲).

ب)صفحات عمود بر صفحهى تصوير به صورت خط مستقيم، تصوير مى شوند، مانند صفحات پهلوى جسم (FBCGوEADH(، صفحات بالا و پايين جسم(AEFB وDHGC(نيز، تصاويرشان خطوط مستقيم اطراف تصوير را مىسازد (شكل2-42).

ج)يالهاى عمود برصفحهىP به صورت نقطه، تصويرمىشوند، مانند يالهاى (DH-CG-BF-AE (كه تصاويرشان برروى صفحهى تصويرP، نقطهى گوشههاى تصويررا تشكيل مى دهد(شكل ۴۳-۲).

د)يالهاى موازى با صفحهى تصوير P به اندازهى حقيقى، تصوير مىشوند، مانند يالهاى قائم .(2-44شكل) (FG-BC-AD-EH)

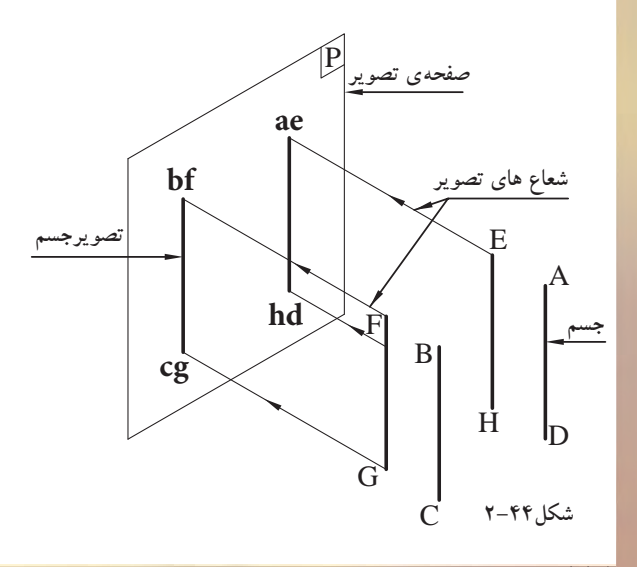

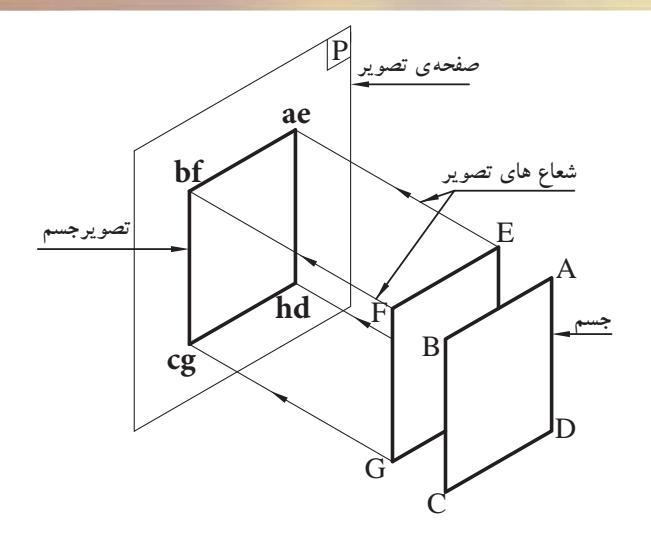

**شكل2-41**

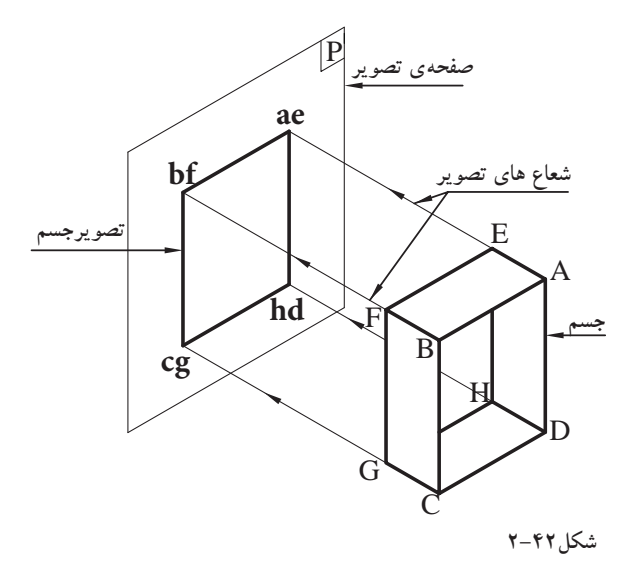

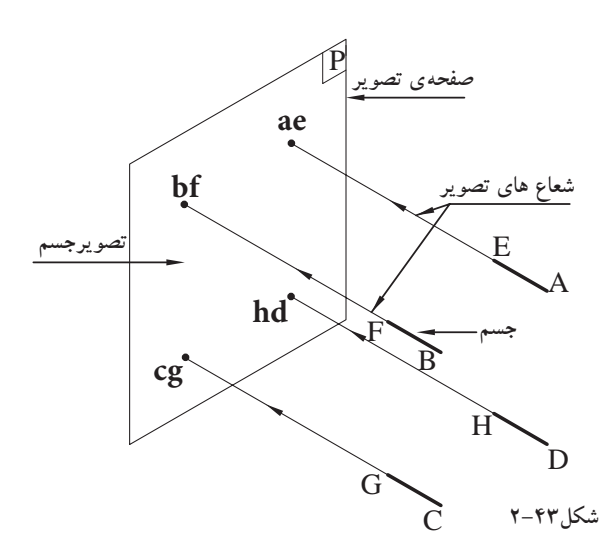

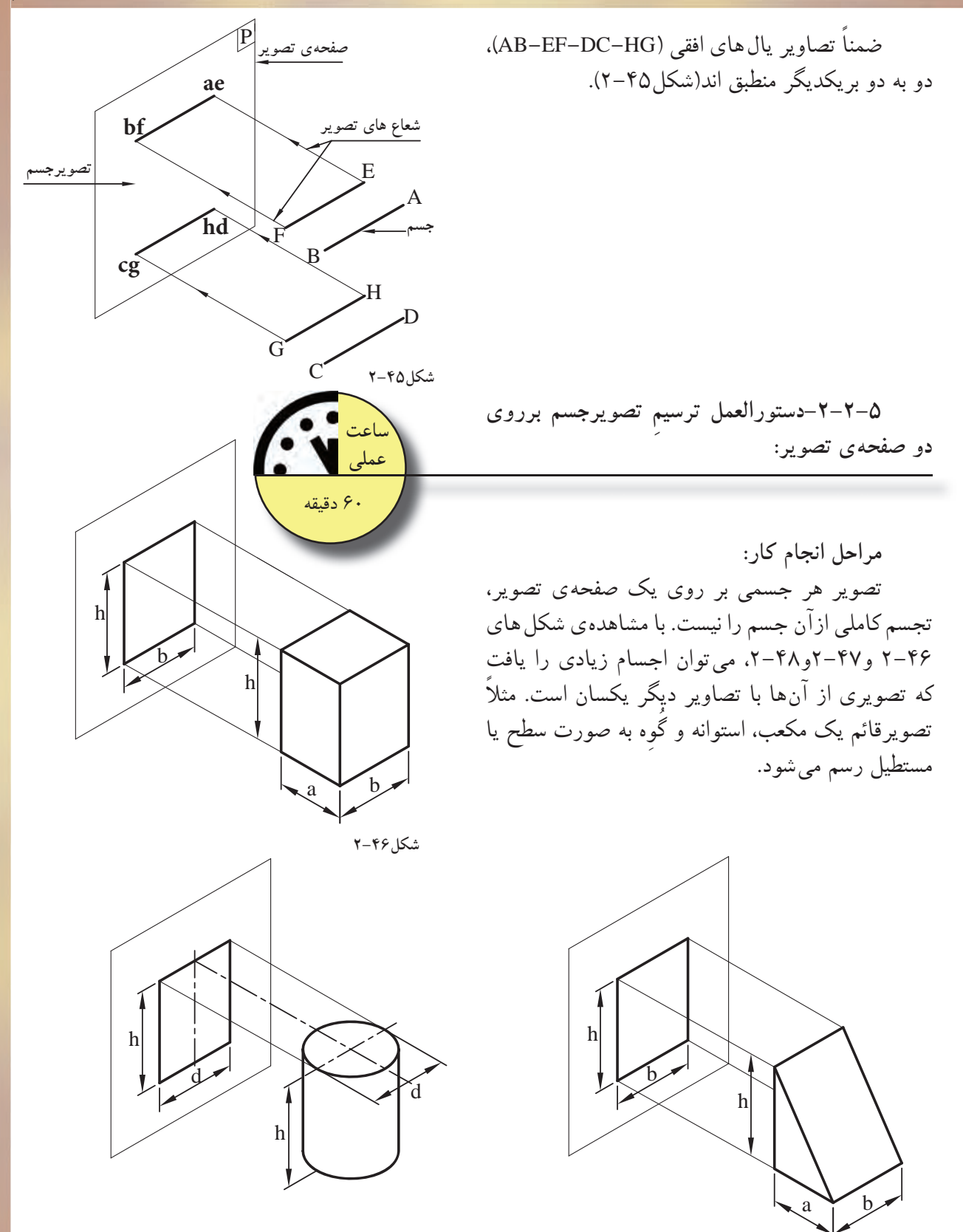

**شكل2-48 شكل2-47**

بنابراين، تصوير هرجسمى روى يك صفحهى تصویر فقط دو بُعد ان را نشان میدهد. مثلا طول و<br>-ارتفاع. لذا بايد تصوير ديگرى از جسم را طورى رسم کنید که بتوانید اندازهٸ سه بَعد از جسم یعنی طول،<br>-عرض و ارتفاع را مشخص كنيد. براى به دستآوردن تصوير يك جسم برروى دو صفحهى تصوير مطابق دستورالعمل زيرعمل كنيد.

-1جسم را مطابق شكل 2-49 رو به روى صفحهى F قرار دهيد، به طورى كه يكى ازسطوح جسم با صفحهى F موازى باشد. سپس جسم را نامگذارى نماييد.

از رئوس جسم، شعاعهايى را برصفحهى تصوير F عمود كنيد تا تصويرجسم روى صفحهى تصوير به دست مىآيد.

-2صفحهى H را طورى ترسيم نماييد كه موازى با صفحات بالا و پايين جسم باشد. ازرئوس جسم، شعاع هايى را برصفحهى تصوير H ازبالا به پايين عمود كنيد تا تصوير ديگرى ازجسم روى صفحهى H به دست آيد (شكل2-50). فصل مشترك دوصفحهى تصويرH وF را محورOX بناميد.

-3 براى رسيدن به مرحلهى نهايى، صفحهى تصويرH راحول محور OX، 90 درجه به سمت پايين دَوَران دهيد تا تصوير دوم درجاى خود تثبيت شود (شكل ۵۱–۲).

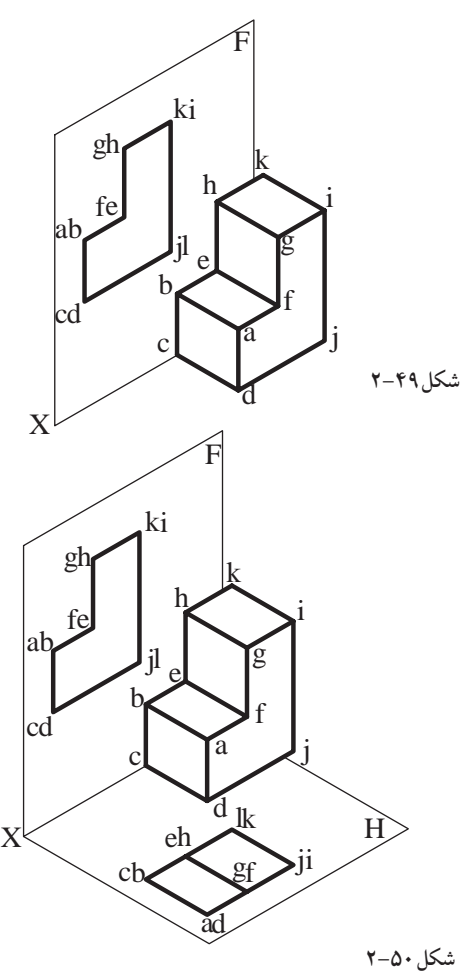

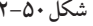

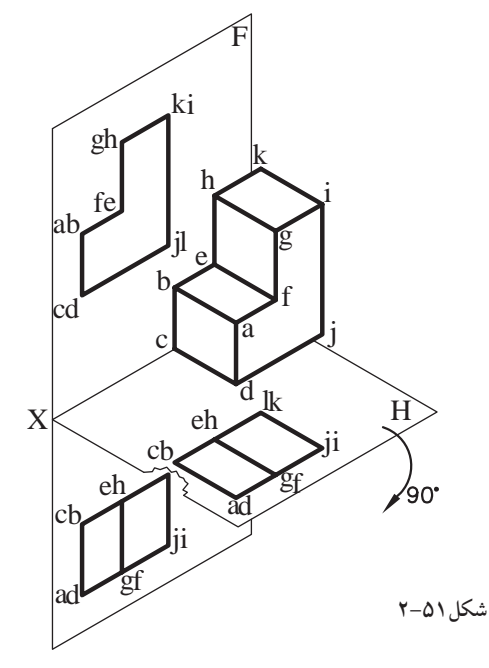

-4 براى تصوير كردن جسم بر روى دو صفحه ى تصوير، جسم بايد در جاى خود ثابت بماند و تغيير مكان نداشته باشد(شكل ٥٢-٢).

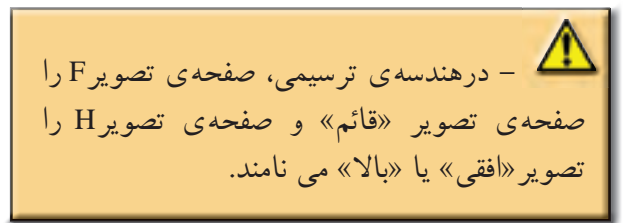

**-2-2-6دستورالعمل ِ ترسيم تصويرجسم برروى سه صفحهى تصوير:**

دربعضى ازاجسام دو تصويراز جسم، آنرا ً كاملا مشخص نمىكند. براى مثال به شكلهاى ۵۳–۲ و ۲–۲ و 2-55 و2-56 توجه كنيد. دوتصوير اين اجسام با هم مشابه اند. به اين ترتيب براى نشاندادن اجسامى كه دو تصويرآنها مشابه يكديگرند بايد سه تصوير از آنها تهيه شود.

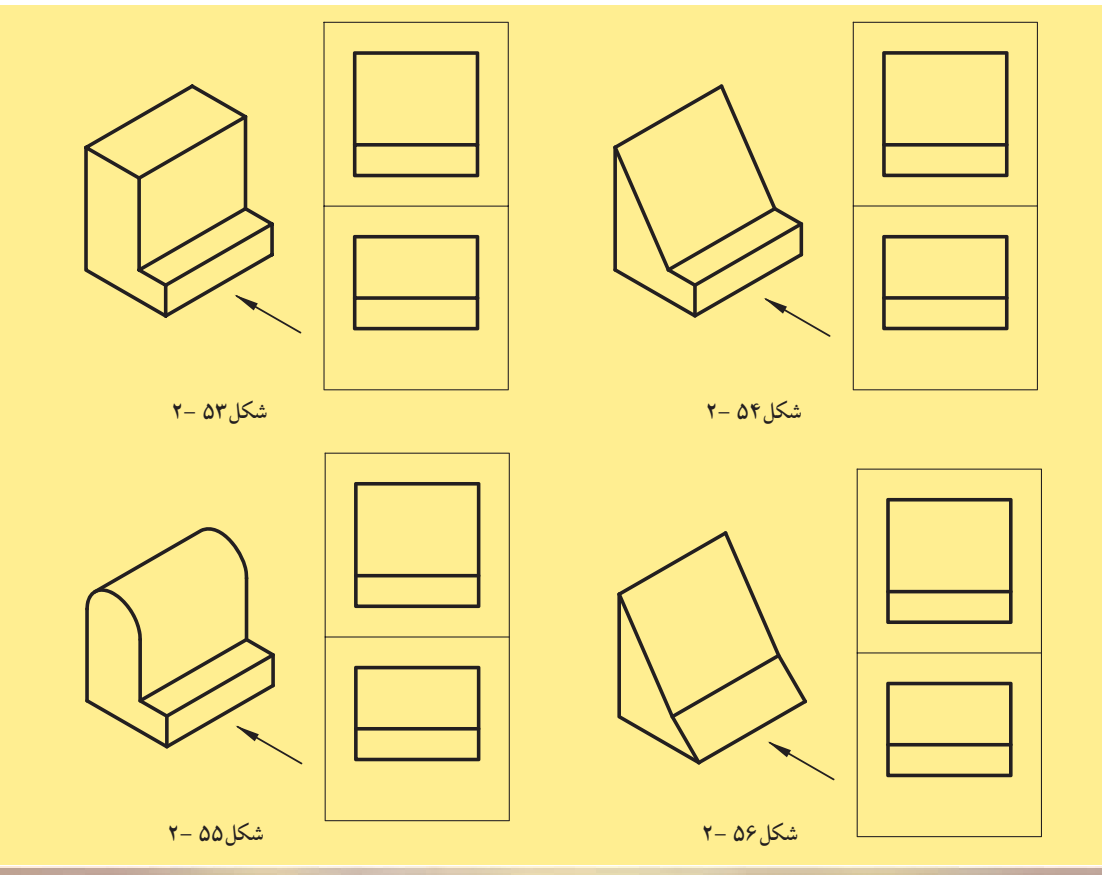

**شكل52 2** ab fe cd gh ki l X H ad  $\c{b}$   $\frac{\text{eh}}{\text{eh}}$   $\frac{\text{lh}}{\text{lh}}$  $\frac{1}{gf}$ ji .<br>1lk O **ساعت عملى** 120 دقيقه

F

**واحدكار ّدوم**

دراين صورت اگرجسمى را بين دو صفحهى تصوير افقى و قائم قرار دهيد، صفحات جلو و پشت جسم، موازى صفحهى تصوير قائم و صفحات بالا و پايين جسم، موازى صفحهى تصوير افقى قرار خواهد گرفت.

اكنون صفحهى تصوير سومرا طورى انتخاب كنيد كه جهت آن عمودبر صفحه ي تصوير قائم وافقى باشد. يعنى محورOX عمود برصفحهى تصويرمورد نظرقرارگيرد. اين صفحهى تصويردر سمت راست جسم قرارمى گيرد. درشكل 2-57وضعيت صفحات تصويررا مشاهده مى كنيد.

صفحات سمت چپ وراست جسم موازى صفحهى تصوير سوماند. اگرتصويرچپ جسم را روى اين صفحهى تصويرترسيم كنيد، تصوير به دست آمده را«تصويرچپ» يا «نيمرخ» جسم وصفحهى تصوير كه در سمت راست جسم قرارمىگيرد را صفحهى «تصوير چپ» يا «جانبي» مى نامند(شكل ٥٨-٢).

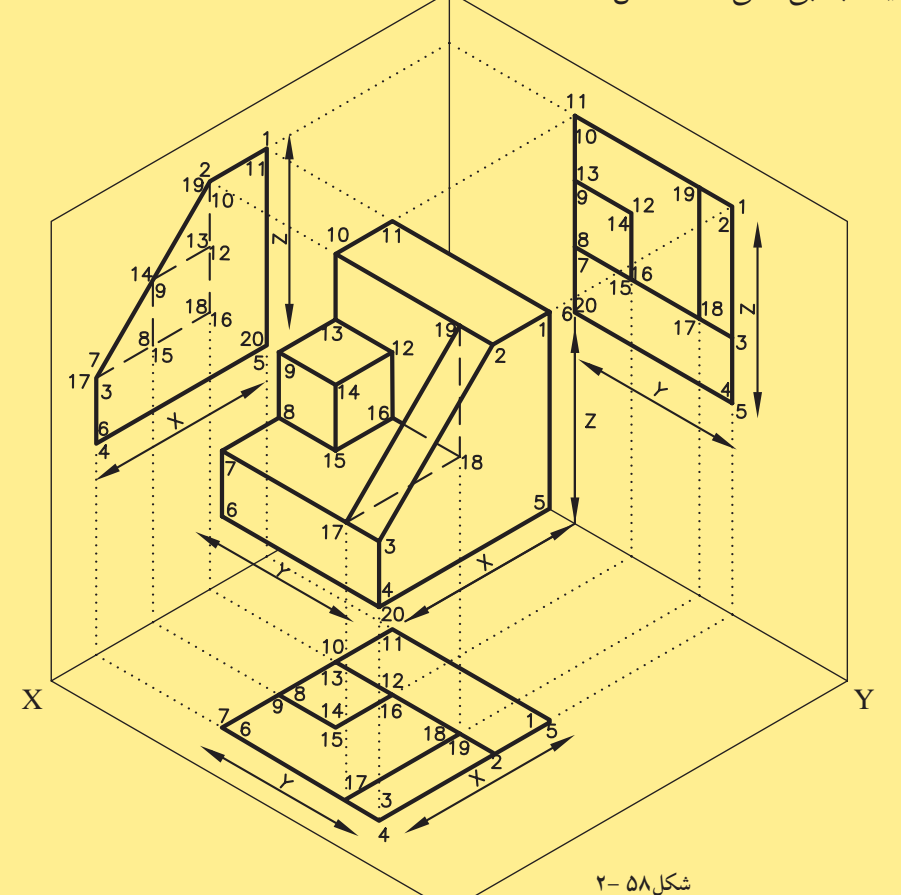

Z

برهم عمودند.

Y

سه محور $\overline{\text{OX}}$  و $\overline{\text{OZ}}$  به دست مىآيد كه

**شكل57 2-**

 $\mathbf{O}$ 

صفحه تصوير افقى

South of Chair<br>South & Chair Children

Sie you agreed

 $\mathbf{Z}$ 

ازتقاطع سه صفحه ى تصويربا يكديگر،

X

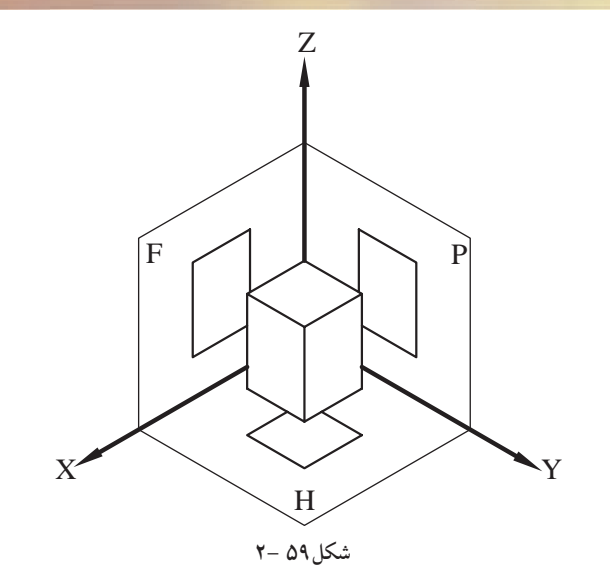

با توجه به توضيحات فوق، براى به دست آوردن سه تصوير شكل2-59 به ترتيب زير عمل كنيد:

**مراحل انجام كار:**

-1صفحهى تصوير قائم را ثابت نگهداريد و صفحهى تصويرافقى را حول محور OX به اندازهى90 درجه به طرف پايين بچرخانيد تا درامتداد صفحهى قائم قرارگير د(شكل هاى ۶۰-۲ و (۶-۲).

-2صفحهى تصوير جانبى را ازصفحهى تصويرافقى ازروى محورOY جدانماييد (شكل2-62). صفحهى تصوير جانبى را به اندازهى90 درجه درجهت راست بچرخانيد تا درامتداد صفحهى تصوير قائم قرارگيرد. بنابراين، سه تصوير از جسم درامتداد سطح قرارمىگيرد  $(\uparrow - \uparrow \uparrow)$ . (شكل)

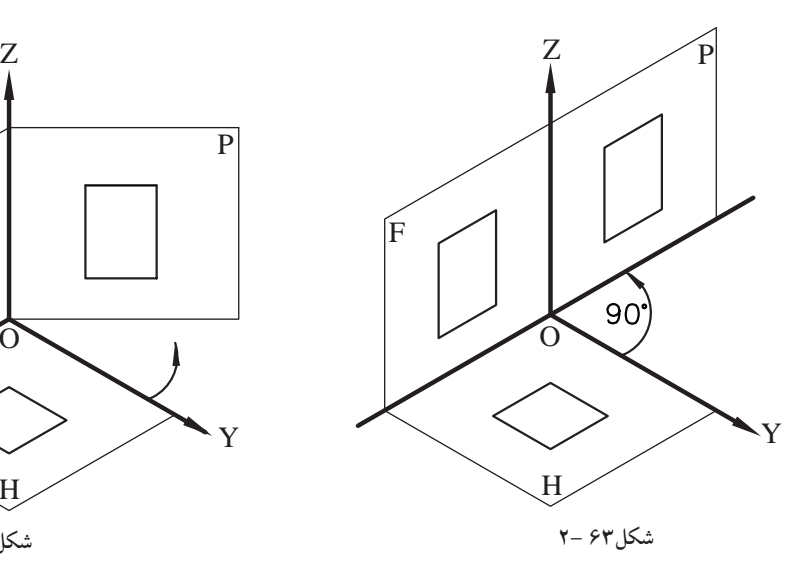

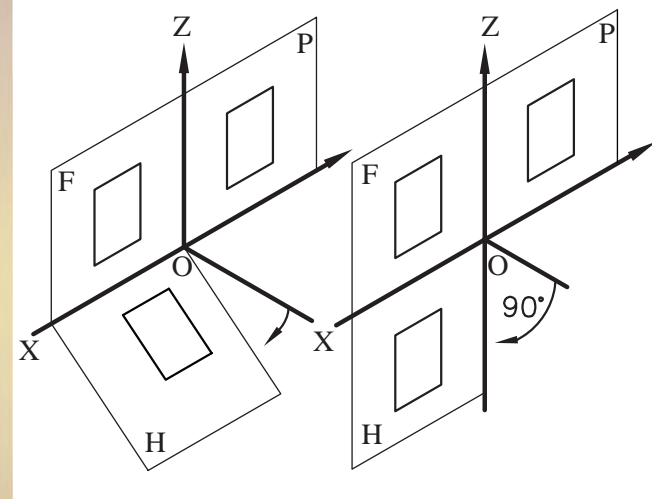

**شكل61 2- شكل60 2-**

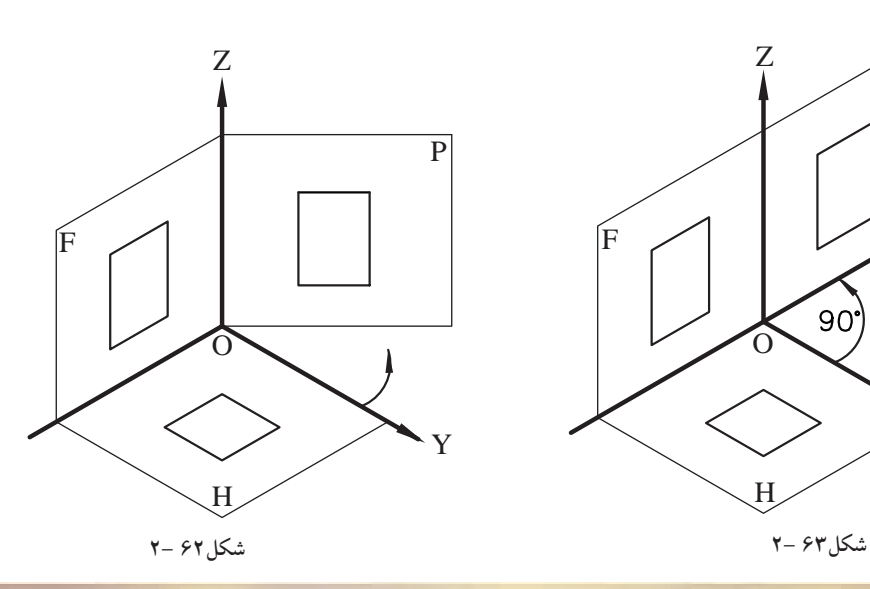

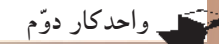

همانطوركه در شكل2-64 الف و 2-64 ب ملاحظه مى كنيد: - «تصويرقائم» نماى اصلى و جلوى جسم را نشان مى دهد. - «تصويرجانبى» نيزنماى سمت چپ جسم است و طرف راست تصوير قائم قرارمىگيرد. - «تصويرافقى» نمايى از بالاى جسم است كه در زير تصوير قائم قرارمي گير د. - محورOX فاصلهى صفحهى «تصويرقائم» و

«تصويرافقى»، محوOZ حدفاصل صفحهى «تصويرقائم» و«تصويرجانبى» قرارگرفتهاند.

- ارتباط تصاويربايكديگر، به وسيله خطوط رابطى است كه جهتشان برخطوط محور، عمود است و نقاط مشابه، درامتداد يک خط رابط قرارمى گيرد. مثلاً خط رابطى كه گوشهى ۴ را از«تصوير قائم» به گوشهى۴ از«تصويرافقى» وصل مىكند، جهت آن عمود برمحور OX است يا خط رابطى كه گوشهى 5 از«تصوير قائم» را به گوشه ى 5 از«تصويرجانبى» وصل مىكند، جهت آن برمحور OZ عمود است و ارتباط نقطهى 5 در«تصويرجانبى» با ارتباط نقطهى 5 در«تصويرافقى» به وسيلهى فاصله شان تا محورها مشخص مىگردد، يعنى فاصلهى نقطه 5 در«تصويرجانبى» از محور OZ مساوى بافاصلهى نقطهى 5 در«تصويرافقى» ازمحورOX است. دراين خصوص تصاويرجانبى و افقى درمورد كليهى نقاط صدق مى كند.

**تصويرقائم تصويرجانبى شكل 64 2- الف**

**تصويرافقى**

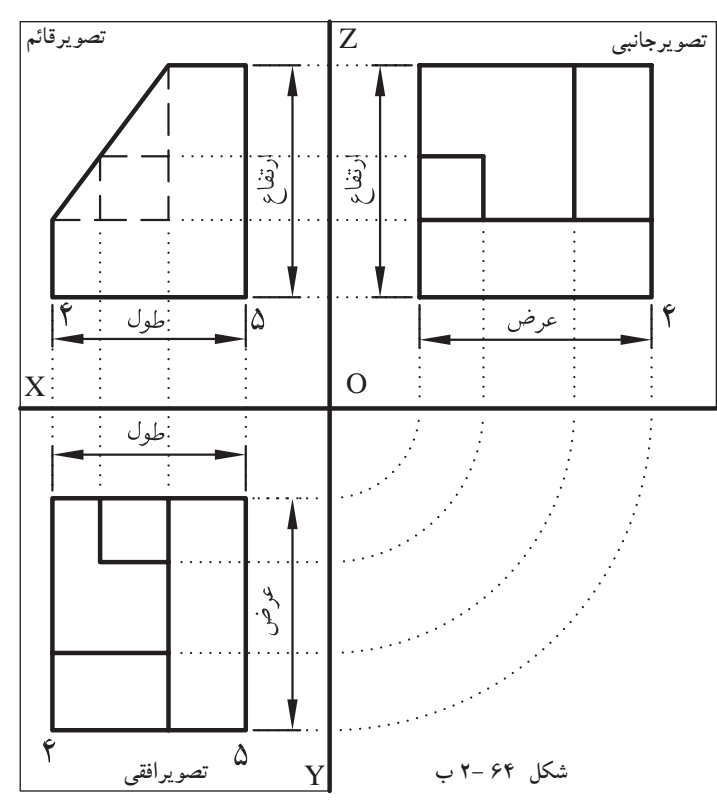

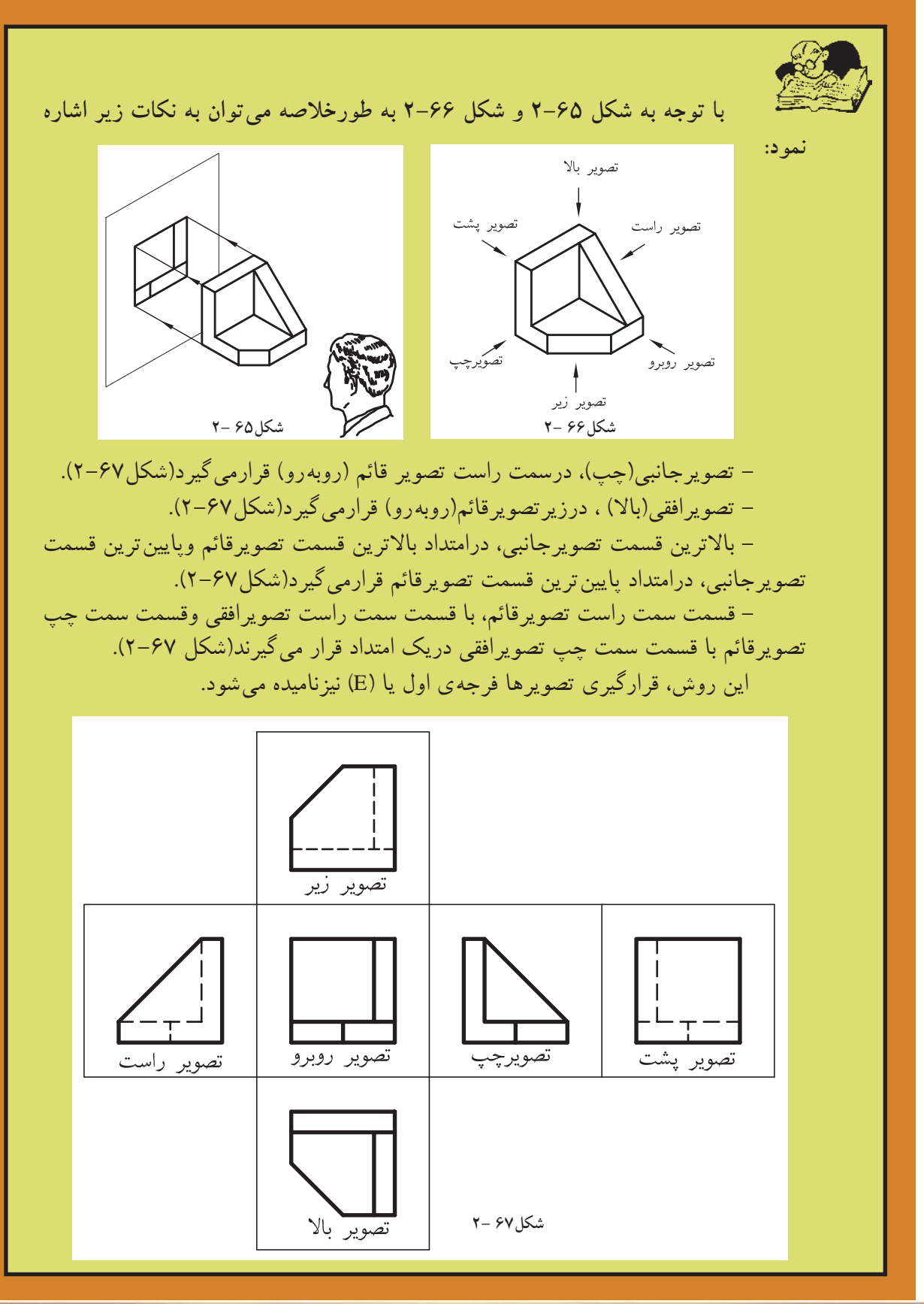

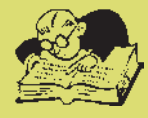

به تصويرافقى به وسيلهى خطوط رابطى به-اگركليهى نقاط مشابه را ازتصويرقائم يكديگروصل كنيم امتداد خطوط رابط، برمحور OX عمود خواهد بود(شكل ۶۸-۲).

مشابه درتصوير جانبي به وسيلهى خطوط رابط به اگركليهى نقاط را ازتصويرقائم به نقاط يكديگر وصل كنيم امتداد خطوط رابط، برمحور OZ عمود خواهد بود(شكل2-69).

نسبت به محورOZ، با فاصلهى همان نقطه-فاصلهى هر نقطه درتصويرجانبى، درتصويرافقى، نسبت به محورOX، مساوى است  $(Y-Y \cdot \Delta)$ .

- كليهى خطوط درمعرض ديد با خطوط ممتد ترسيم مى شود. انتخاب شود كه بهترين ديد ازجسم را ارائه-تصويرقائم(روبهرو) ازجسم، بايد طورى دهد.

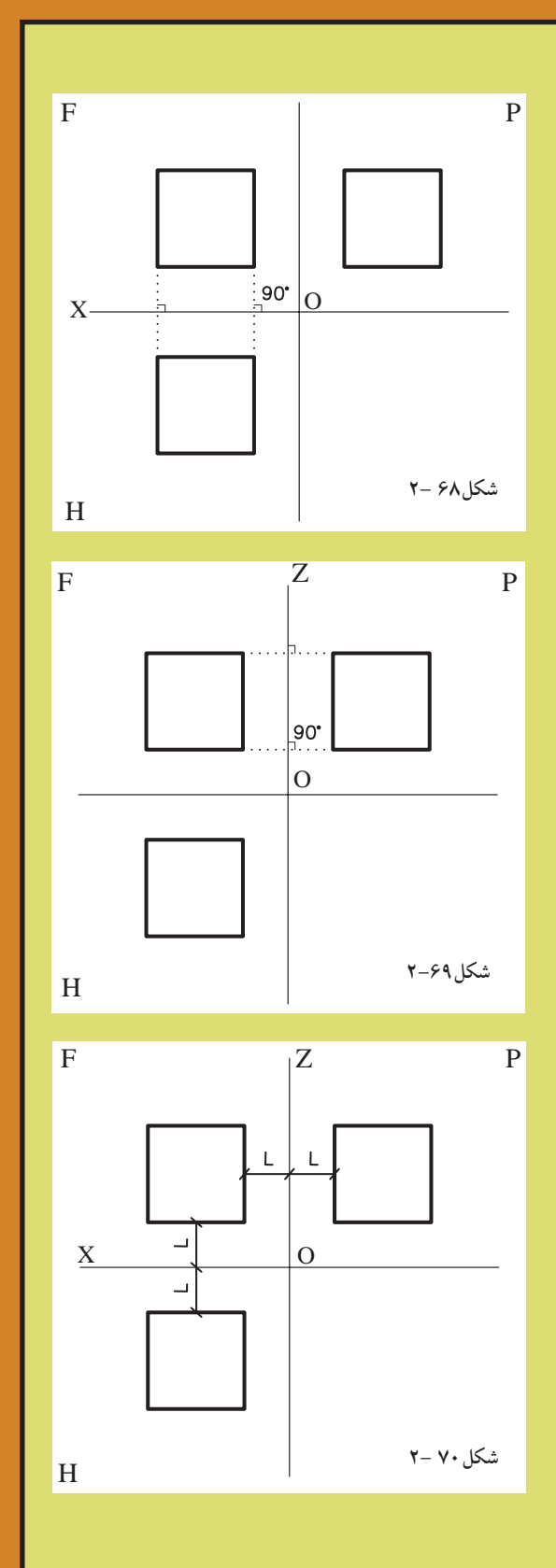

با توجه به نكات اشاره شدهى فوق، در هندسهى ترسيمى معمول است كه خطوط محور و خطوط رابط را ناديده مىگيرند(شكل2-71). حال سه تصوير از جسم را به ترتيبى كه ذكر شده رسم كنيد.

به طور مثال؛ به تصاوير(سه نما) قائم، افقى و جانبى يا (روبهرو، بالاوجانبى) درشكل2-72 دقت كنيد.

درصورتى كه براى حجمى بيش از سه تصوير ذكر شده نياز باشد، طبق استاندارد ISO مىتوان تصويراز پايين جسم را، دربالاى تصويرقائم و تصويرراست را درسمت چپ تصويرقائم وتصويرازپشت جسم را درسمت چپ تصويراز راست و يا درسمت راست تصويرازچپ (هركدام كه مناسب باشد) رسم نمود. اين روش، قرارگيرى تصويرفرجهى اول يا (E) نيزناميده مىشود( درشكل2-67 اين روش را مشاهده مى كنيد).

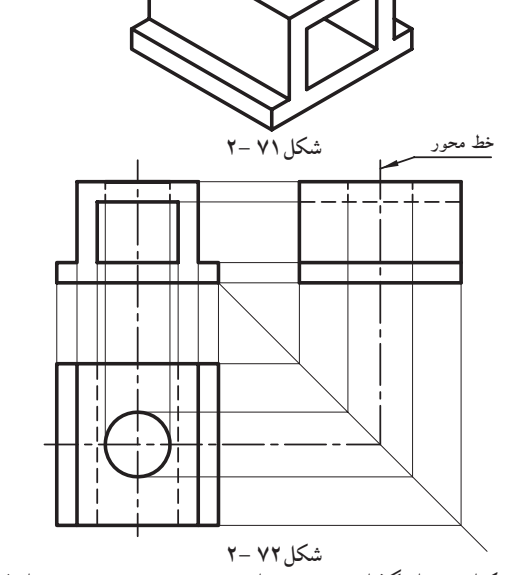

روش ديگرقرارگيرى چند تصوير ازجسم كه به روش آمريكايى نامگذارى شده است، فرجهى سوم يا (A ( ناميده مى شود. شكل2-73 نحوهى قرارگيرى تصاوير، در روش آمريكايى را نشان داده است.

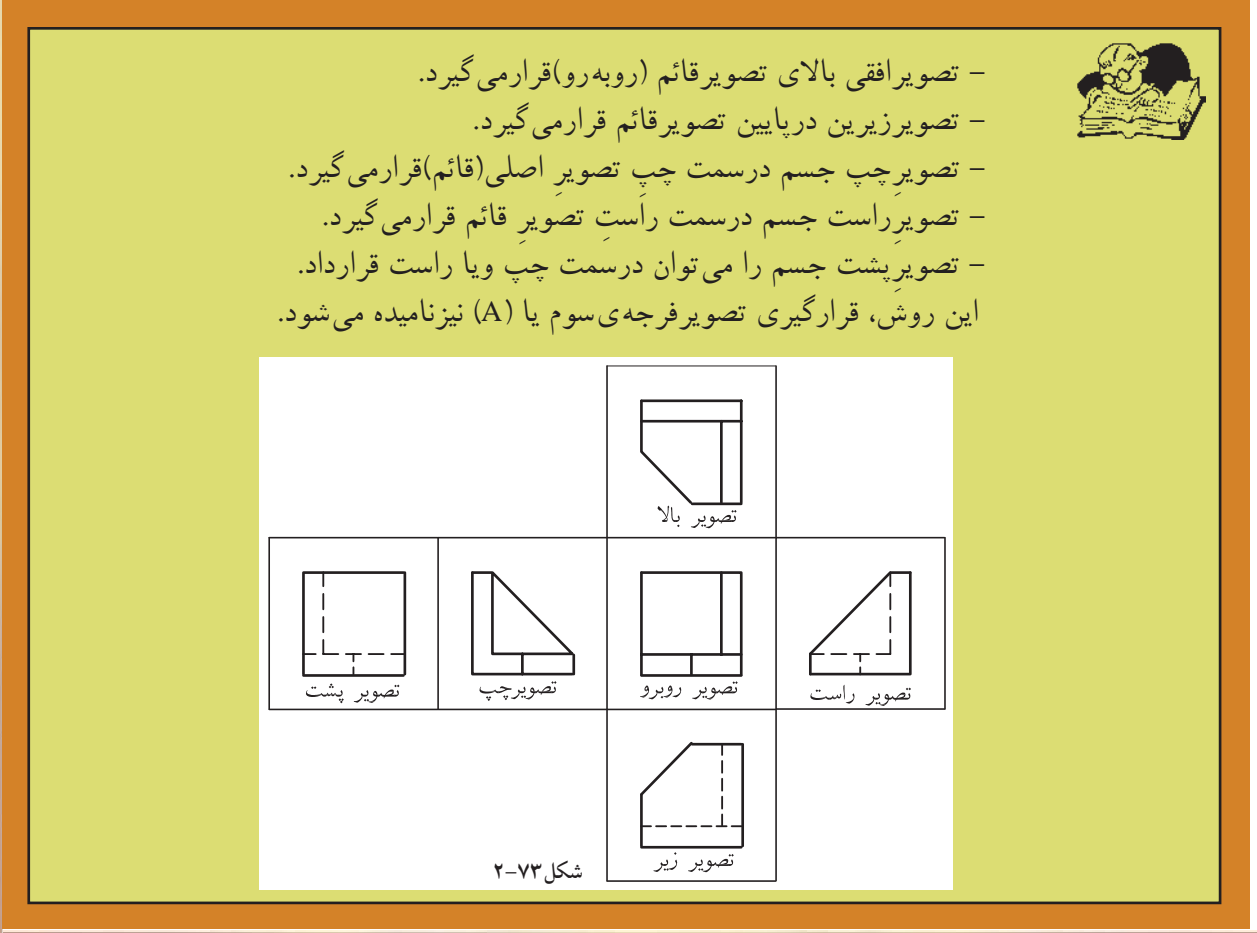

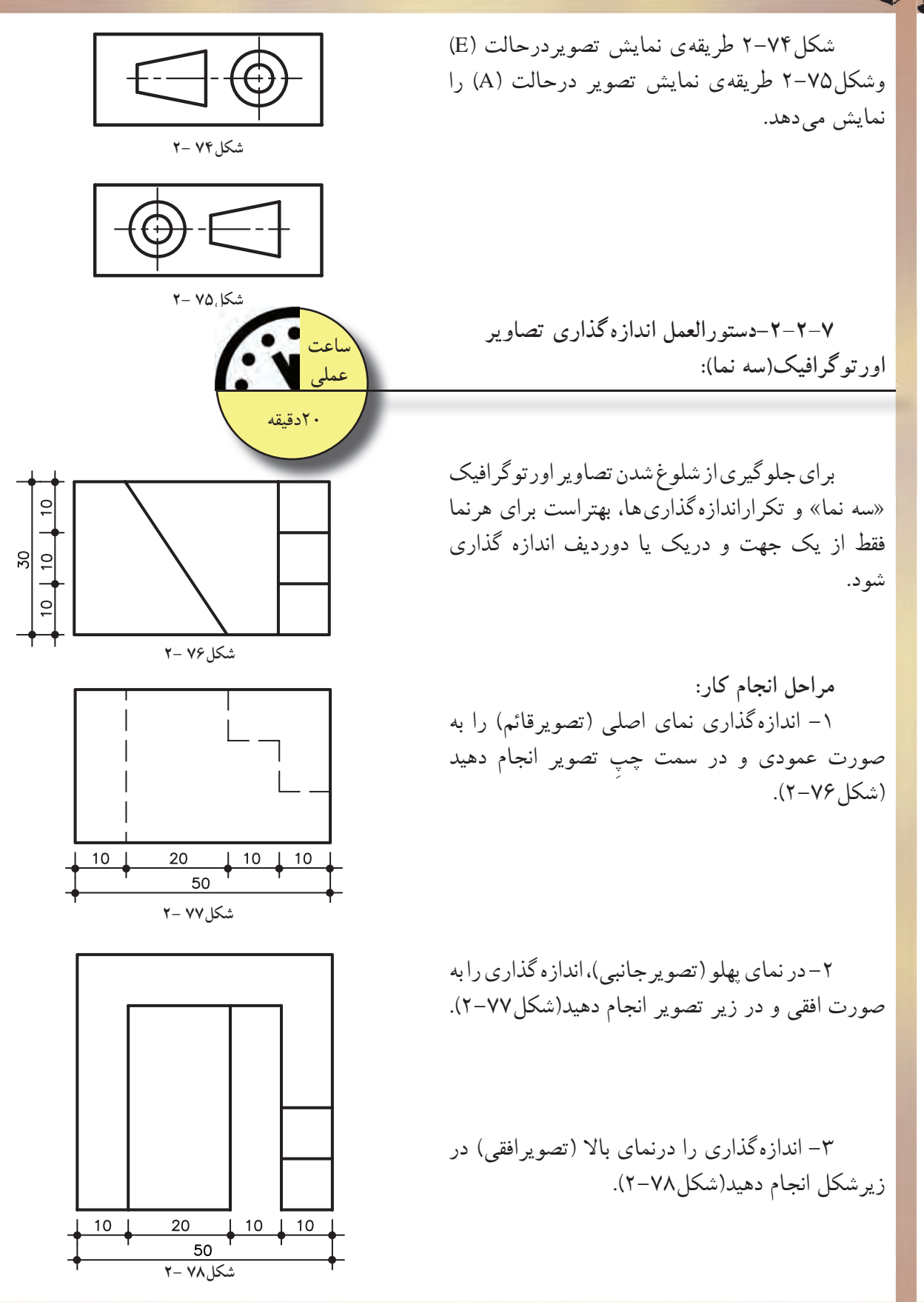

 $\mathbb{A}$ 

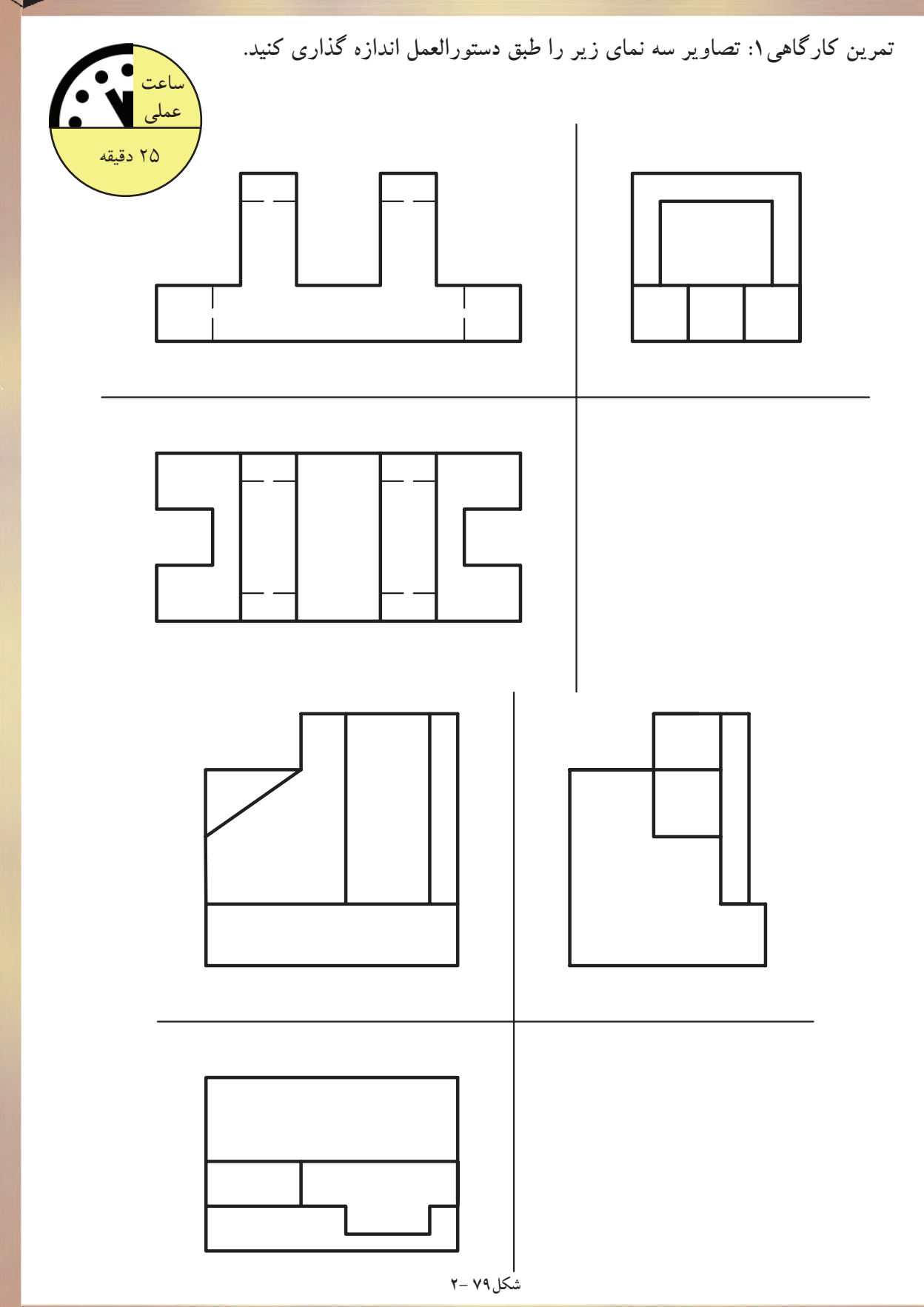

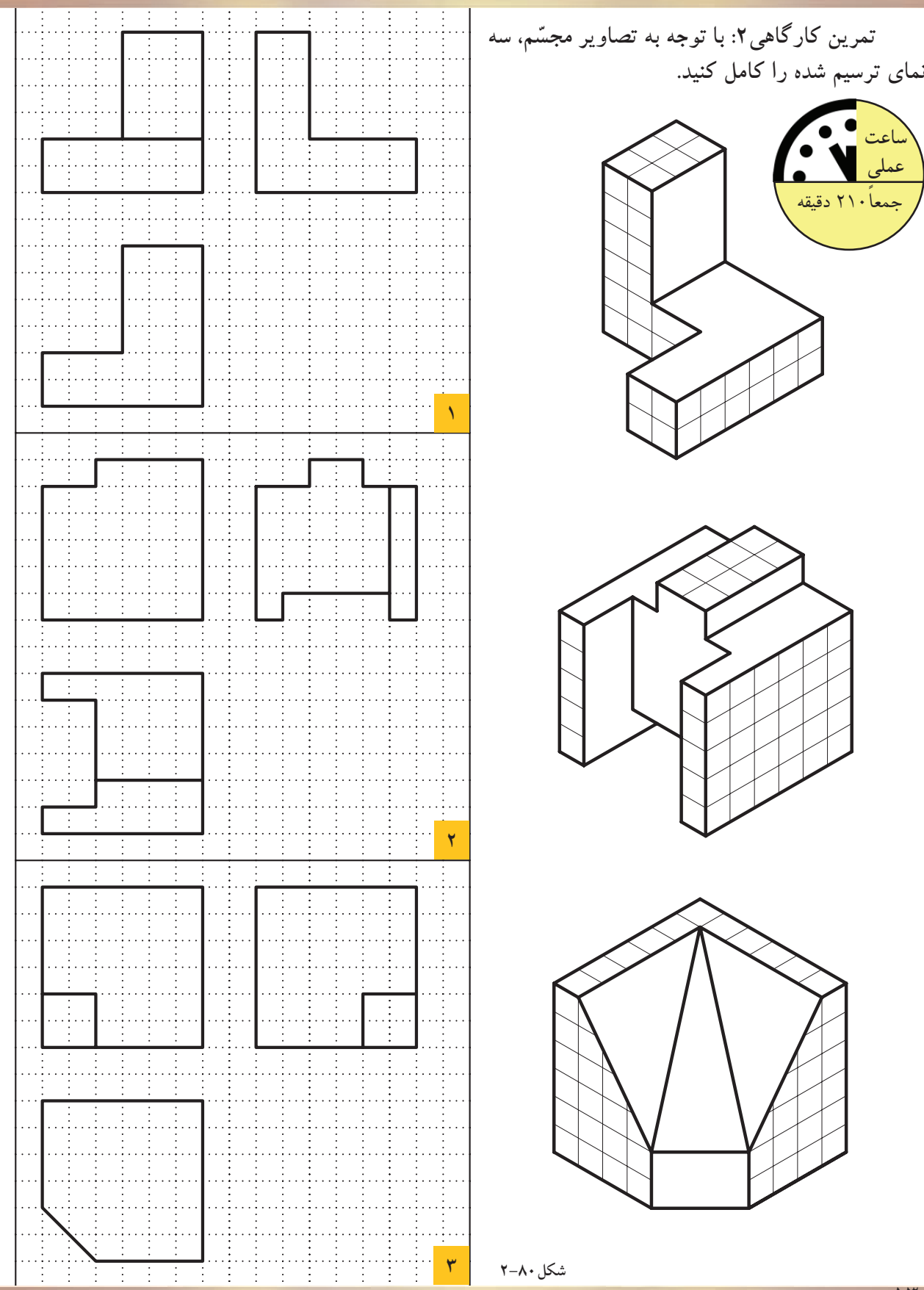

 $14.$ 

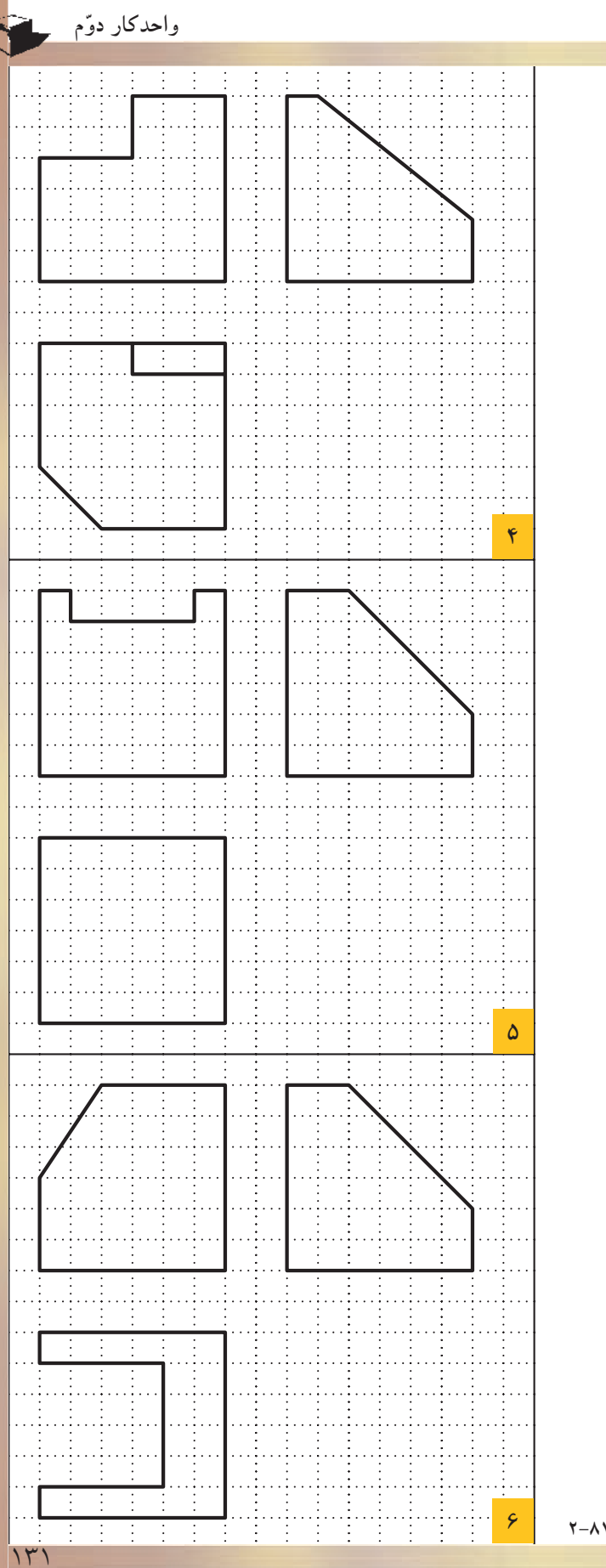

 $\tilde{\mathbf{x}}'$ 

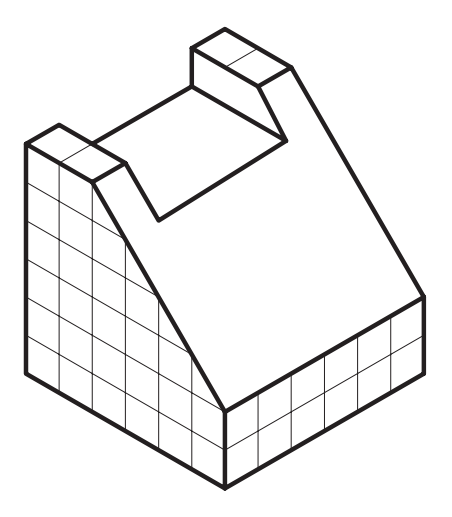

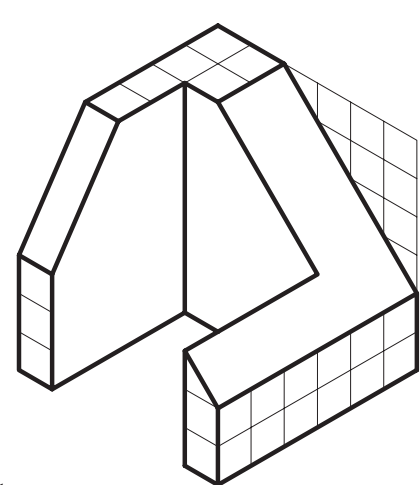

**شكل2-81**

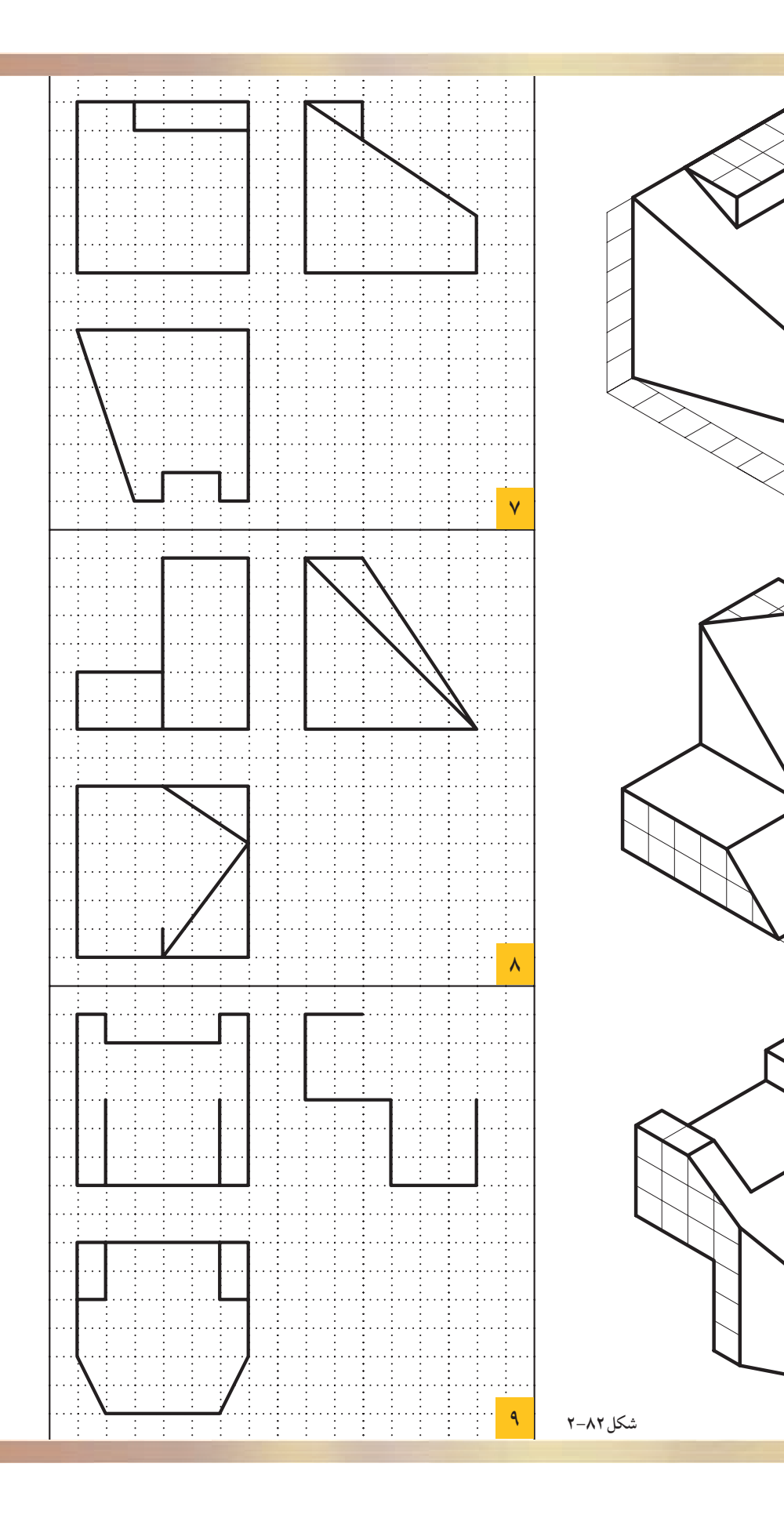

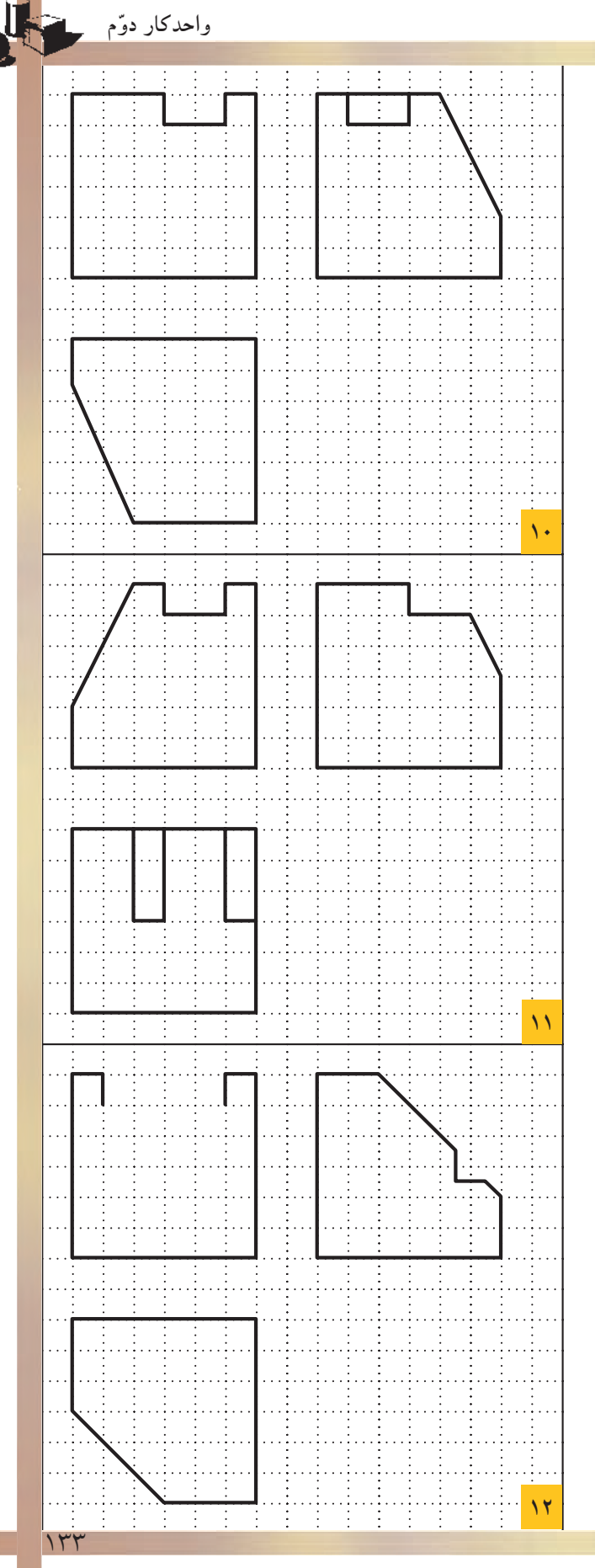

 $\mathbb{A}^{\prime}$ 

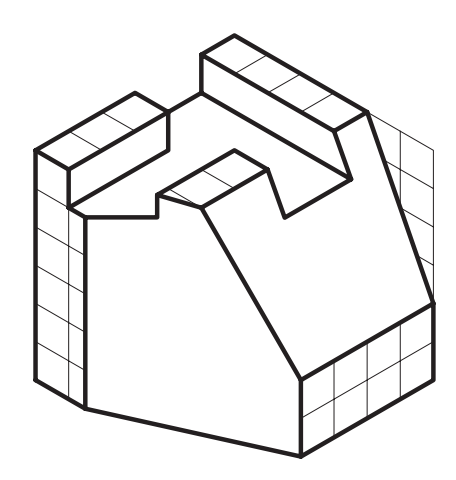

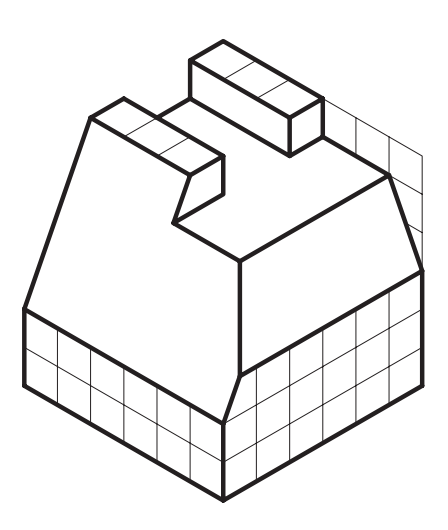

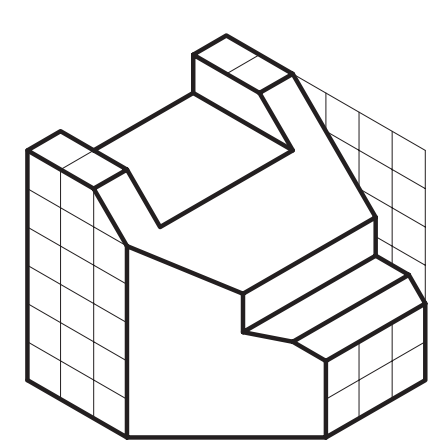

**شكل2-83**

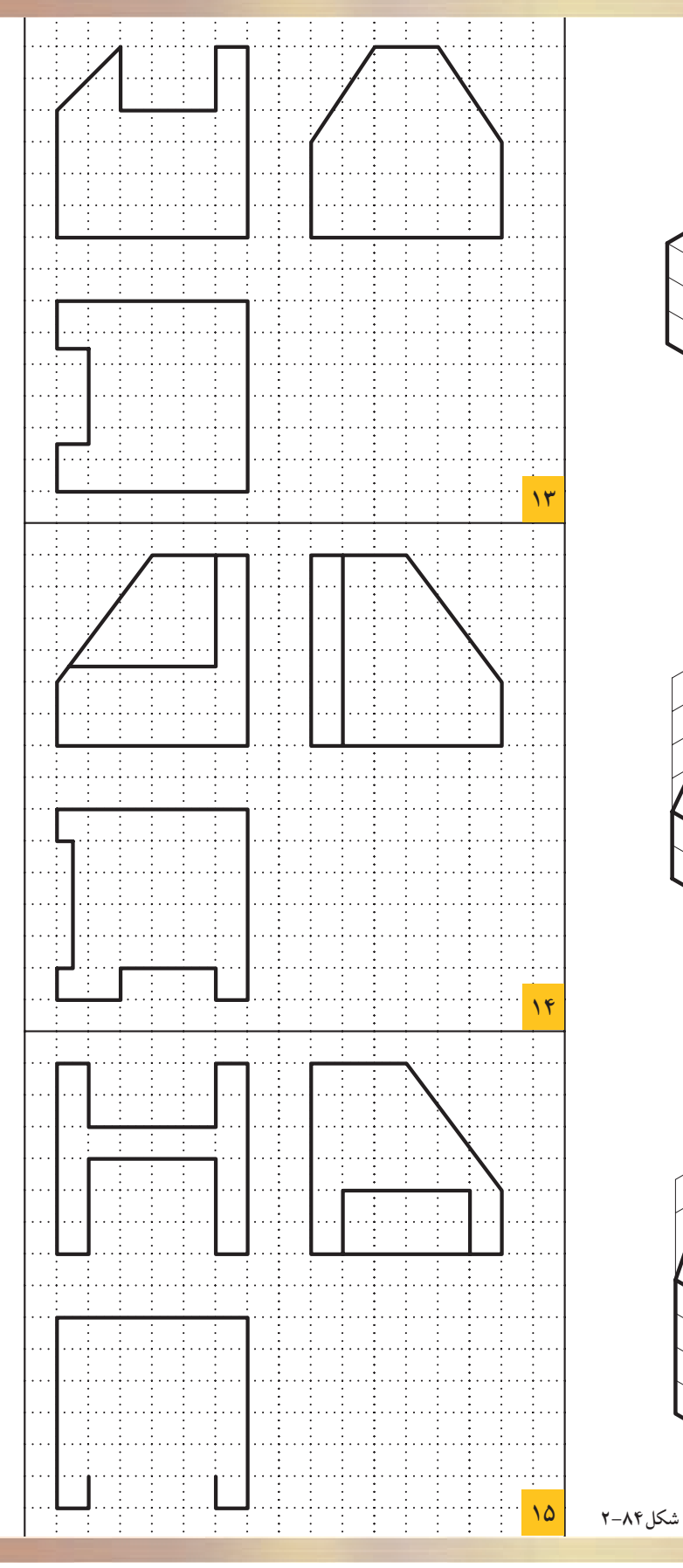

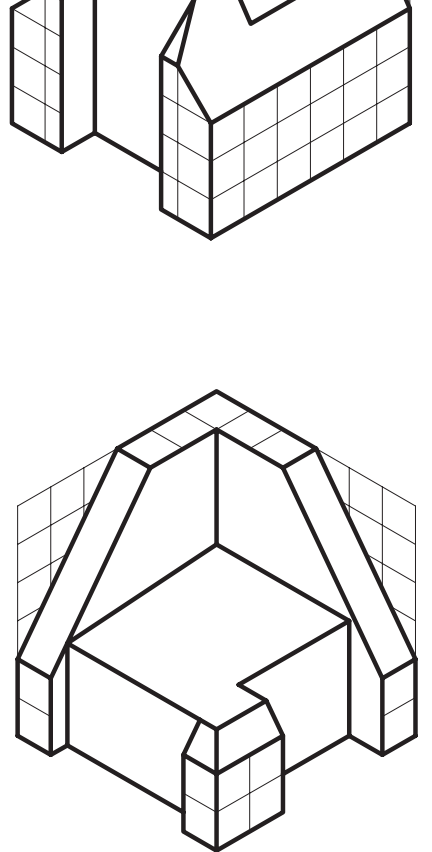

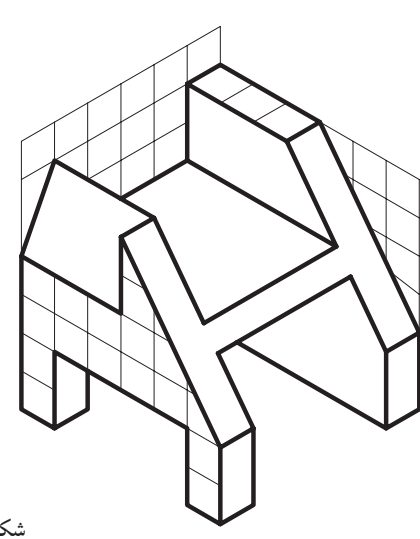
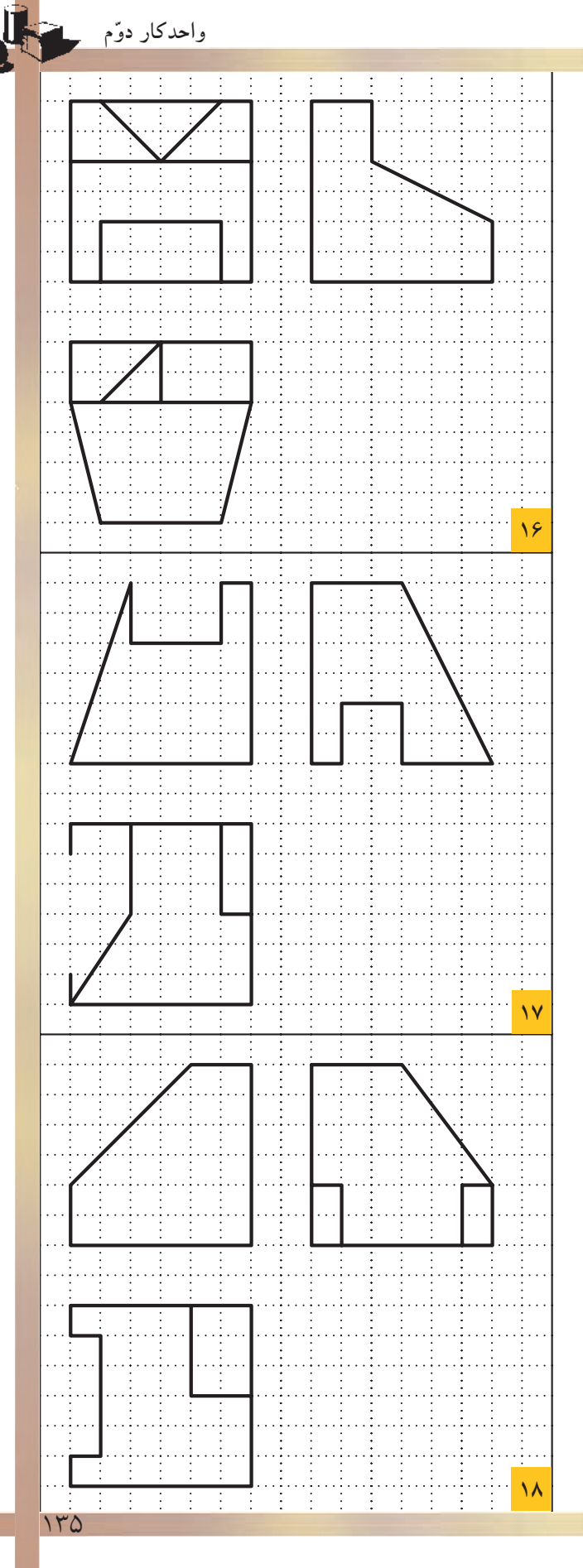

 $\mathbb{A}^{\prime}$ 

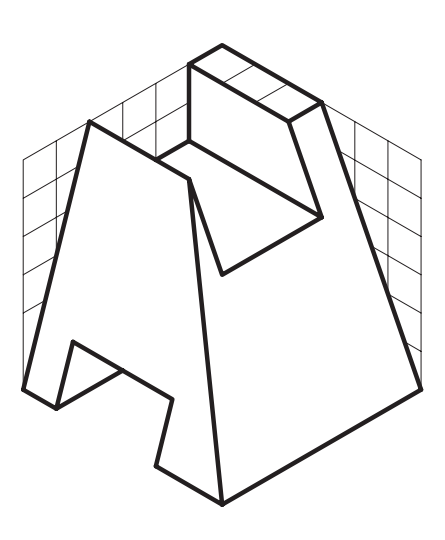

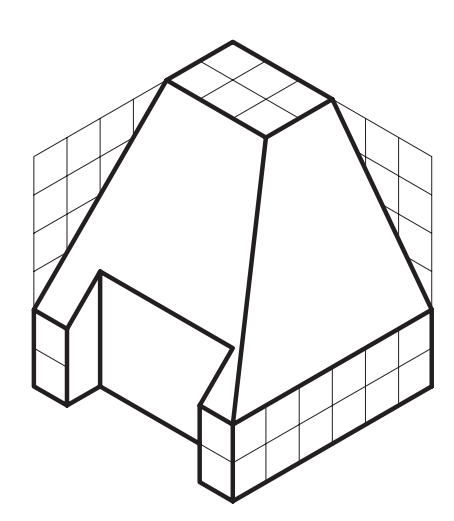

**شكل2-85**

کے واحدکار دوّم

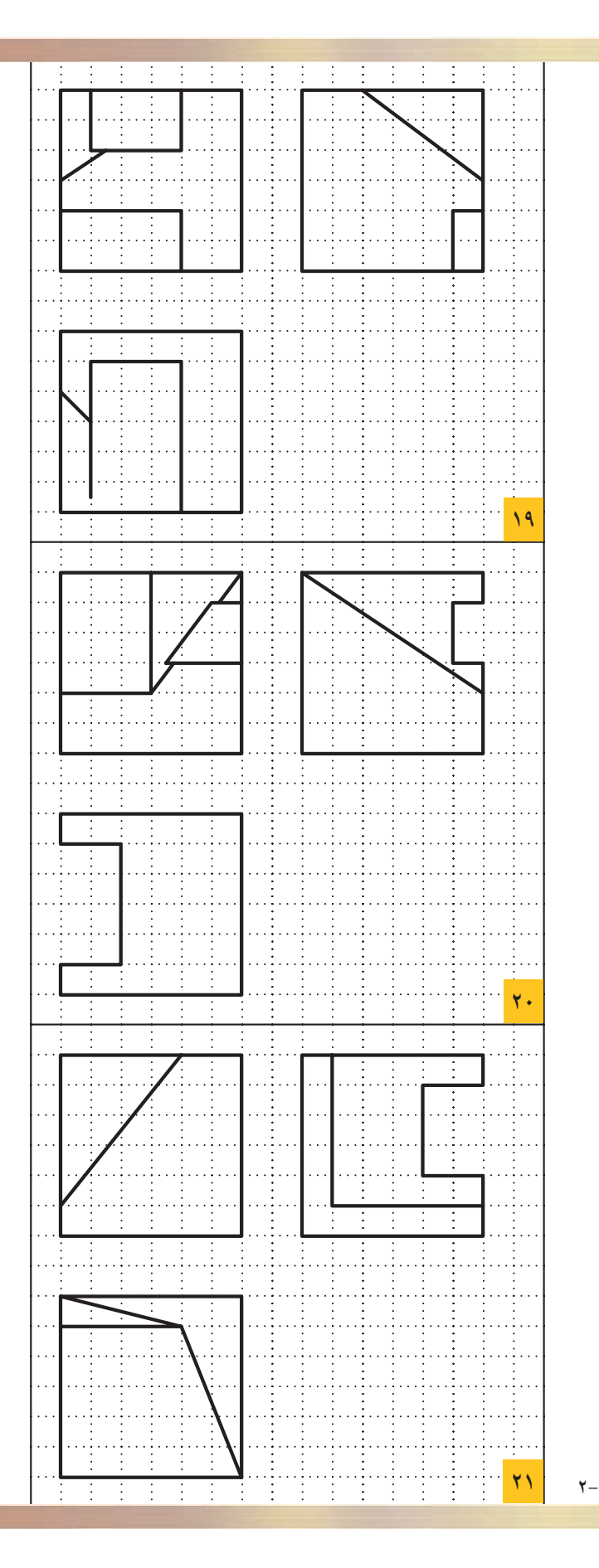

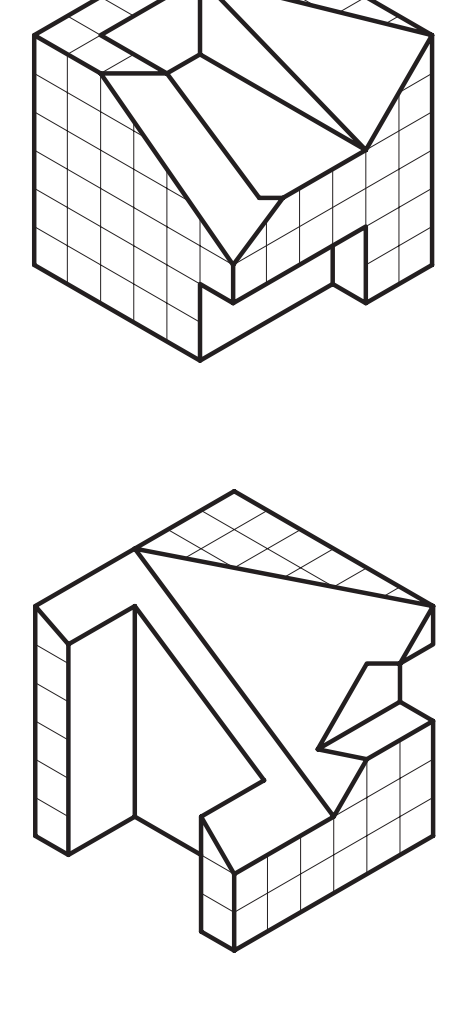

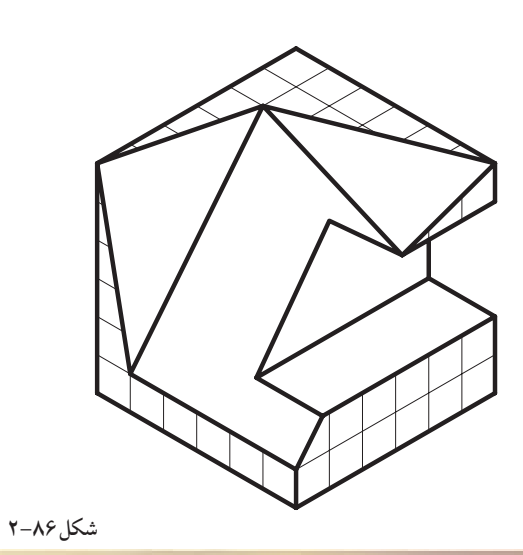

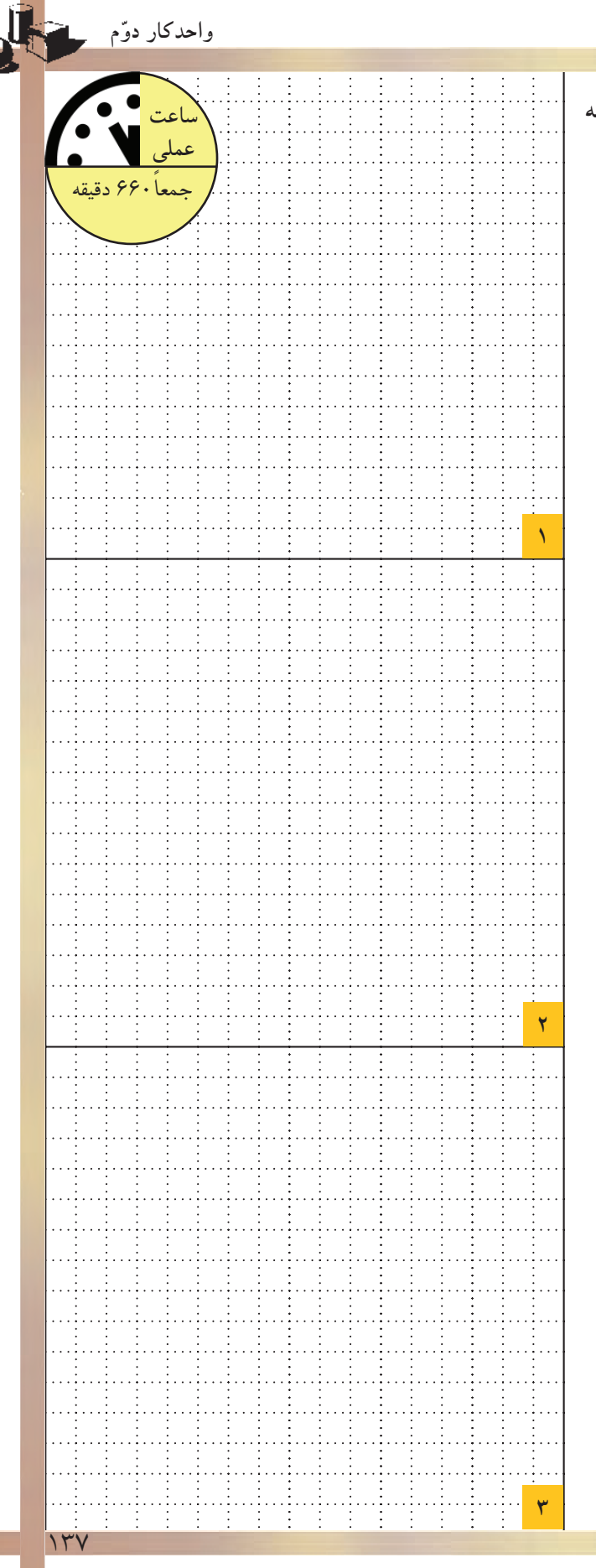

**تمرين كارگاهى :3 با توجه به تصاوير ّ مجسم، سه نماى آن را ترسيم و اندازه گذارى نماييد.**

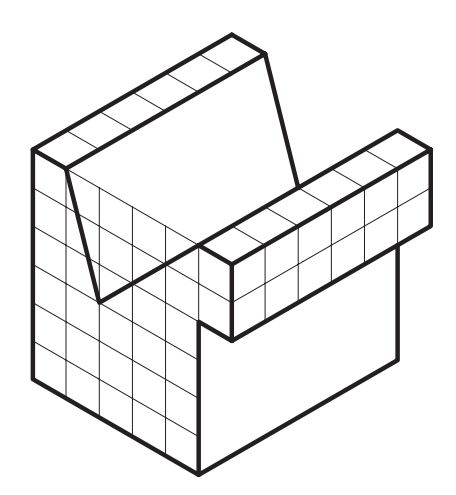

**شكل2-87**

است.<br>است واحدکار دوّم

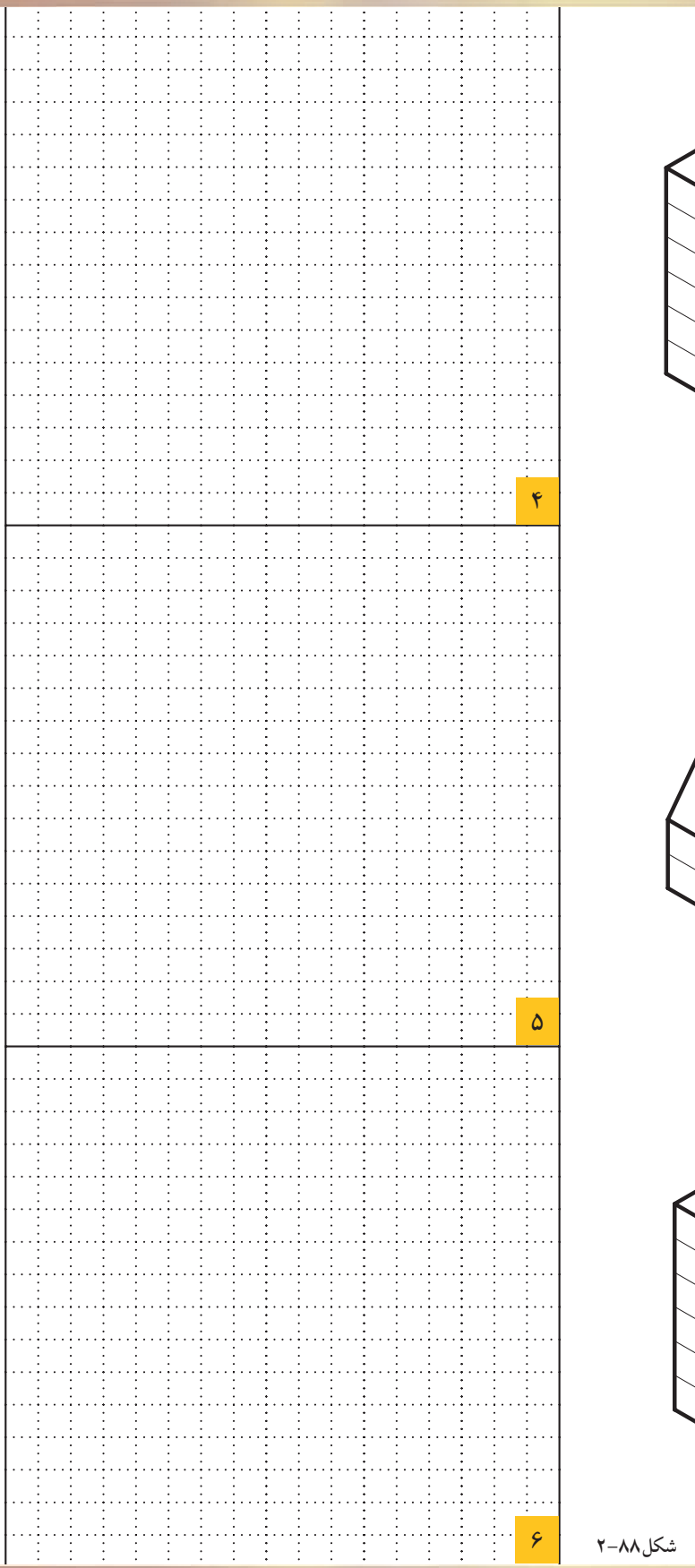

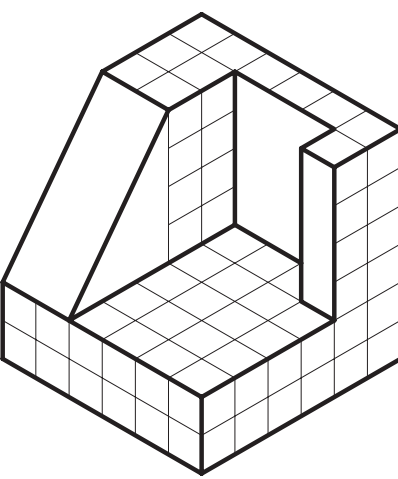

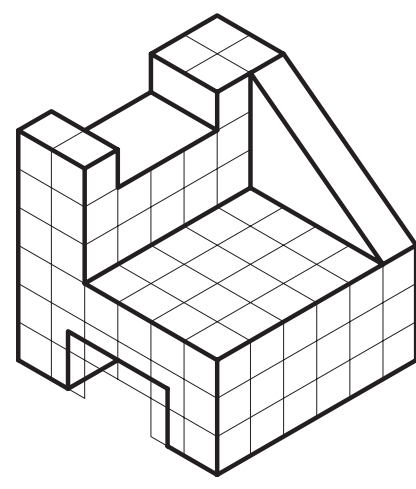

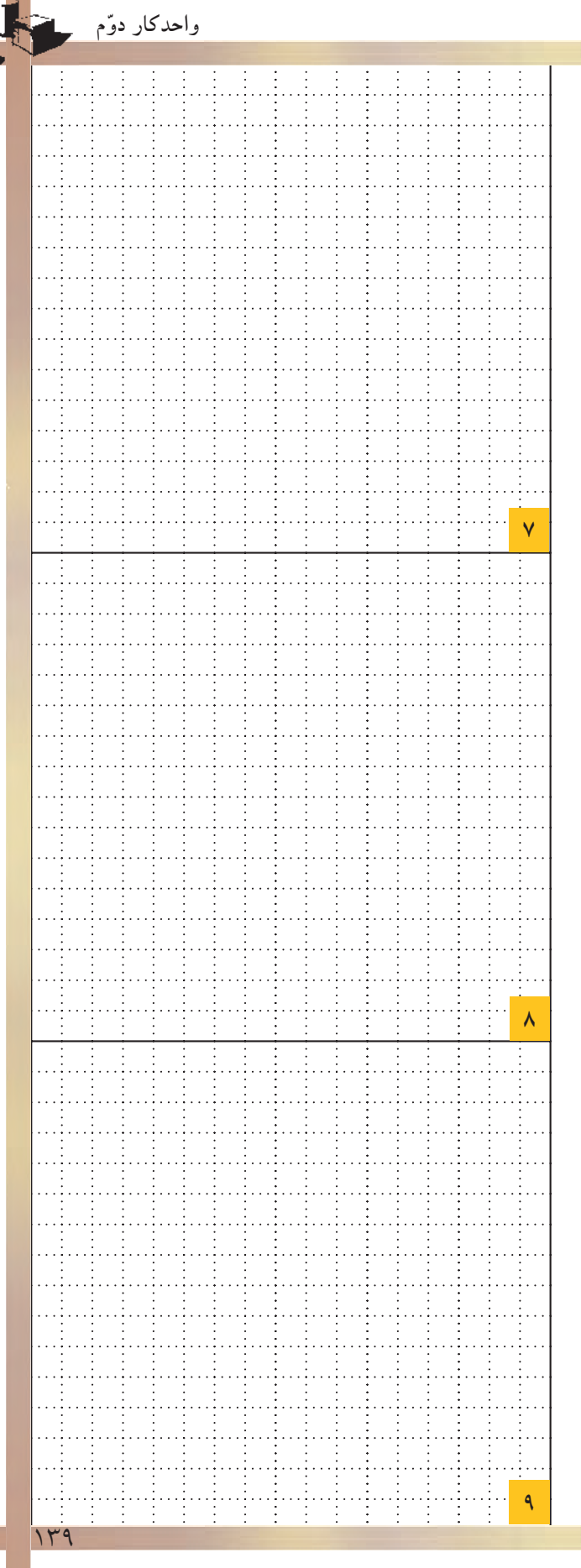

Á

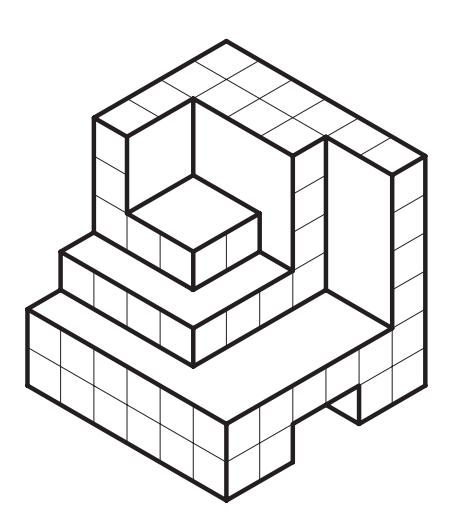

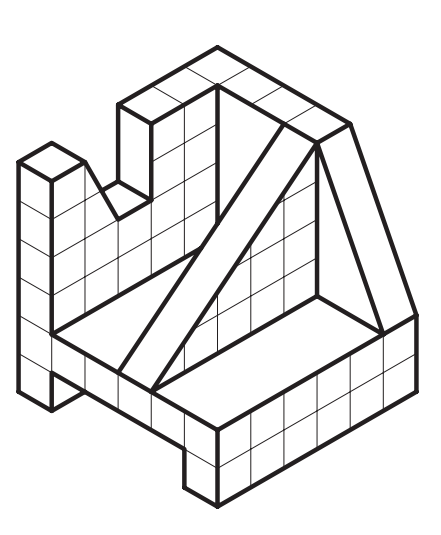

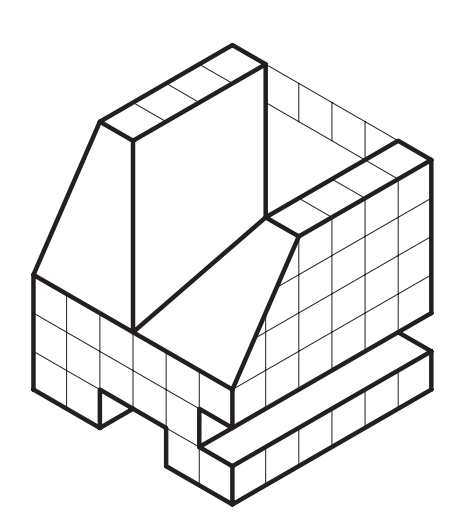

شكل ٨٩-٢

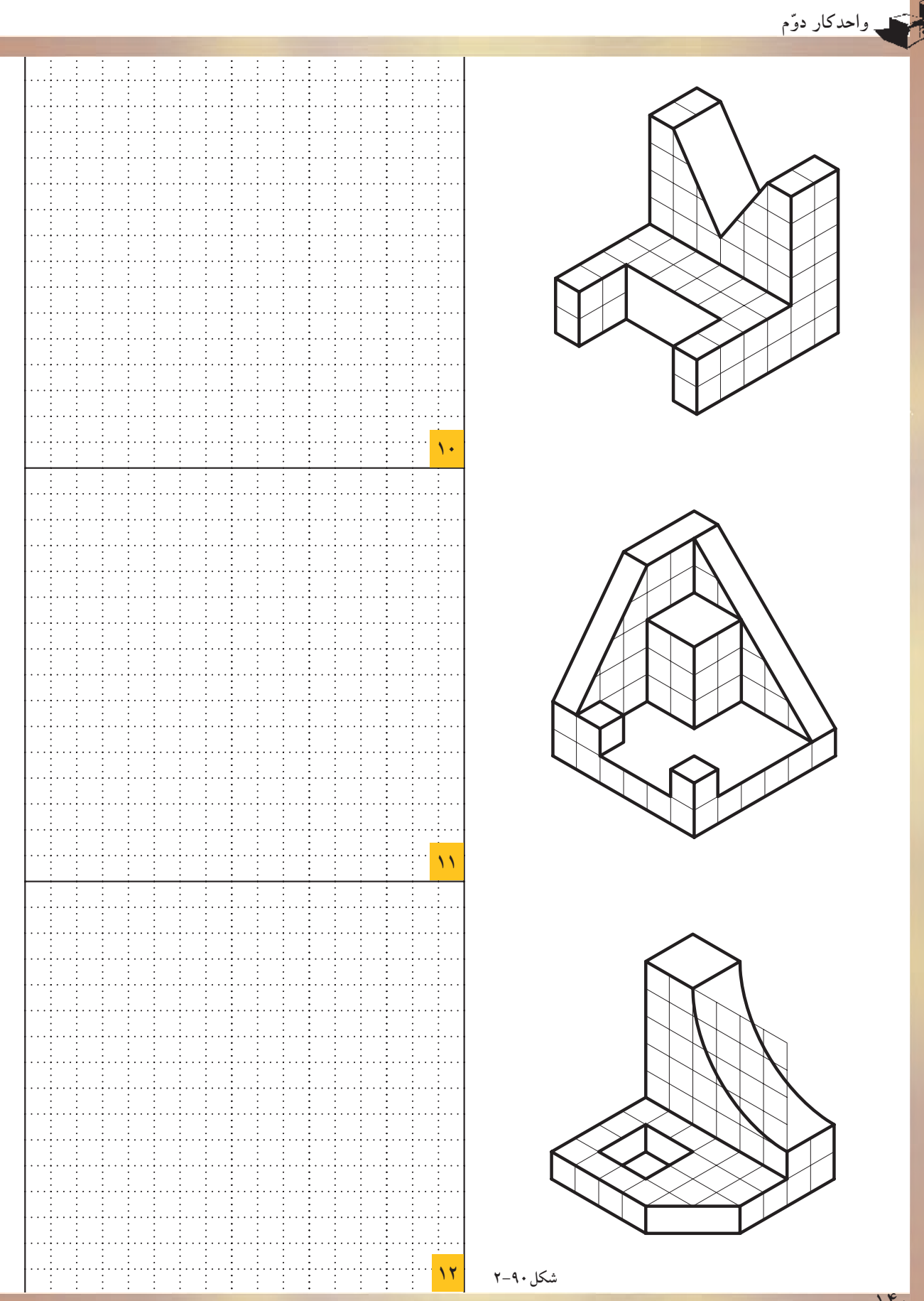

 $14.$ 

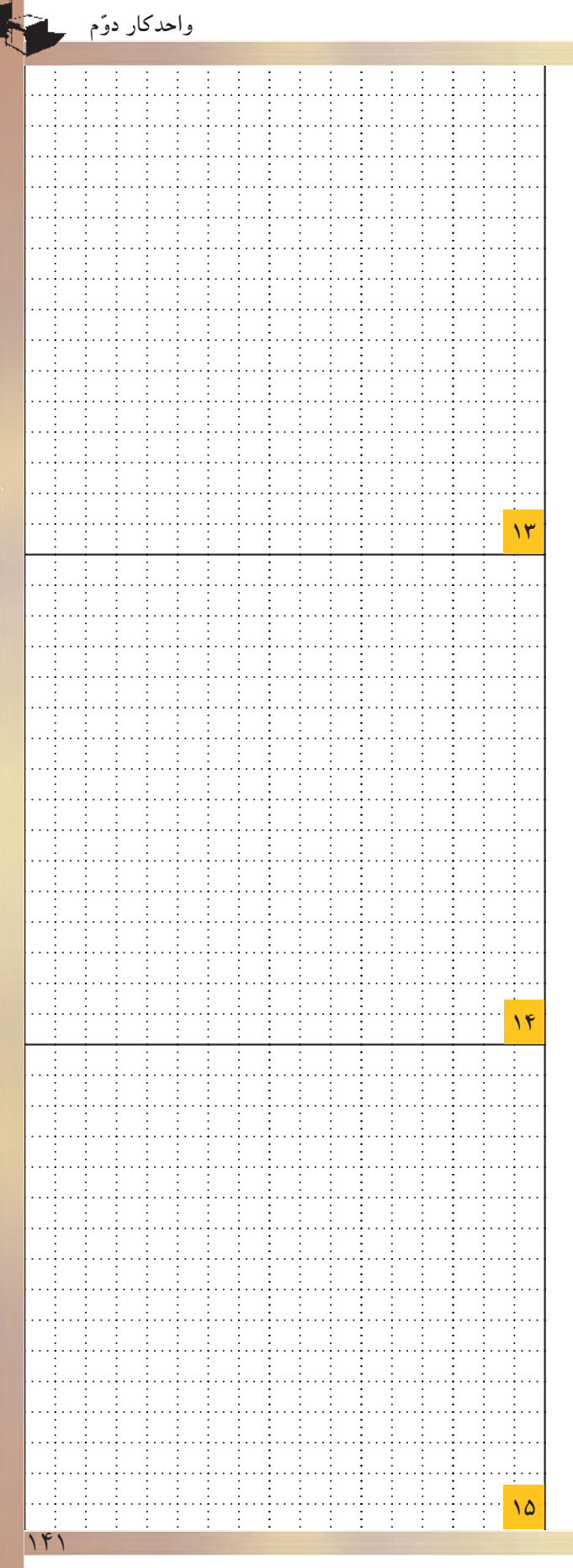

Á

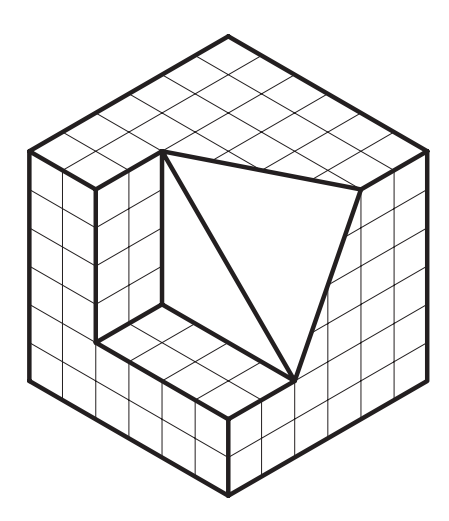

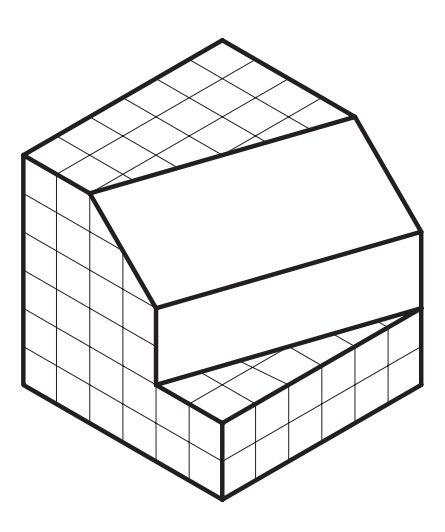

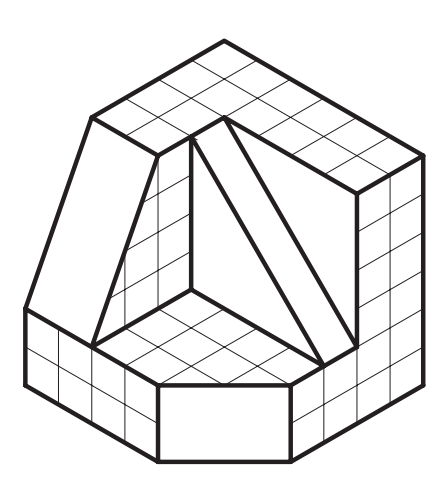

**شكل2-91**

سند واحدکار دوّم

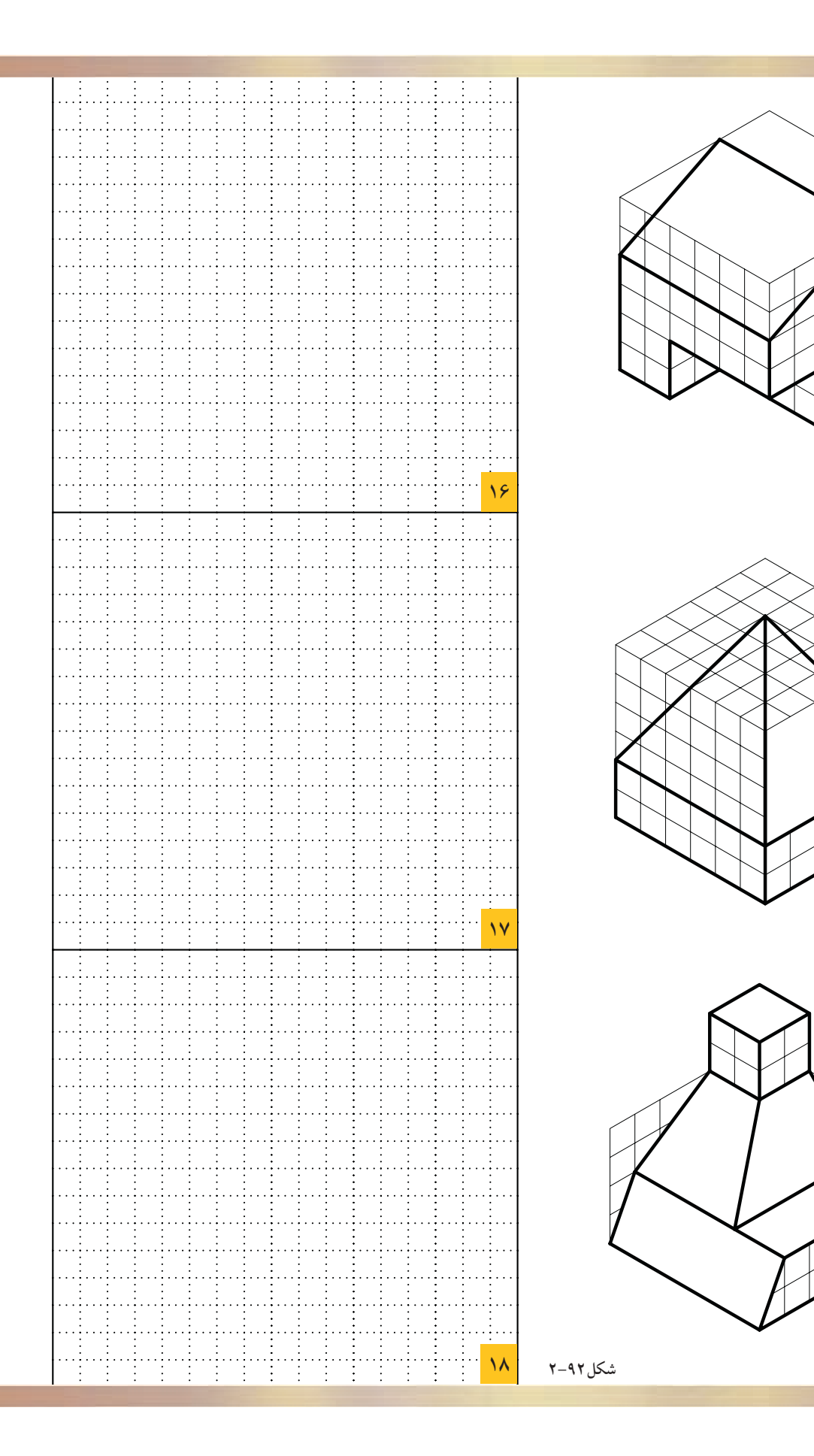

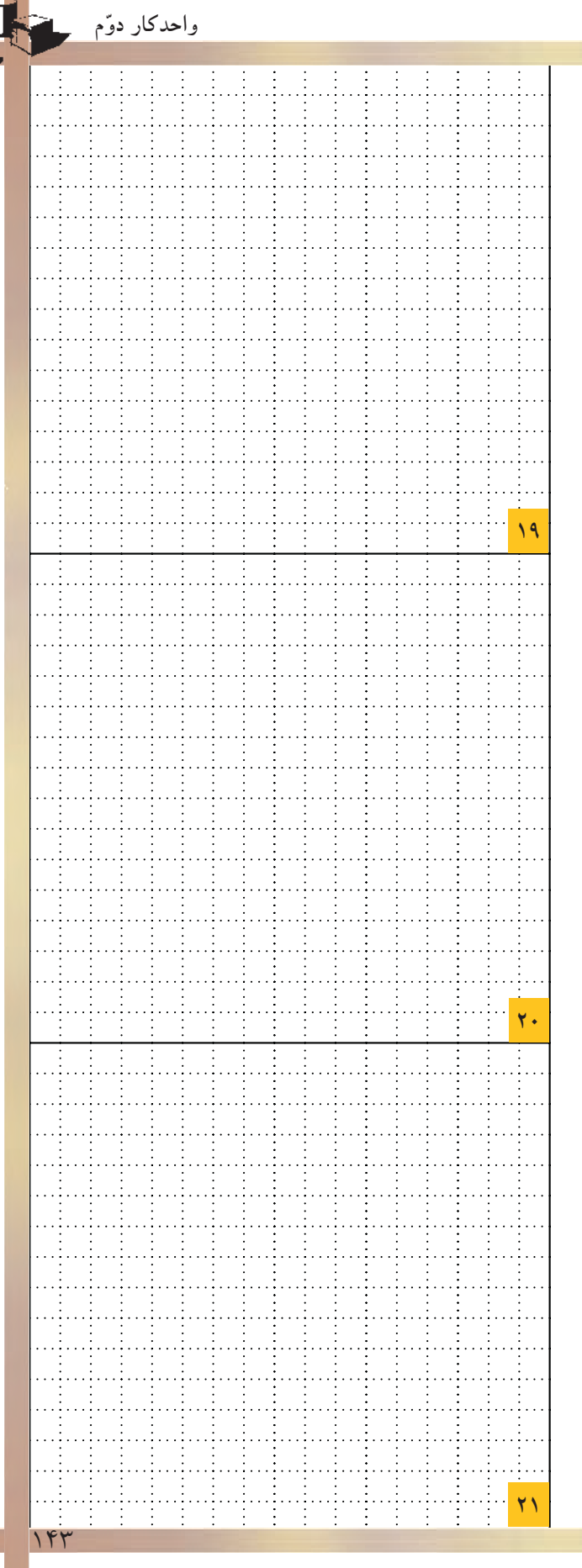

Á

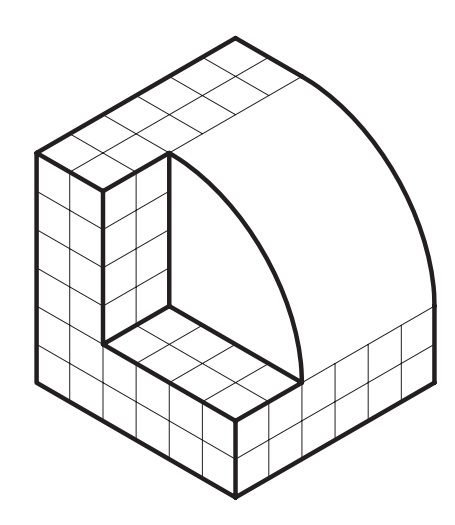

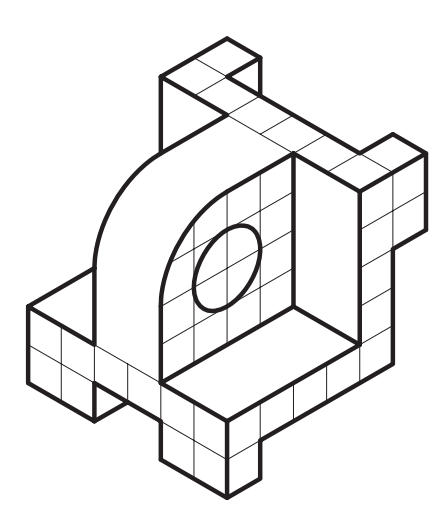

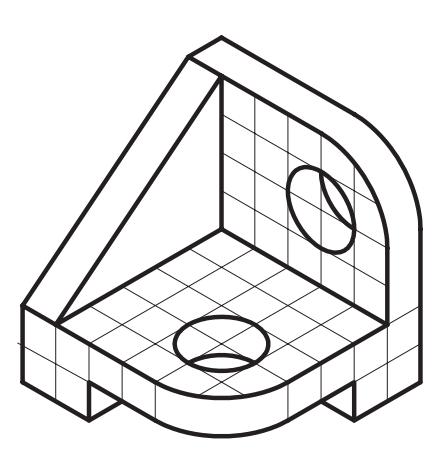

 $\mathbf{Y}-\mathbf{Y}$ شكل

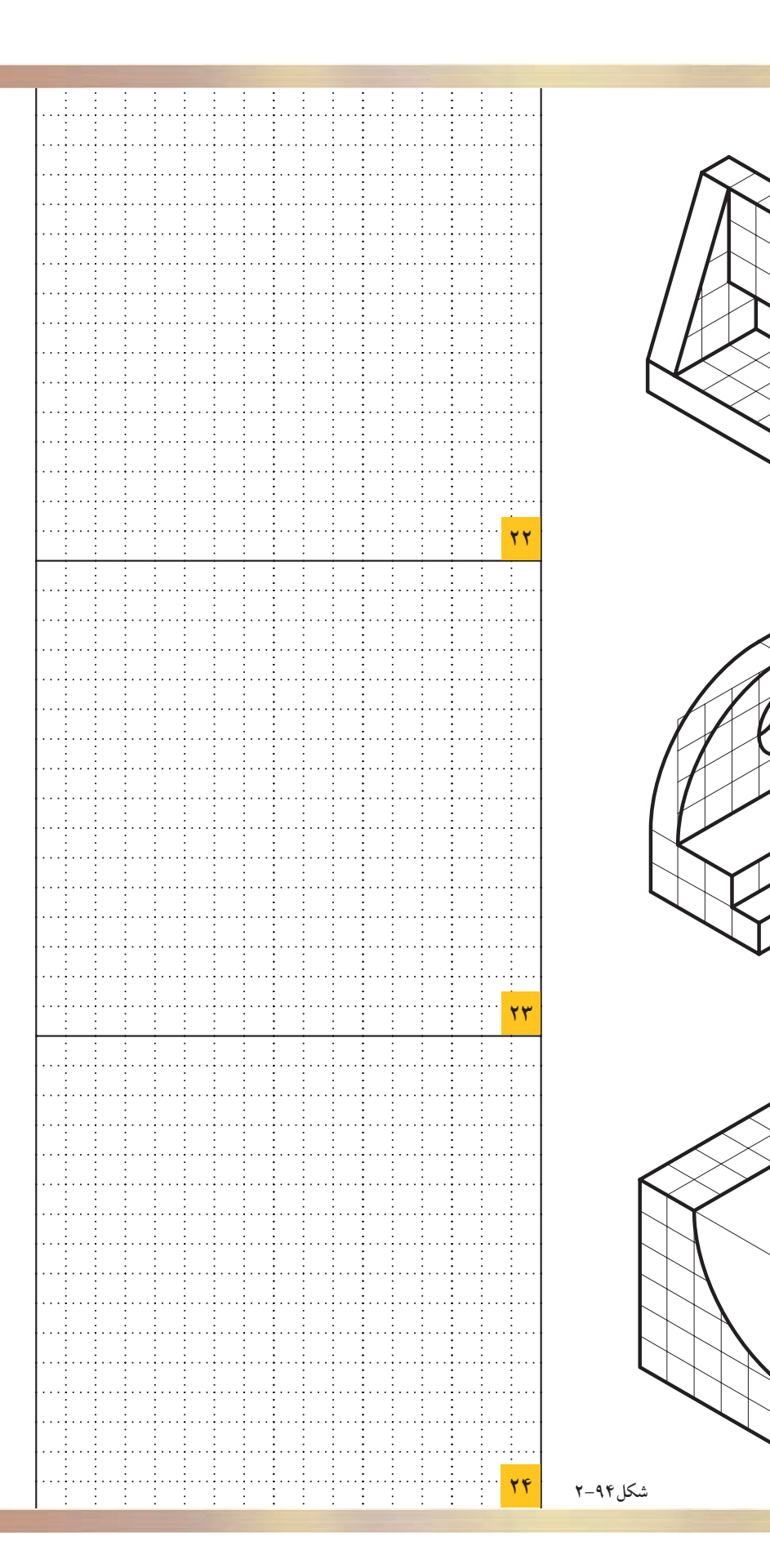

 $156$ 

است واحدکار دوّم<br>است واحدکار دوّم

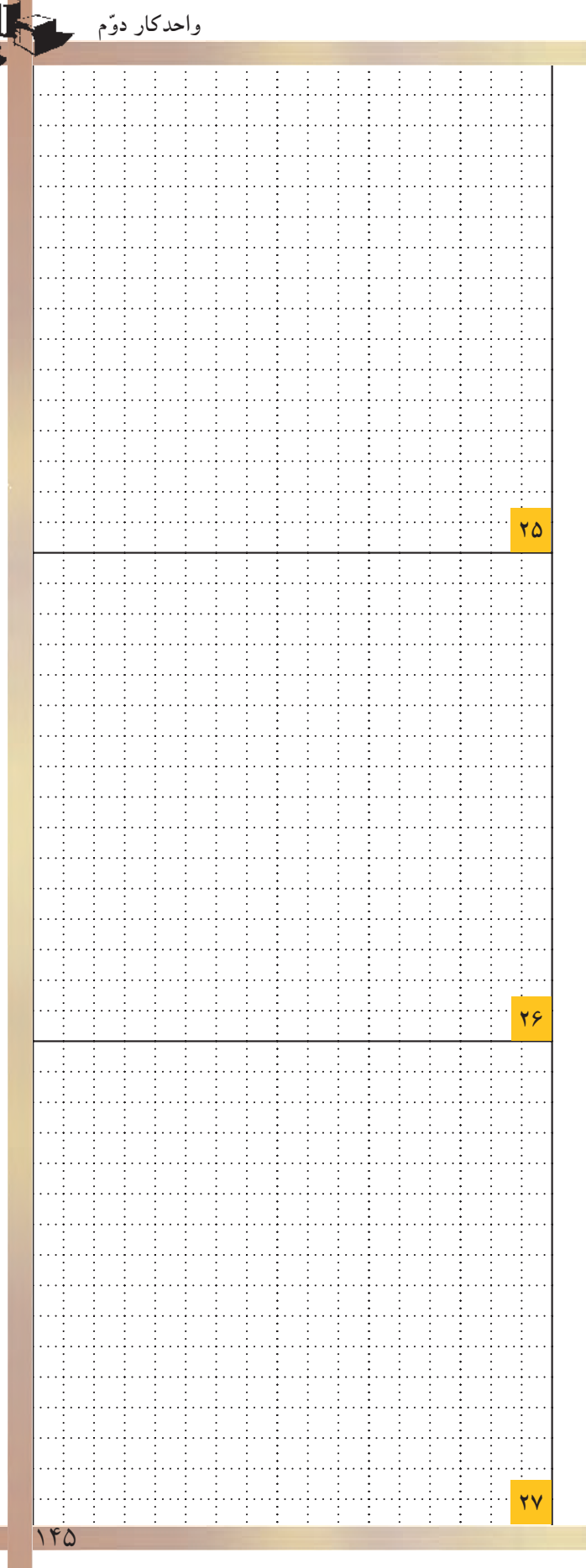

 $\cancel{\mathbb{Z}}$ 

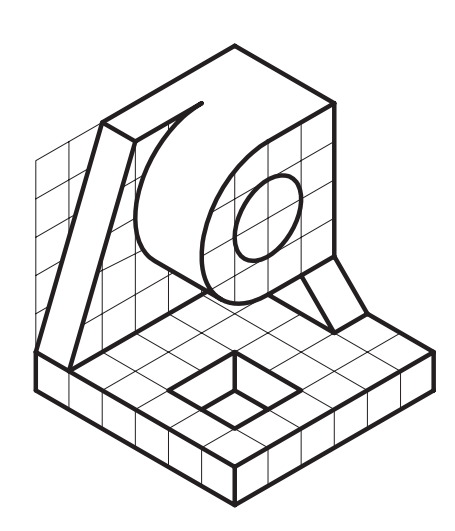

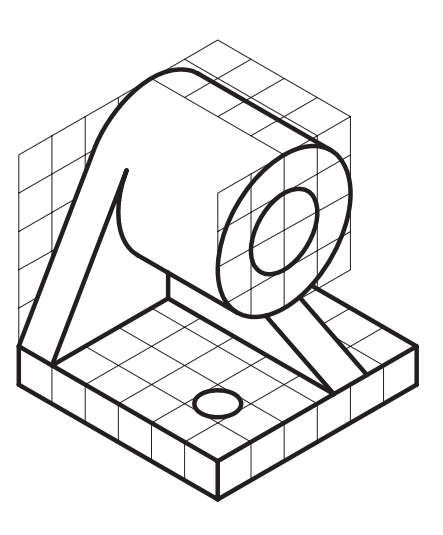

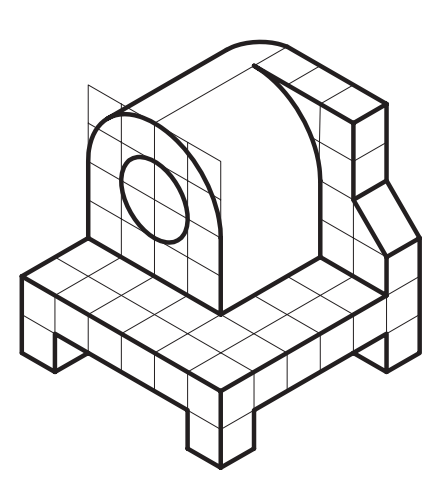

شكل14-۲

است واحدکار دوّم<br>است واحدکار دوّم

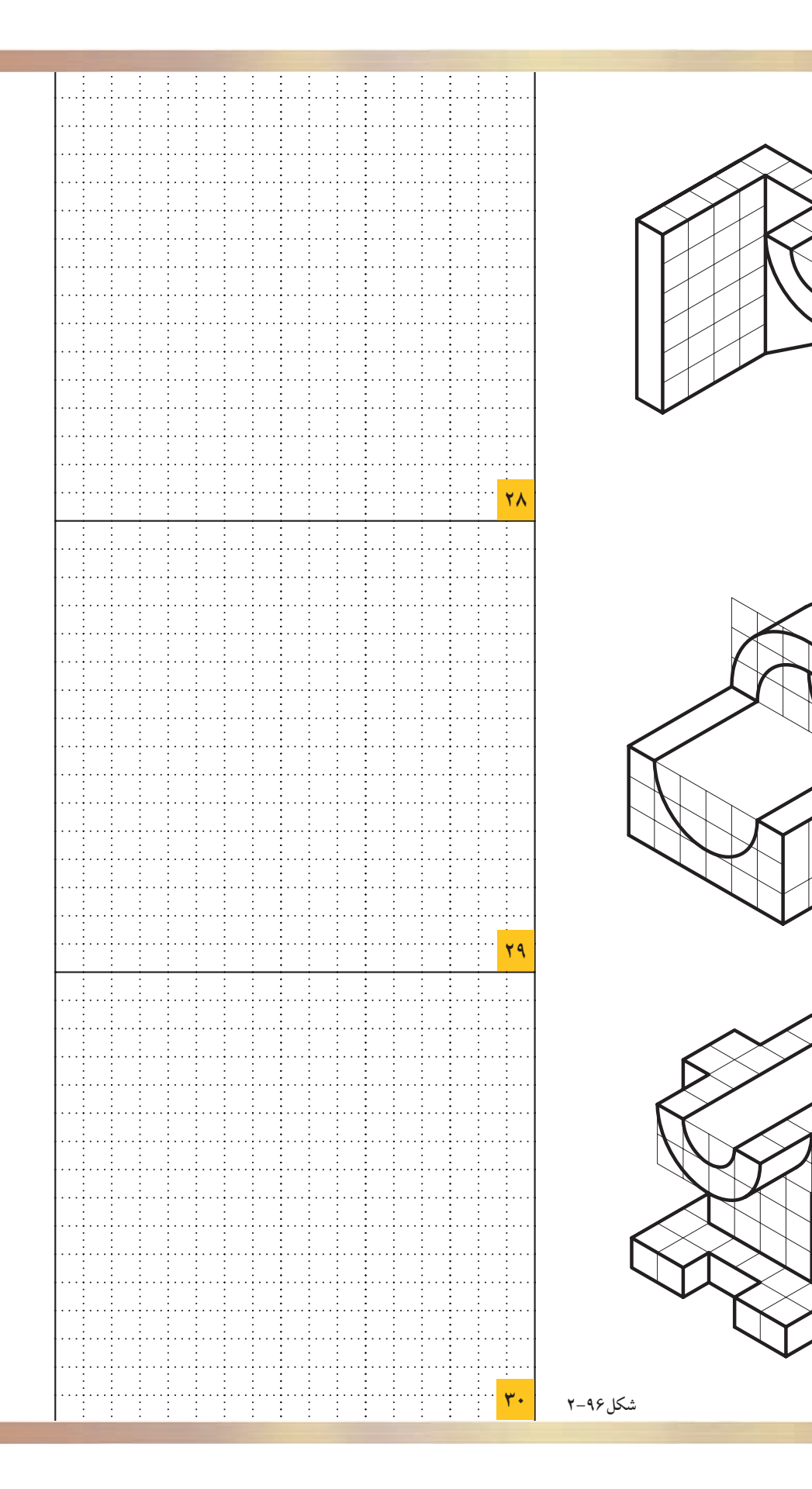

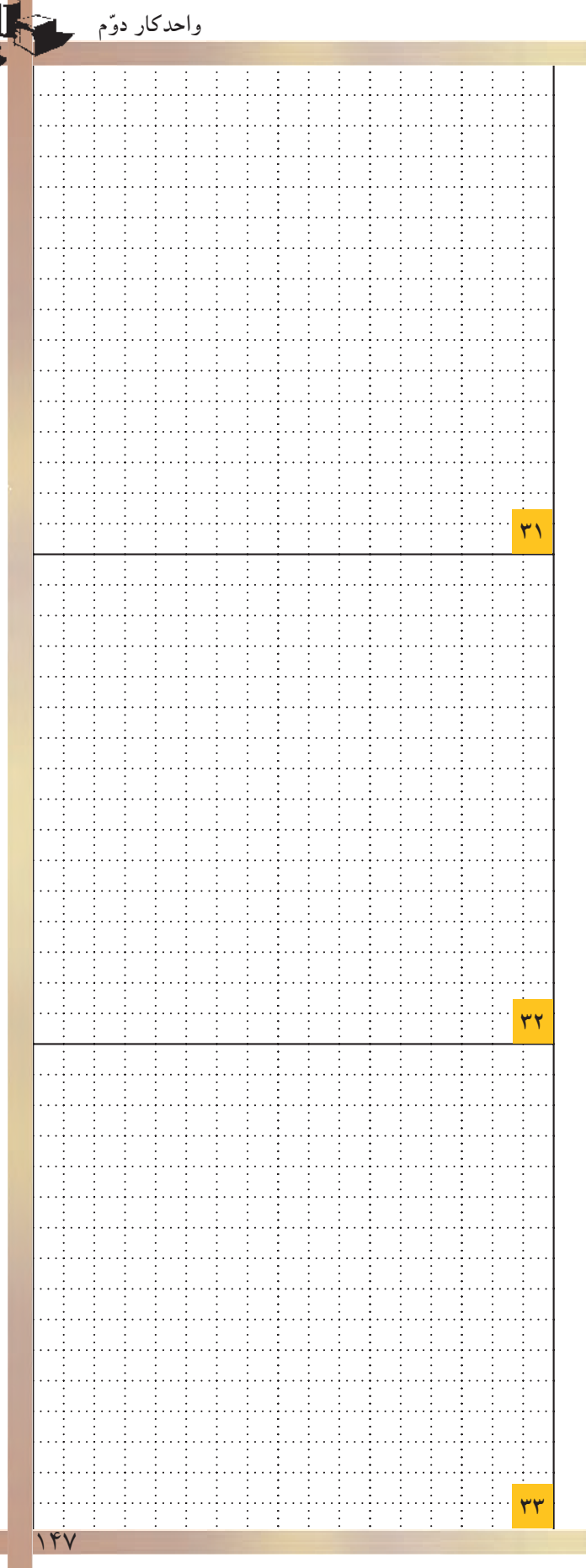

Á

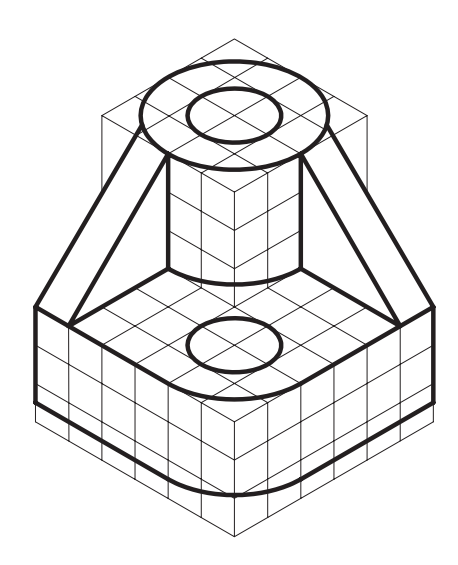

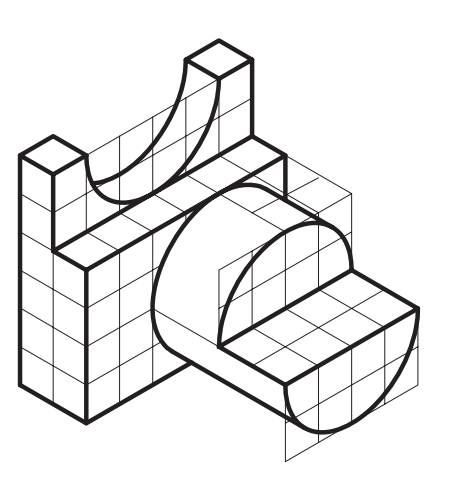

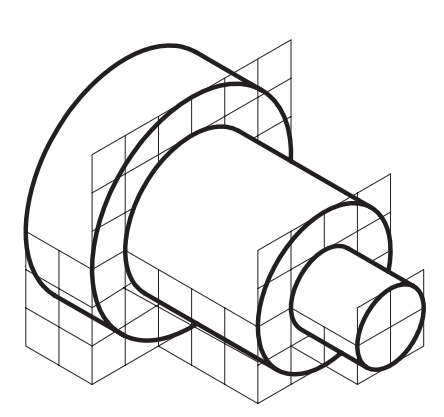

شكل١٩٧-٢

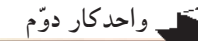

**-2-3برش ها**

مىدانيد كه براى رسم خطوط داخلىاى كه ديده نمى شوند از«خطچين» استفاده مى شود. بعضى مواقع اجسامى طراحى مى شوند كه درداخل آنها شكستگىها و فرورفتگىهاى زيادى وجود دارد. به همين سبب خطوط نامرئى درآنها بسيار است، درنتيجه ترسيم را پيچيدهتر مىنمايد ودرك آن نيزمشكلتر مىشود. حالاگر قسمتى ازجسم را، كه مزاحم ديد مىشود، كناربگذاريدآن قسمت هاى نامرئى به صورت مرئى درمى آيند و شما مى توانيد قسمت هاى داخلى را راحتتر ببينيد. به اين تصوير به وجودآمده «برش» مىگويند.

شكل2-98 تا شكل 2-102 مراحل ايجاد برش از يك حجم را به ترتيب نشان مىدهد. **توضيحات:** -شكل2-98 نمايش خط برش روى جسم و تعيين جهت آن. - شكل2-99عبورصفحهى برش فرضى از جسم منطبق برخط برش تعيين شده. -شكل2-100برش جسم و جدانمودن دوقطعهى به دست آمده از جسم. -شكل2-101نمايش خط برش بر روى نماى افقى جسم. -شكل2-102 ترسيم برش A-A.

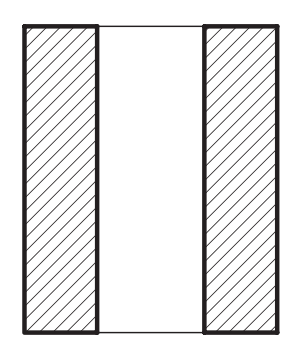

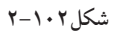

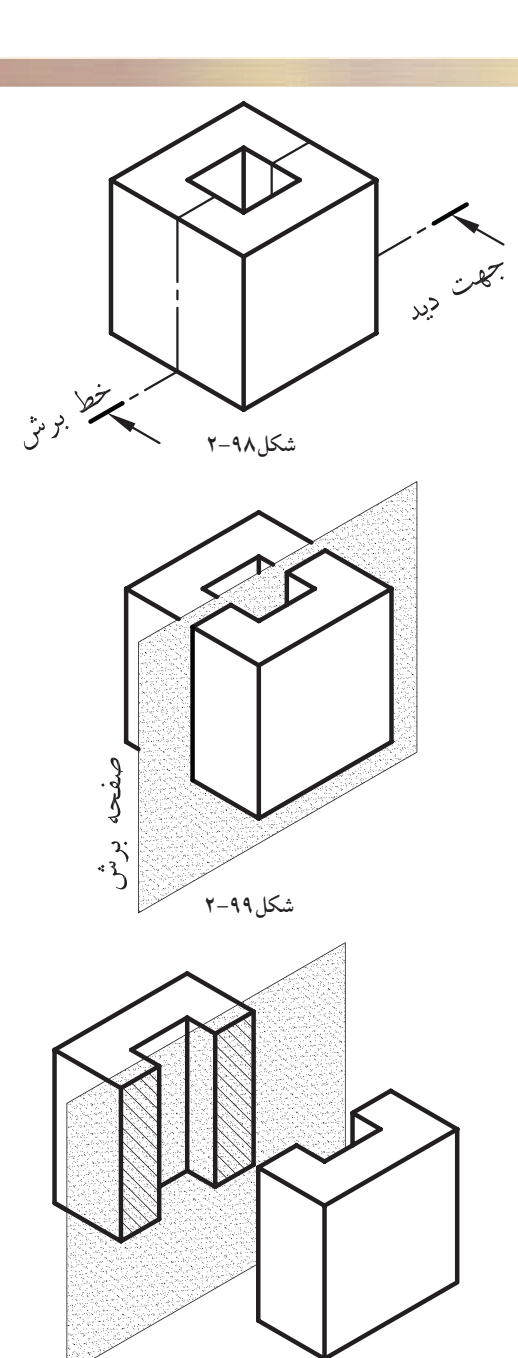

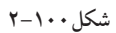

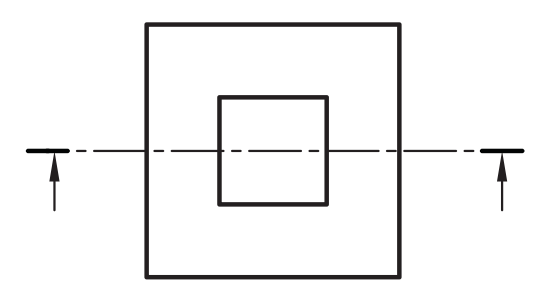

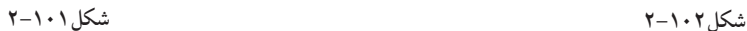

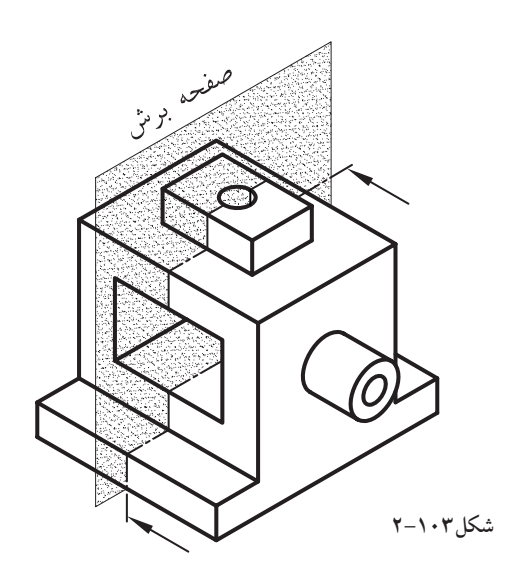

**-2-3-1صفحهى برش:**  «صفحهىبرش»، صفحهاى است فرضى كه از قسمت هاى مختلف و درجهتهاى مختلف جسم عبور مى كند و جسم را برش مىدهد(شكل2-103). صفحات برش با توجه به جهت قرارگيرى آنها بر روى جسم، نامهاى متعددى دارند، از جمله:

**الف) صفحهى برش قائم:** هنگامى كه صفحهى برش با صفحهى تصويرقائم موازى باشد برش ايجاد شده را«برش قائم» مىنامند(شكل2-104).

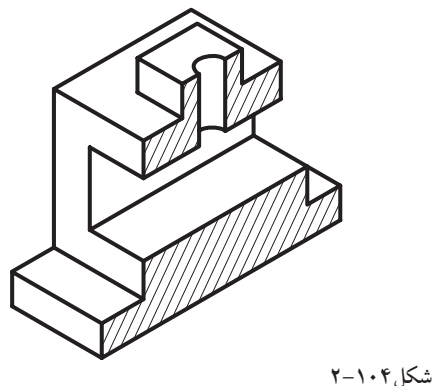

**برش در تصوير قائم**

**ب) صفحهى برش جانبى:** هنگامى كه صفحهى برش موازى با صفحهى تصويرجانبى باشد، برش ايجاد شده را «برش جانبى» مىنامند (شكل2-105 و شكل  $.(\Upsilon - \Upsilon \cdot \mathcal{G})$ 

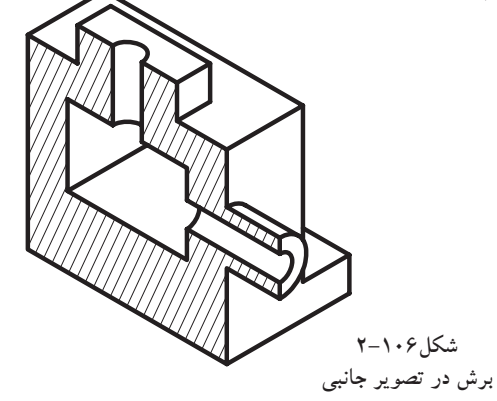

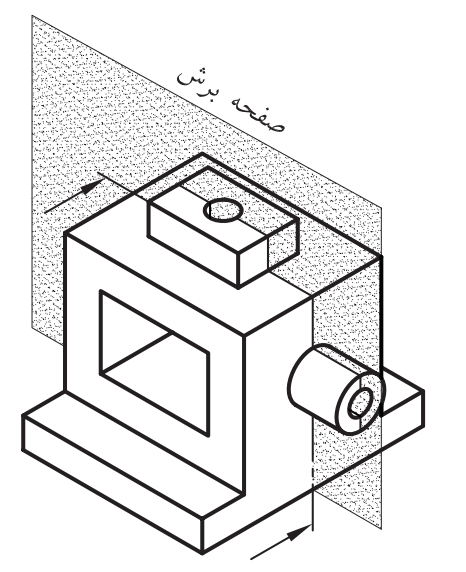

**شكل2-105**

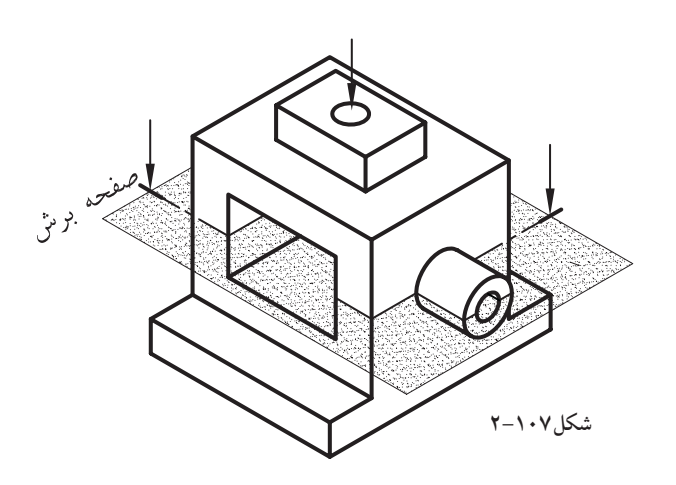

**ج) صفحهى برش افقى:** هنگامىكه صفحهى برش با صفحهى تصوير افقى موازى باشد، برش ايجاد شده را «برش افقى» مىنامند(شكل1۰۷-۲ و شكل ۱۰۸–۲).

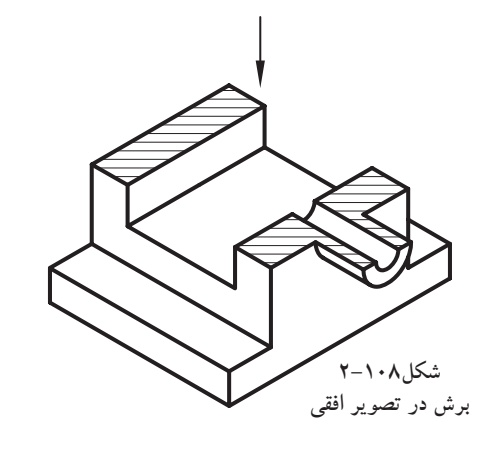

**-2-3-2انواع برش:** برشها برحسب تعداد صفحات برش به كاررفته دريك جسم به انواع «برش ساده» و«برش شكسته» تقسيم مىشوند:

**الف) برش ساده:** درصورتى كهيك صفحهى برش به كاررفته باشد واين صفحه با يكى از صفحات ترسيم موازى باشد، آن را «برش ساده» مىگويند. درشكل2-109 و شكل2-110 نحوهى ايجاد برش و درشكل 2-111 نحوهى ترسيم برش را نشان مى دهد.

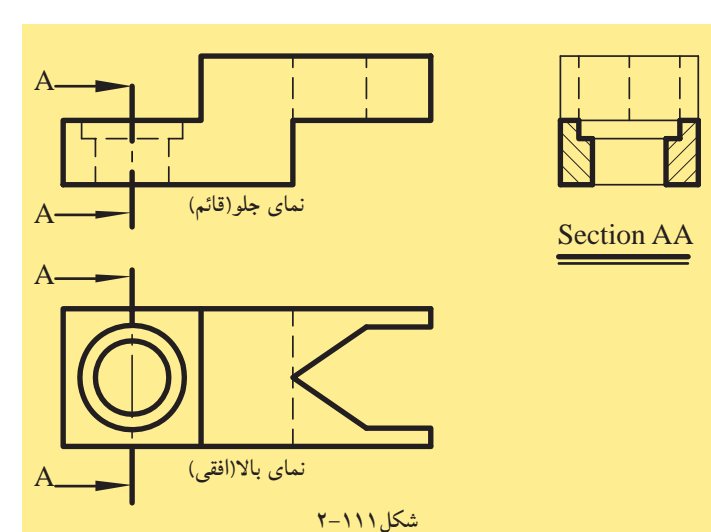

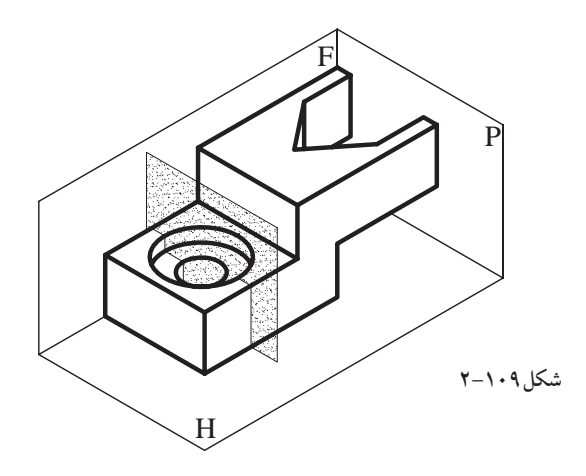

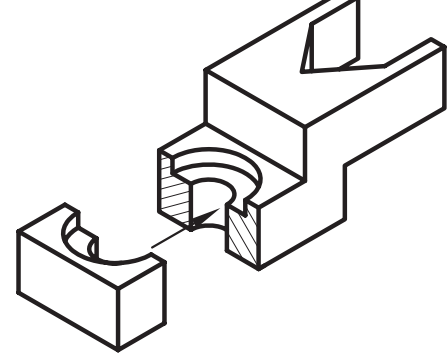

**شكل2-110**

 $10.$ 

بوازى ېرنې A A

**شكل2-112**

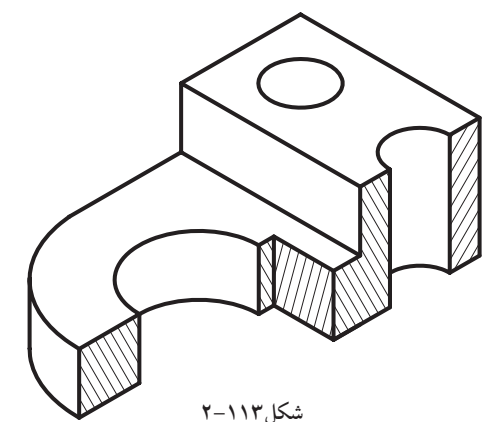

**فلزات**

**آجر ساختمانى**

**غير فلز**

**چوب**

**مايعات**

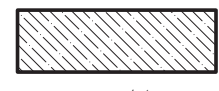

**فلزات نرم**

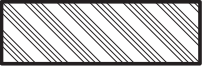

**زمين**

ググ 44 44 **شيشه**

**شكل2-115**

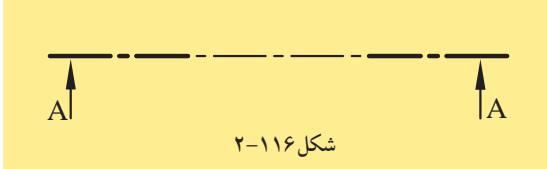

**ب) برش شكسته:** درصورتى كه جسم يا ساختمان با دو يا چندصفحهى موازى با صفحهى تصوير، برش داده شود، آن را «برش شكسته»مىنامند. (شكل2-112وشكل1-113) شكل 2-114 نيز نحوهى ترسيم برش شكسته را

نشان مى دهد.

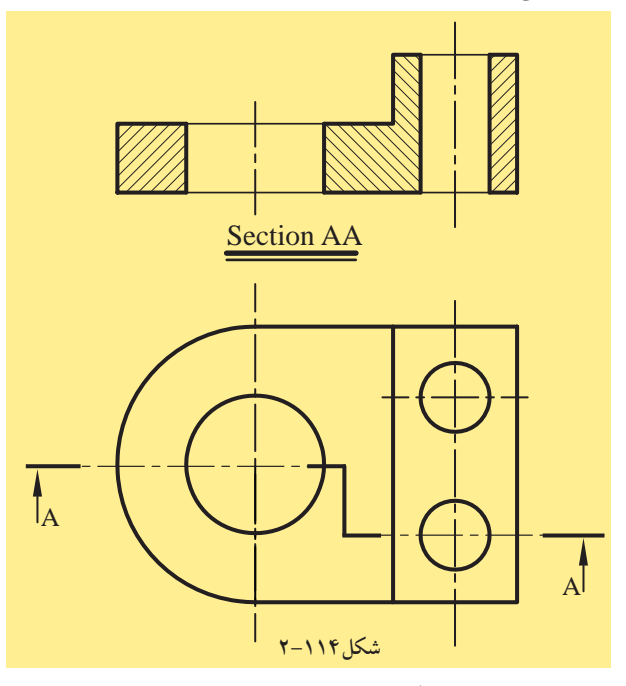

**-2-3-3هاشوردربرش:**

قسمتهايى از جسم را، كه تيغهى برش فرضى آن ها را لمس كرده باشد، مىتوان با هاشور مشخص نمود. درشكل2-115 نمونههايى از هاشور در برش را ملاحظه مى كنيد.

ً معمولا زاويهى ترسيم هاشور«45درجه» است و براى آن از نوع خط «ممتد نازك» استفاده مىشود. ترسيم خطوط 45 درجه هاشورها توسط گونياى 45 درجه صورت مىگيرد.

همچنين، براى مشخص نمودن محل عبور صفحه ى برش درجسم، مسيربرش را با خطوط تقارن (محورى) با دوخط ضخيم در ابتدا وانتهاى خط محورمشخص كنند و با فلشهايى به داخل جسم جهت ديد را نشان مىدهد. درشكل2-116 نمونهاى از محوربرش آمده است.

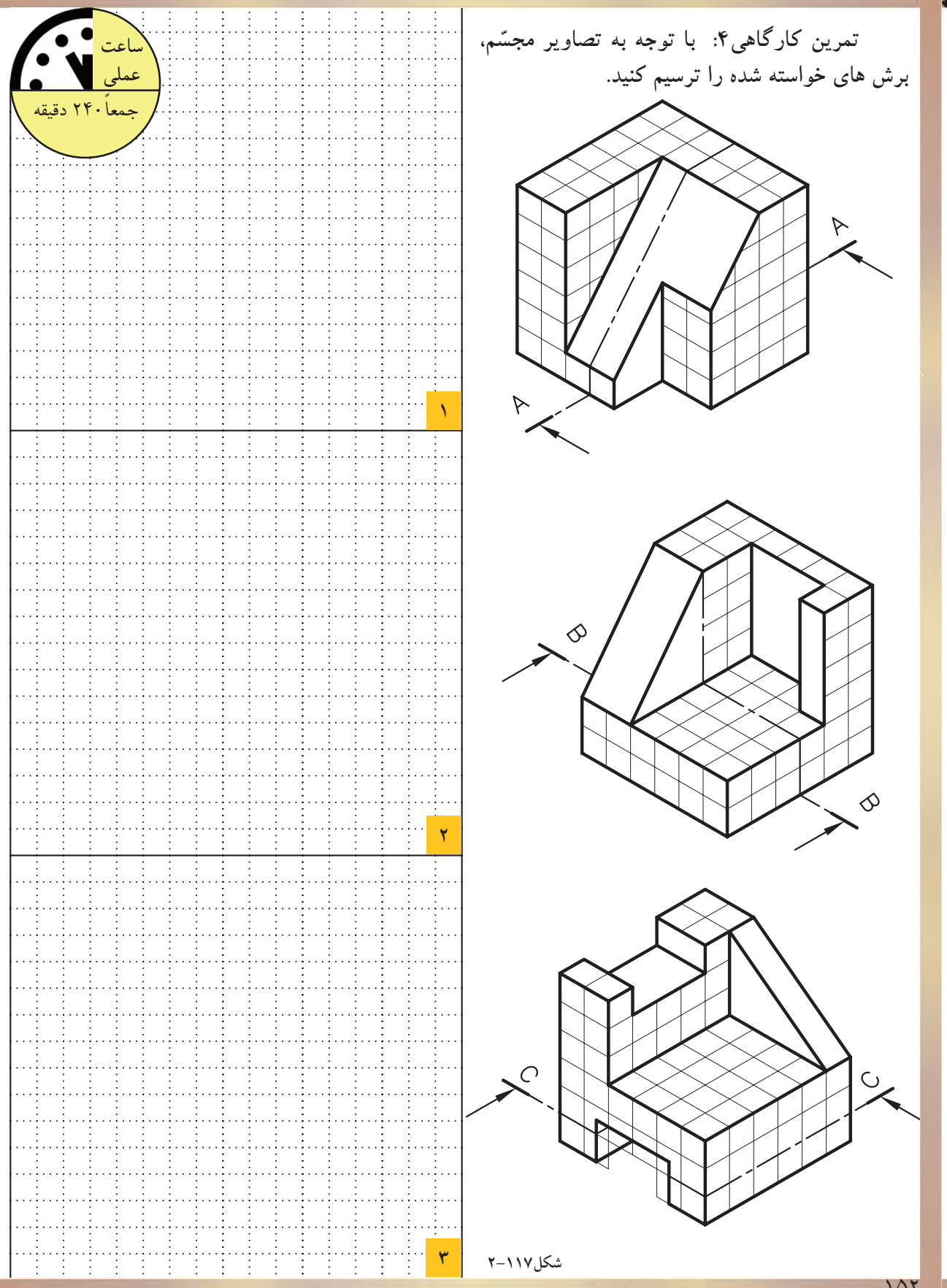

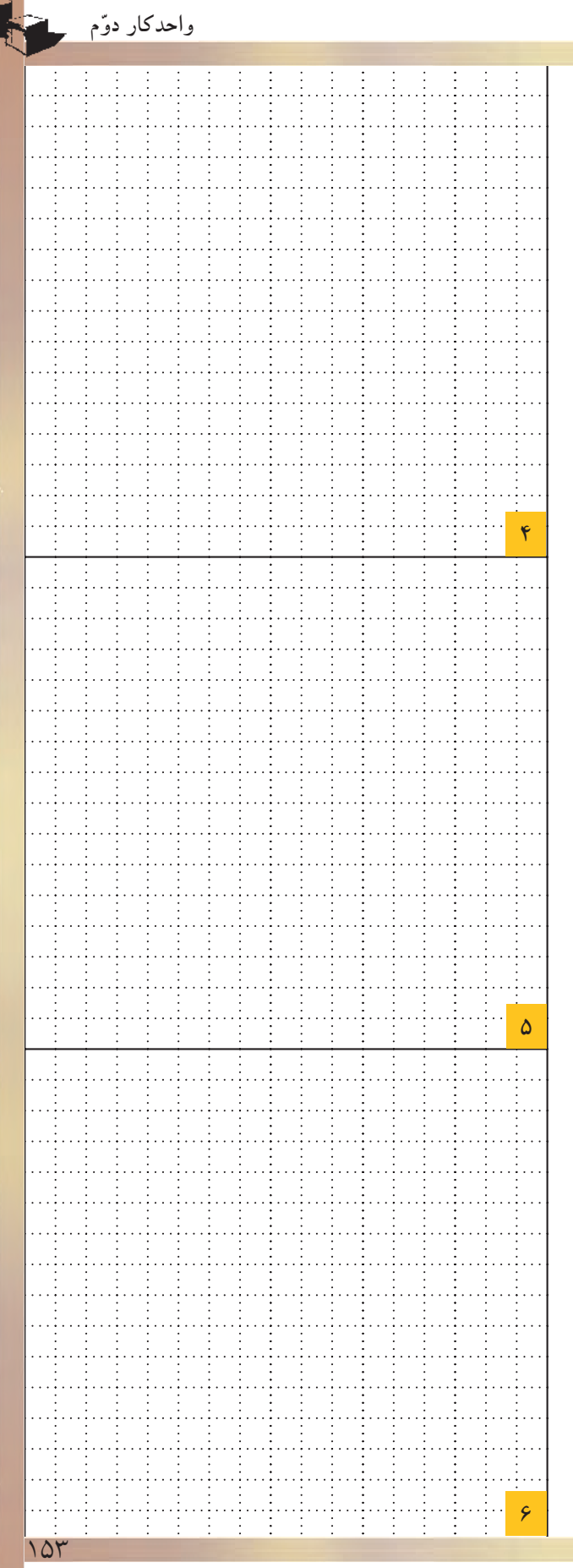

Þ

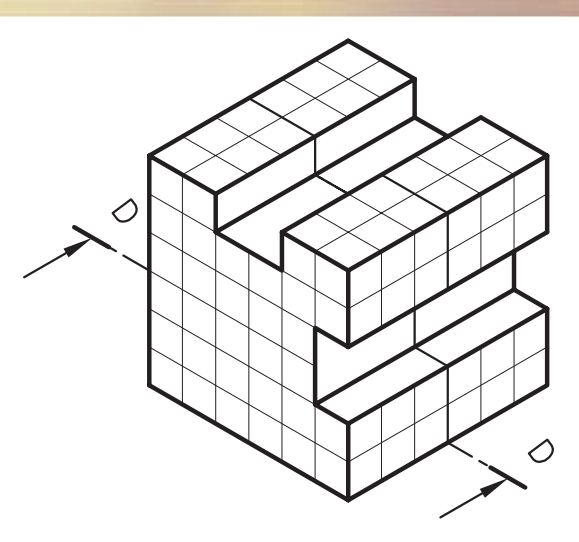

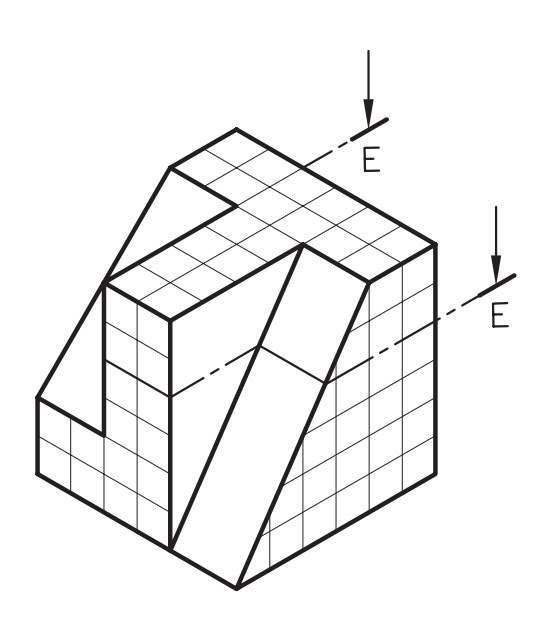

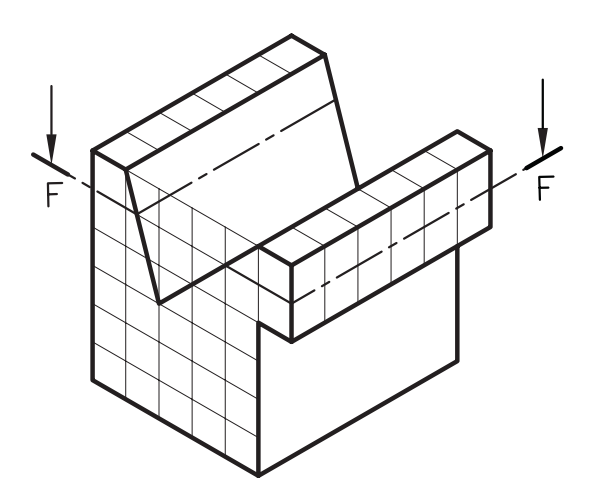

شکل۱۱۸–۲

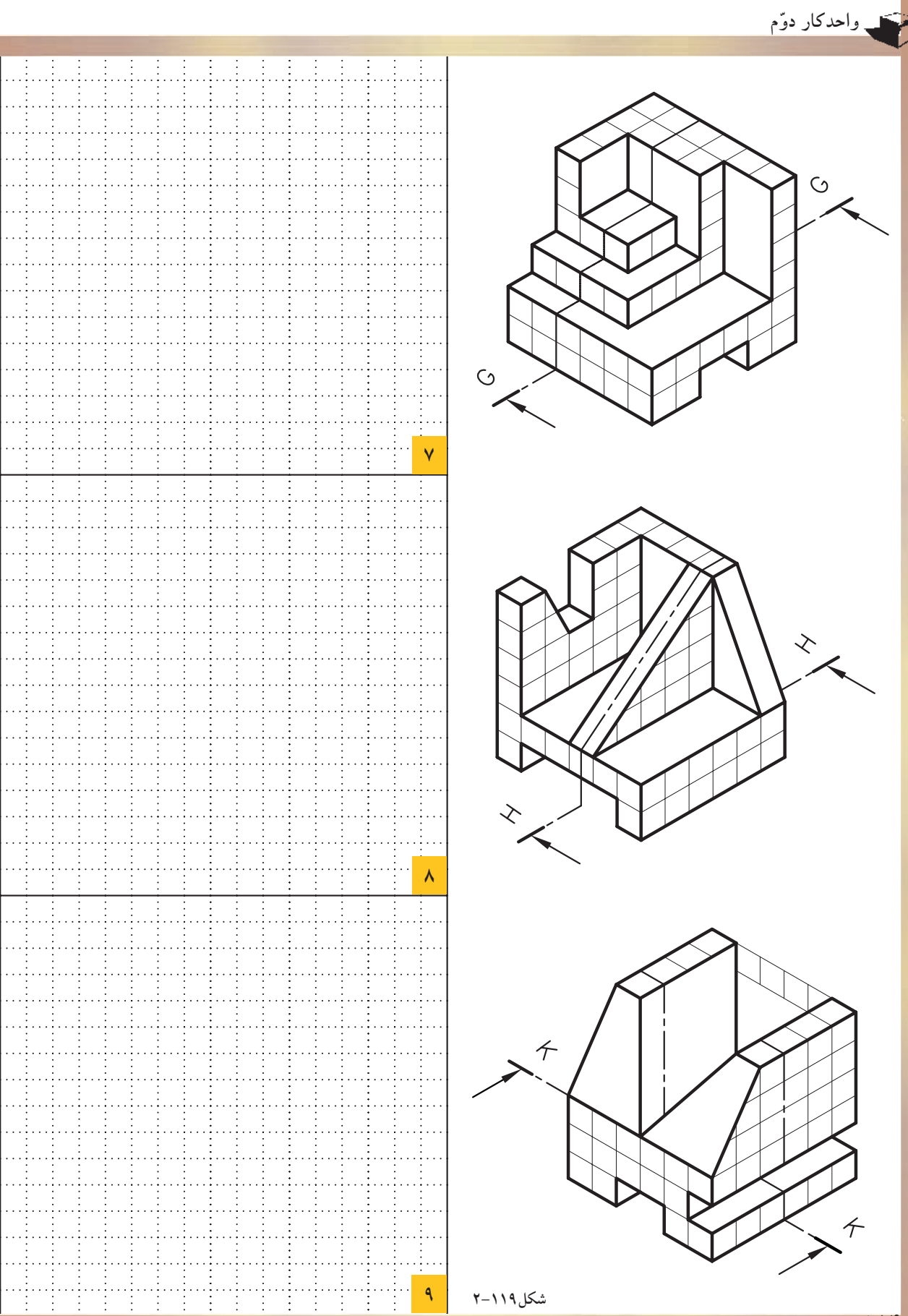

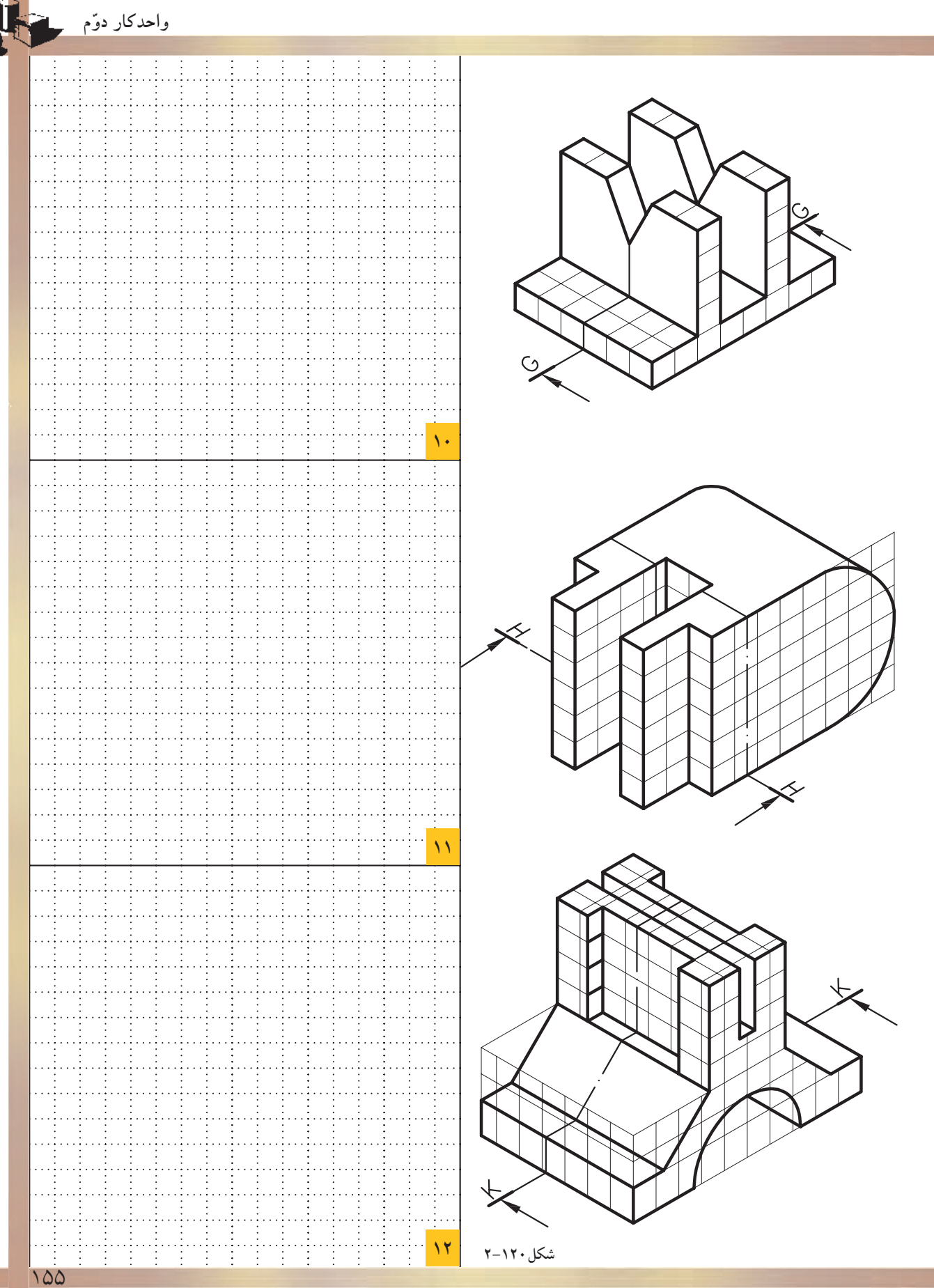

Á

## **-2-4تصاوير موازى قائم-«آگزونومتريك»Axonometric**

اين گروه از تصاويربه سه دسته تقسيم مىشوند: - ايزومتريك «Isometric«. - ديمتريك «Dimetric«. - تريمتريك «Trimetric«. كه به شرح هريك مىپردازيم: **-2-4-1تعريف تصاويرموازى قائم:**

**الف) ايزومتريك «**Isometric**«:** هرگاه سه يال مكعب با صفحهى تصوير زواياى مساوى بسازد، تصوير ايجاد شده روى پرده را «تصويرموازى ايزومتريك» مى گويند (شكل ١٢١-٢).

سبب انتخاب ايزو براى اين روش، يكسان بودن تصاوير سه وجه يك مكعب است. دراين حالت طول تصاوير همهى يالهاى مكعب با هم برابر است و داراى ضريبى حدود 0/82 اندازهى واقعى است. درترسيم اين نوع تصاوير، مى توان از اندازهى واقعى يالها استفاده نمود. زيرا درمشخصات اصلى جسم تغييرى حاصل نمى شود و ازاندازهى واقعى جسم ترسيم گرديده بزرگ تر است.

درصورتىكه جسم نسبت به شخص بيننده تحت زاويهى 45 درجه قراربگيرد (شكل2-122)و ناظر نسبت به سطح زمين با زاويهى 35 درجه جسم را ببيند(شكل2-123 )، درنتيجه جسم به صورت **شكل2-123 ديد** ايزومتريك مشاهده خواهد شد(شكل2-124). **جانبى**

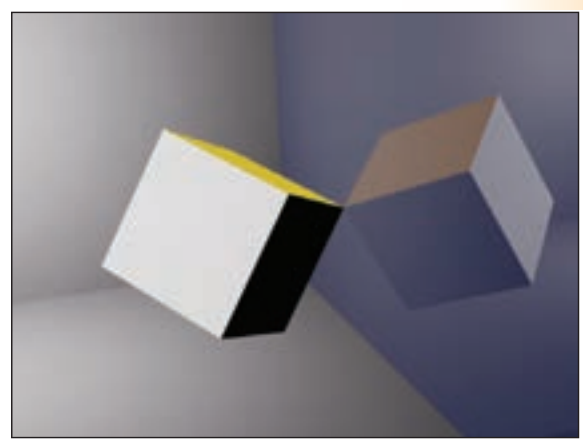

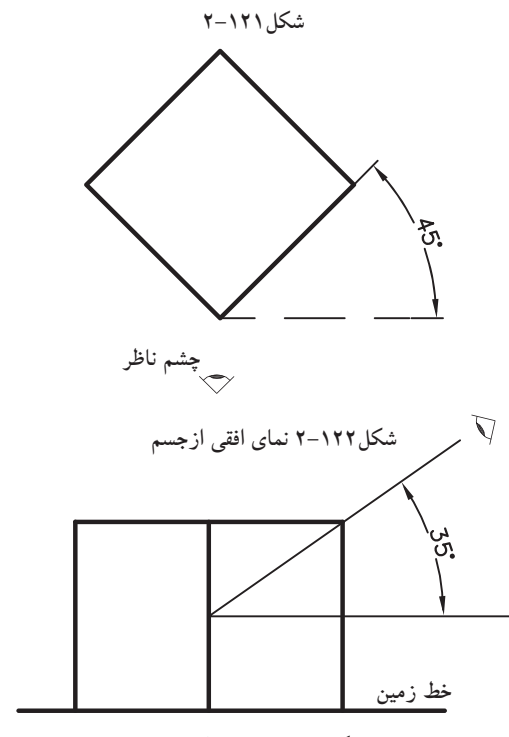

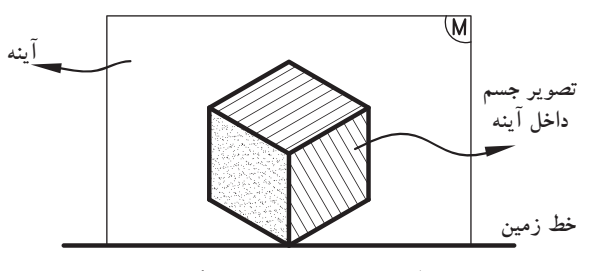

**شكل2-124 تصوير ايزومتريك**

Z  $Y \times Y$  X 120

**شكل2-125**

از ويژگىهاى اين نوع تصاوير مىتوان به موارد زيراشاره نمود:

ايزومتريك نشان مىدهد. محورهاى عمود برهم در اين-شكل2-125 محورهاى X وY وZ را درحالت نوع تصاوير زاويهى 120 درجه دارند.

۳۰ درجه است كه به كمك خطكش تى و گونياى ۳۰ درجه محورهاى X و Y نسبت به خط افق داراى زاويهى مىتوان زواياى آنرا تعيين وترسيم نمود(شكل2-126 و شكل2-127).

ترسيم محورهاى XوY به يكى از دو حالت فوق، اين امكان را فراهم مىسازد كه جسم از بالا يا ازپايين قابل مشاهده باشد. بنابراين، قبل ازترسيم ايزومتريك بهتر است، ديد ناظر را نسبت به جسم تعيين كنيم و مطابق با آن ديدگاه، محورها را رسم نماييم(شكل2-128و شكل2-129).

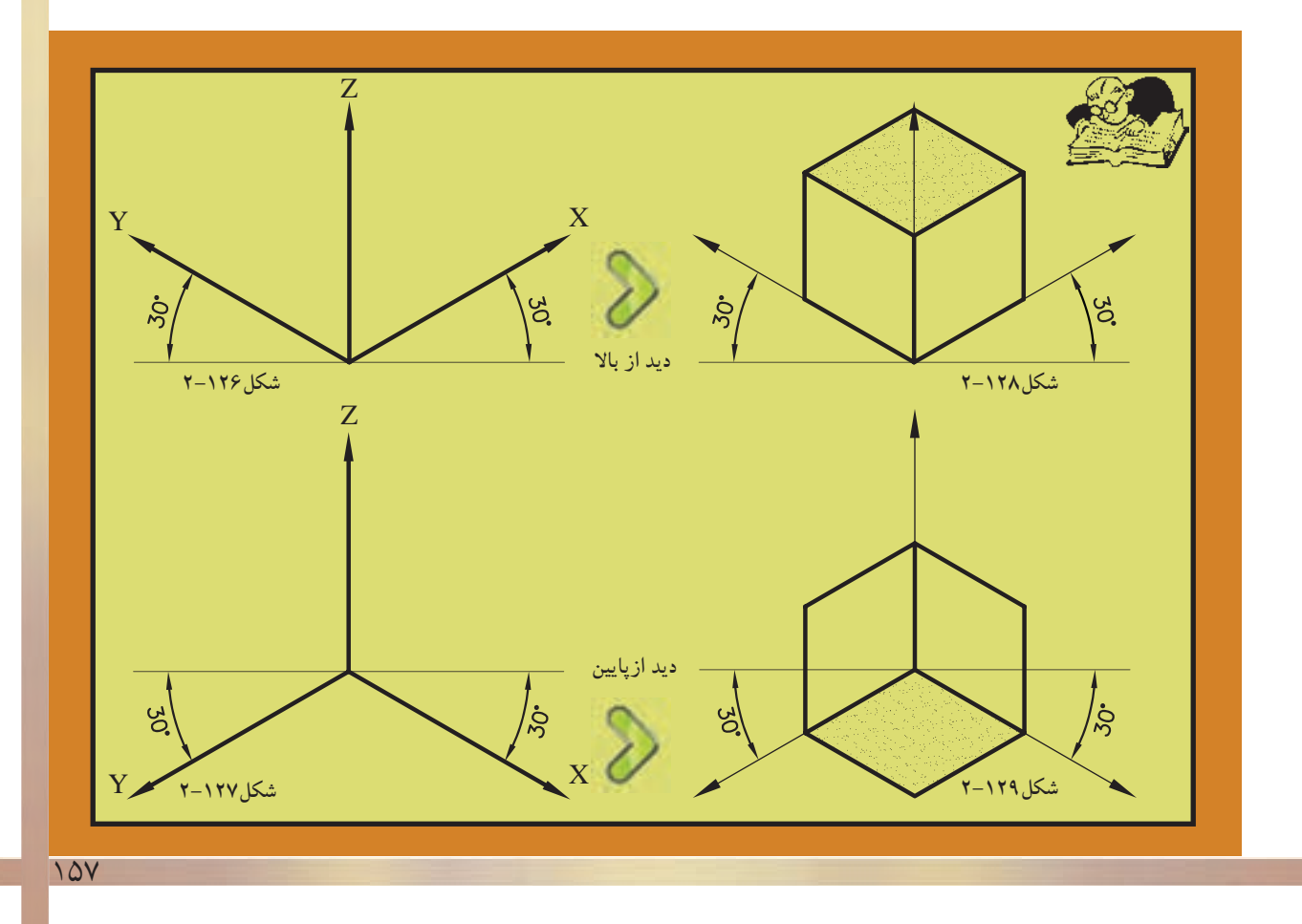

مبناى احجام به كاررفته است. هرگاه نياز به ترسيم-حجم سادهى «مكعب» در اين نوع تصاوير، احجام پيچيده با سطوح شيبدار و يا منحنى و ... باشد، مىتوان با تبديل آن احجام به حجم سادهى مكعب، كار نمايش مى دهد. ترسيم را آسانتر نمود. شكلهاى2-130 زيرمثالهاى سادهاى از تبديل حجم سادهى مكعب به احجام پيچيدهى شيبدار را

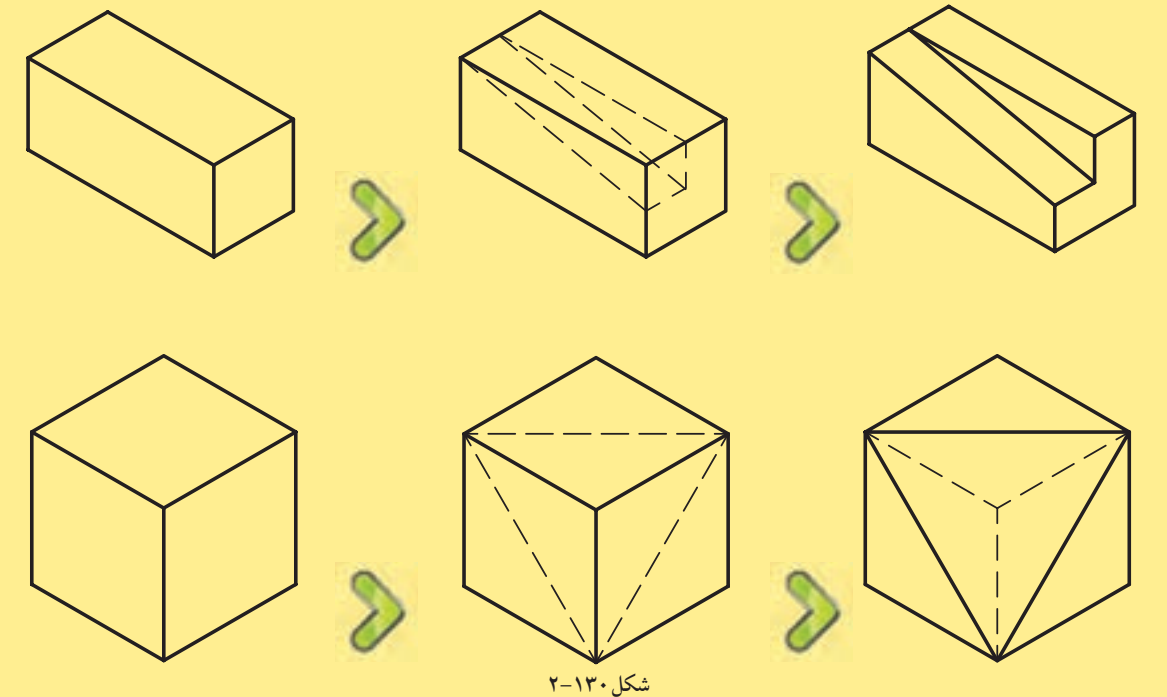

**ب) ديمتريك «**Dimetric**«:** دراين نوع تصاوير، دو يال از جسم با صفحهى تصوير زاويهاى مساوى مىسازد و طول تصوير يالها با يكديگر برابر است (شكل ١٣١–٢).

درصورتى كه جسم نسبت به شخص بيننده تحت زاويهى70 درجه قراربگيرد(شكل2-132)وناظر نسبت به سطح زمين با زاويهى 20 درجه جسم را ببيند (شكل-133 2)، در نتيجه جسم به صورت ديمتريك مشاهده خواهد شد(شكل2-134).

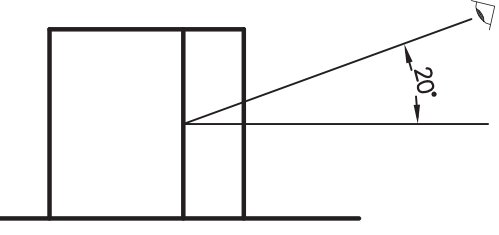

**شكل2-133 ديد جانبى از جسم**

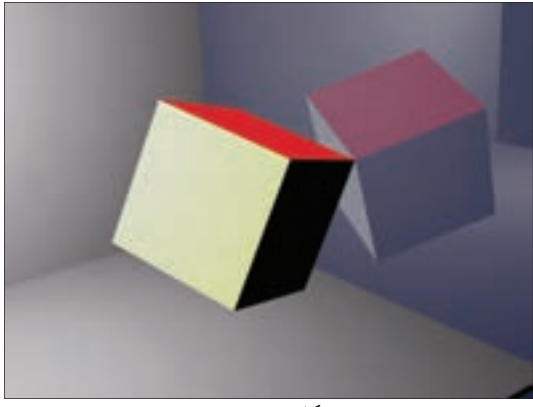

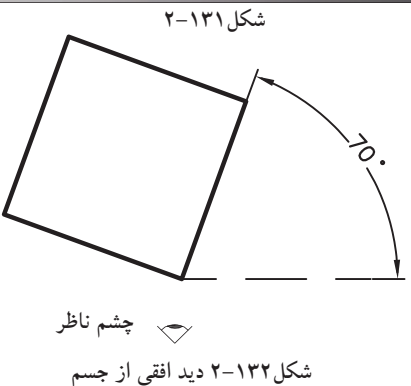

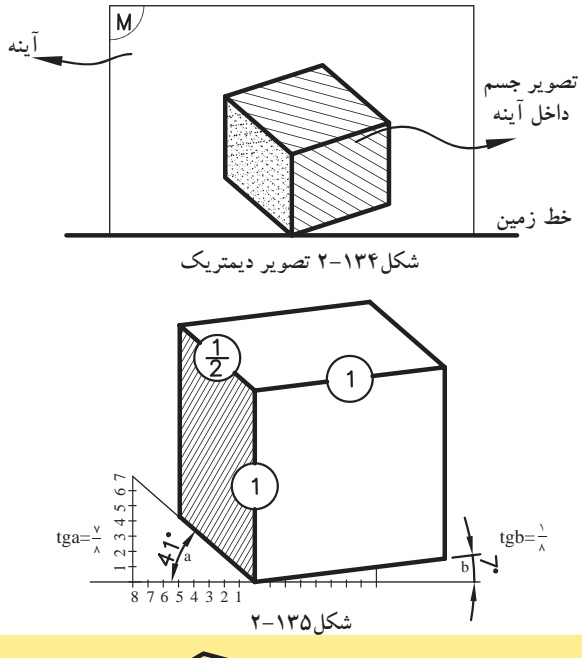

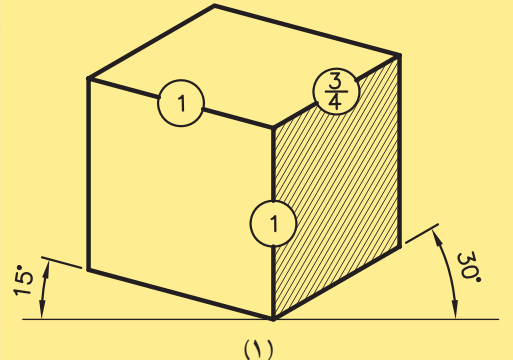

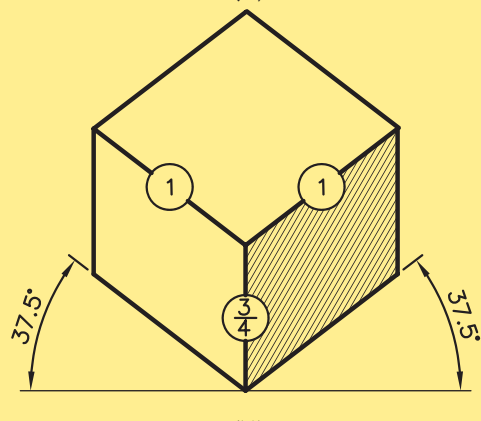

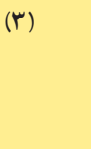

**شكل136 2-**

 $7.5$ 

 $\overline{\mathfrak{h}}$ 

 $\left(\frac{3}{4}\right)$ 

**(5)**

 $\frac{5}{7}$ 

 $\frac{3}{4}$ 

ضريب كاهش طولى روى محورY، 0/47 وبرروى محور هاى X وZ ، 0/96 است. از ويژگى هاى اين نوع تصاوير مى توان به موارد زير اشاره نمود: - درصورتى كه زواياى محورهاى XوY نسبت به خط افق در ديمتريك ها 7 و41 درجه باشد، مقياس

1 و روى محورY ، $\mathsf{r}$  $\frac{1}{\cdot}$ . Z و X و Z  $\frac{1}{\cdot}$  $\lambda$ اندازهى واقعى است.  $(7 - 170, \text{min})$ 

تصاوير زير، حالت هاى مختلفى اززوايادرتصاوير ديمتريك را با نسبت هاى ّ خاصى بين سه يال نمايش داده است(شكل هاى ١٣۶-٢).

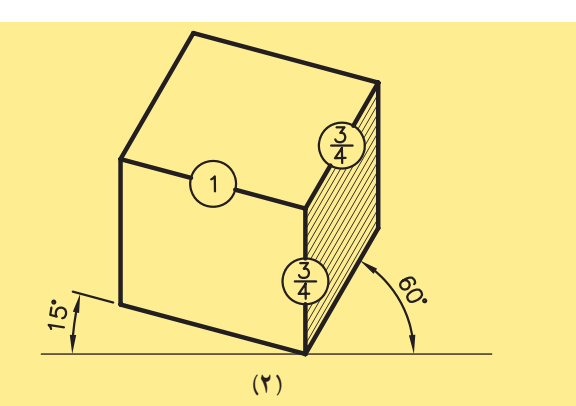

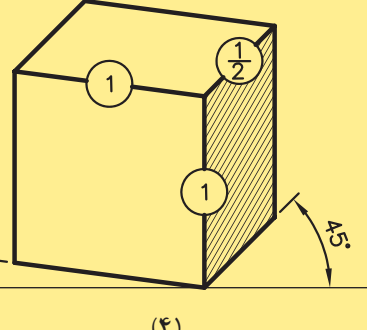

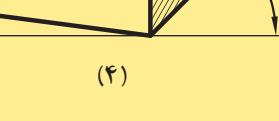

**واحدكار ّدوم**

**ج)تريمتريك«**Trimetric**«:** جسم در اين حالت،

نسبت به پردهى تصوير طورى قرارمىگيرد كه هيچ يك از يالهاى عمود برهم جسم، باپردهى تصويرزاويهى مساوى تشكيل نمىدهند. در اين حالت طول تصاوير

هريك ازسه يالهاى جسم، با هم برابر نيستند و بسته به زواياى تشكيل شده با پردهى تصوير، طول تصاوير نيز تغيير خواهند كرد. درشكل2-137 انواع مختلف زواياى قرارگيرى جسم را در حالت تريمتريك نشان مىدهد.

 $\dot{z}$  $\frac{2}{3}$ ה<br>ג'ה  $(1)$  **and**  $(2)$   $(3)$   $(3)$   $(4)$   $(5)$   $(6)$ శ్  $\dot{\mathcal{S}}$  $(\mathbf{y})$ سادهى **( ) <sup>137</sup> ساعت شكل137 2- -2-4-2دستورالعمل ترسيم تصاوير ايزومتريك: عملى** F 30 دقيقهطريقهى ترسيم تصاوير ايزومتريك را با حجم سادهى مكعب آغاز كنيد: D E Z مىخواهيم مكعبى به ابعاد (طول، عرض و ارتفاع) 5 واحد را به روش ايزومتريك ترسيم نماييم B Y X (شكل ۱۳۸–۲). A  $\mathcal{C}_{0}^{0}$ **مراحل انجام كار:** -1 ابتدا محورهاى X وY وZ را مطابق با  $\overline{O}$ **شكل138 2-** شكل2-139 ترسيم كنيد، به طورى كه محورهاى Xو Z Y نسبت به خط افق داراى زاويهى 30 درجه باشد و محورZ نسبت به دو محورقبلى عمود باشد.  $Y<sub>\sim</sub>$  X  $\dot{\mathcal{S}}$ ಜ್ಞ  $\overline{0}$ **شكل139 2-**

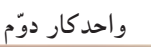

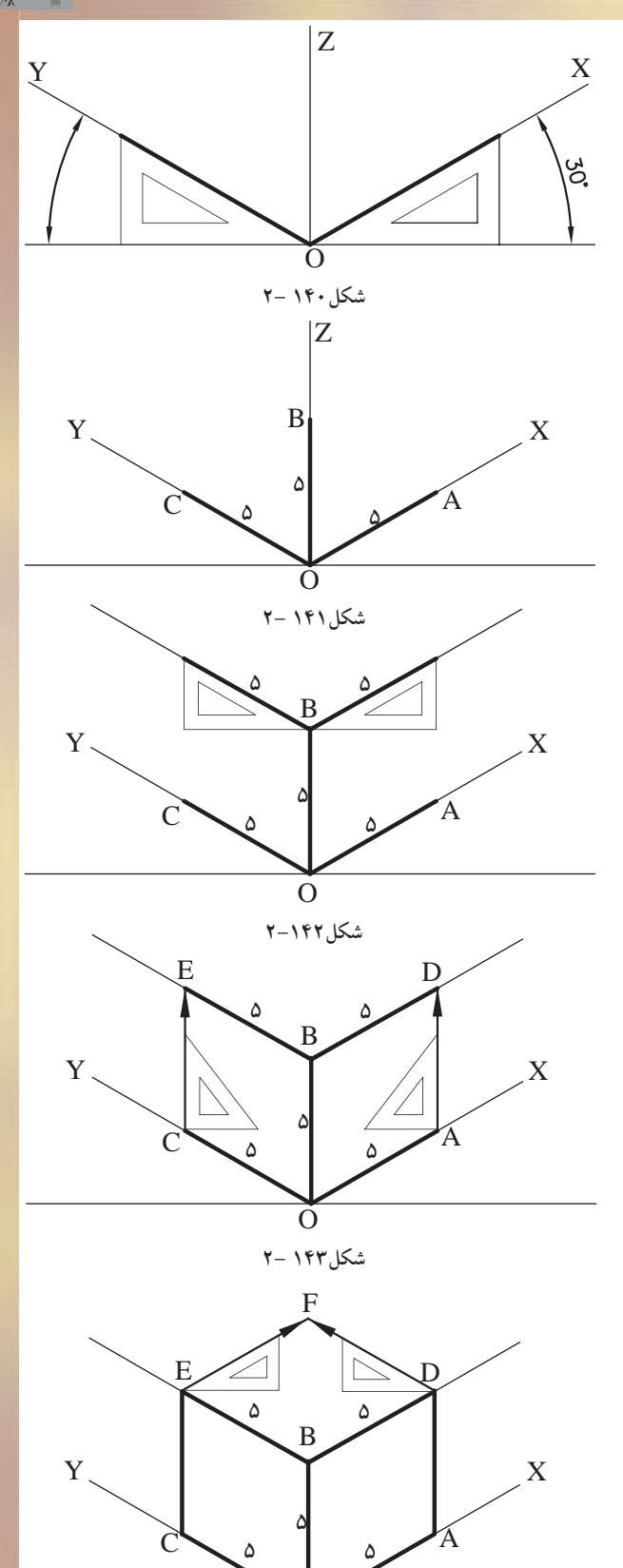

O

**شكل2-144**

براى رسم دو محور X وY مىتوان از گونياى (-30 60) درجه استفاده كرد(شكل2-140).

-2برروى راستاى سه محور XوYوZ به اندازهى 5 واحد را اندازه بگيريد، تا اضلاع مكعب مزبور مشخص گرددونقاط به دستآمده را A وB وC نامگذارى كنيد(شكل ١۴١-٢).

-3 مجدداً با گونياى(60-30) درجه از نقطهى B، خطوطى را به موازات محورهاى X وY، به اندازهى 5 واحد ترسيم كنيد(شكل2-142).

-4 ازنقاط A و C خطوطى را عمود كنيد تا خطهاى ِ موازى بالاى مكعب را در نقاط E وD قطع كند (شكل ۱۴۳-۲).

-5حال ازنقطهىE به موازات محور X و از D به موازات محورY خطوطى ترسيم كنيد تاحجم مكعب كامل شود(شكل2-144).

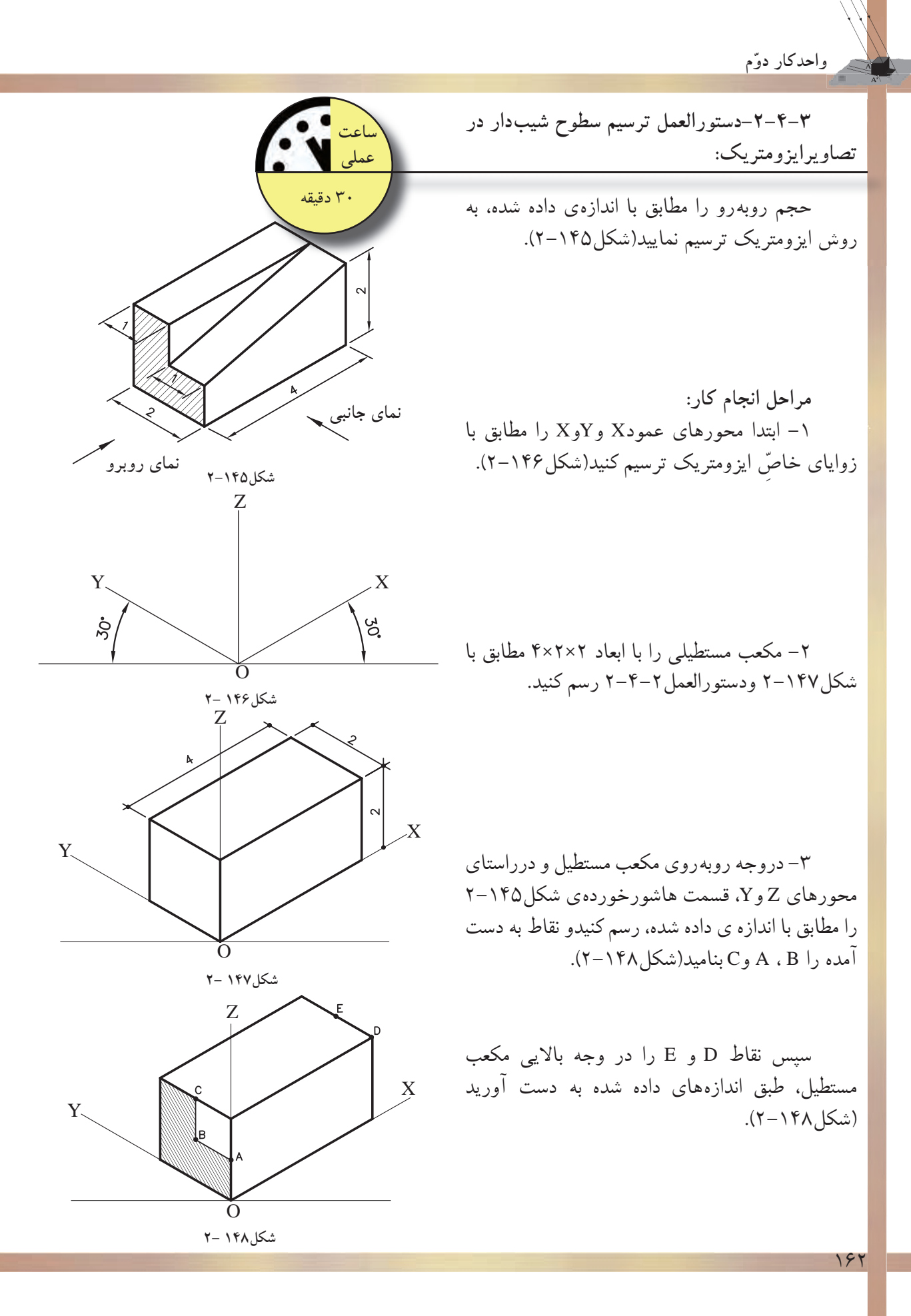

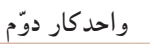

-5 نقاط A وB را به نقاط D وE متصل كنيد تا سطح شيب دار ايجاد شود(شكل2-149). -6 نقطهى C را نيز به نقطهىE وصل كنيد تا شكل مورد نظر به دست آيد(شكل ١۵۰–٢).

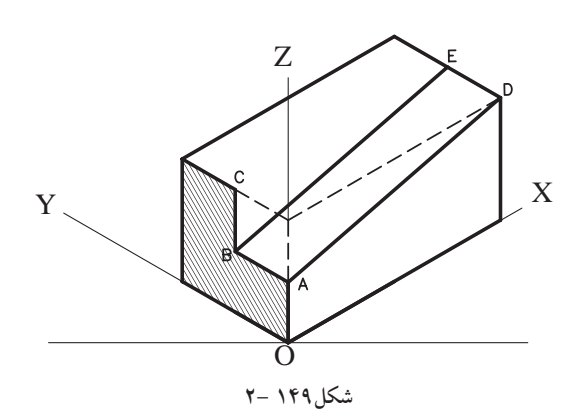

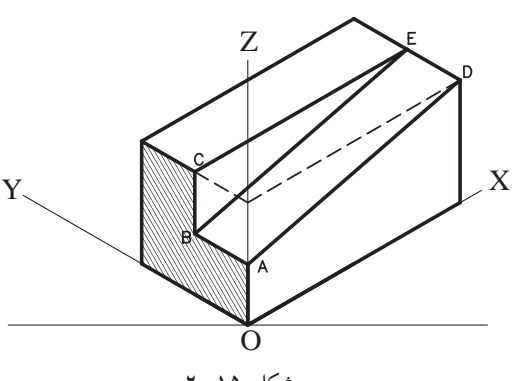

**شكل150 2-**

نتيجه: برای ترسیم سطوح ش<mark>یبدار، بهتراست ابتدا حجم کاملی از یک مکعب یا مکعب</mark> مستطیل را رسم کنید، سپس سطوح شیب دار را در داخل حجم به دست آورید.

**-2-4-4دستورالعمل ترسيم دايره درمكعب به روش ايزومتريك:**

مى خواهيم دايرههايى را در وجوه مكعبى به ابعاد 5×5×5 ترسيم نماييم. 5 5 5ن ا

**مراحل انجام كار:** -1 ابتدا مكعبى بهابعاد 5 واحد، مطابق دستورالعمل 2-4-2 رسم كنيد(شكل2-151).

-2از نقاط E وG در وجه بالايى مكعب، خطوطى را به وسط اضلاع FG وDG وEF وED رسم كنيد (شكل ١٥٢–٢).

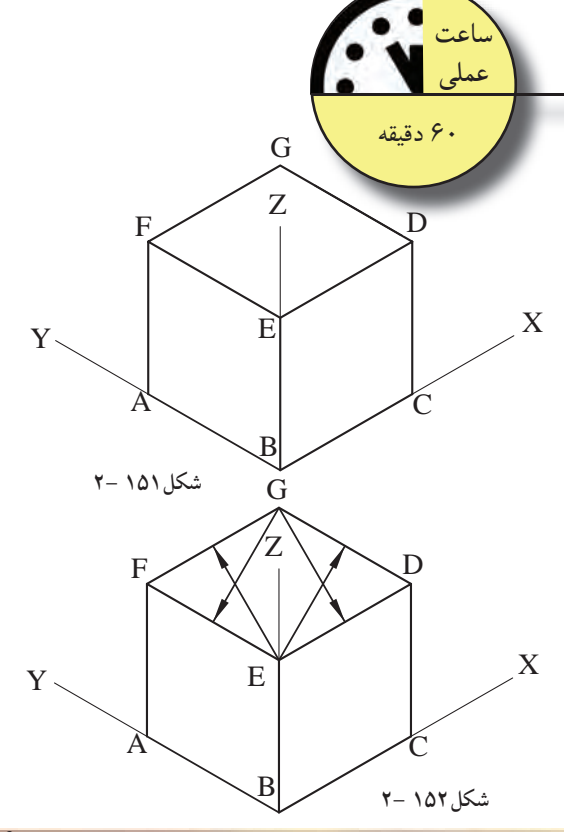

-3 ازمحل تلاقى خطوط ترسيم شده باهم، نقاط 1و2 به دست مىآيد. سوزن پرگار را روى نقطهى 1 بگذاريد وبه شعاع (1-4) كمانى رسمكنيد تا براضلاع مكعب مماس گردد. براى نقطهى 2 نيزهمان روش را تكراركنيدتا شكل2-153 را به دست آوريد.

-4 حال سوزن پرگارراروى نقطه ى G بگذاريد و به شعاع (-3G (كمانى رسم كنيد كه با اضلاع مكعب مماس گردد. اين عمل را براى نقطهى E نيزتكرار كنيد. به اين ترتيب دايره ى مورد نظررا دروجه بالايى مكعب به دست مىآيد(شكل2-154).

-5 براى وجوه جانبى مكعب نيز، مانند مراحل قبل عمل كنيدتا شكل2-155 را به دست آوريد.

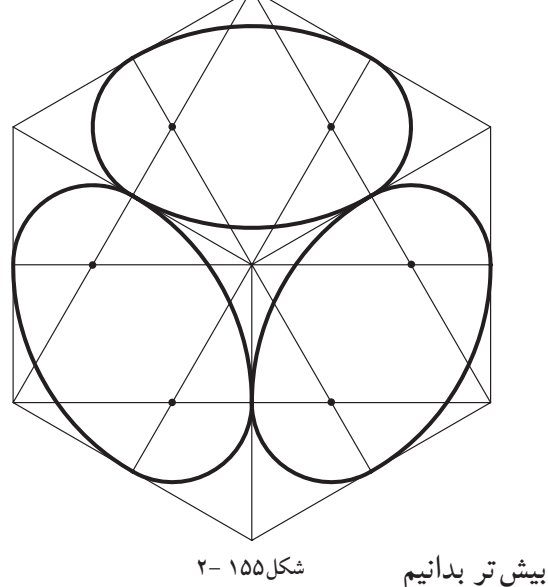

**مفهوم شناسى معمارى كعبه (ماندالا-دايره)** ماندالا از ابتدايىترين نمادهاى شناخته شده بشراست. مربع، يكى از اجزاى تشكيلدهندهى ماندالاست. ماندالاها دايرههايى نمادين براى تمركز برخويشتن و جستجو دردرون انسان اند. مركز دايرهى ماندالا براى تمركز درحين مراسم دينى به كارمىرود. شكلهاى متقارن هندسى ماندالا خودبهخود توجه شخص را به مركز دايره جذب مىكنند. ماندالا نمودار نمادين، نخيّلي، توصيفي و معمولا دايرهاى است كه يك مربع را محصورمىكند؛ نمادمركزى است كه مى تواند يك تصوير باشد. از نظر كيفى ماندالا (مناسك حج)مظهرروح و ز نظر كمّى مظهر هستى است. ماندالا به صورت نمادين روح عالم است و از نظر ترسيمى مركز، خورشيد يا دروازهى آسمان است.

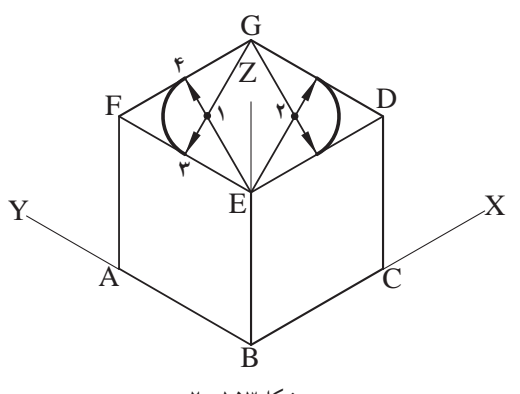

**شكل153 2-**

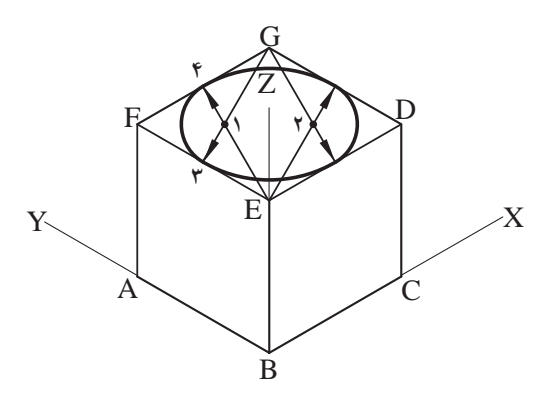

**شكل154 2-**

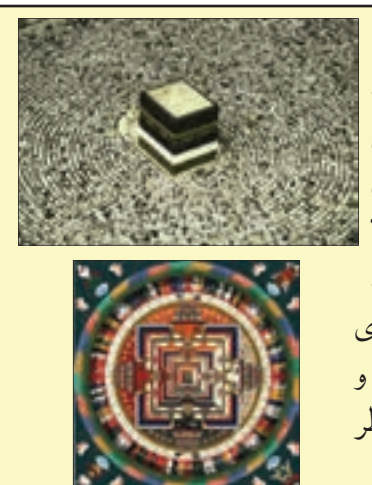

**شكل156 2-**

**-2-5اصول ترسيم تصاوير موازى مايل-«ابليك ها» Oblique**

ازويژگىهاى اين تصاوير، موازى بودن يكى از وجوه جسم نسبت به پردهى تصوير است. دراين حالت تصويرى حقيقى و با اندازهى واقعى ازآن وجه، برروى پردهى تصوير ايجاد مىگردد (شكل2-157).

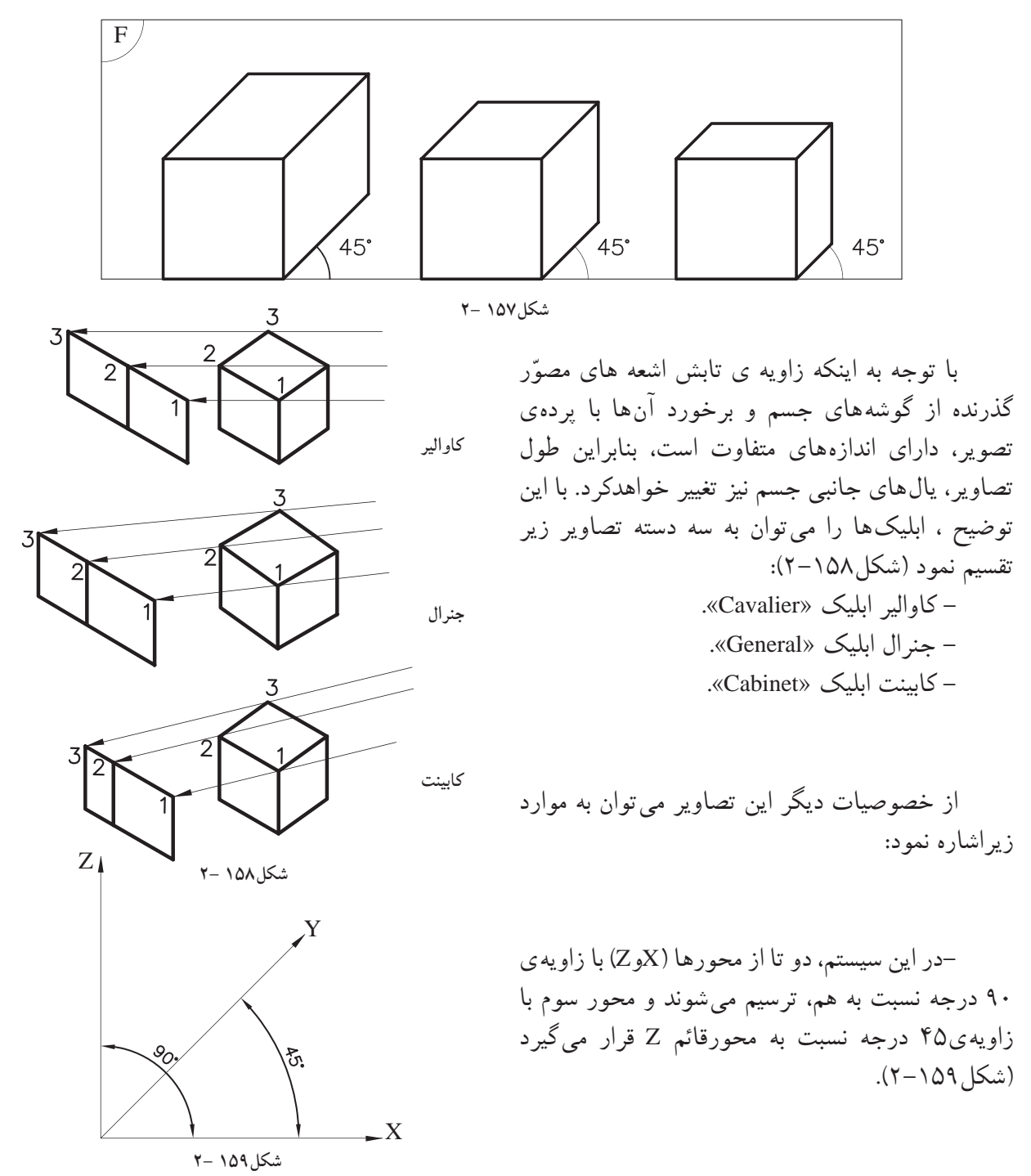

- تصاوير ابليك دردوحالت قابل ترسيم اند: پلان ابليك و نما ابليك. هرگاه پلان جسم (نماى افقى)نسبت به پردهى تصويرموازى قرار بگيرد، تصويرحاصل شده را «پلان ابليک» گويند. زواياى مورد استفاده در اين نوع تصاوير (۴۵-۴۵) درجه يا (۳۰-۶۰) درجه است(شكل ۱۶۰-۲ و شكل2-161).

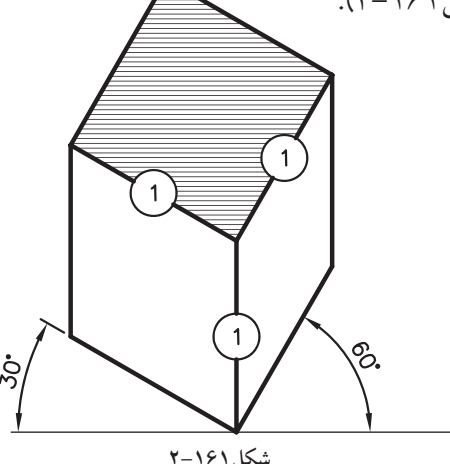

هرگاه نماى جسم(نماىروبهرو) نسبت به پردهى تصويرموازىقراربگيرد،تصويرحاصلشدهرا«نماابليك» گويند. زاويه ى مورد استفاده درترسيم اين نوع تصاوير، زاويهى (45-0) درجه است(شكل2-162). شكل2-163حالتهايىاز«نماابليك» رابازواياى مختلف نمايش مى دهد.

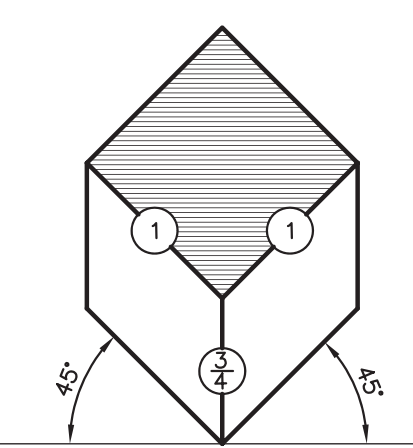

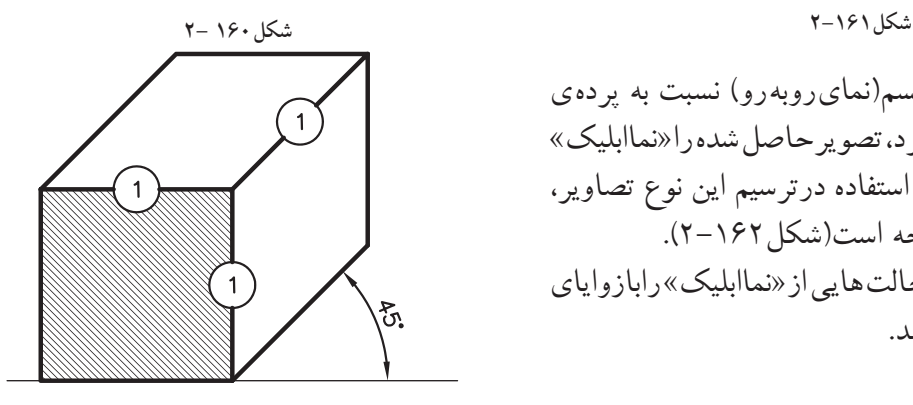

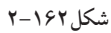

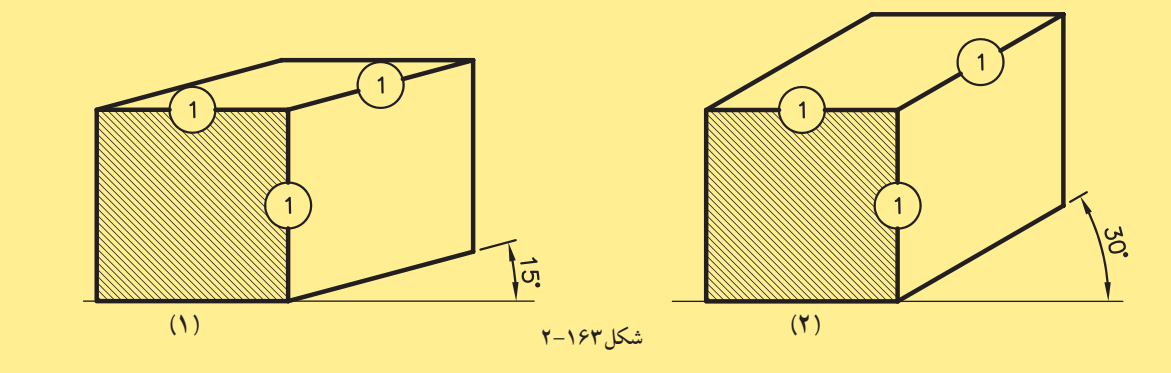

**-2-5-1تعريف تصاويرموازى مايل: الف) كاواليرابليك «**Cavalier**«:** هرگاه زاويهى تابش شعاع ها بر روى جسم طورى بتابد تا طول تصوير يالهاى جانبى، برابر با اندازهى واقعى جسم باشد، نوع تصويرحاصل شده «كاوالير» خواهد بود (شكل ۱۶۴–۲).

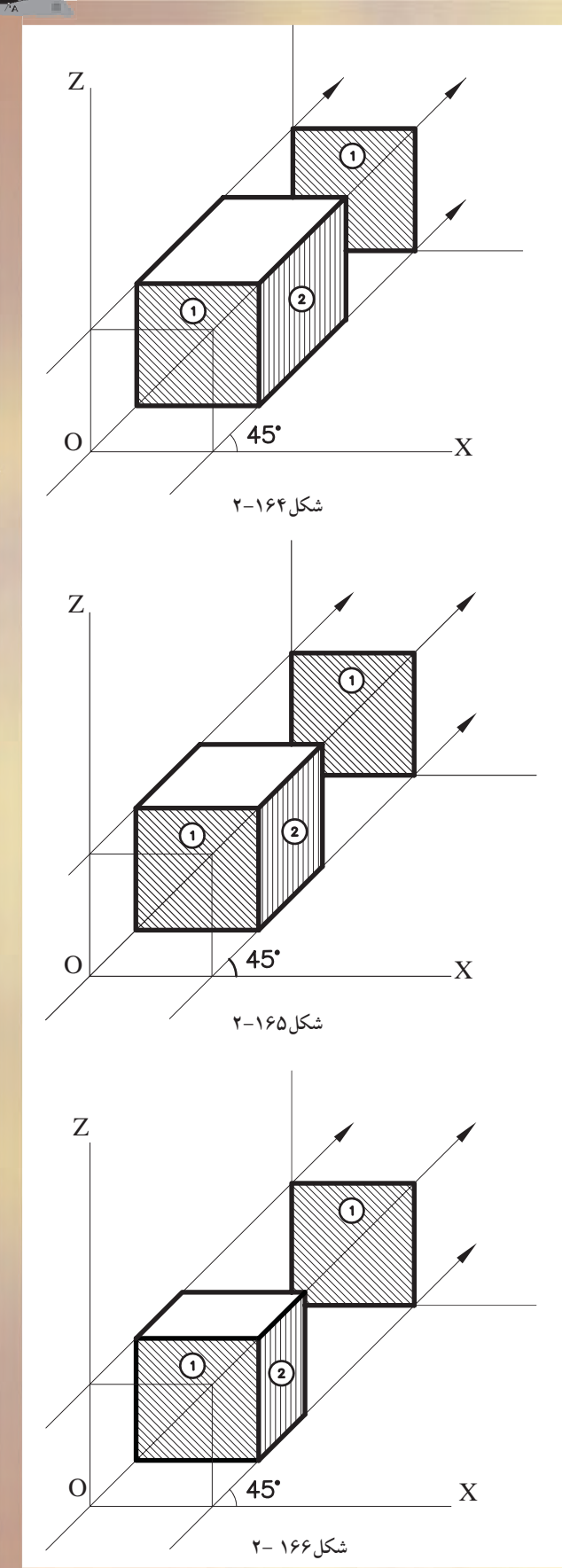

ّ ازمشخصههاى اين نوع تصاوير مىتوان به موارد زير اشاره نمود: -وجه روبهرو، موازى با پردهى تصوير داراى اندازهى واقعى است(وجه شمارهى 1درشكل2-164). -درتصاويركاوالير، وجهجانبى «هاشورخورده»نيز داراى ابعاد يكسان با اندازهى واقعى جسم است. (شكل ۱۶۴–۲)

**ب)جنرال ابليك «**General**«:** هرگاه زاويهى تابش شعاعهاى درجسم طورى بتابد، تا طول يالهاى جانبى 3 اندازهى واقعى جسم گردد، نوع تصاوير«جنرال» 2 يا  $\mathcal{F}_{\text{1}}$ خواهد بود(شكل2-165).

ّ ازمشخصههاى اين نوع تصاوير مىتوان به موارد زير اشاره نمود:

-وجه روبهرو و موازى با پردهى تصوير، داراى اندازهى واقعى است(وجه شمارهى ،1 درشكل2-165).

–در تصاویر جنرال، وجه جانبی هاشور خورده<br>اندازهى ل<sup>ـــ</sup>ـ یا ک<sup>ـــ</sup> اندازهى واقعى جسم است در تصاوير جنرال، وجه جانبى هاشور خورده ۴ 2 يا ٣ داراى اندازهى (شكل ۱۶۵–۲).

**ج)كابينت ابليك «**Cabinet**«:** هرگاه زاويهى تابش شعاعهاى به جسم طورى بتابد تا طول تصوير بال $\log$  جانبى،  $\frac{1}{\zeta}$  اندازەى واقعى جسم به نظربرسد، اين .<br>نوع تصاوير را «كابينت» گويند(شكل۲-۲۶).

ّ ازمشخصههاى اين نوع تصاويرمىتوان به موارد زيراشاره نمود:

 - وجه روبهرو و موازى با پردهى تصوير، داراى اندازهى واقعى است(وجه شمارهى1 در شكل2-166). - وجه جانبى هاشورخورده«وجه شماره ى2» داراى اندازەى ب<sup>1</sup> اندازەى واقعى جسم است. 2 - اين نوع تصاوير به جسم واقعى نزديكتراست و بادارا بودن يك نسبت معين با طول واقعى براى نشان دادن اجسام، بيشتر مورد استفاده قرارمي گير د(شكل ۱۶۶-۲).

مىخواهيم مكعبى به ابعاد 5×5×5 را به روش 5×5×5 **ساعت** جنرال ترسيم نماييم(شكل ١۶٧-٢).

**-2-5-2دستورالعمل ترسيم كاوالير ابليك:**

**مراحل انجام كار:**  -1 محورهاى XوYوZ رامتناسب با زواياى تعيين شده درتصاوير ابليك ترسيم نماييد. محورX وZ راعمود برهم و90 درجه و محورY را تحت زاويهى 45 درجه ترسيم كنيد(شكل2-168).

 -2 روى محورهاى XوZ ، وجه روبه روى مكعب مذكور را با اندازهى واقعى ترسيم نماييد. به اينترتيب مربعى به ابعاد 5×5 بهدست مىآيد (شكل2-169).

 -3با گونياى 45 درجه و خطكش تى از گوشههاى OوBوC مربع، تحت زاويهى 45 درجه و به اندازهى واقعى 5 واحد، اضلاع جانبى مكعب را ترسيم كنيد(شكل ١٧٠-٢).

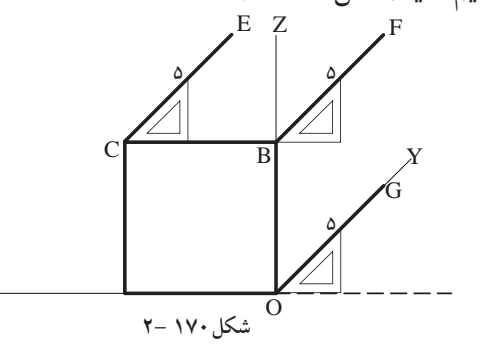

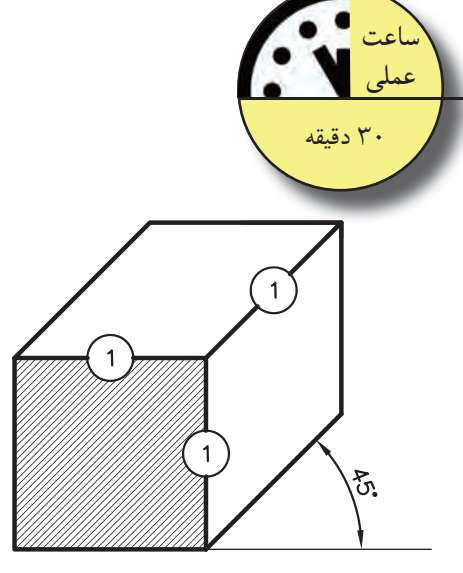

**شكل2-167**

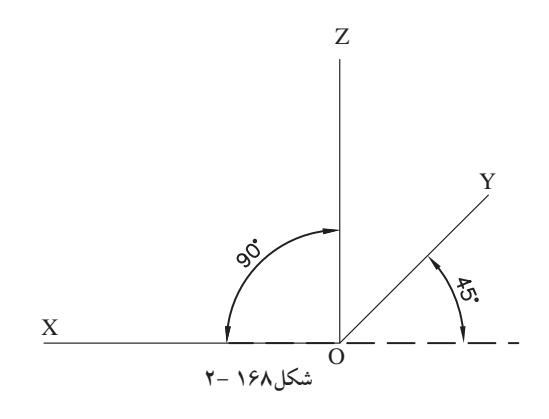

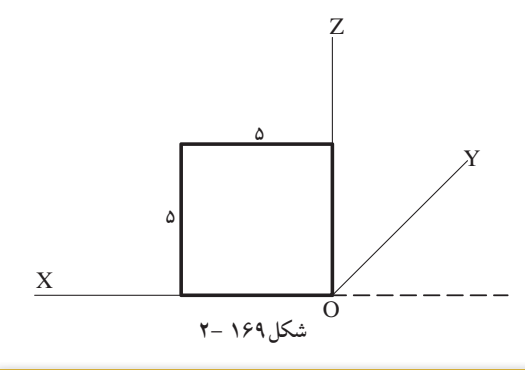

نتيجه: مکعبی که به این ترتیب رسم میگردد، به روش کاوالیر ترسیم شده و نسبت اضلاع آن روی سه محور $\rm X$  و  $\rm Z$ و $\rm X$  نسبت $\frac{1}{\tau}$  است.

X

188

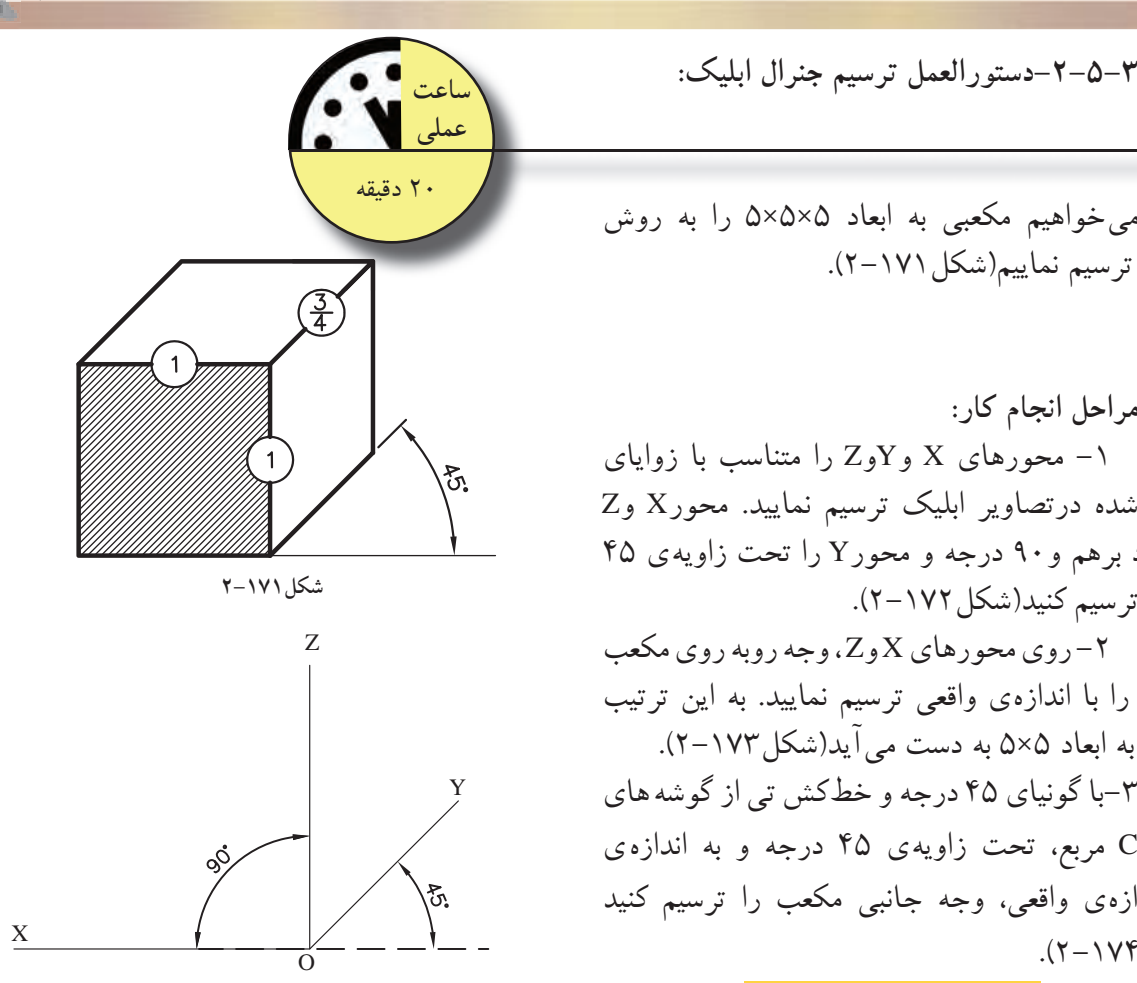

**شكل 2-172**

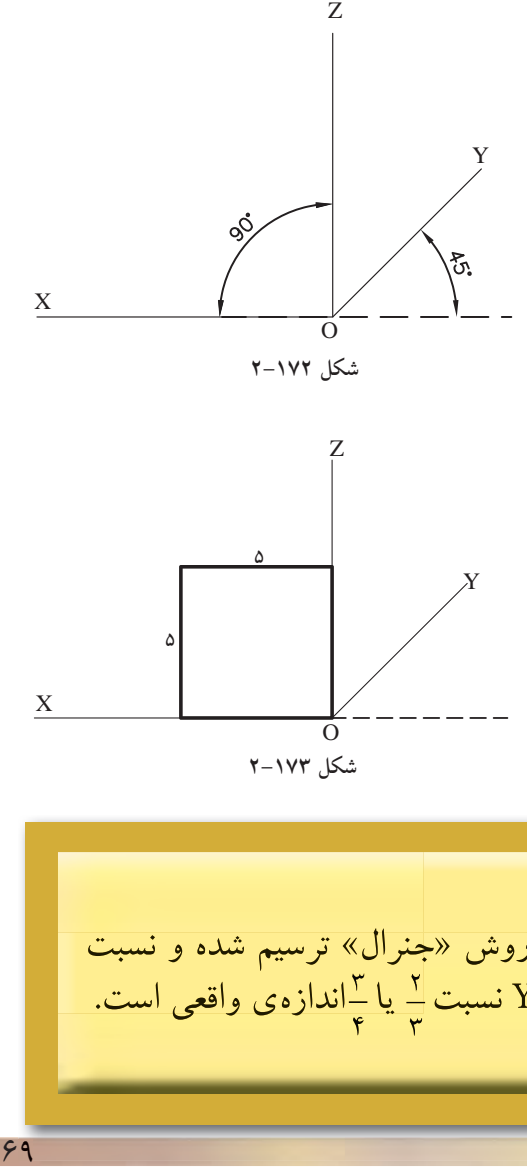

**-2-5-3دستورالعمل ترسيم جنرال ابليك:**

جنرال ترسيم نماييم(شكل ١٧١-٢).

**مراحل انجام كار:**  -1 محورهاى X وYوZ را متناسب با زواياى تعيين شده درتصاوير ابليك ترسيم نماييد. محورX وZ راعمود برهم و90 درجه و محورY را تحت زاويهى 45 درجه ترسيم كنيد(شكل2-172).

 -2 روىمحورهاى X وZ ،وجهروبهروىمكعب مذكور را با اندازهى واقعى ترسيم نماييد. به اين ترتيب مربعى به ابعاد 5×5 به دست مىآيد(شكل2-173).

-3با گونياى 45 درجهو خطكش تى ازگوشه هاى OوBوC مربع، تحت زاويهى 45 درجه و به اندازه ى <u>.</u><br>ي<sup>ا</sup> اندازهى واقعى، وجه جانبى مكعب را ترسيم كنيد ۲ (شكل ۱۷۴–۲).

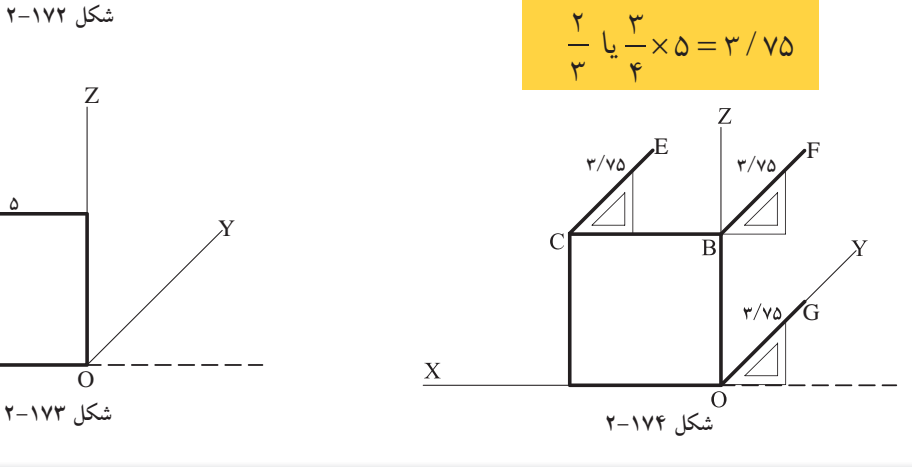

نتيجه:

مىخواهيم مكعبى به ابعاد 5×5×5 را به روش كابينت ترسيم نماييم (شكل2-175). 5×5×5 **ساعت**

**-2-5-4دستورالعمل ترسيم كابينت ابليك:**

**مراحل انجام كار:**  -1محورهاى X وYوZ را متناسب با زواياى تعيين شده درتصاوير ابليك ترسيم نماييد. محورX وZ راعمود برهم و90 درجه و محورY را تحت زاويهى 45 درجه ترسيم كنيد (شكل2-176). -2روى محورهاىX وZ ، وجه روبهروى مكعب

مذكور را با اندازهى واقعى ترسيم نماييد. به اين ترتيب مربعى به ابعاد 5×5 به دست مىآيد(شكل2-177). -3باگونياى 45درجه وخطكش تى از گوشه هاى

O و B وC مربع، تحت زاويهى 45 درجه و به اندازهى 1 اندازهى واقعى، وجه جانبى مكعب را ترسيم كنيد (شكل ١٧٨–٢).

 $\frac{1}{x} \times \mathsf{d} = \mathsf{t} \setminus \mathsf{d}$  $\mathbf{r}$ 

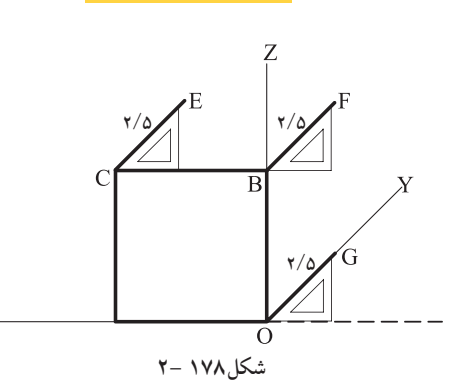

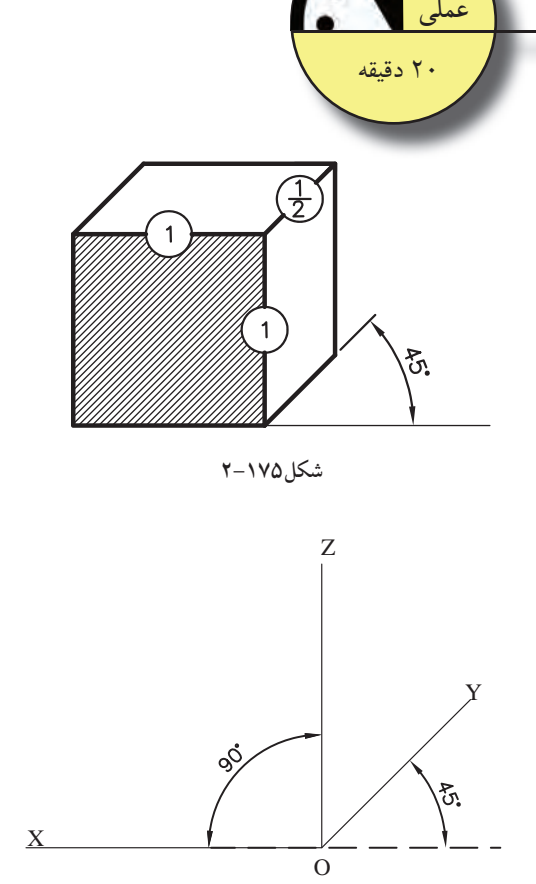

$$
\textbf{Y}-1\textbf{Y}\textbf{S}\textbf{L}
$$

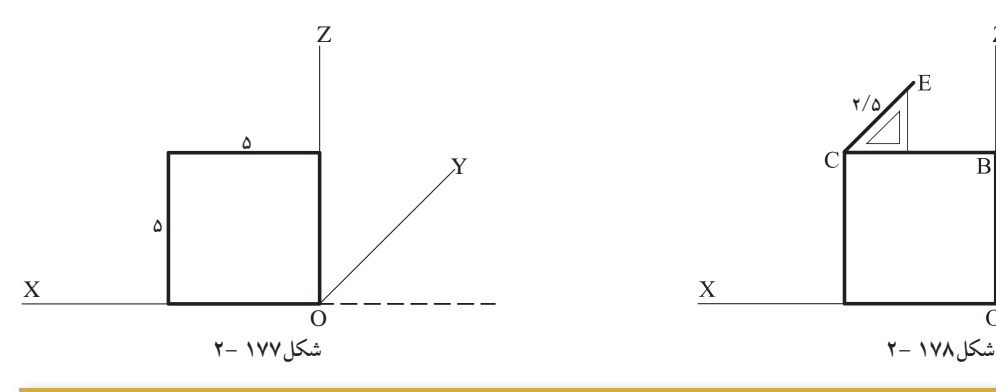

نتيجه: مکعبی که به این ترتیب رسم میگردد، به روش «کابینت» ترسیم شده و نسبت اضلاع آن روی دومحورX وZ .  $\frac{1}{\epsilon}$  و روی محور Y نسبت $\frac{1}{\epsilon}$  اندازه $\frac{1}{\epsilon}$  واقعی است.

X

 $1V.$
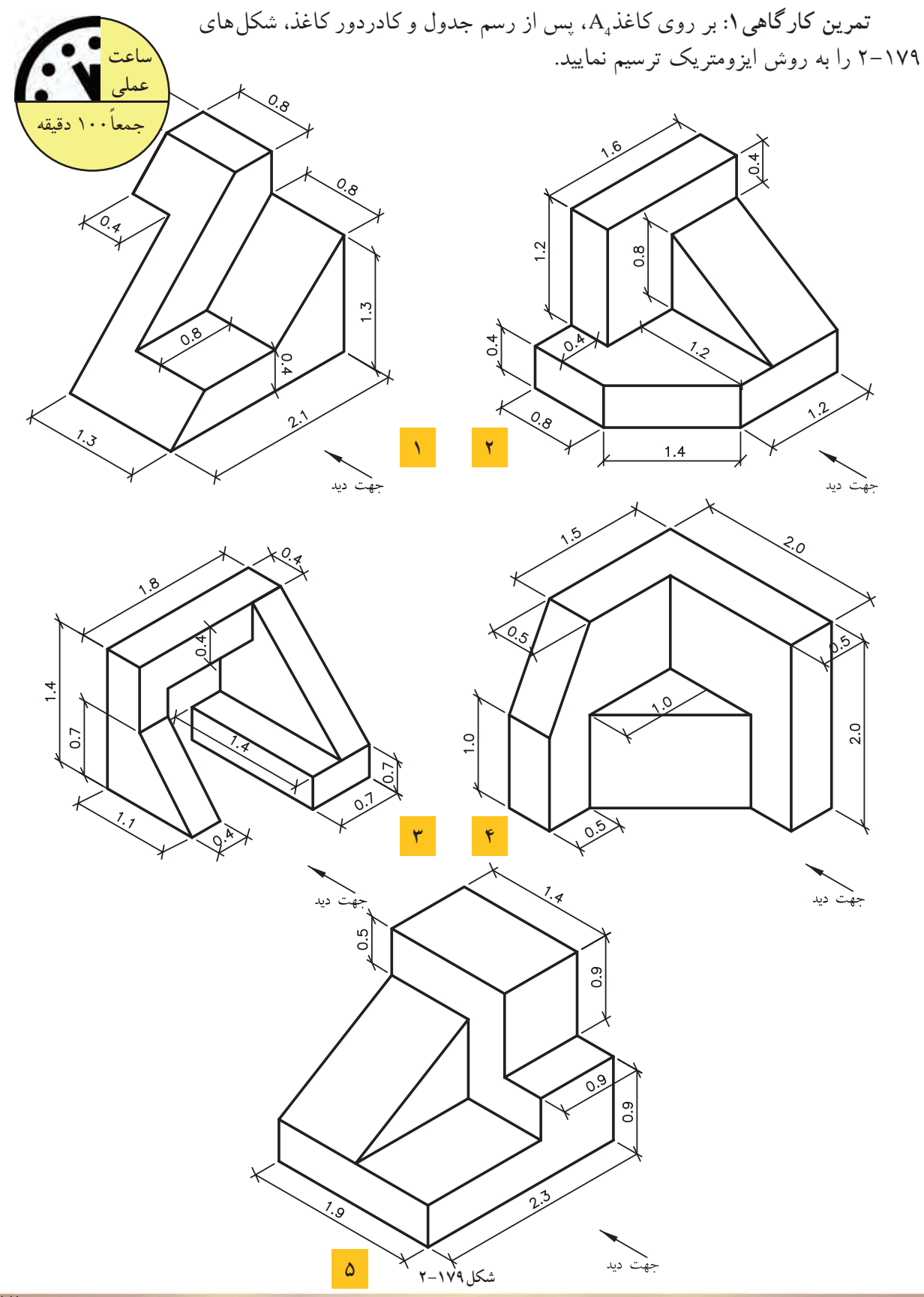

171

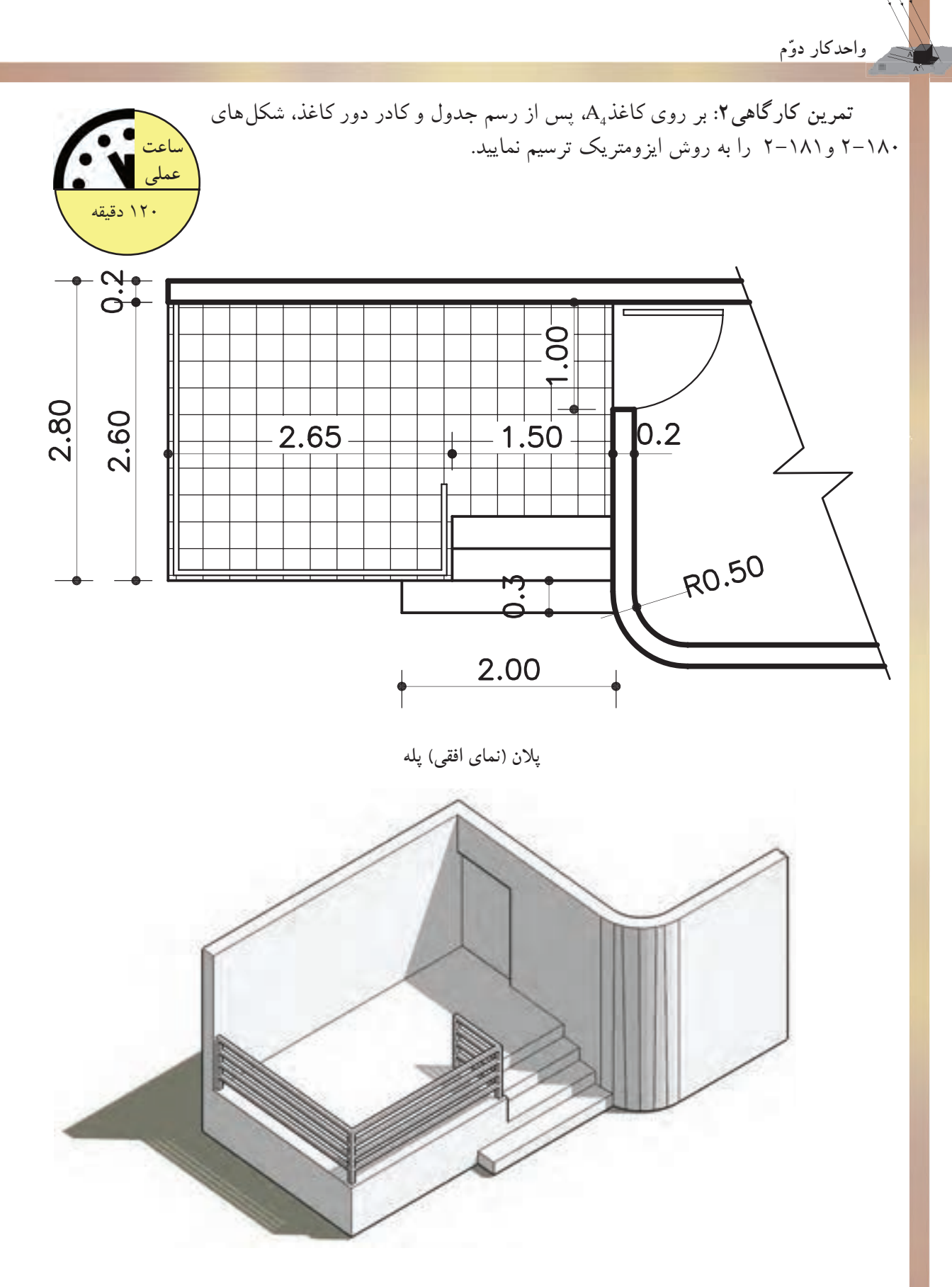

**شكل2-180**

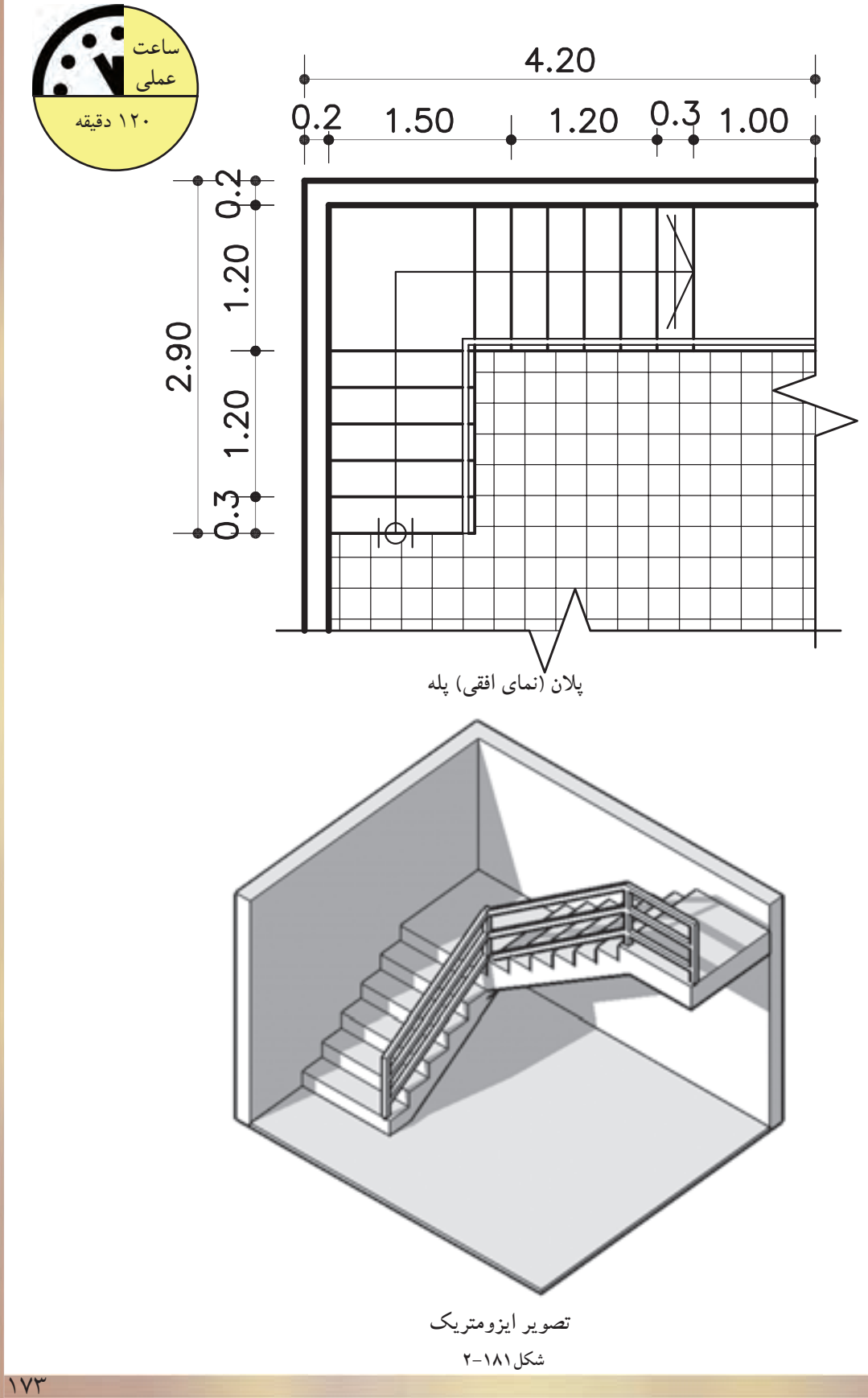

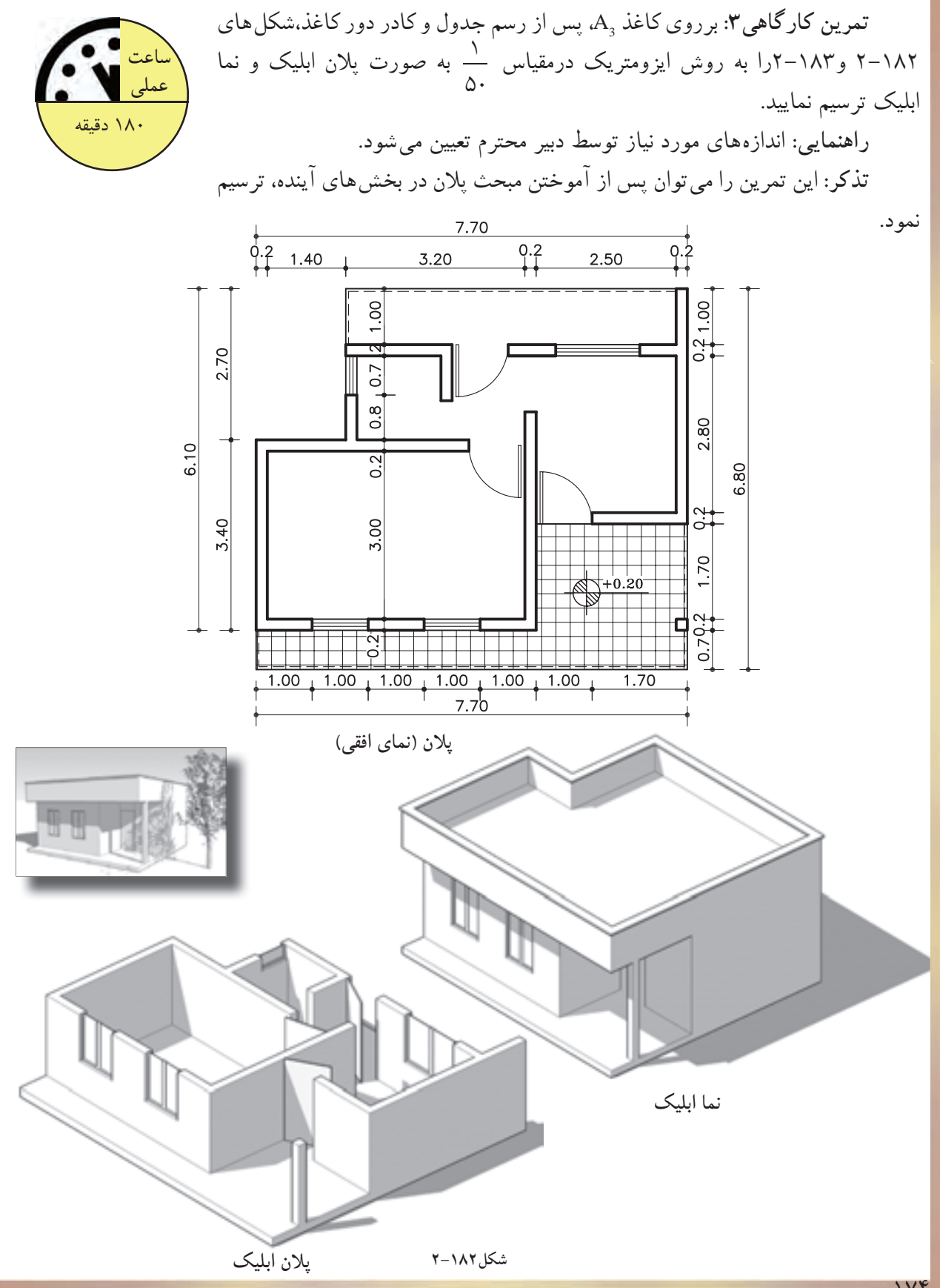

174

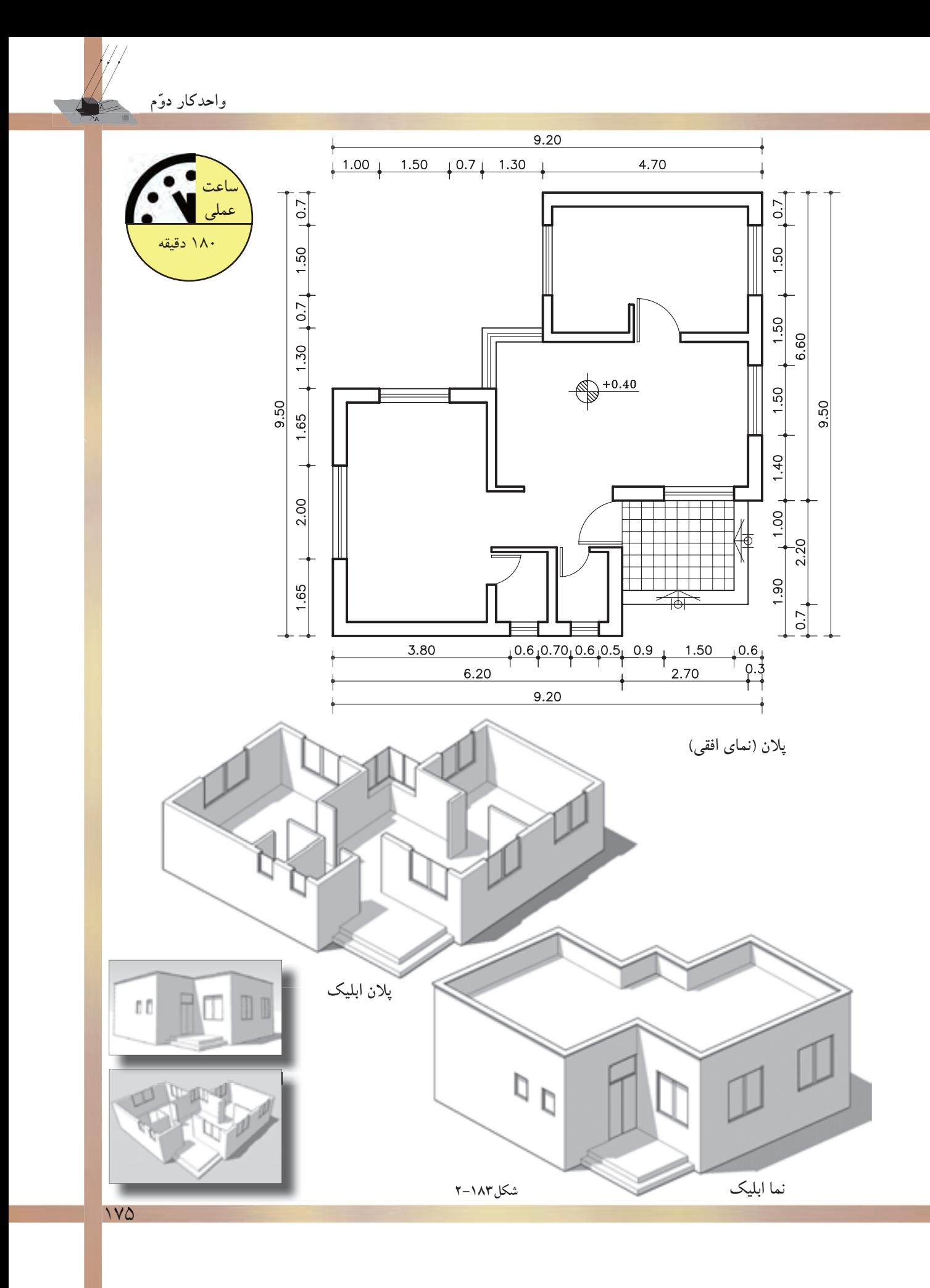

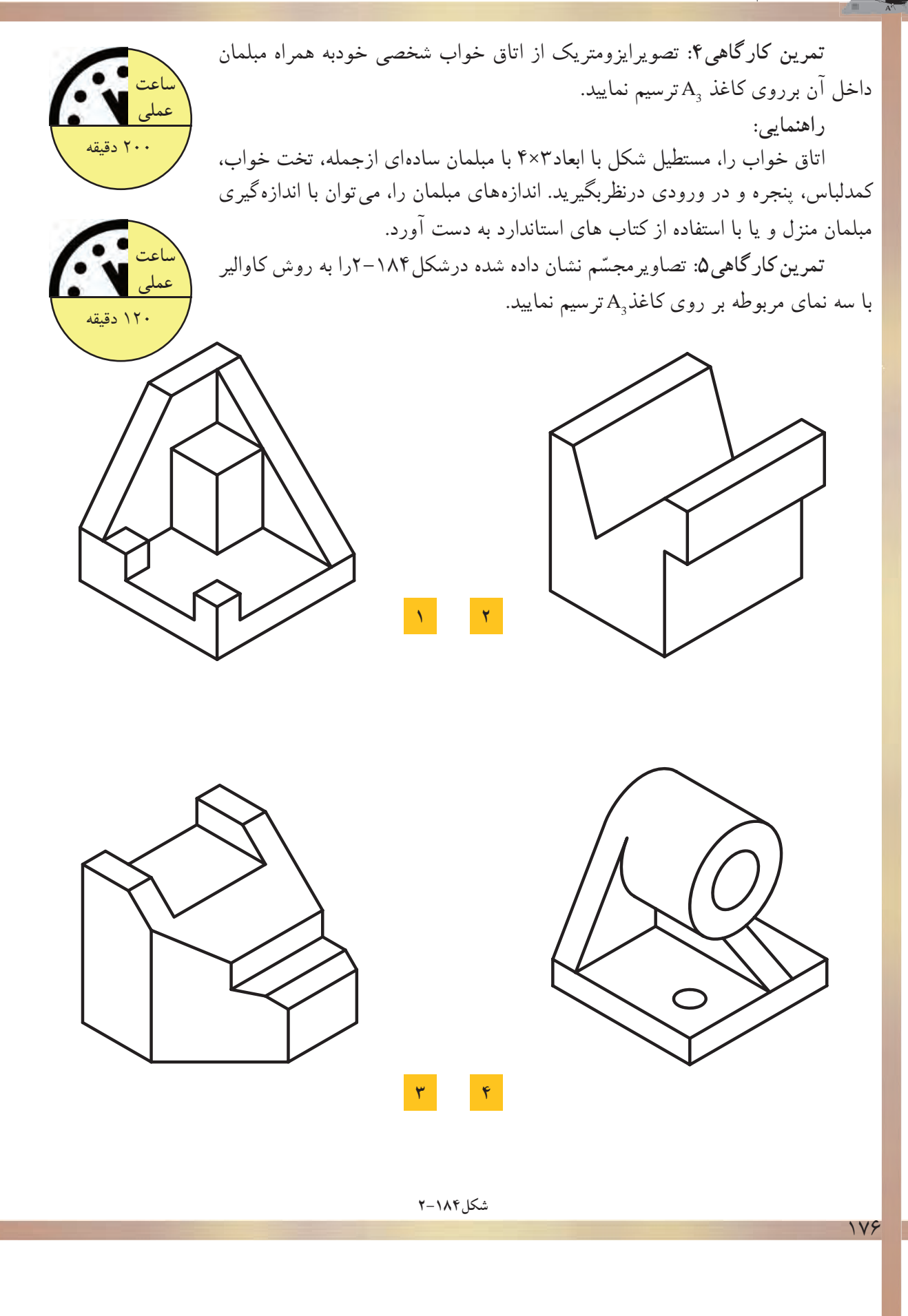

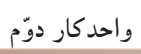

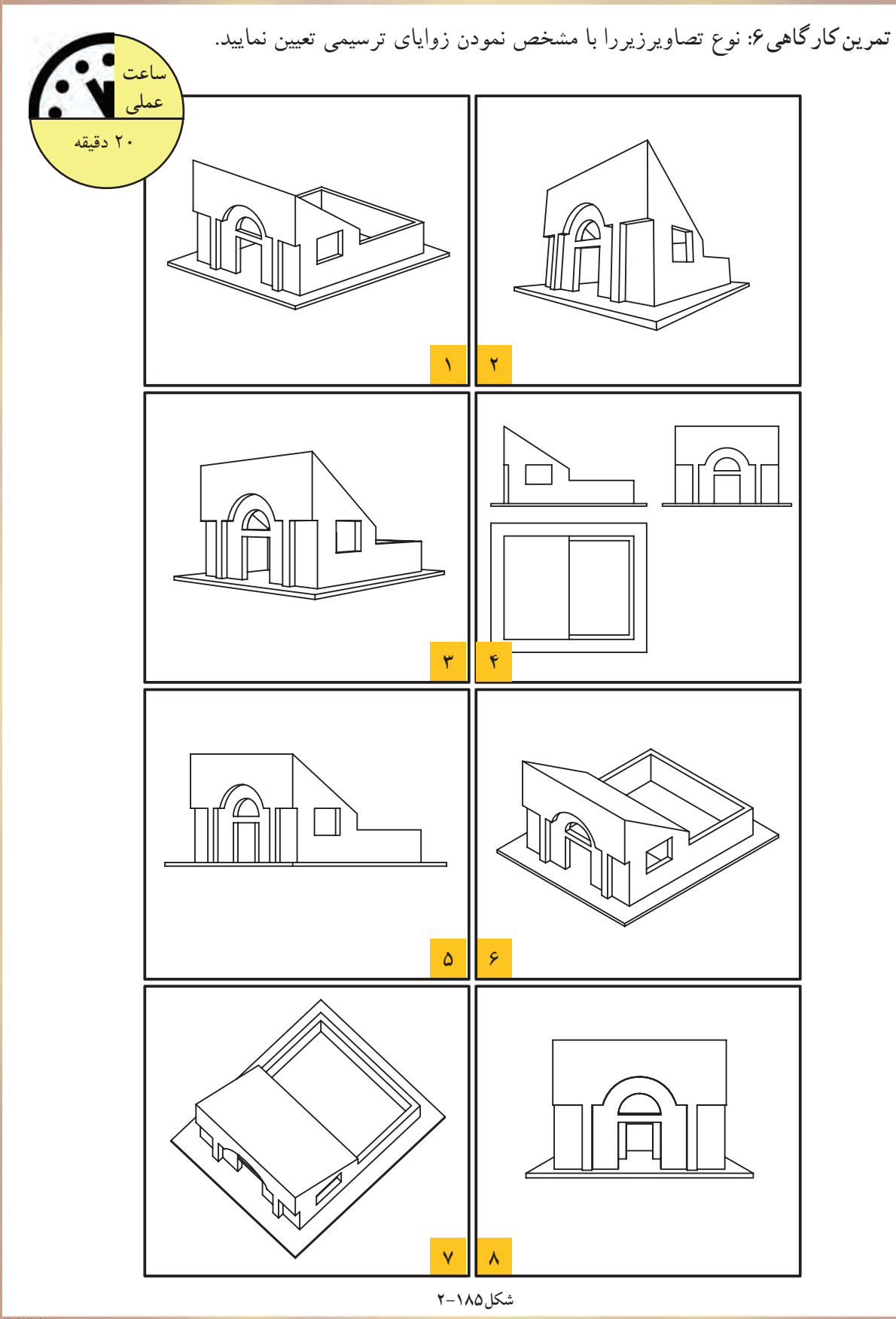

## 1**YY**

## **خلاصهى واحدكار(2)**

**-2-1چگونگى تشكيل تصاوير:** «تصوير»، به معنى نمايش يك جسم برروى صفحه است. براى نمايش جسم، روشهاى متفاوتى وجود دارد. **الف) چندتصويرىها يا سهنما «اورتوگرافيك»:** تصاويرحقيقى از يك جسم هستند. اين تصاويرتصويرهايى از سطح جسم را دقيقاً مطابق با حقيقت نشان مى دهد.

**ب) تصاويرموازى قائم «آگزونومتريك»:** اين تصاويردراندازهى واقعى و با تأثيرضرايب كاهشى ّ خاصى، قابل نرسیم هستند. این نوع تصاویر برای ترسیم تصاویرسه بُعدی اجسام، برروی سطوح صاف و مسطحِ «کاغذ» کاربرد دارد.

**ج) تصاويرموازى مايل «ابليكها»:** چنانچه اشعههاى ّ مصور نسبت به جسم مايل تابيده شودپس از عبور از گوشه هاى جسم و بر خورد با پرده ى تصوير تصاوير ابليك ايجادمى شود.

**د) تصاويرمركزى«پرسپكتيوها»:** پرسپكتيوها، ازقانون طبيعى نور، انعكاس، مخروط ديد چشم ناظرو... پيروى مىكنند و جسم را آنگونه كه چشم مى بيند، نمايش مى دهند. اين گروه ازتصاويربه سه دسته تقسيم مى شوند: يك نقطهاى، دونقطهاى، سه نقطهاى.

**-2-2 چندتصويرىها - اورتوگرافيك:**

- تصويريك نقطه برروى صفحهى تصوير، همواره يك نقطه است. - تصويرخطى كه با صفحه تصويرموازى نباشد، همواره يك خط كوچكتر از خط حقيقى است. - تصويرخط موازى با صفحهى تصوير، هم اندازهى خط اصلى است.
	- تصويرخط عمود برصفحهى تصوير، همواره يك نقطه است.
- تصويرصفحهاى كه با صفحهى تصويرموازى نباشد، همواره صفحهاى است كوچكتراز اندازهى واقعى آن. - تصويرصفحهاى كه برصفحهى تصويرعمودباشد، همواره يك خط راست است.
	- تصويريك صفحهى موازى با صفحهى تصوير، همواره يك صفحهى هم اندازه با صفحهى اصلى است.

- درهندسهى ترسيمى، صفحهى تصويرF را صفحهى تصوير «قائم» و صفحهى تصوير H را تصوير«افقى» يا «بالا» مىنامند.

- ازتقاطع سه صفحهى تصوير با يكديگر، سه محور OXوOYوOZ به دست مىآيد كه بريكديگر عمودند. **-2-3برش ها:**

«صفحهى برش»، صفحهاى است فرضى كه از قسمتهاى مختلف و درجهتهاى مختلف جسم عبور مىكند و جسم را برش مىدهد.

اجسامى كه درداخل آنها داراى شكستگىها و فرورفتگى هاى زيادى است وخطوط نامرئى درآنها بسيار است، مىتوان با ايجاد برش، بخشى ازجسم را كه مزاحم ديد مىشود، كنارگذاشته تا قسمتهاى نامرئى به صورت مرئى در آيد. به اين ترتيب تصويرى از قسمتهاى داخلى جسم ايجاد مىشود كه به آن «برش» گويند. **-2-4تصاويرموازى قائم-آگزونومتريك:** اين گروه از تصاويربه سه دسته تقسيم مىشوند: ايزومتريك «Isometric«، ديمتريك «Dimetric«، تريمتريك «Trimetric«. **-2-5اصول ترسيم تصاويرموازى مايل- ابليك:** ابليكها را مىتوان به سه دسته تصاوير زيرتقسيم نمود: كاوالير ابليك «Cavalier«، جنرال ابليك «General«، كابينت ابليك «Cabinet«.

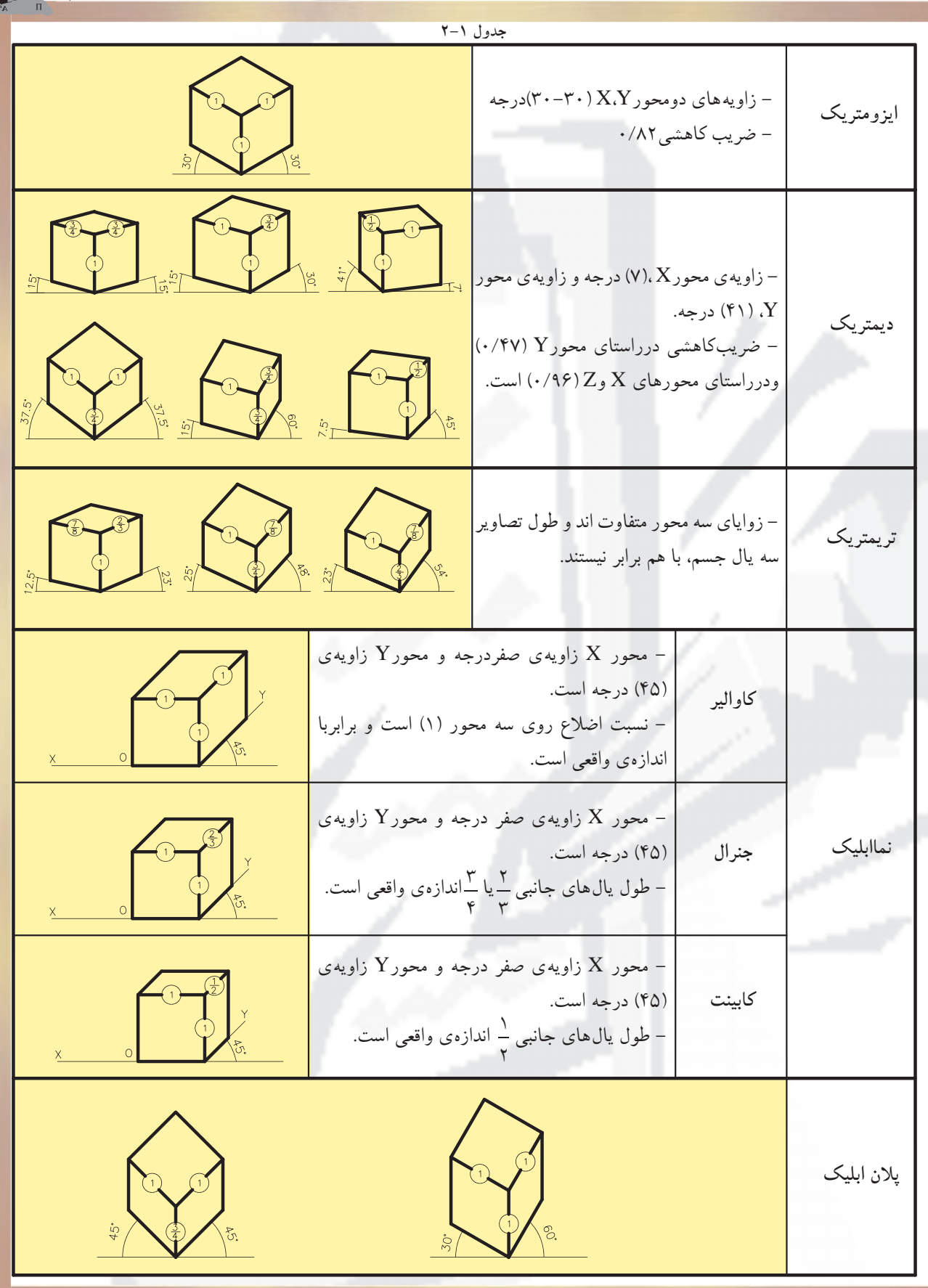

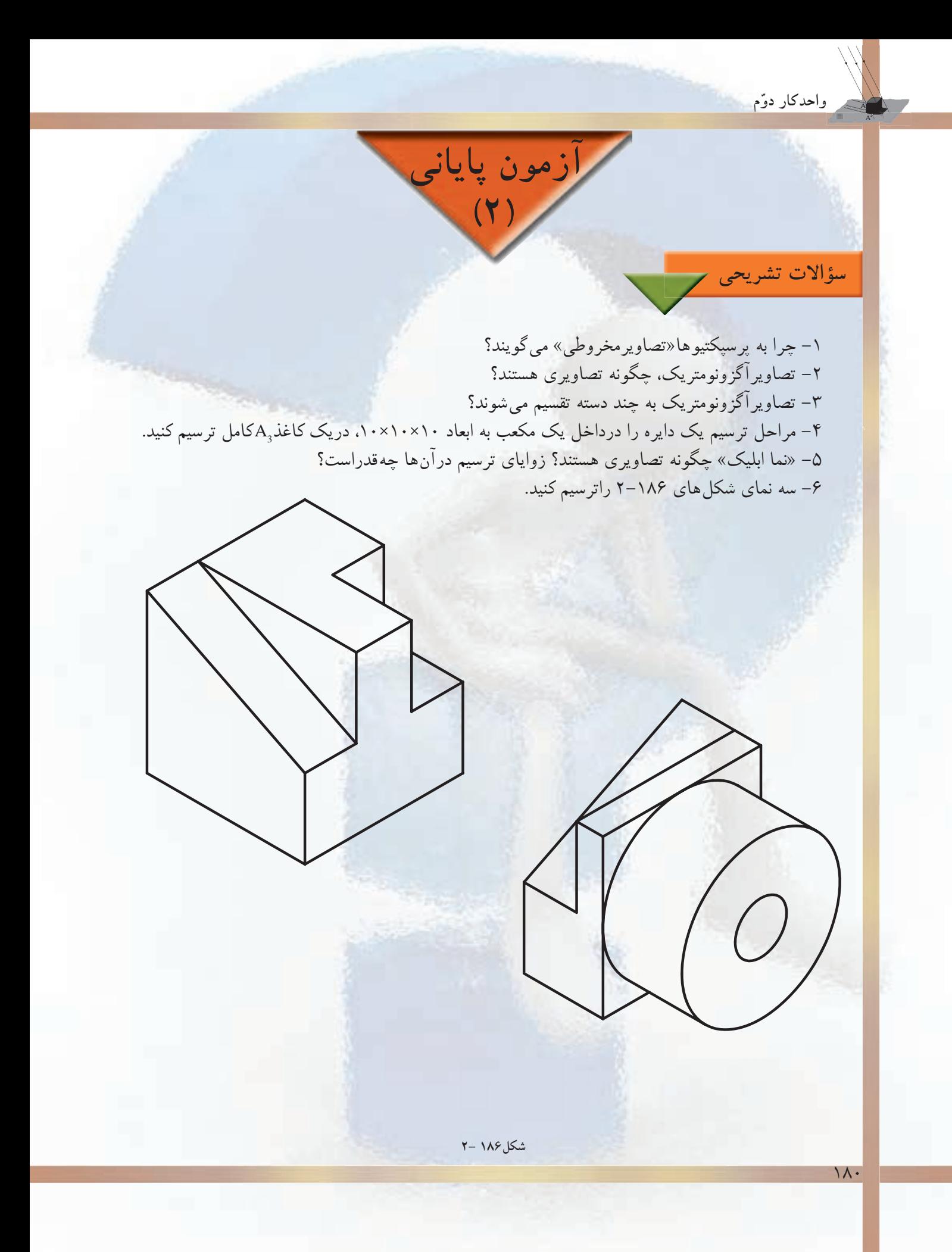

-7تصوير را تعريف كنيد و چگونگى تشكيل آنرا توضيح دهيد. -8 در چهصورتى مىتوان يك تصوير را توليد نمود؟ -9 در صورتى كه شعاع هاى نورانى از بىنهايت به جسم بتابد چه نوع تصويرى توليد مىشود؟ -10 چند تصويرىها چگونه تصاويرى هستند؟ -11تصوير يك خط در حالت هاى مختلف قرارگيرى نسبت به يك صفحه چگونه است؟

**سؤالات چهارگزينهاى**

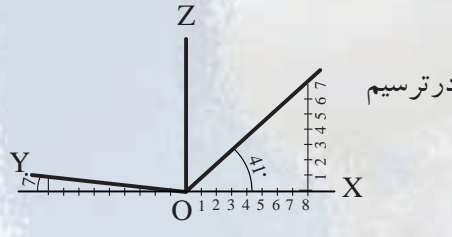

-1 درشكل،2-187 ضريب تقريبى كاهش طولى روى محورOY درترسيم ديمتريكها چه قدر است؟ الف) 0/96 ب) 0/47  $\cdot$ /8 (د)  $\cdot$ /۸۲ (ج

**شكل2-187**

-2 تصاوير« كابينت ابليك» ها تحت چه زاويه اى و اضلاع آن به چه نسبتى ترسيم مى شوند؟ لف) -٣٠،٣٠ (١،١،١) ب) ٢٠،٣٥ (...) (٢) -٠، ٣٥  $\mathbf{r}$ ج) ۰٫۲۷–(۱، ۱) د) ۰٫۰٫۳–(۱،۱،۱) د) ۰٫۰٫۳۰(۱، -3 زاويهى ديد مناسب براى ترسيم نماهاى احجام چند درجه است؟ الف) صفردرجه ب) 180 درجه ج) 45 درجه د) 90 درجه -4 كدام ِ تصويرموازى با زوايه هاى (0-45 )رسم مىشود؟ الف) ايزومتريك ب) تريمتريك ج) ديمتريك د) نماابليكها -5 شعاع هاى تابيده بر روى جسم درتصاوير آگزونومتريك، نسبت به جسم تابيده، چه حالتى دارند؟ الف) موازى ب) مخروطى ج) مركزى د) واگرا -6 كدام يك از تصاوير زير در هنگام ترسيم داراى اضلاع يكسان در راستاى سه محور XوYوZ نيستند؟ الف) ايزومتريك ب) ديمتريك ج) كاوالير د) تريمتريك ۷– نسبت اضلاع كدام يک از تصاوير زير(۰۱ <u>۳</u> يا ۲<sub>۰۰</sub> ) است ؟ ٣ ۴ الف) كاوالير ب) جنرال ج) كابينت د) پلان ابليك ُعدى را..... گويند. -8 نمايش كامل از يك جسم برروى سطح صاف دو ب الف) سايه ب) تصوير ج) پرسپكتيو د) ايزومتريك -9 كداميك از تصاويرجزء تصاوير«مركزى» است؟ الف) ابليكها ب) يك نقطهاى ج) ديمتريكها د) ايزومتريك -10تصوير يك نقطه بر روى صفحهى تصوير همواره....... است. الف) يك خط ب) يك نقطه ج) سطح د) جسم

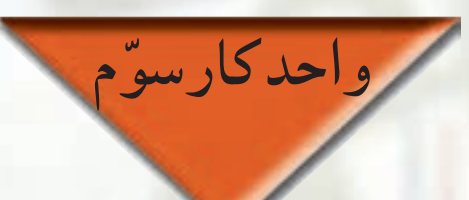

## **مركبىكردن ترسيمات و نوشتن اعداد و حروف با شابلن**

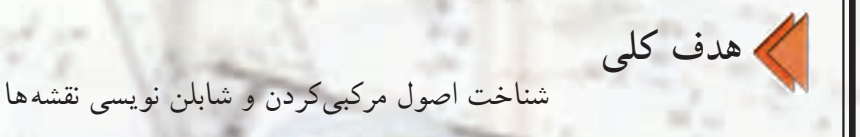

**هدفهاى رفتارى: فراگير پس ازگذراندن اين واحدكار بايد بتواند:**

-1 اصول ترسيمات مركبى را نام ببرد. -2 مقدمات قبل از مركبىكردن را شرح دهد. -3 مراحل انجام مركبىكردن ترسيمات را بيان كند. -4 هدف از روتوش نقشهها را توضيح دهد.

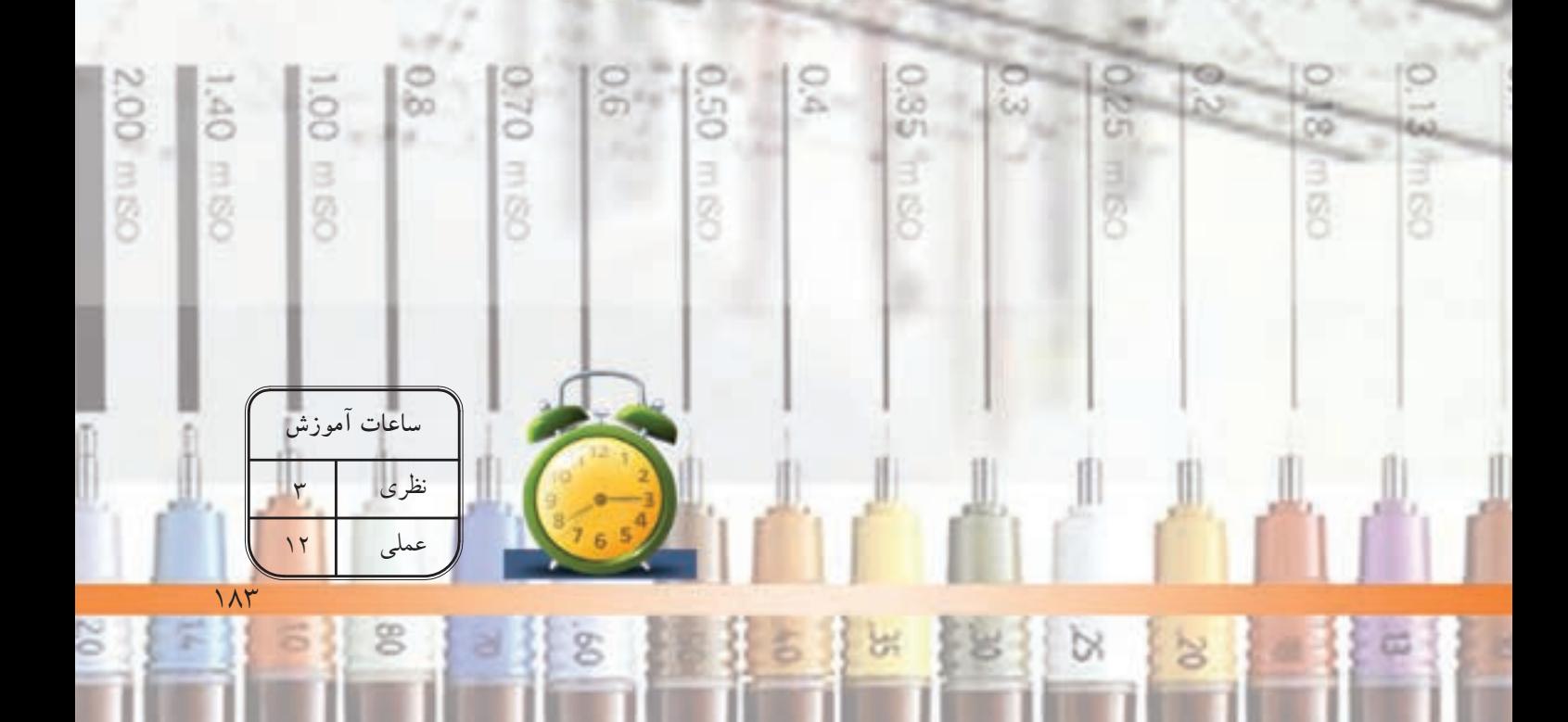

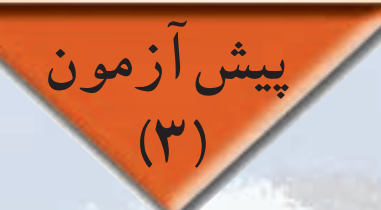

-1زيپاتون را تعريف كنيد و كاربرد آنرا بيان نماييد. -2براى شابلننويسى قلم مورد استفاده داراى چه شرايطى است؟ -3اجزاى تشكيل دهندهى يك قلم راپيد را نام ببريد؟ -4 انواع شابلنهايى كه در نقشههاى اجرايى به كار مىرود، نام ببريد. -5براى تثبيت لتراست و زيپاتونها از چه روشى استفاده مىشود؟ -6وسيلهاى سوزنى شكل كه به جاى قلم درداخل شيار شابلنها قرار مىگيرد، چه نام دارد؟ -7 از قلم مركبها درچه زمانى استفاده مىشود؟ -8 شمارهى مناسب قلمها براى ترسيم كداماند؟ -9 كاغذ مخصوص براى مركبىكردن ترسيمات ، چه نوع كاغذى است؟ -10 ........ ، قلمى مركبى است و نوك آن برحسب نوع كار وخطكش تغييرمىكند.

**سؤالات چهارگزينهاى**

**سؤالات تشريحى**

**واحدكار ّسوم**

۱– نوعى كاغذ مقاوم و شفاف كه براى ترسيم نهايى با قلم مركب استفاده مى شود چه نام دارد؟ الف)پوستى ب)كالك ج)كاغذ سفيد د)ميلىمترى -2 براى پاككردن اشتباهات ترسيمى از روى كاغذ كالك بهترين روش كدام است؟ الف)كاتر ب)پاككن معمولى ج)تيغ د)محوكن -3 هرگاه از شابلن0/5 براى ترسيمات استفاده شود، قلم راپيد مورد استفاده، داراى چه شمارهاى است؟  $\cdot$ /2 $\cdot$  +/2 $\cdot$  +/3 $\cdot$  +/7 $\Delta$ ( $\cdot$  +/7 $\Delta$ ( $\cdot$  +/7 $\Delta$ ( $\cdot$  +/7 $\Delta$ ( $\cdot$  +/7 $\Delta$ ) -4 كدام يك از گزينههاى زير جزء اجزاى سرقلم راپيد مىباشد؟ الف)درپوش قلم ب)دستهى قلم ج)نوك راپيد د)بدنهى قلم

 $\lambda$ ۴

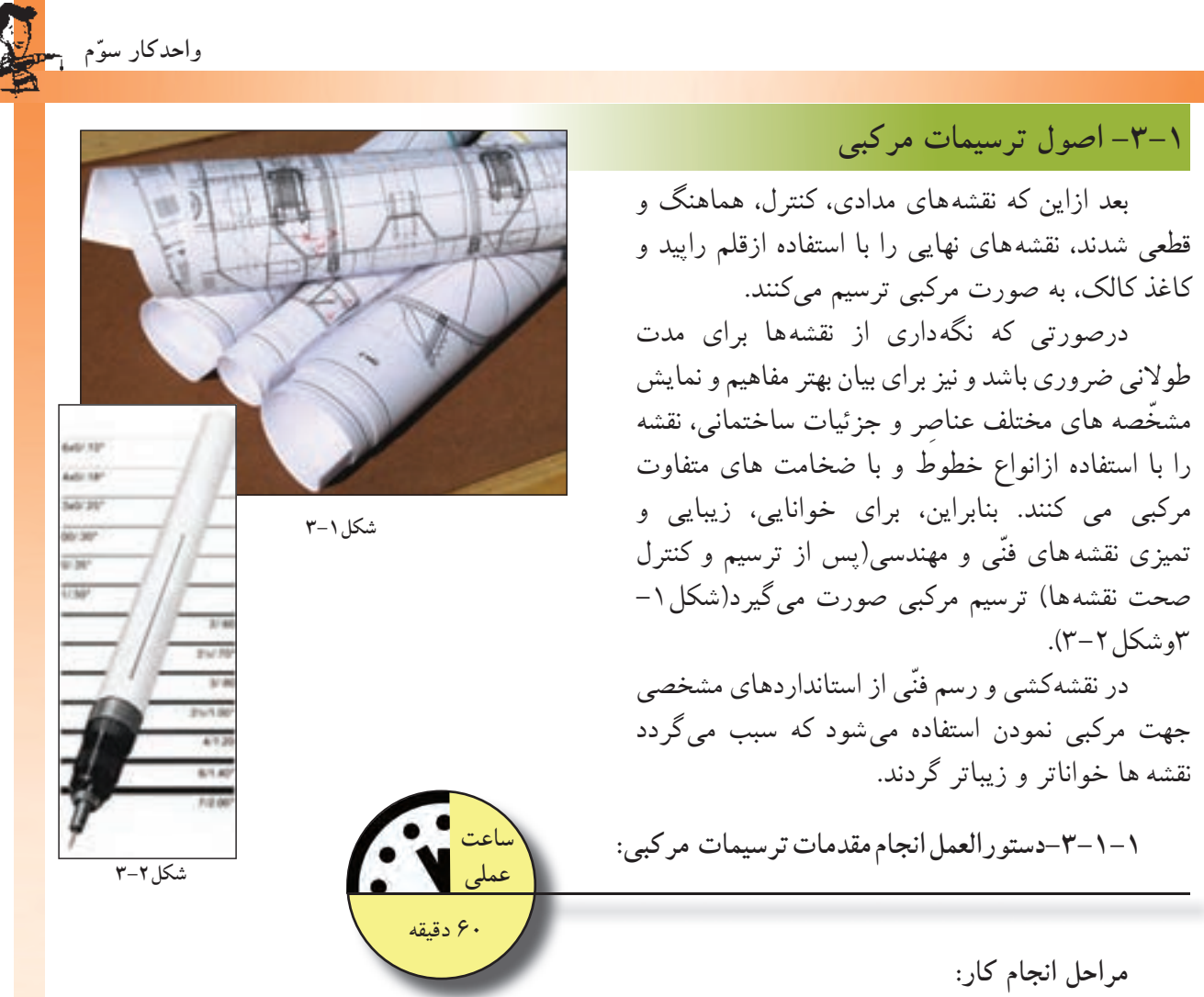

ابتدا با توجه به تعداد راپيدهاى موجود-حداقل سه راپيد ازسرى قديم قلمها (0/2و0/4و0/6) و ازسرى ابتدا با توجه به تعداد راپيدهاى حداقل سه راپيد ازسرى قديم قلمه جديدقلمها (0/13 و0/25 و0/5)-عمليات زير را انجام دهيد(شكل3-3 و شكل3-4):

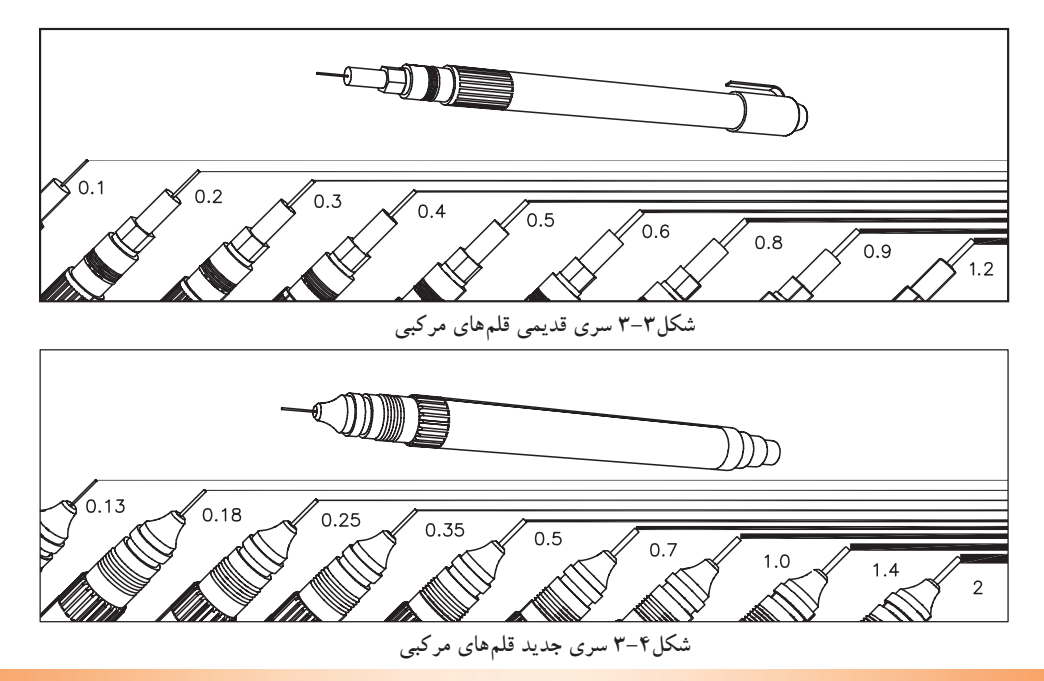

-1 قبل ازآغازكارمركبى بايد خطوط موجود در نقشه را دستهبندى كنيد. آنگاه متناسب با آن خطوط و مقياس نقشه، قلم مربوطه تعيينگردد (شكل3-4). اين خطوط شامل، خطوط برشخورده، نما، اندازه گذارى، آكسبندى، خطوط نديد، هاشورهاو... است.

-2نوشتهها يا «text «را مشخص كنيد. نوشتهها عبارت اند از زيرنويس نقشه، اندازهگذارى، ُكدها فضانويسى داخل نقشه و...

-3 نوع خط استفاده شده در نقشه را تعيين كنيد (مانند خط مستقيم، منحنى، خطچين، خطنقطه و...)

-4 انتخاب گروه خطى متناسب با مقياس نقشه و ابعاد كاغذ. درشكل 3-5 يك نقشه با انواع خطوط وبا ضخامت هاى مختلف را نشان مى دهد. گروههاى خطى را طبق جدول ١-١٣نتخاب نماييد. ً مثلا درگروه خطى 0/7؛ خط اصلى-0/7 خط متوسط

0/5 و خط نازك 0/35 انتخاب مىشود.

بايد توجه داشت كه پهناى خط اصلى يك نقشه با توجه به اندازهى كاغذ انتخاب مى شود. طبق جدول ١-٣ براى كارهايى، كه معمولاُروى كاغذ  $\rm A_{_4}$  و  $\rm A_{_4}$  انجام مىشود، ازگروه خطى 0/۰ استفاده مىشود(قابل توجه هنرجويان).

 $\circ$ 

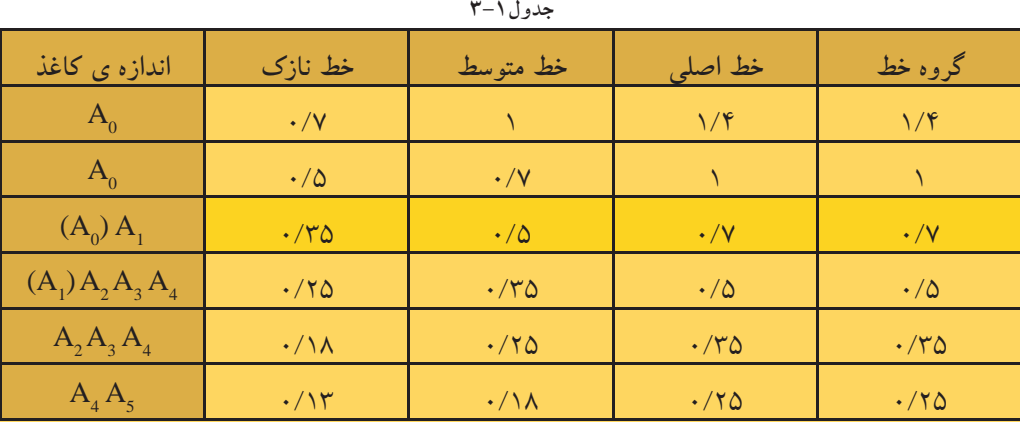

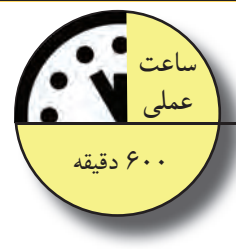

**شكل3-5**

 $2<sup>6</sup>$ 

 $\mathfrak{D}$ 

 $\overline{\overline{\circ\circ\circ\circ}}$ 

 $\begin{array}{c} \textcircled{13} \\ \textcircled{13} \end{array}$ 

**7-1-7-دستورالعمل مركبى نمودن ترسيمات:**<br>جهت مركبى نمودن ترسيمات مدادى به ترتيب<br>ن نماييد تا دچار مشكلات احتمالى نشويد.<br>ن نماييد تا دچار مشكلات احتمالى نشويد. جهت مركبى نمودن ترسيمات مدادى به ترتيب زيرعمل نماييد تا دچار مشكلات احتمالى نشويد.

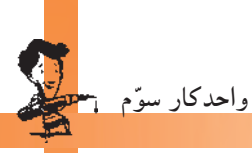

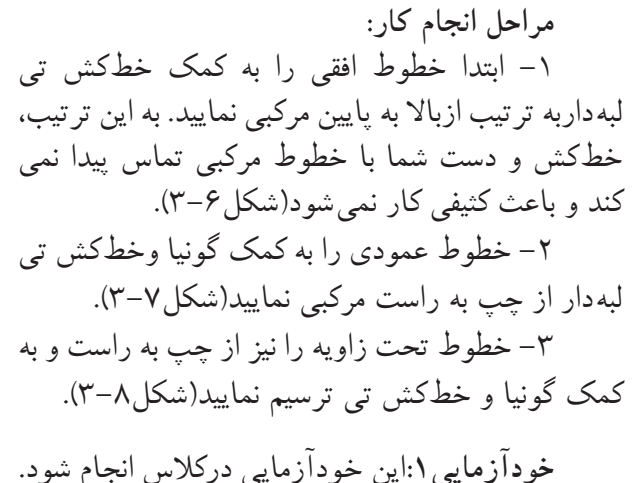

يك گروه از ترسيماتى را كه ً قبلا با مداد كشيده شده است، دركلاس و زير نظر مربى مركبىكنيد. **خودآزمايى:2** اين خودآزمايى درمنزل انجام شود. ّهى ترسيمات مربوط به مبحث سهنما و برش كلي آنها را مركبى نماييد.

**-3-1-3رعايت نكات ضرورى حين مركبىكردن ترسيمات:**

**مراحل انجام كار:** -1 ابتدا قلم موردنظر را انتخاب كردهومطابق شكل ُركنيد. 3-9 مخزن جوهر را به اندازهى كافى از جوهرپ

-2 براى آمادهسازى قلم، قبل ازترسيم، آنرا تكان دهيد يا هميشه نوك آنرا درپارچه اى مرطوب نگهداريد (شكل ١٠-٣).

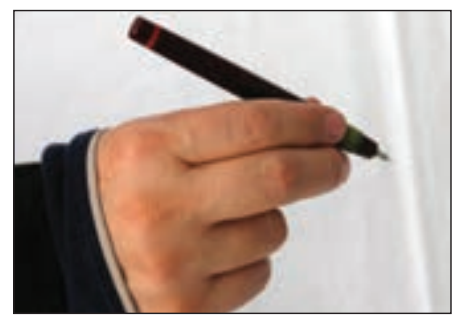

**شكل 3-10**

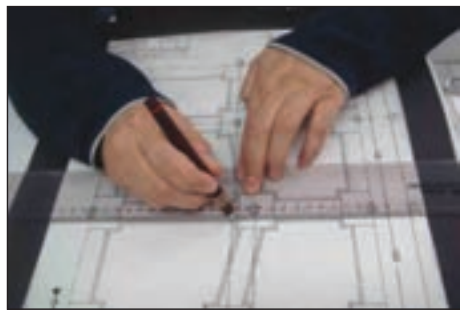

**شكل3-6**

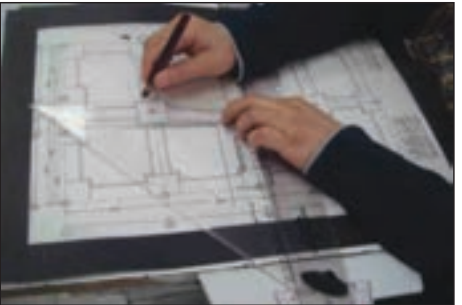

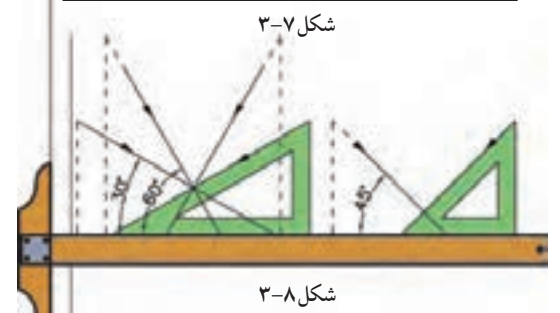

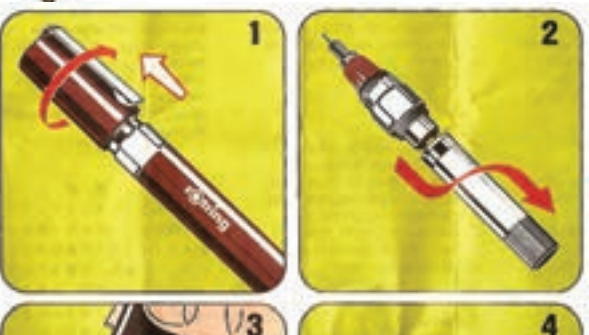

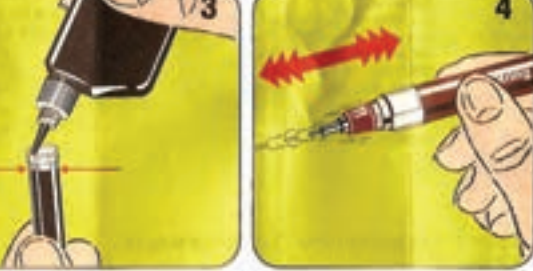

**-1در قلم راپيد را باز كنيد. -2مخزن جوهر را از سر قلم جدا نماييد. -3جوهر را داخل مخزن بريزيد. -4سپس قلم را تكان دهيد تا جوهر از مخزن به سرقلم برسد. شكل3-9**

-3قبل از ترسيم هر خط، قلم را روى كاغذ جداگانهاى آزمايش كنيد تا از ّصحت كار آن مطمئن شويد(شكل ١١-٣).

-4هنگام استفاده ازقلم راپيد آن را بايدطورى در دست نگه داشت كه زاويهاش با خط افق از 80 درجه كمتر نباشد. درغيراينصورت، خطبه صورت منقطع رسم مىشود. اگر براى مدت طولانى به صورت غلط از قلم راپيد استفاده شود، نوك آن دريك جهت ساييده مىشود و كاغذ را پاره مى كند(شكل ١٢-٣ و شكل ١٣-٣).

-5جهت نوشتن حروفواعدادازراپيد ِ مخصوص نوشتن استفاده نماييد. شمارهى قلم بر روى شابلنها نوشته شده است ونشان دهندهى استفادهىاختصاصى از همان شمارهى راييد است(شكل ٢-١٢ و شكل ٢-٢).

يكنواخت باشد تاضخامت خطوط از ابتدا تا انتها يكسان-سرعت حركت قلم راپيد برروى كاغذ بايد گردد. توقف داشته باشد زيرا باعث ضخيم شدن ابتدا وانتهاى-در شروع و پايان هرخط نبايد قلم راپيد خط مى شو د. - به صورت مرتب لبههاى خطكش را با پارچهى نمدار تميز كنيد تا بر روى كاغذ اثرى باقى نگذارد.

-6هنگاممركبىنمودن خطوطبا خطكشوراپيد، توجه نماييد كه لبهى كوتاه ترخطكش برروى سطح كاغذ قراربگيرد. يا از خطكشهايى استفاده نماييد كه دريك طرف آنها برآمدگىهايى وجود دارد كه باعث مىشود هنگام مركبىiمودن، جوهر به زير خطكش ندُوَد وكار را كثيف نكند (شكل ١۶-٣).

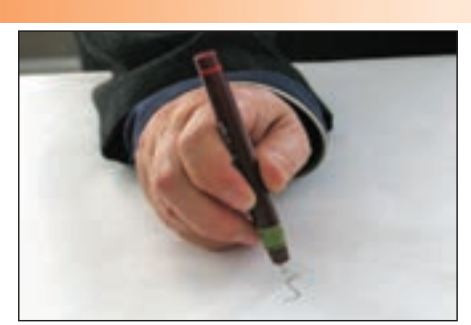

**شكل 3-11**

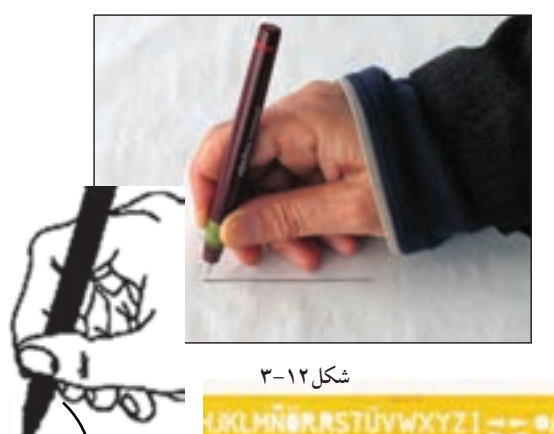

**شكل3-13 زاويهى قلم كمتر از 80 درجه نباشد.**

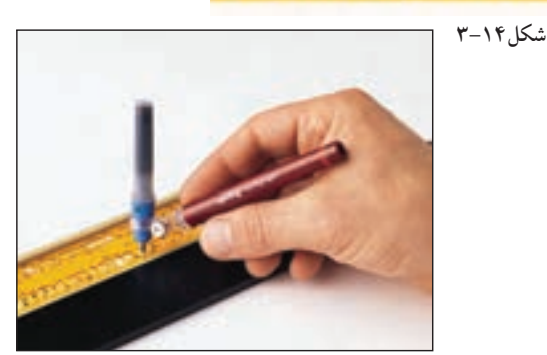

**شكل3-15**

iktania Bzyswan rada na misik

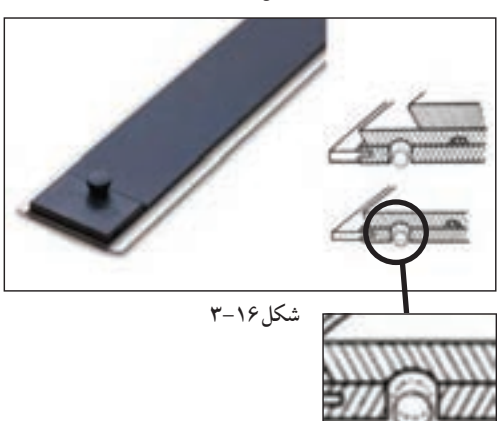

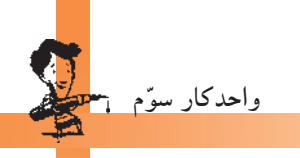

-7 پس از اتمام كارترسيم، بايد قلم را تميزكنيد. براى تميزكردن قلم راپيد، بهتر است قسمت نوك و بدنهى آن را زيرفشار آب بگيريد و مخزن آن را به مدت ده دقيقه درآب نسبتاً گرم قراردهيد. آن گاه آنLرا با پارچه تميز و نرم خشك نماييد(شكل3-17).

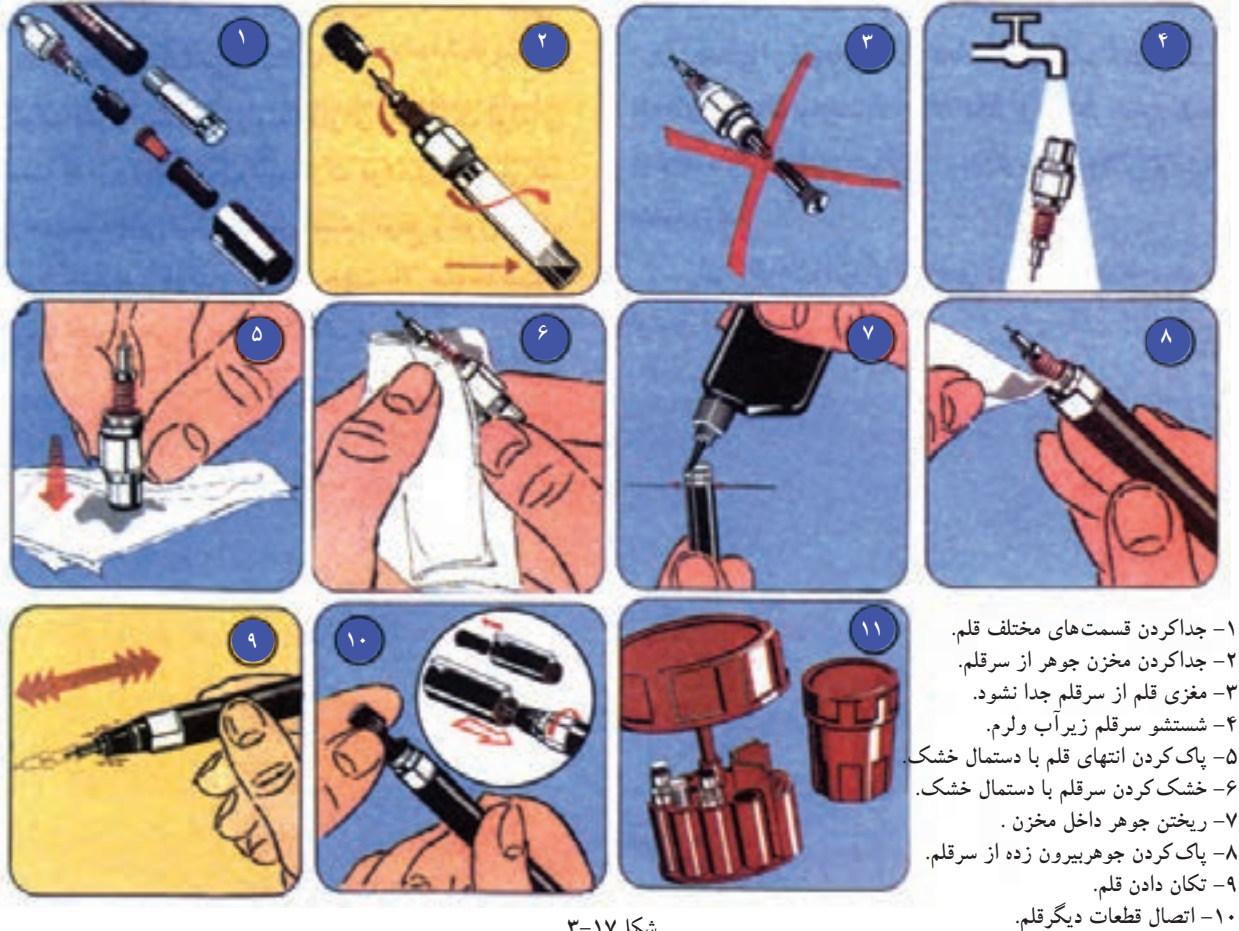

**-11 قراردادن سرقلم درمخزن مخصوص.**

**شكل3-17**

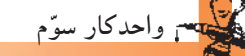

**-3-1-4دستورالعمل روتوش نقشهها:**

هنگام مركبى نمودن نقشههاى ساختمانى، به دليل زياد بودن حجم كار، ممكن است اشتباهاتى رخ دهد. در اين صورت با راهكارهاى موجود مىتوان اين اشتباهات ترسيمى را اصلاح نمود، از جمله:

-1با استفاده ازجوهرپاككنهامىتوانيد خطوطى را كه به اشتباه ترسيم نمودهايد پاك نماييد. به اينترتيب كه جوهر پاككن را بر روى خط مىكشيد تا مواد شيميايى موجود درآن، جوهر را از روى كاغذ جدا نمايد(شكل1۸–۳ و شكل1۹-۳).

-2روش ديگر مىتوان به كمك تيغ، جوهر خشك شده را از روى كاغذ به آرامى برداريد. البته بايد براى اين كار تيغ بركاغذ مماس باشد تا به بافت كاغذ آسيب نرساند(شكل ۲۰-۳).

-3 هنگامى كه به كمك تيغ، مركب را از روى كاغذ پاك نموديد، بهتراست محل مورد نظر را به كمك پهناى مداد، سياه كنيد و برروى آن مجدداً خط جديد را ترسيم نماييد(شكل ٢١-٣).

-4پس از خشك شدن مركب، آثار مداد را از روى كاغذ پاك كنيد. اين عمل باعث مى شود بافتى ازكاغذ كه به وسيلهى تيغ جدا شده است سطحى صيقلى پيدا كند و در نتيجه مركب بر روى كاغذ پخش نشود (شكل ٢٢ -٢).

**خودآزمايى:3** اين تمرين دركلاس انجام شود. يكى از خطوط مركبى را پاك كنيد و مجدداً ترسيم نماييد.

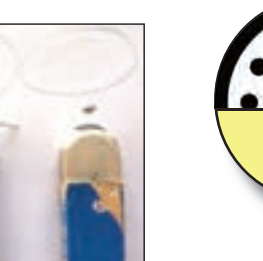

**شكل3-18**

**ساعت عملى**

60 دقيقه

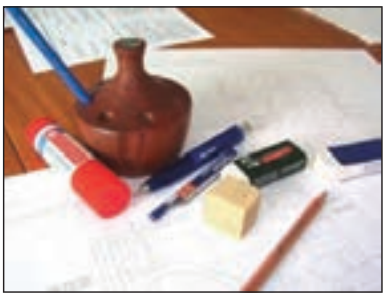

**شكل3-19**

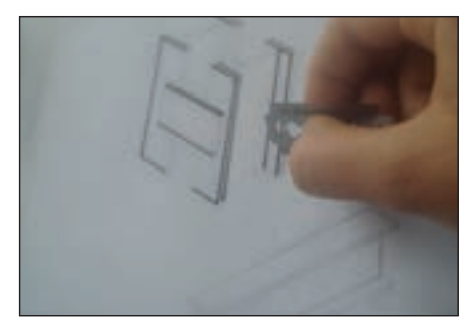

**شكل3-20**

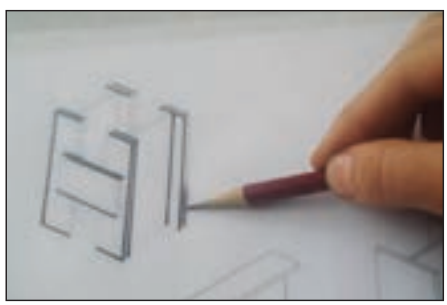

**شكل3-21**

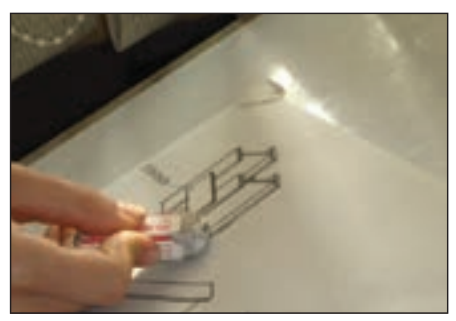

**شكل3-22**

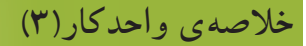

۰–۳– اصول ترسیمات مرکبی برای نگهداری از نقشهها به مدت طولانی و نیز برای بیان بهترمفاهیم و نمایش مشخصّههای مختلف عناصر و جزئيات ساختماني، نقشه را با استفاده از انواع خطوط و با ضخامت هاي متفاوت مركبي ميكنند.

-روتوش نقشهها: هنگام مركبي نمودن نقشههاي ساختماني، به دليل زيادبودن حجم كار، ممكن است اشتباهاتي رخ دهد. با استفاده از جوهرپاککن می توان خطوطی راکه به اشتباه ترسیم شده پاککرده و یا باتیغ، جوهر خشک شده را از روی کاغذ به آرامی بردارید. سپس به کمک پهنای مداد، قسمت تیغ خورده را سیاه کنید و مجدداً با قلم، خط جدیدرا ترسیم نمایید. درآخرنیز با پاککن آثار مداد را از روی کاغذ پاک نمایید.

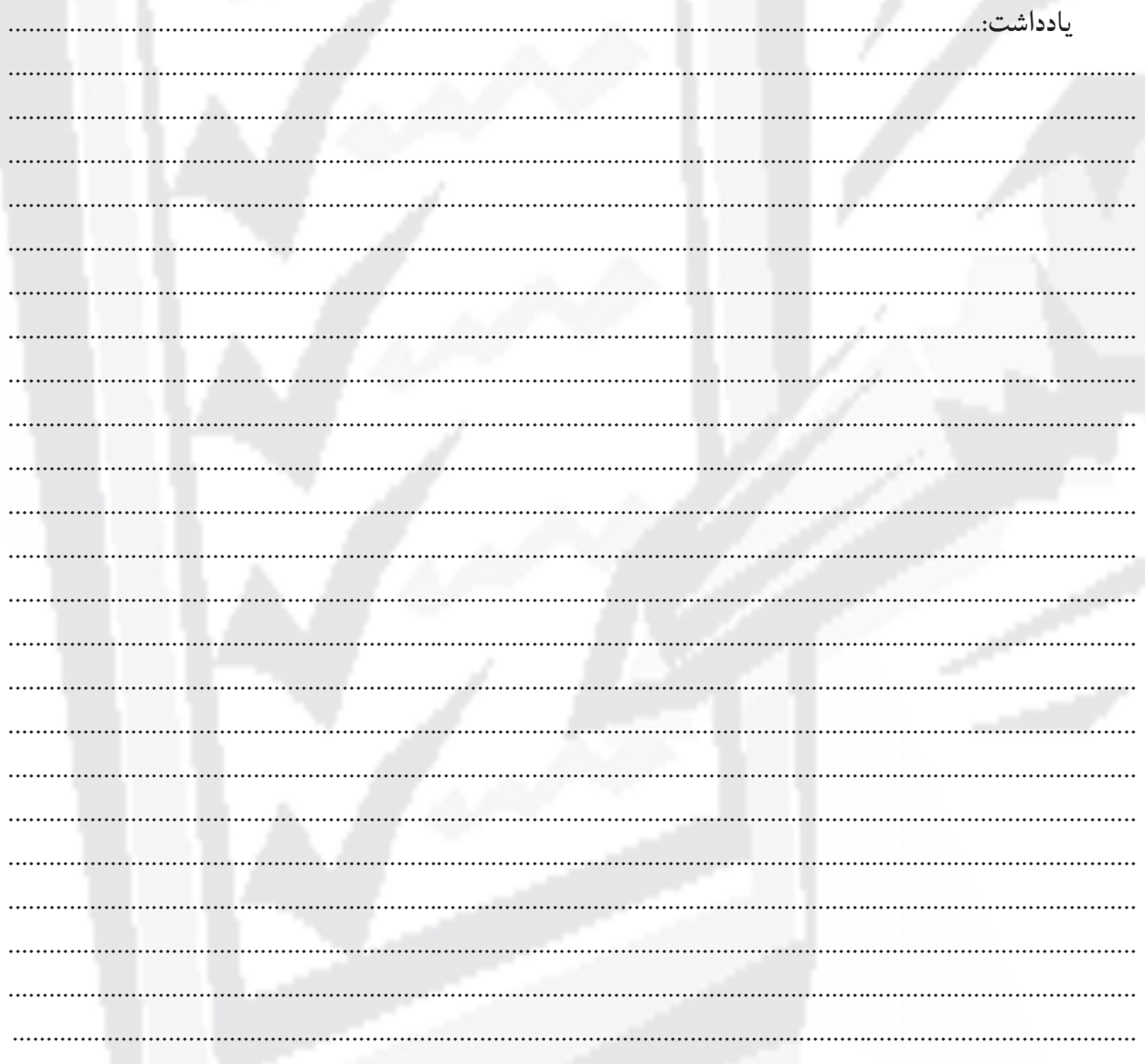

واحدکار سوّم الم<mark>تا</mark>ليم

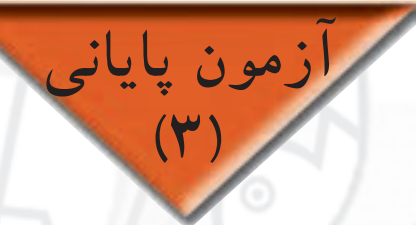

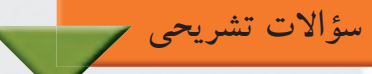

-1 هدف از مركبىكردن نقشهها چيست؟ -2 مراحل مركبىكردن ترسيمات را توضيح دهيد. -3 انتخاب گروه خطى مناسب چه تأثيرى درترسيم نقشههاى مركبى دارد؟ -4 مراحل روتوشكردن نقشه ها را توضيح دهيد. -5 هنگام مركبىكردن، خطكش چه ويژگىاى بايد داشته باشد؟ ۶– مراحل شستشوی و پُرکردن جوهريک قلم راپيد را شرح دهيد.<br>. -7 شمارهى قلمهاى سرى جديد را نام ببريد.

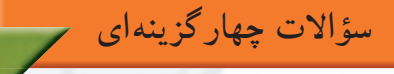

-1 براى ترميم پارگى كاغذ كالك از كدام نوع چسب مى توان استفاده كرد؟ الف) ترانسپرانت ب)كاغذى ج)قطره اى د)حرارتى ۲– در کاغذ $\mathrm{A}_0$ با گروه خطى ۱/۴ ، خط اصلى با چه شمارهى قلمى ترسيم مىشود؟ الف)1/4 ب)0/7 ج)1 د)0/35 -3 خطوط افقى در هنگام مركبىكردن چگونه ترسيم مىشوند؟ الف)به ترتيب از پايين به بالا ب) به ترتيب از چپ به راست ج) به ترتيب از بالا به پايين د)به ترتيب از راست به چپ -4 زاويهى قرارگيرى قلم بر روى كاغذ نبايد كمتر از....... باشد. الف)60 درجه ب980 درجه ج)45 درجه د)30 درجه ۵– ........ از نمونهى قلمهاى مركبى است كه نوك آن بر حسب نوع كار و خطكشى تغيير مى كند.<br>الف) راييدوگراف ب)گرافوس ج) راديس الف) راپيدوگراف ب)گرافوس ج) راديس د)روان نويس

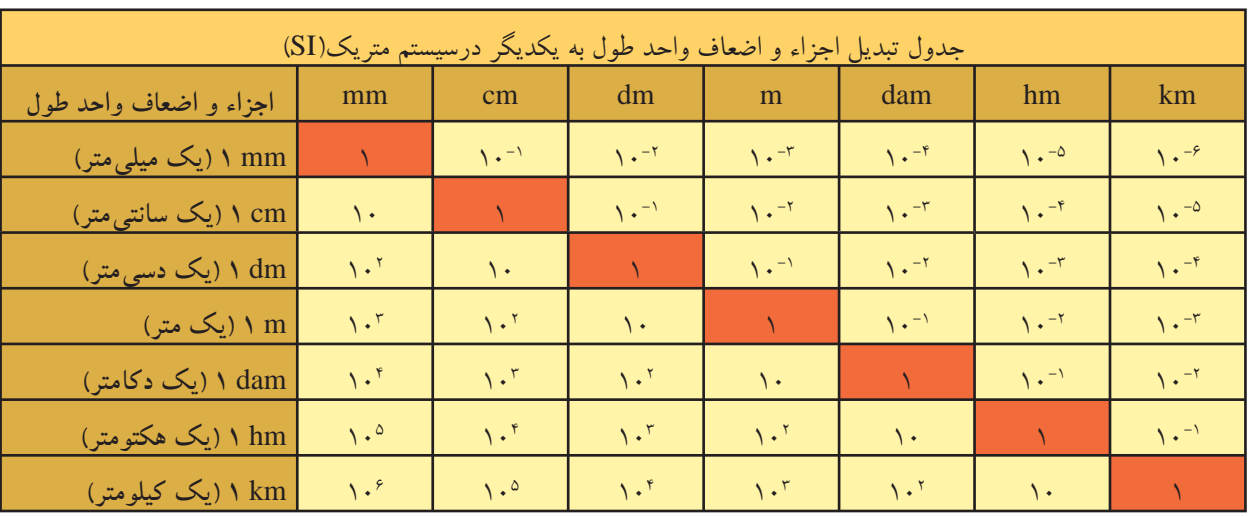

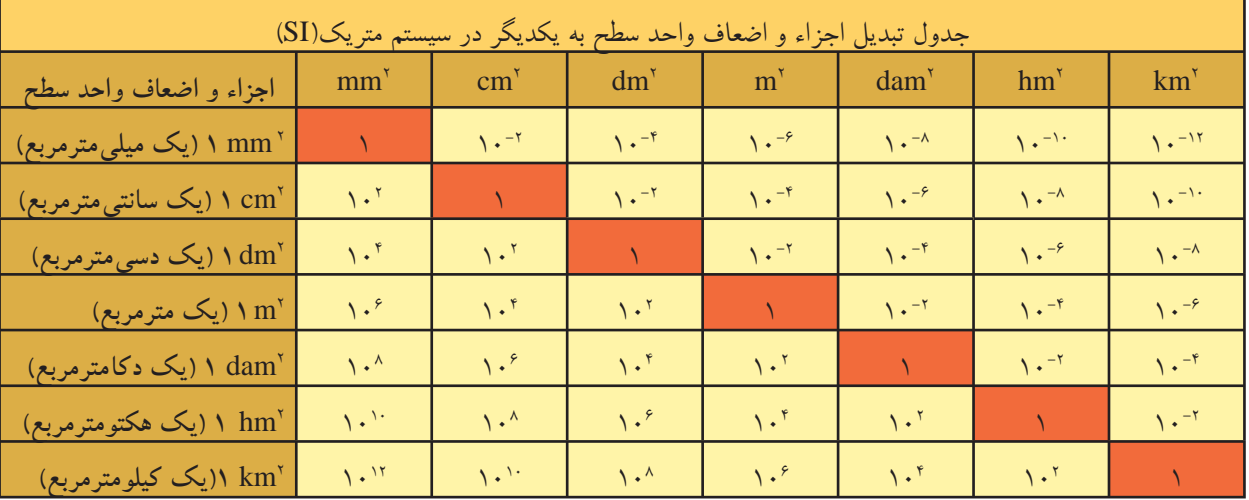

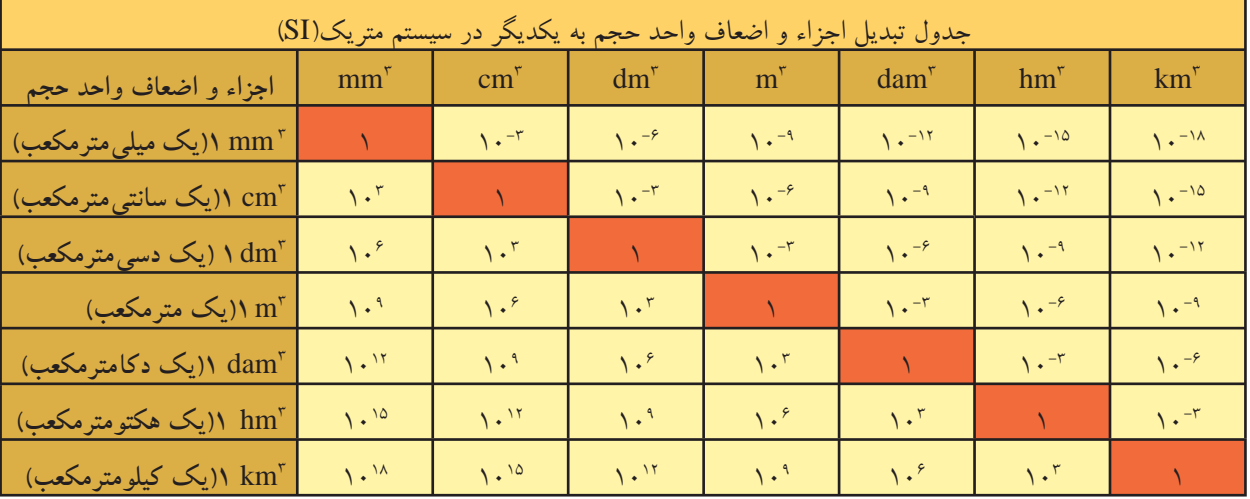

## **فهرست منابع و مآخذ**

-1 ترقىجاه، محسن، مناظرومرايا- پرسپكتيو، انتشارات دانشگاه فردوسى، زمستان 1383 -2 آشتيانى، اسماعيل، مناظر ومراياى عملى يا چشم اندازها، انتشارات دانشگاه تهران، سال1342 -3 تركى شريف آبادى، داريوش، علم مناظر ومرايا، شركت چاپ و نشر كتاب هاى درسى ايران، تهران1380 -4 وايت، گوئن- ترجمهى هرمز ّ معزز، پرسپكتيو، انتشارات نوبهار، تهران 1378 ۵–رندویی، مبانی و اصول اولیّه ی طراحی معماری، انتشارات کلیل، تابستان ۱۳۷۸<br>ت -6 ايسن، كوس- ترجمه سعيد آقايى، ارائه آثار معمارى، انتشارات گنج هنر، تهران 1379 -7اسدى، پاكخو وهمكاران، نقشهكشى ساختمان مهارت درجه ،2 انتشارات ديباگران ۸– خان محمدى، محمدعلى، رسم فنى ونقشهكشى عمومى ساختمان، سازمان اموزش وپرورش -9گويا، زهرا و همكار، هندسه ،1 سازمان آموزش وپرورش -10 موسوى، سيد ابوالحسن، رسم فنى عمومى، سازمان آموزش وپرورش -11 حدادى، حبيب االله، نقشهكشى صنعتى(1)، انتشارات دانشگاه علم و صنعت، تهران1384

| کد رایانهای رشتهی مهارتی | شمارەي رشتەي مهارتى            | نام رشتهی مهارتی | ر دیف |
|--------------------------|--------------------------------|------------------|-------|
| ۶۱۸۵                     | <b>ハー ハー ハード・ハ</b>             | نقشهكشي ساختمان  |       |
| 518                      | <u>\ — \ \ — \ • Y — Y \ •</u> | ساختمان سازى     |       |
| $51\AA$                  | 1 – 1 1 – 1 • ۲ – ۳ 1 1        | معماري داخلي     |       |
| ۶۱۸۹                     | 1 – 1 1 – 1 • 7 – 7 1 7        | تزيينات داخلي    |       |

**فهرست رشتههاى مهارتى كه مىتوانند از پودمان رسم ّفنى ساختمان استفاده كنند.**

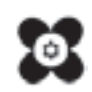